#### 1211 Agao Alla  $\begin{picture}(20,20) \put(0,0){\line(1,0){10}} \put(15,0){\line(1,0){10}} \put(15,0){\line(1,0){10}} \put(15,0){\line(1,0){10}} \put(15,0){\line(1,0){10}} \put(15,0){\line(1,0){10}} \put(15,0){\line(1,0){10}} \put(15,0){\line(1,0){10}} \put(15,0){\line(1,0){10}} \put(15,0){\line(1,0){10}} \put(15,0){\line(1,0){10}} \put(15,0){\line(1$ 12

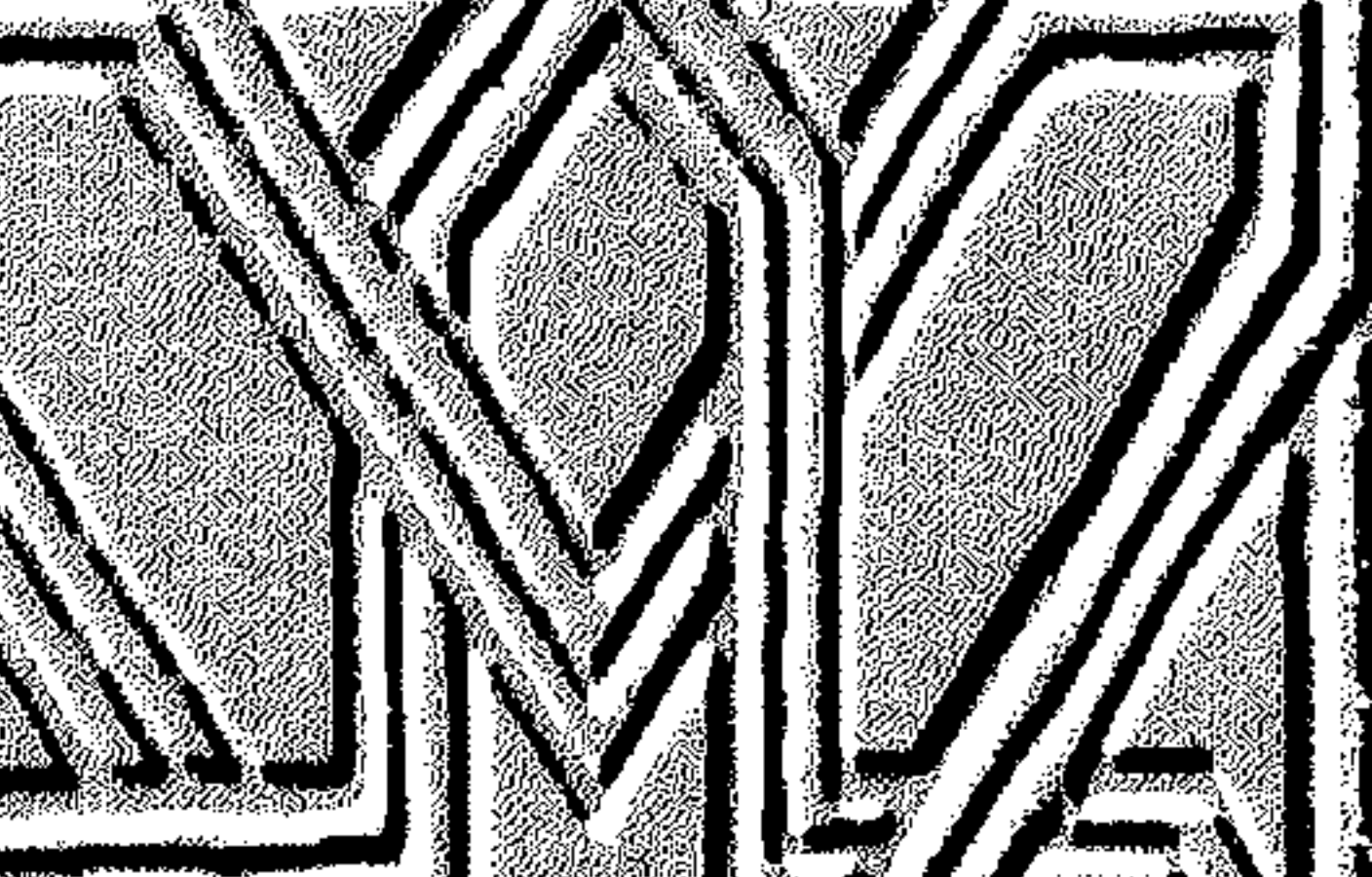

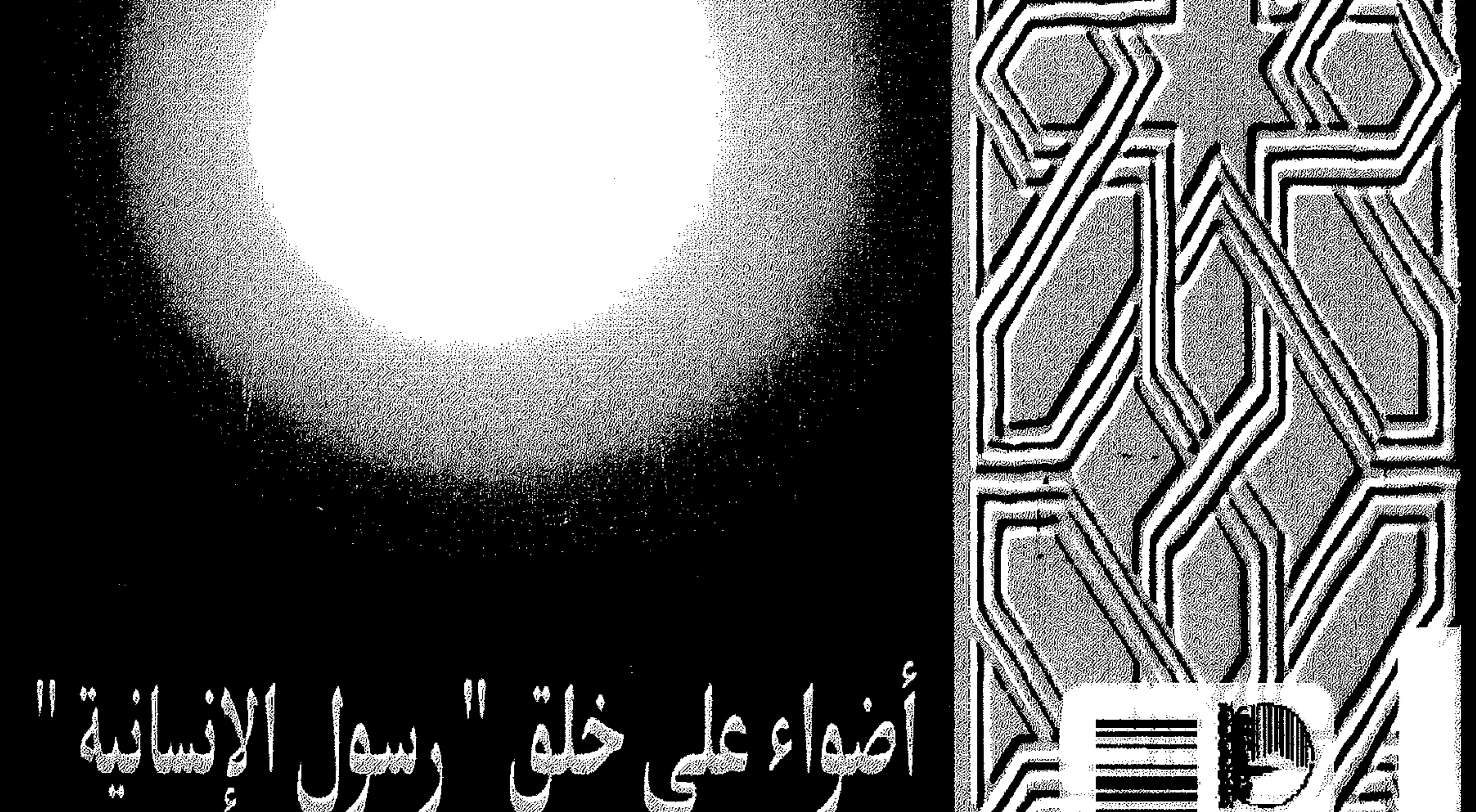

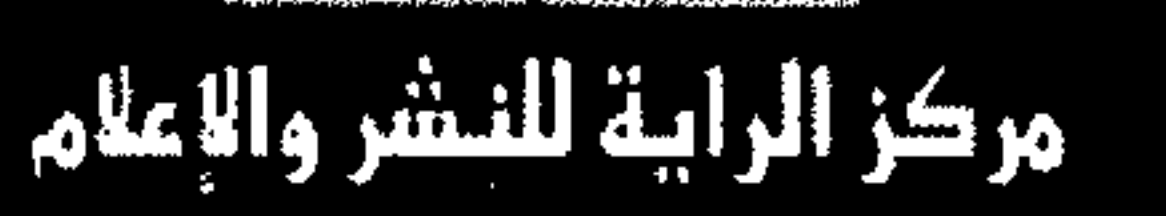

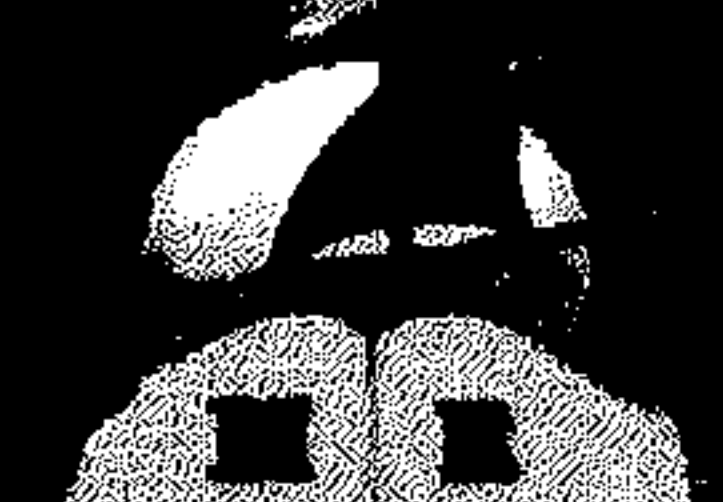

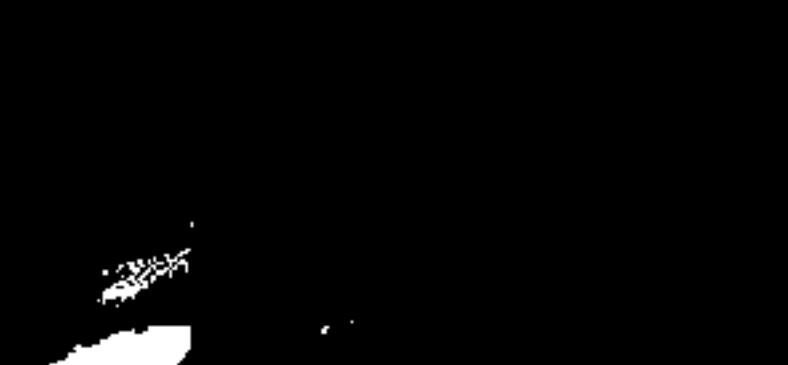

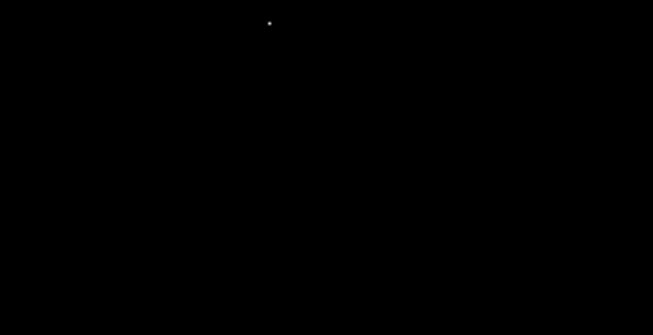

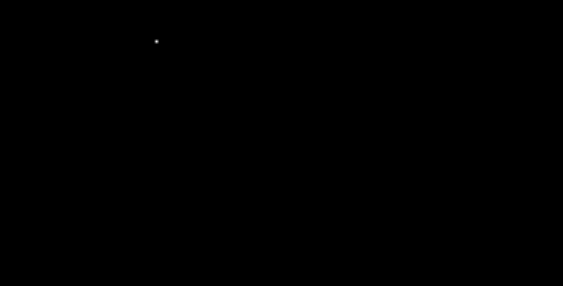

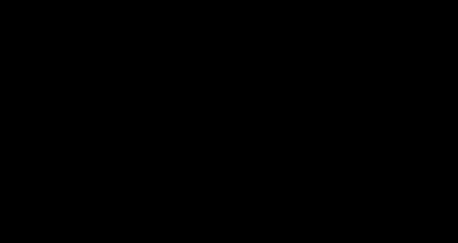

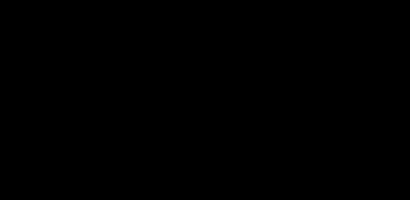

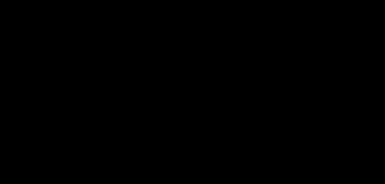

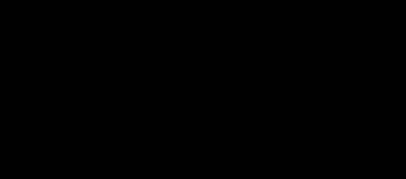

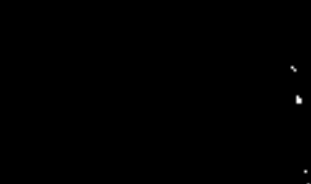

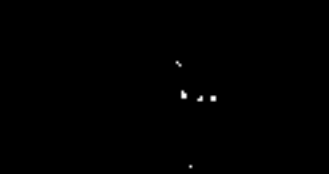

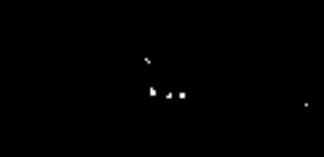

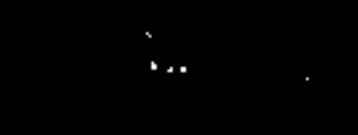

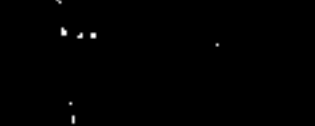

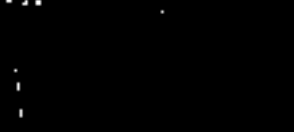

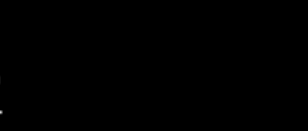

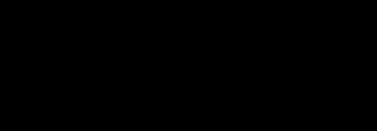

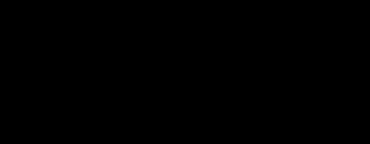

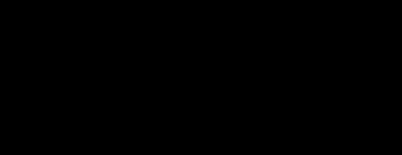

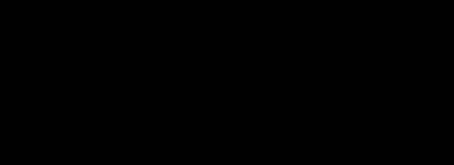

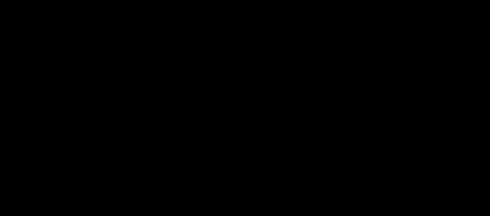

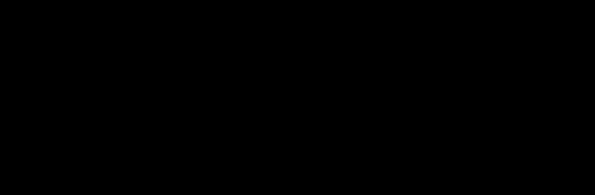

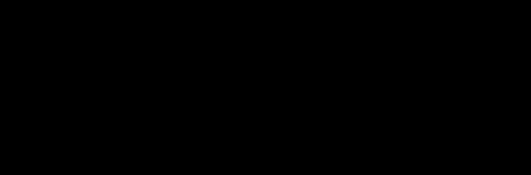

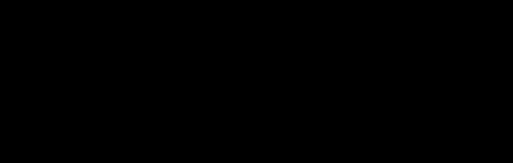

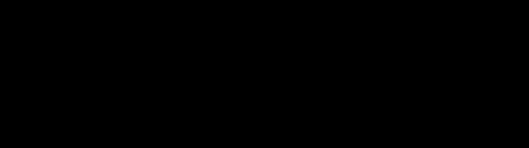

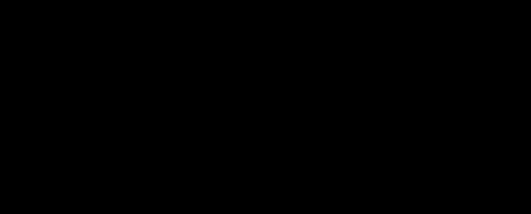

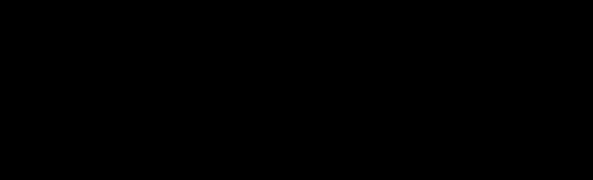

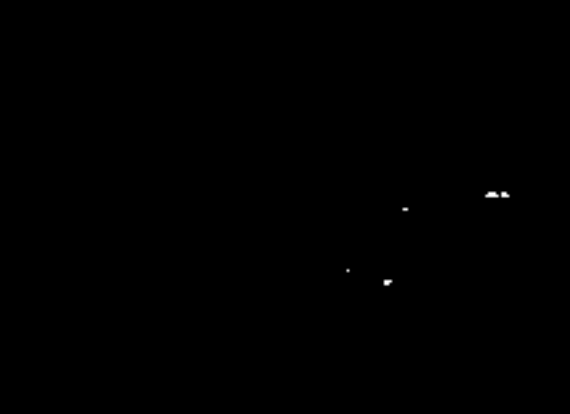

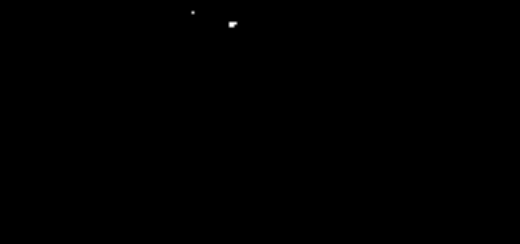

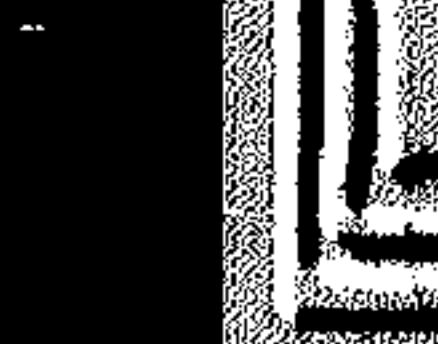

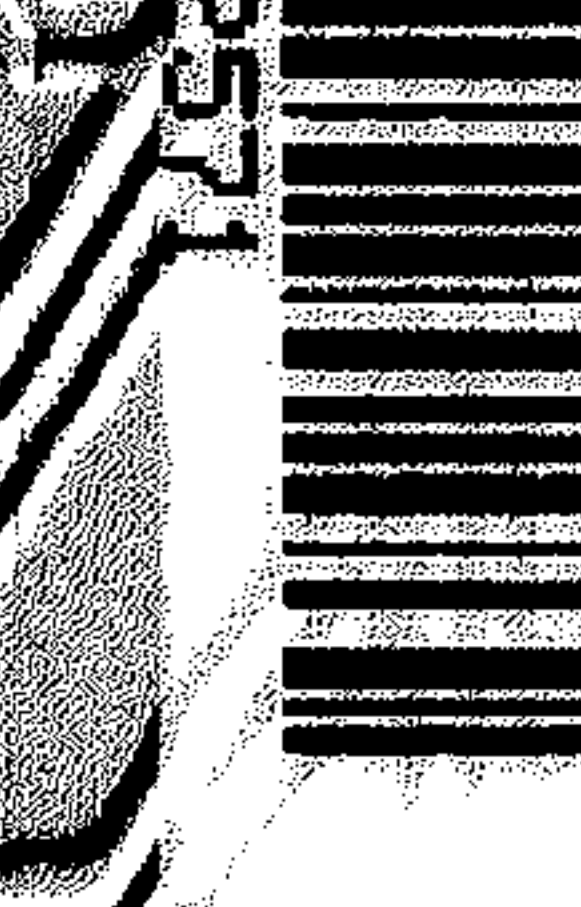

(১খ)

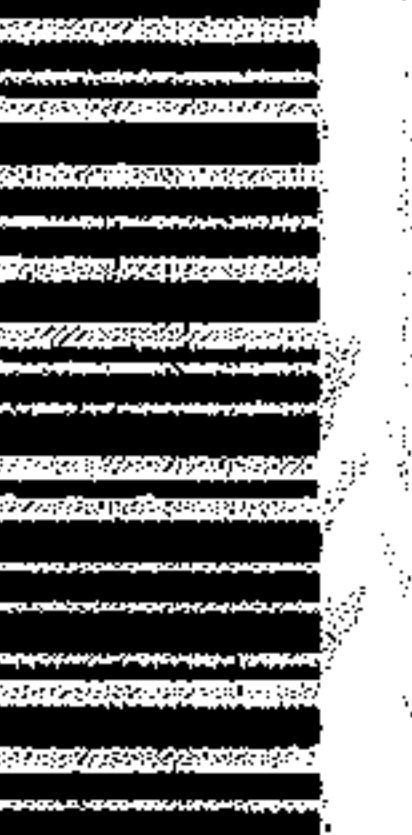

na ampia mpia

१०३४ के साथ देखें देखें से संस्था के साथ

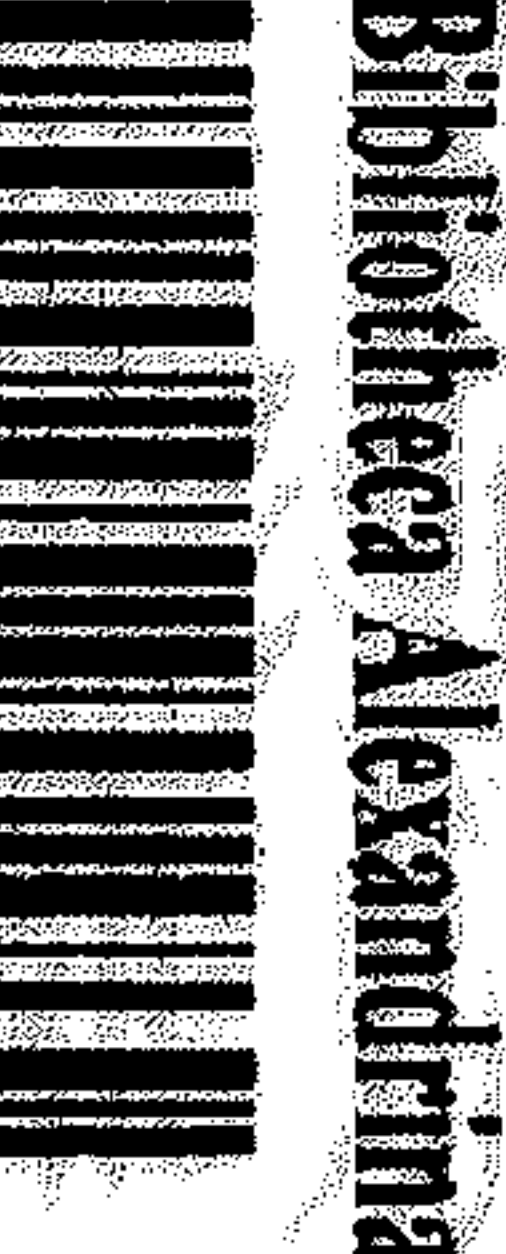

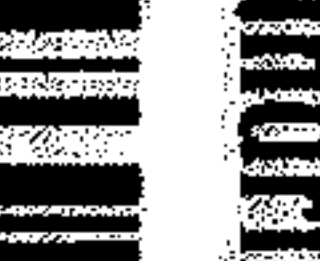

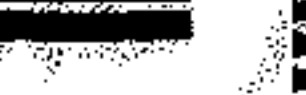

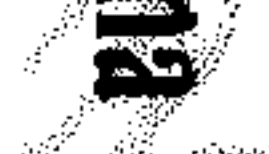

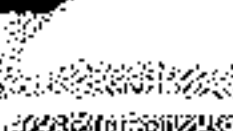

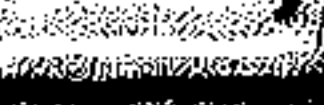

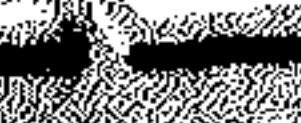

<u>Waxees</u>

1823 an

 $\mathcal{L}_{\mathcal{D}}(\mathbf{x})$ 

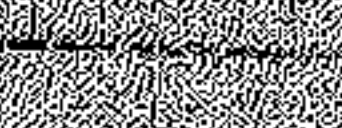

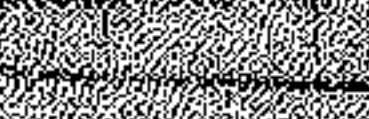

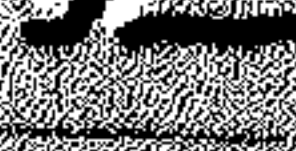

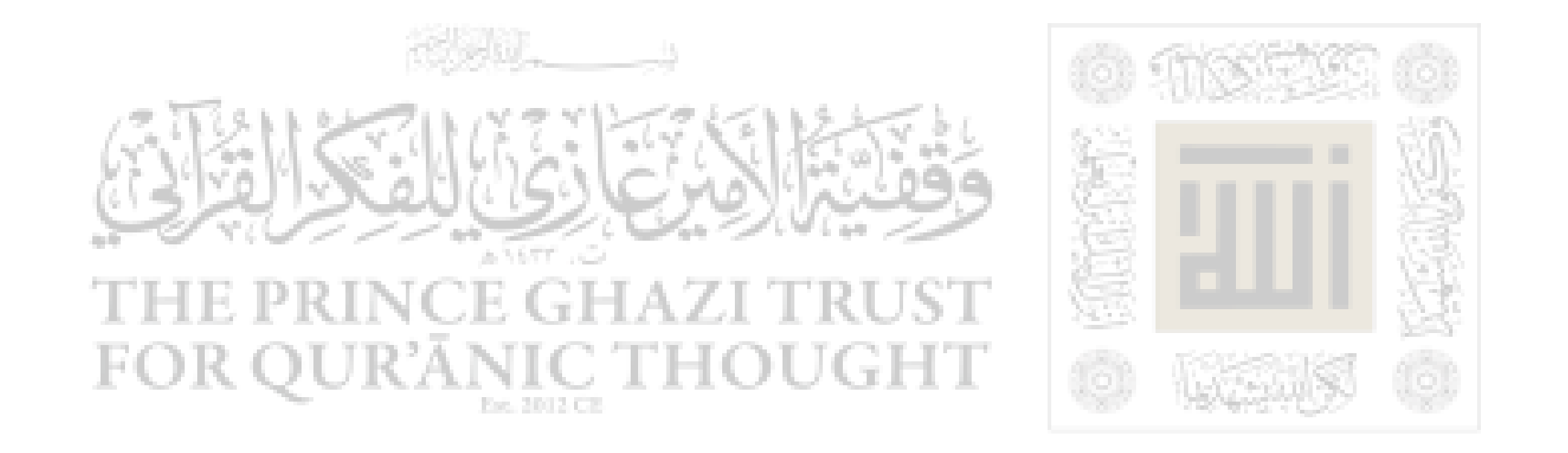

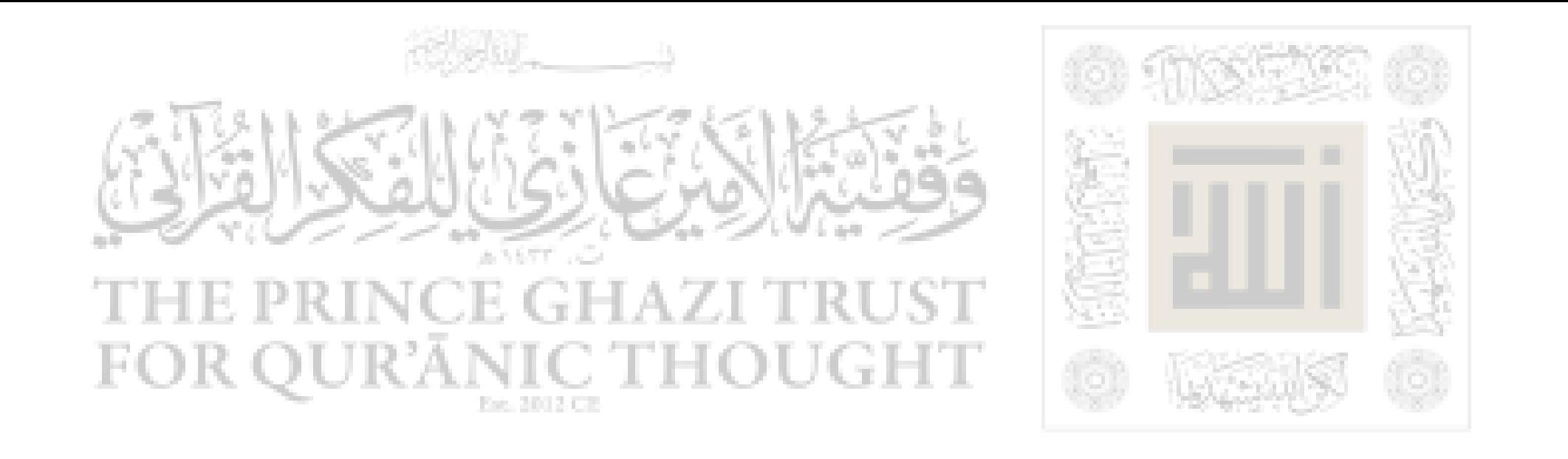

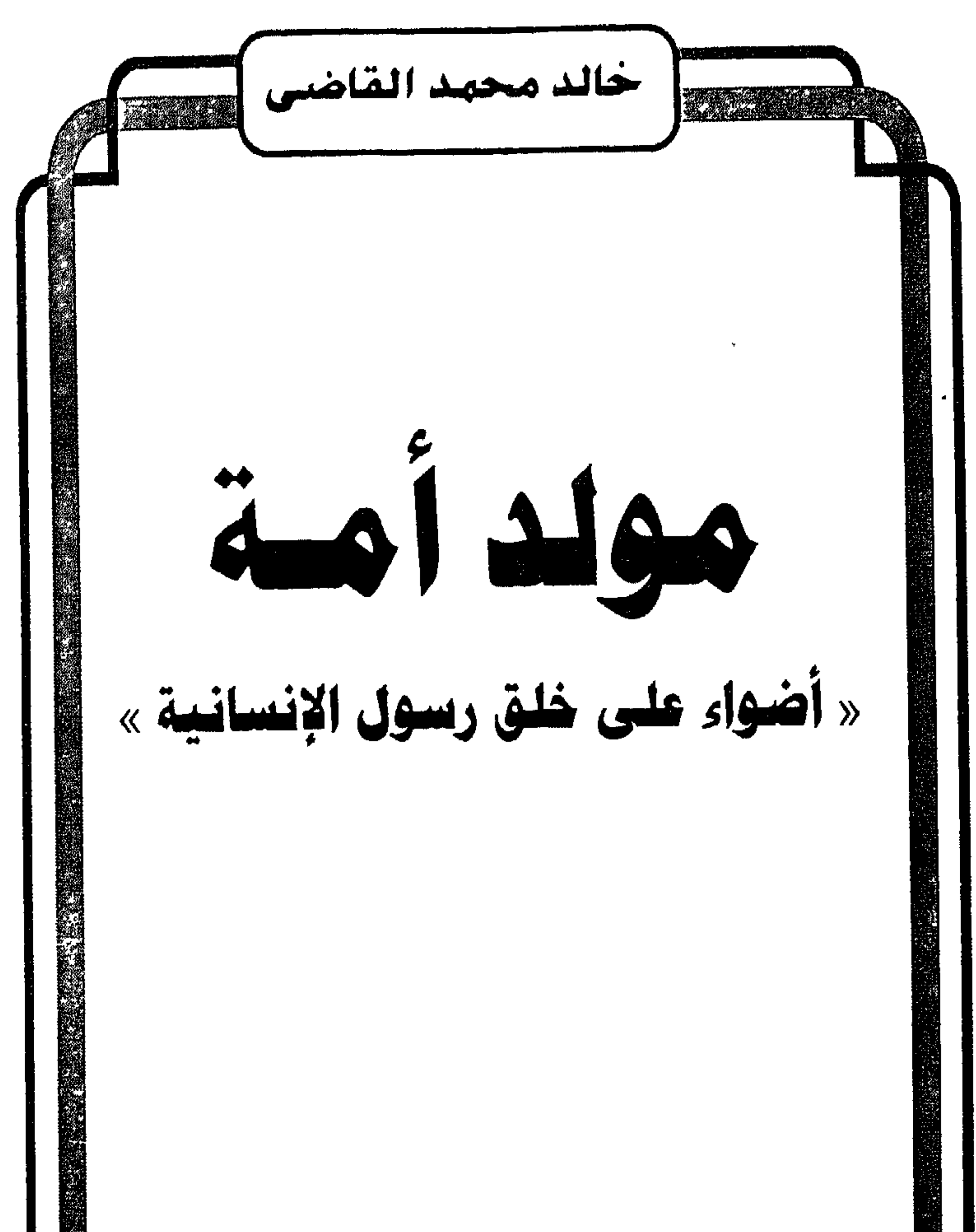

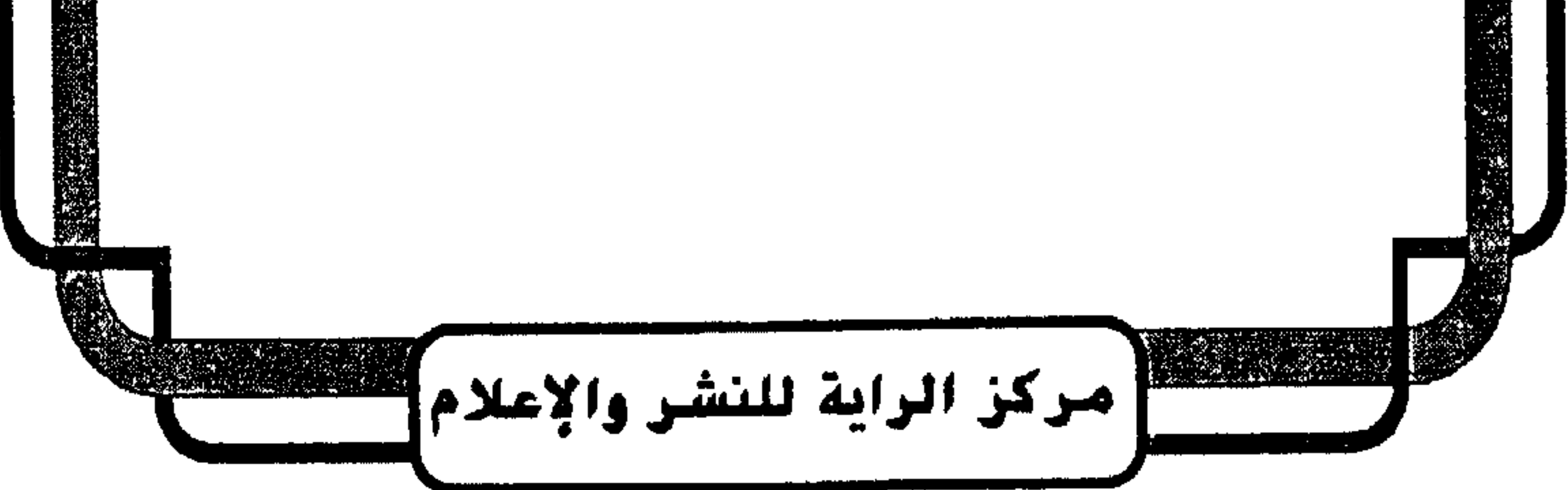

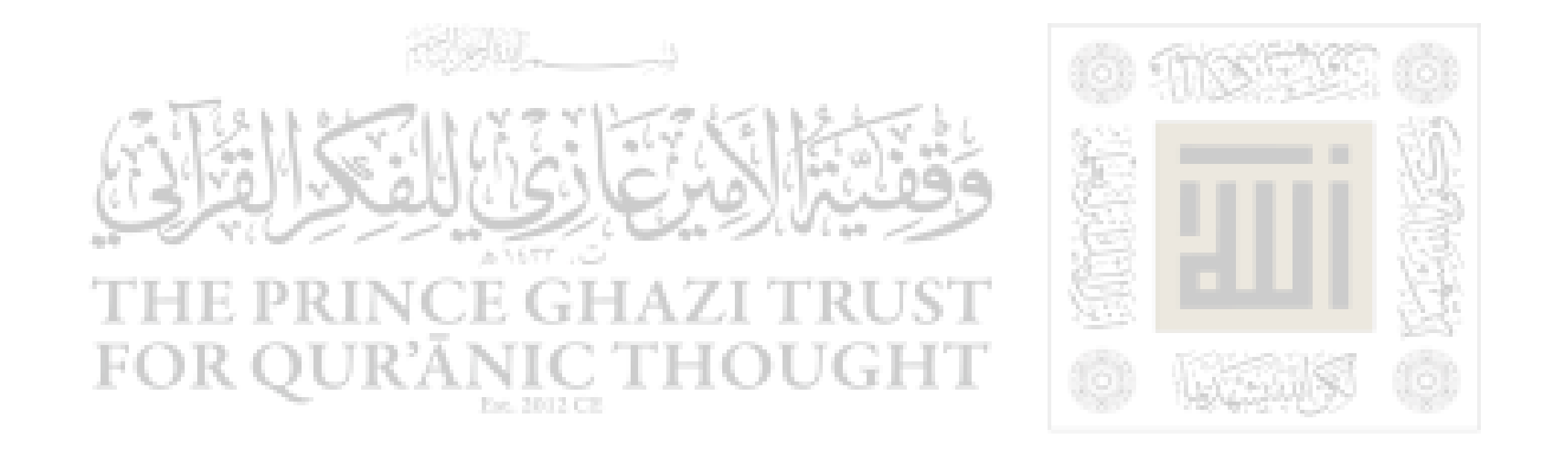

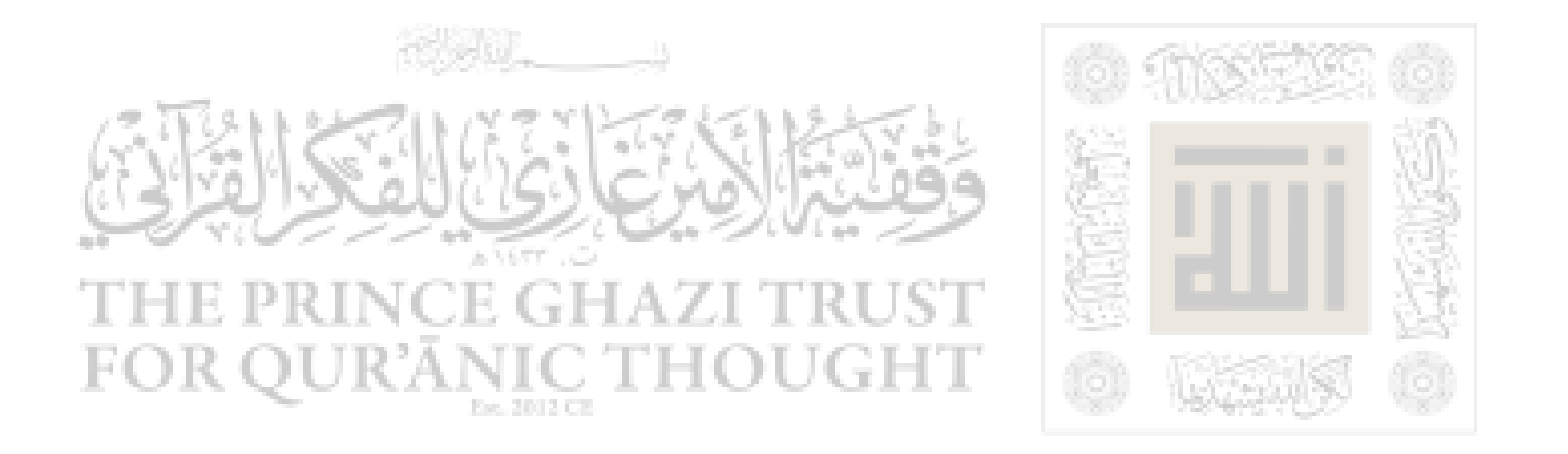

 $\mu$ سلسلة  $\mu$  كتاب الراية » تصدر شهريا عن مركز الراية

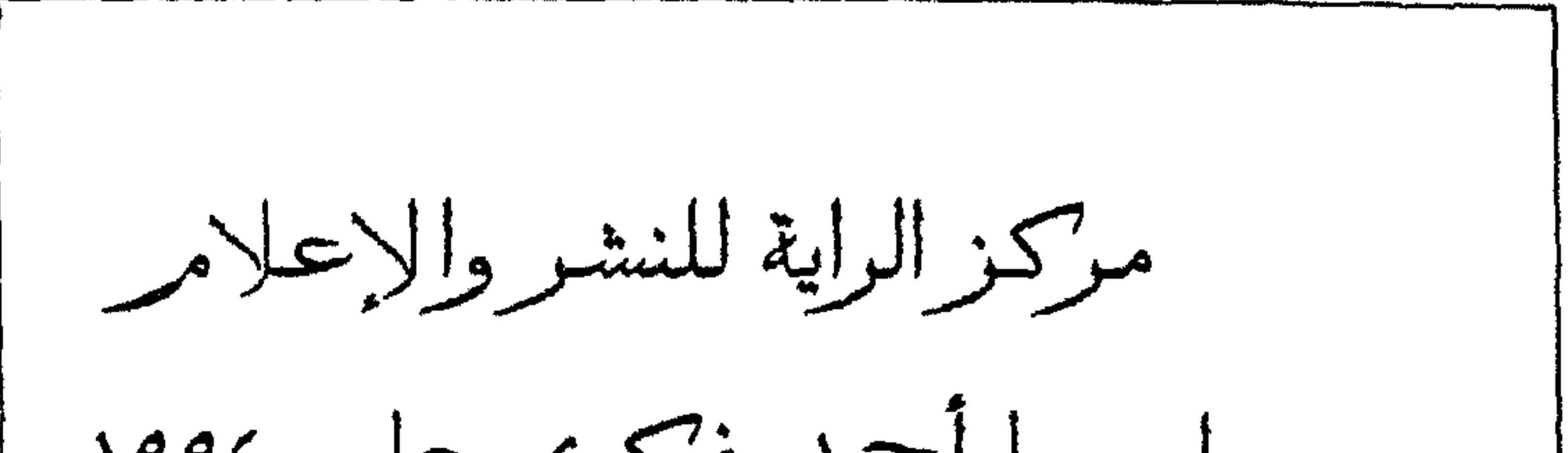

 $\sim$ 

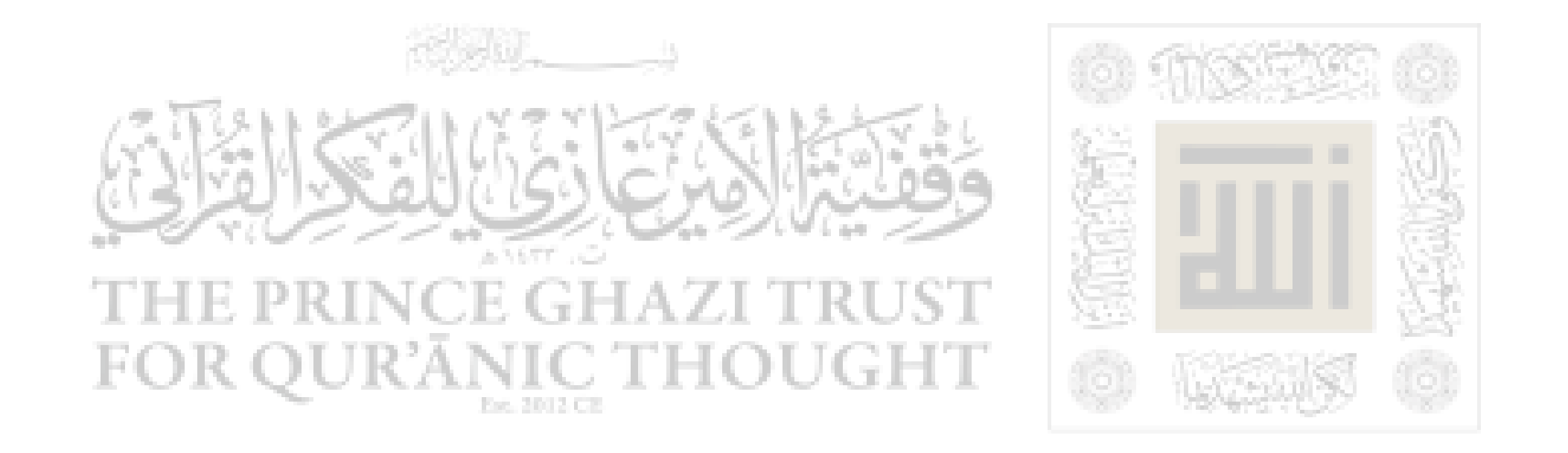

لاقم الإيداع<br>۱۶۲۱ - ۱۹۹

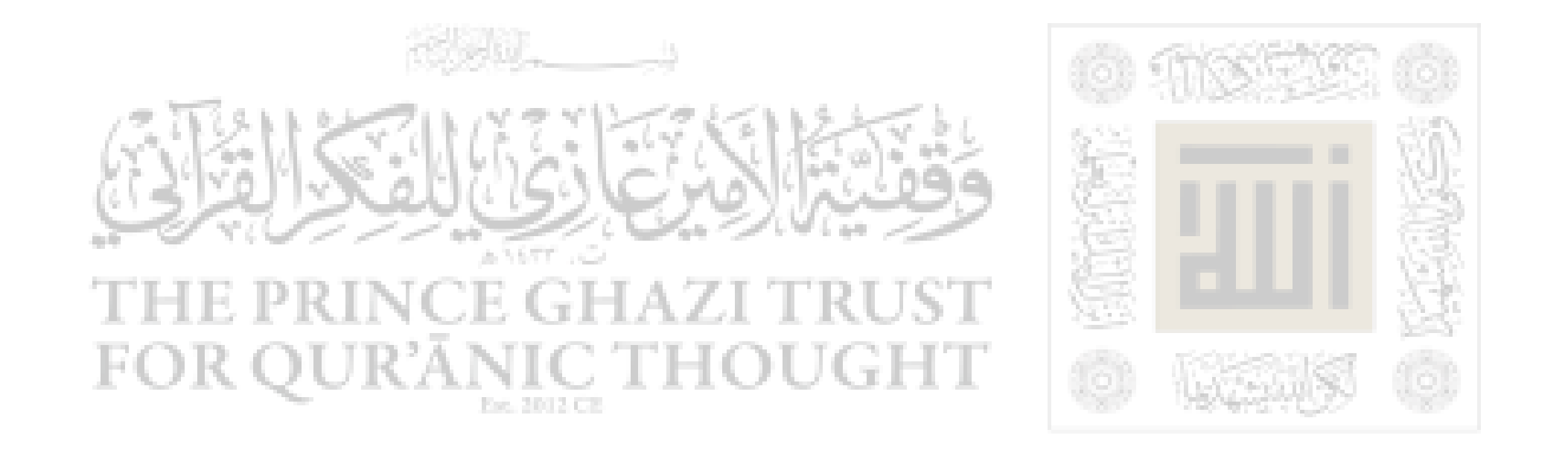

$$
\frac{1}{2}
$$

$$
\ll \mathbf{e} \left[ \text{if } \Delta x \right] \leq \mathbf{e} \left[ \text{if } \Delta x \right] \leq \mathbf{e} \left[ \text{if } \Delta x \right] \le
$$

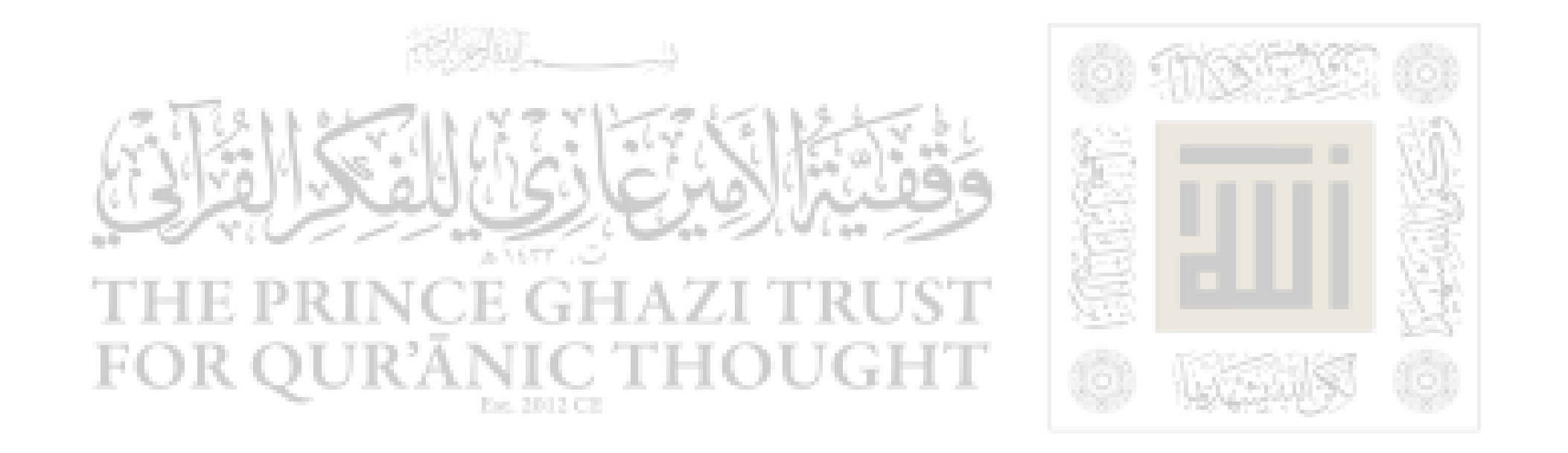

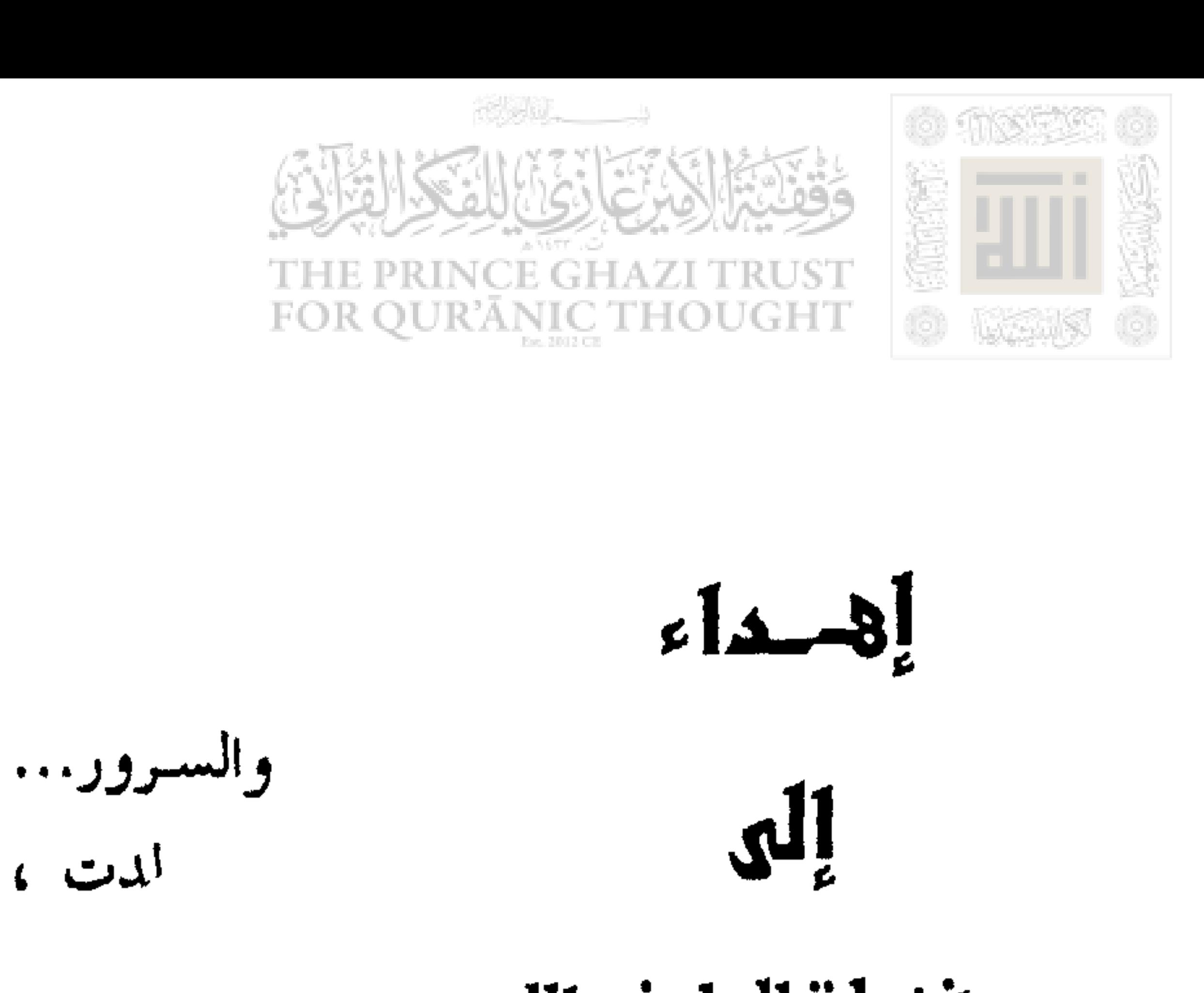

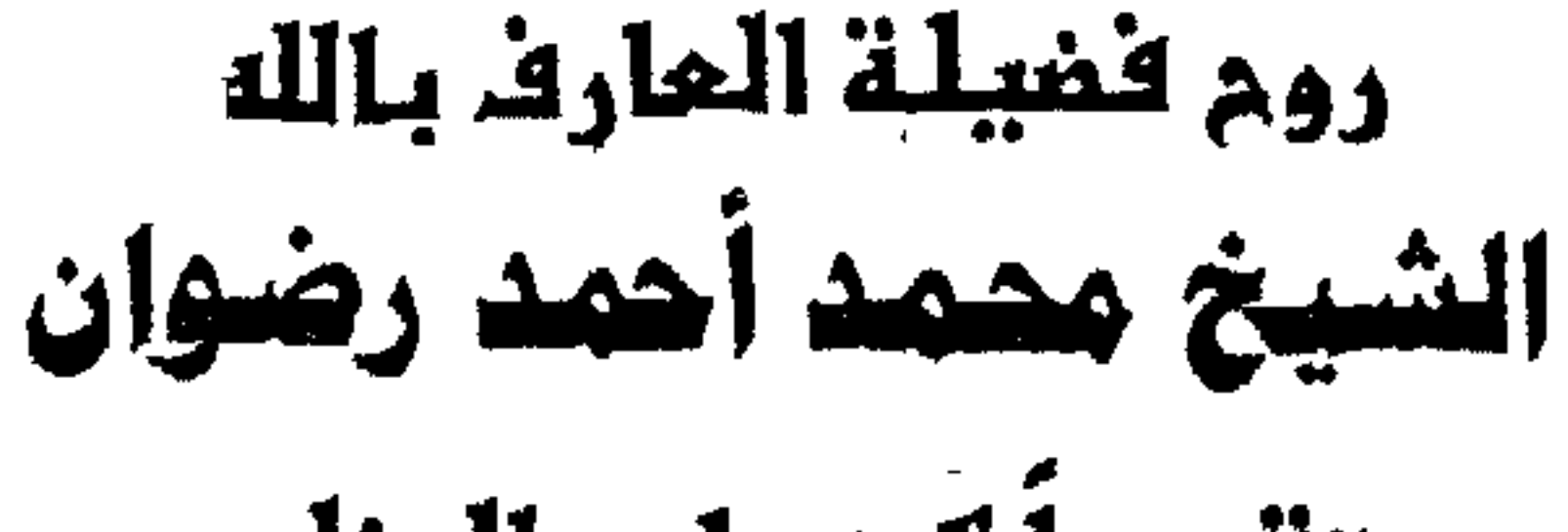

# تقديراً لاجتماده المظع في السيرة النجوية العطرة 9

# إلى تنوأم والدى الرودي الذي لم تنلده أمه ... الستشار محمد راشد متولي

أهدى هذا الكتاب... خالد

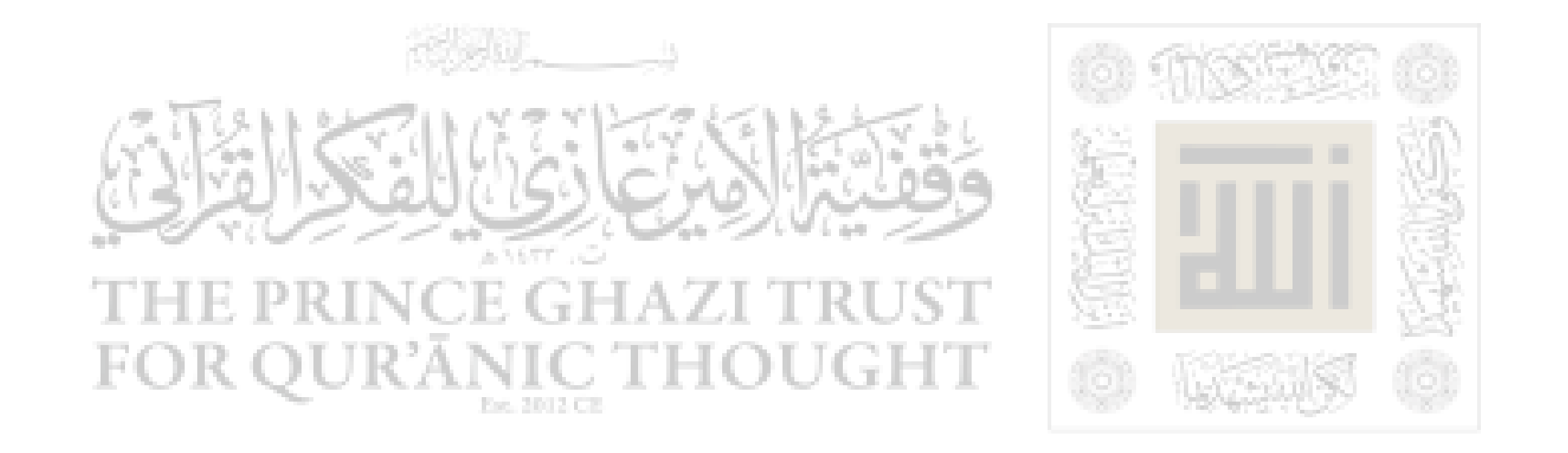

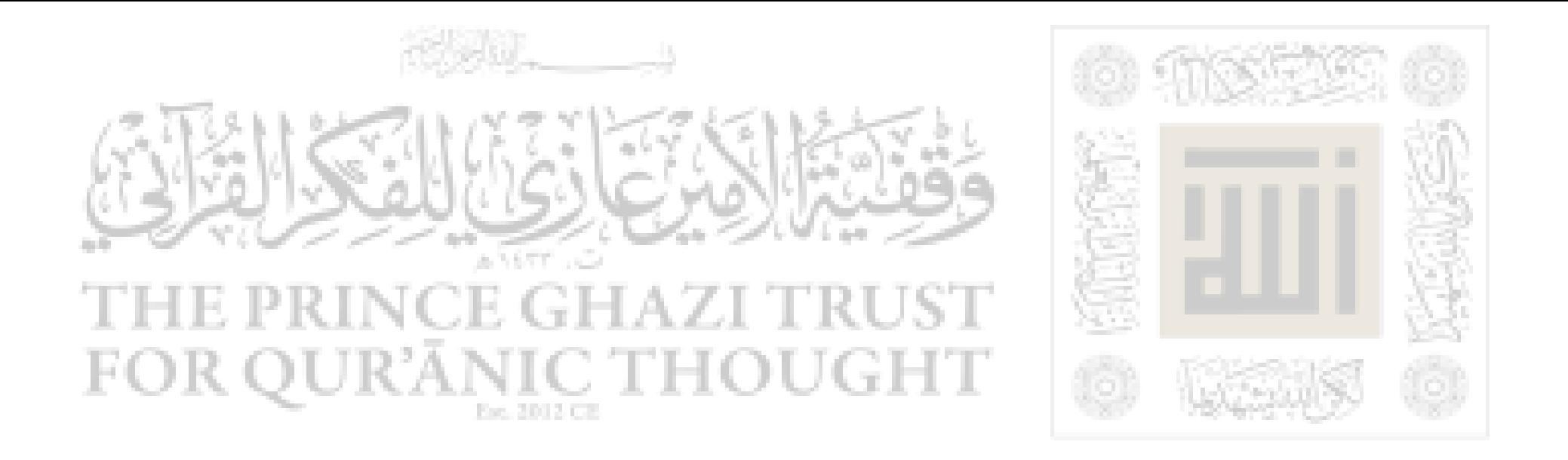

مقدمة هذه مكة تستقبل وليدأ رضي به أهلهــا وعمهـم البشـر والسـرور... يتيماً صاحبت ولادته إرهاصات وإشارات إلى أن أمة جديدة قد ولدت ، سيتغير بها وجه التاريخ وسترتفع بهسا الإنسـانية، وترقـى وتزخـر بـالعلوم والمعارف، بعد أن سيطرت عليها البداوة، وفشت فيها الأخلاق الذميمـة، وتمكنت من قلوبها الخرافات والأساطير، واستعبدتهم الأوثسان ومـا يحيـط

بها من أوهام فدانوا بها وخضعوا لعادات وتقاليد وأخلاق غير مرضية بل كانت مردية. فحاءت ولادة هذا اليتيم نوراً أضــاء حيـاتهم واهتـدت بـه أفثدتهـم، عاش بينهم في طهر ونقاء وصفاء. ذالكم رسول اللبه محمد صلى اللبه عليه وسلم، ولسدت بولادتيه أمـة تخلت بقيادته عــن الفرقـة والشـتات والخصـام والاقتتـالُ إلى وحـدة تقـود وتسود. جاء هذا المولود الكريم داعياً إلى اللـه على فترة مــن الرسـل فكـان دينـه الإسلام دعوة للسلام والرحمة والوئام، يشيع كل ذلك في أقواله وأفعاله، فهو

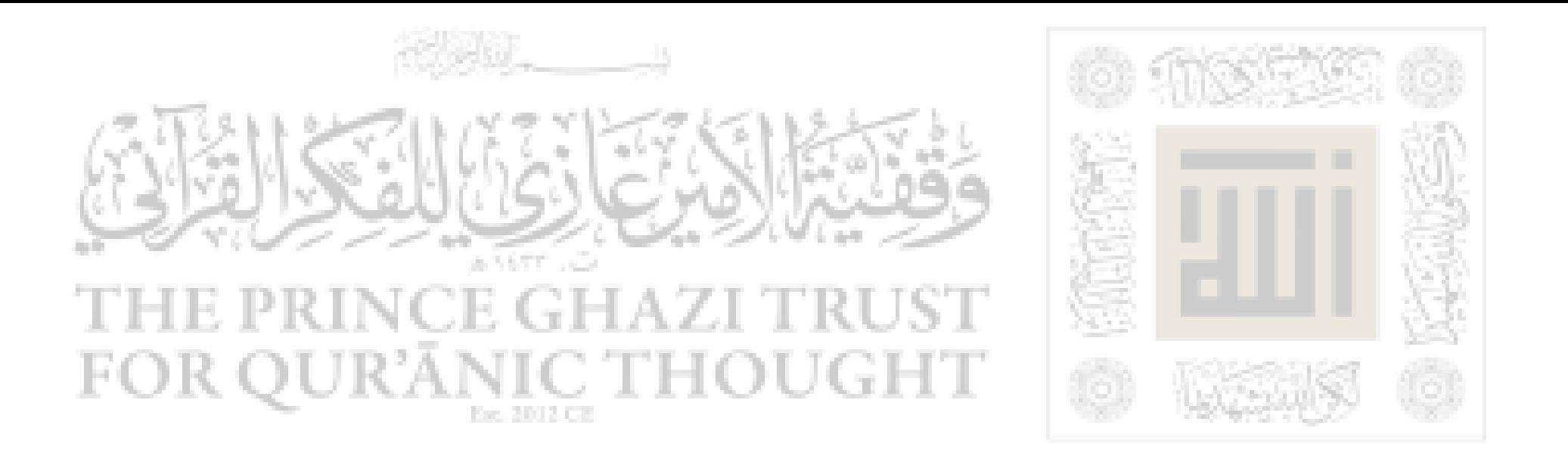

رفقاً فالدين يٌسر ولن يشاد الدين أحد إلا غلبه، وإن المنبت لا أرضاً قطع ولا ظهراً أبقى، كانت دعوته أمناً وأماناً، محذرة محرمة للغدر والخيانسة، داعيـة إلى السلم والسلام والتسامح والصفاء فهو بأمتــه رؤف رحيــم يخفــف ألام المصابين، يعود المريض ويوأسى الحزين ويأسو الجراح، فهو رفيق بالإنسان بل وبالحيوان، قال اللـه تعالى : (وما أرسلناك إلا رحمة للعالمين) (')

ولقد تواصلت سيرته ومسيرته تتذاكرها أمته، فله في كل ربيع مولـد

وعلى كل فم وقلم ذكر وفي كل قلب سليم مكان، كيف لا وذكره أمـر من اللـه سبحانه وتعالى مقرونــاً باسمـه جـل وعــلا، فهــذه كلمـة التوحيـد التامة : (أشهد أن لا إله إلا اللـه وأشهد أن محمداً رسول ا لله).

وهذا هو ربه كرمه وأمر بــالصلاة عليـه فقــال : (إن اللــه وملائكتـه يصلون على النبي يا أيها الذين آمنوا صلوا عليه وسلموا تسليماً) (٢)

جاء بالإسلام ديناً ألف به بين القبائل المتنازعة فكسان ولادة أمـة بعـد الأيام المروعة والعادات المفزعة التي اتخذت من العرف دولة، ومن الجاهلية

حضارة ومن الضعف قوة وغلبة وعزة.

كان أمياً علمه اللـه وأعزَ له إلا من حمايــة ا لله، قــال تعــالى : (واللـــه يعصمك من الناس) <sup>(٢)</sup>.

(١) سورة الأنسياء الآية ١٠٧ (٢) سورة الأحزاب الآية ٦٥ (٣) سورة المائدة الآية ٦٧

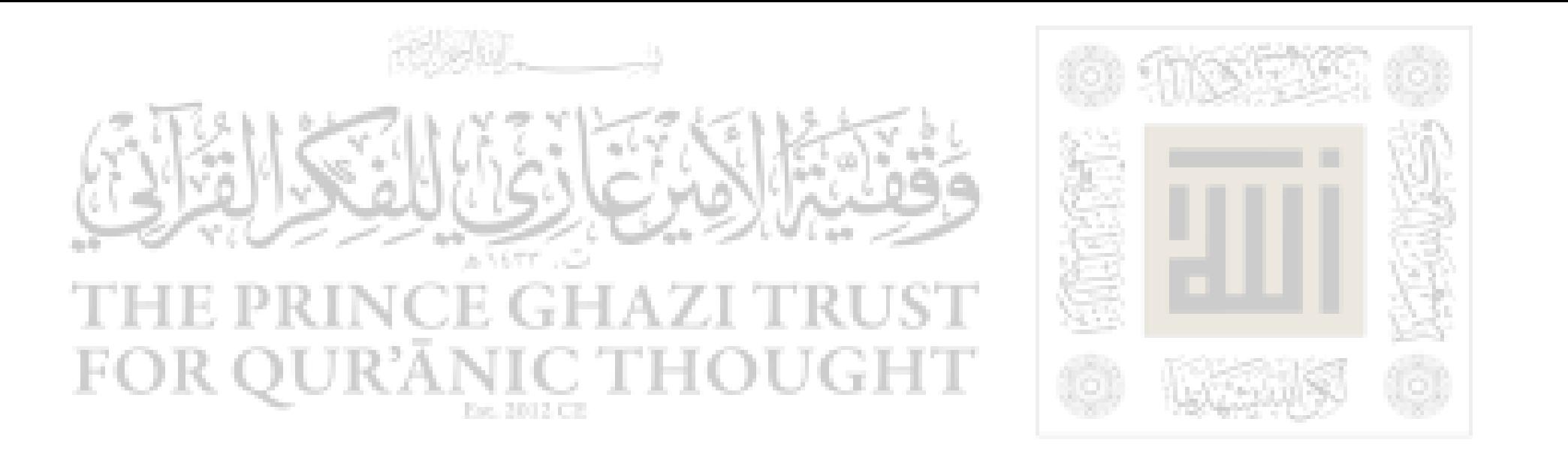

لقد استحاب لدعوتــه صنوف مـن النـاس اختلفـت منهـم الصفـات والطباع، يختلفون في الرأى ولكنهم عند الحق يلتقون وصدق اللـه. وإن ميلاد سيدنا رسول اللـه محمد صلى اللـه عليه وسلم كان مطلــع النور للعالم وكان ميلاد أمة ودولة وحضارة.. فبدل شرك النــاس توحيــداً

وظلمهم عدلا وظلامهم نورا وهداية فقد أرسله اللسه تعبالي للنباس كافية هادياً ومبشراً قال تعالى : (إنا أرسلناكِ شاهداً ومبشــراً ونذيـراً فه وداعيـاً إلى اللـه بإذنه وسراجا منيراً ) <sup>(١)</sup>

ومحمد صلى اللـه عليه وسلـم خاتم الأنبياء والمرسلين ذكى اللـه لسانه فقال : ( وما ينطق عن الهوى ) <sup>(٢)</sup> وزكى اللـه قلبه فقــال : (مـا كــذب الفؤاد ما رأى) <sup>(٢)</sup> وذكى بصره فقال : (مــا زاغ البصـر ومـا طغـى) <sup>(٤)</sup> وزكاه كله فقال : (وإنك لعلى خلق عظيم ) <sup>(٥)</sup> وصدقت عائشـة رضـي الله عنها عندما سئلت عن خلقه صلى الله عليه وسلم إذ قالت : (كان خلقه القرآن) واستطاع صلى اللـه عليه ۖ وسـلـم بخلقـه أن يغـزو الأراضـين فدانت له من أدناها إلى أقصاها.

(١) سوررة الأحزاب الآية ٤٥ و ٤٦ ·

(٢) سورة النحم الآية ٣ (٣) سورة النجم الآية ١١ (٤) سورة النجم الآية ١٧ (٥) سورة القلم الآية ٤

 $-11-$ 

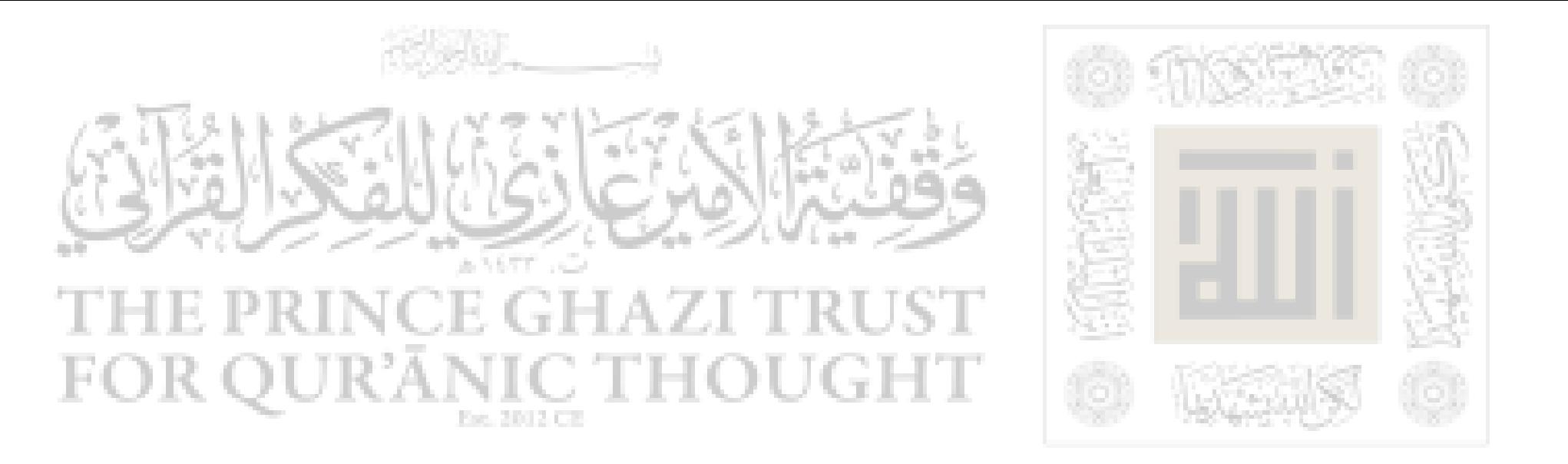

وفي هذا الكتاب نلقى أضواء علىي خلـق رسـول الإنسـانية "محمـد" صلى الله عليه وسلم من خلال ثمانية فصول : الفصل الأول : نسبه صلى اللـه علية وسلم وولادته ورضاعته. : خلق الرسول صلى اللـه عليه سلم قبل البعثة. الفصل الثاني : اشتراكه صلى اللـه عليه وسلم في بناء الكعبة الفصل الثالث الفصل الرابع : اختلاؤه في غار حراء.

القاهرة في ربيع الأول ٢٠٤٢ هـ

بهكتب النائب العام

وكيل أول الشيابة

خالد محمد القاضى

الفصل الخامس : محمد وآل بيته. الفصل السادس : زهد محمد. الفصل السابع في محمد وأصحابه. الفصل الثامن في محمد وأعدائه. وا لله أسأل أن يكون هــذا العمــل خالصــاً لوجهـه تعــالى، ومحبـةً فــ<sub>ى،</sub> رسول اللـه عليه أفضل الصلاة وأزكى السلام.

 $-11$   $-$ 

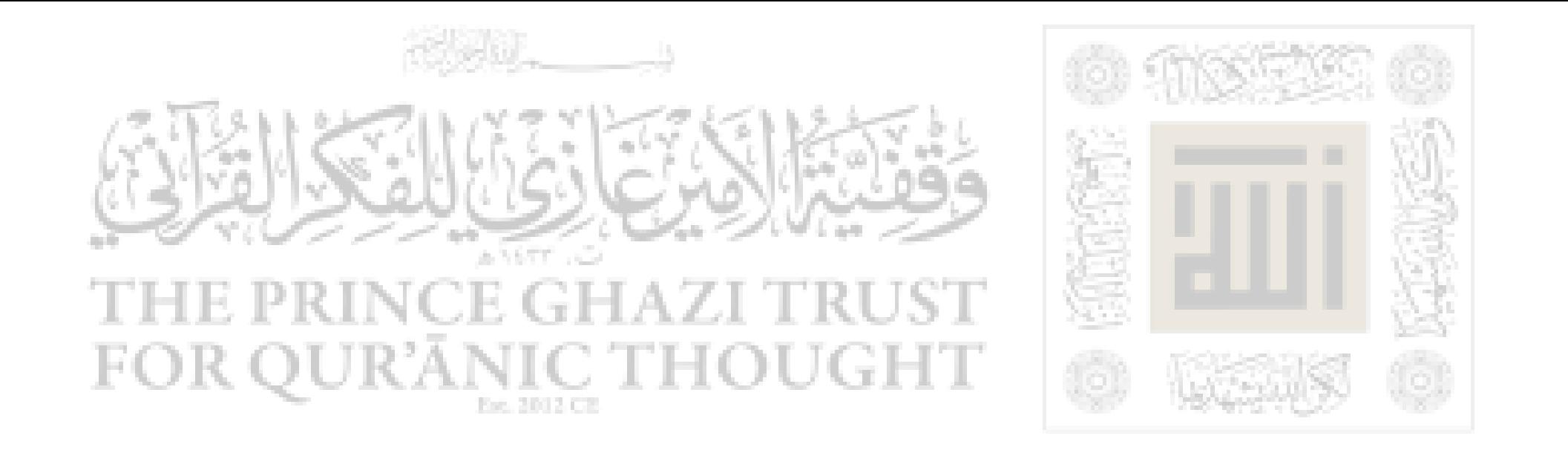

الفصل الأول

## نسبه صلى الله عليه وسلم وولادته ورضاعته

١- هو محمد بن عبد اللـه بن عبد المطلب بن هاشم بن عبـد منـاف المساوي والمستقرق والمستقر والمستقر والمستقر والمستحصل والمستقر والمستقر والمتعارف والمتعاون والمستقر والمستقرة

 $-15-$ 

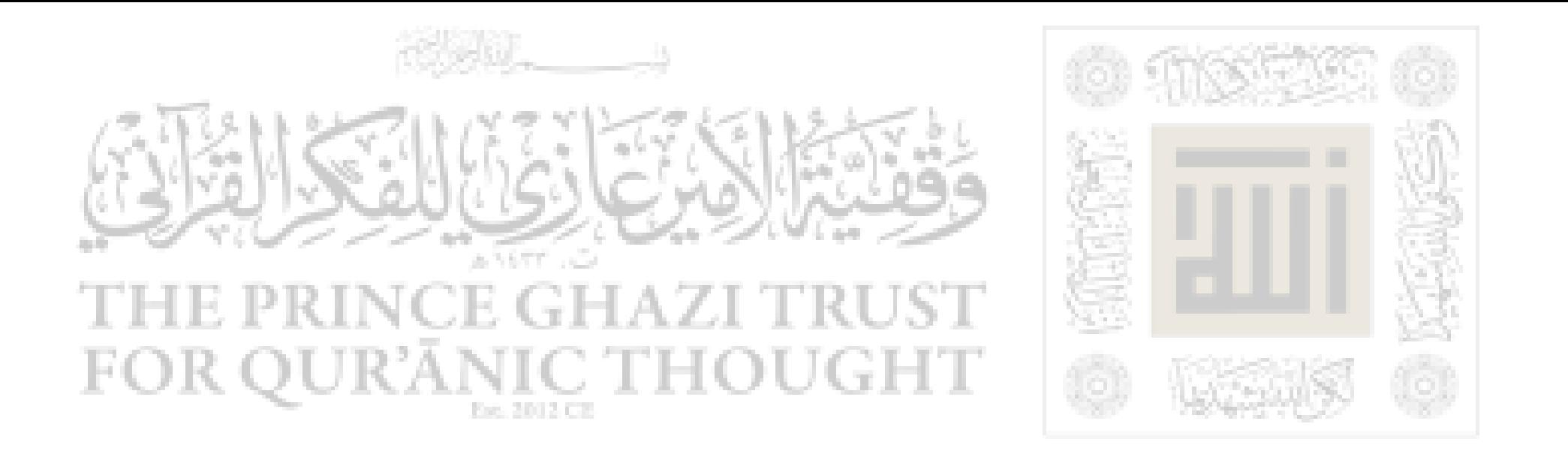

ذلك بالآية الباهرة التبي وصفها القرآن وكانت على الأرجـح يـوم الإثنـين لإثنتي عشرة ليله خلت من شهر ربيع الأول. ٣- وقد ولد يتيما فقد مــات أبـوه عبــد اللــه وأمـه حاملـة لشـهرين فحسب فعنبي به جده عبد المطلب واسترضع لــه – علــي عــادة العـرب إذ ذاك – امراة من بني سعد بن بكر يقال لها حليمة بنت أبي ذؤيب. وقد أجمع رواة السيرة أن بادية بني سـعد كـانت تعـاني إذ ذاك سـنة

بجدبة قد جف فيها الضرع ويبس الزرع، فما هو إلا أن صار محمد صلسى الله عليه وسـلم فـي مـنزل حليمـة واسـتكان إلى حجرهـا وثديهـا حتـي عادت منازل حليمة من حول خبائها ممزعة خضراء فكانت أغنامها تروح منها عائدة إلى الدار شباعا ممتلئة الضرع. ٤– وقد حصلت أثناء وجوده صلى اللـه عليه وسلم ًفي باديـة بنـي سعد حادثة شــق الصــدر التــى رواهــا مســلـم `` وتعــد هــذه الحادثــة مــن ارهاصات النبوة ودلائل اختيار اللسه إيباه لأمـر جليـل وقلد رويـت هـذه الحادثة بطرق صحيحة وعن كثير من الصحابة، منهم أنس بن مالك فيمــا يرويه عن مسلم في صحيحه : (أن رسول اللـه صلى اللـه عليه وسلم أتاه جبريل وهو يلعب مع الغلمان فأخذه فضرعه فشق عن قلبه، فاستخرجه؛

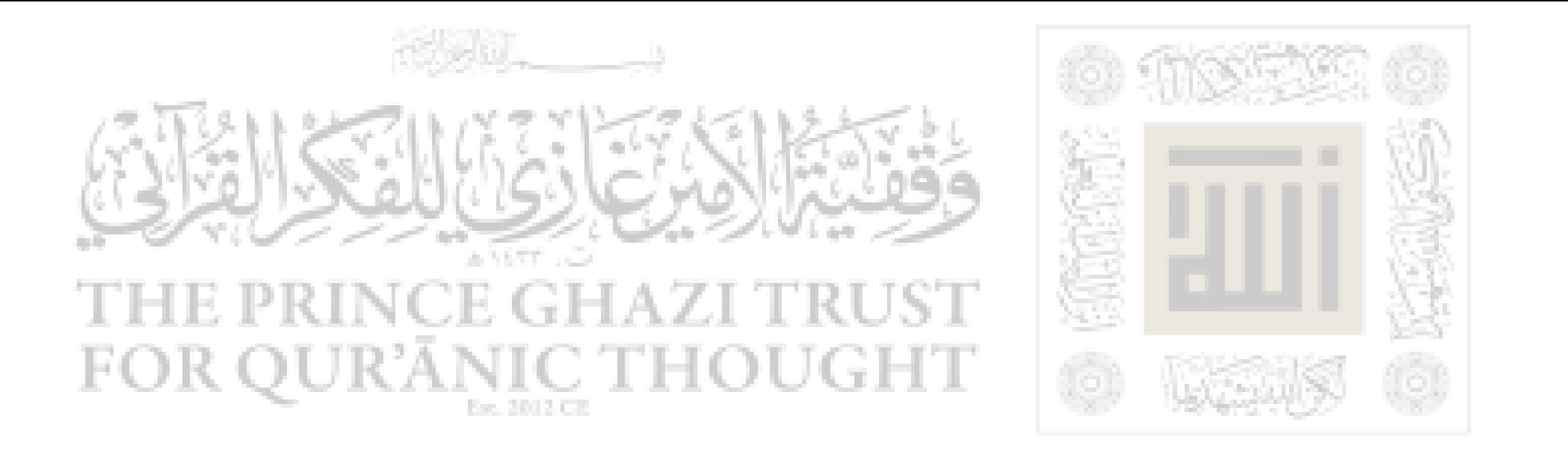

ذهب لماء زمـزم ثـم أعـاده إلى مكانـه وجـاء الغلمـان يسـعون إلى أمــه. مرضعته – ينادون أن محمداً قد قتل فاستقبلوه وهو ممتقع اللون). ٥– ليست الحكمة من هذه الحادثة – واللـه أعلم – اســتثصال غـدة الشر في جسم رسول اللـه صلى اللـه عليه وسلم. إذ لو كان الشر منبعــه غدة في الجسم أو علقة في بعض أنحائه لأمكن إن يصبح الشـرير خـيراً بعملية جراحية، ولكن يبدو أن الحكمة هي إعلان أمر الرسول صلى اللسه عليه وسلم وتهيؤه للعصمـة والوحـى منـذ صغـره يوسـائل ماديـة ليكـون أقرب إلى إيمان الناس به وتصديقهم برسالته. إنها إذاً عملية تطهير معنــوى ولكنها اتخذت هذا الشكل المادى الحى ليكون فيــه ذلـك الإعــلان الإلهــى بين أسماع الناس وأبصارهم.

#### $-10-$

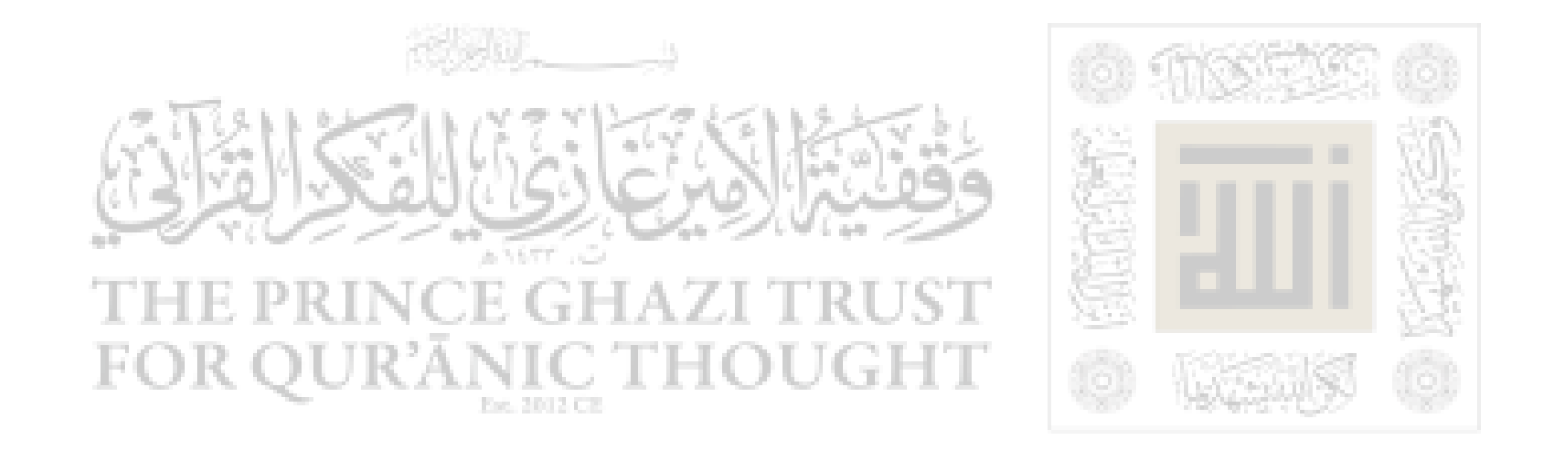

١- كانت حياة النبي صلى اللـه عليه وسلم قبل البعثــة حيـاة فاضلـة شريفة... لم تُعرف له فيها هفوة و لم تحـص عليـه فيهـا زلـة.. لقـد شـب

## خلق الرسول صلى الله عليه وسلم قبل البعثة

### الفصل الثانى

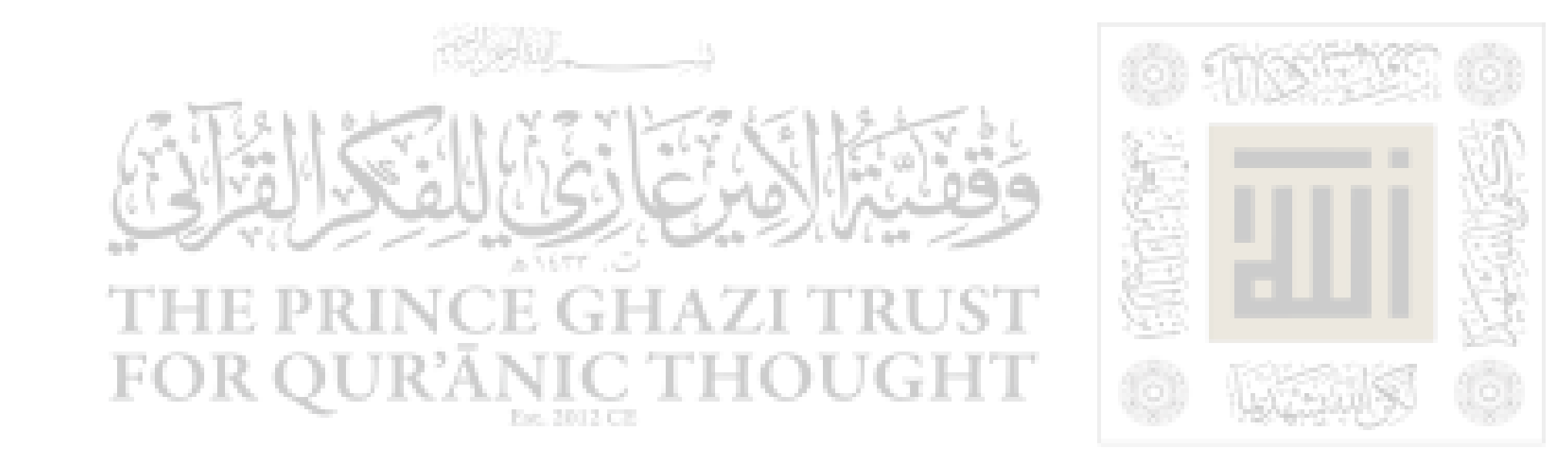

 $-1y-$ 

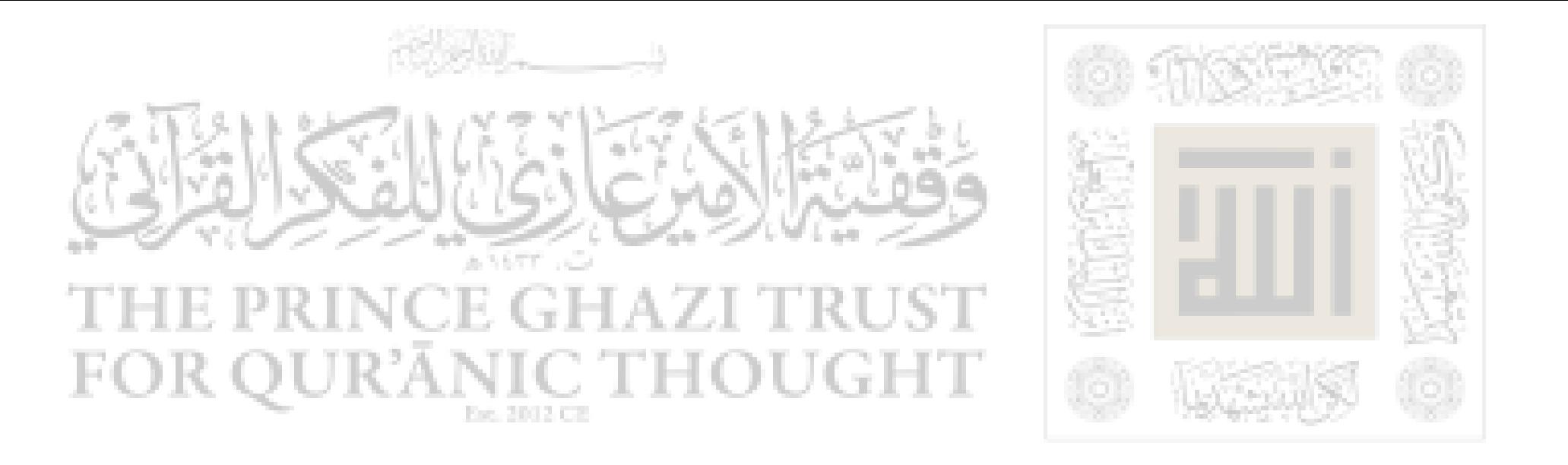

فعصمه من عبث الجاهلية وفسادها وطهـره مـن أدرانهـا وخبائثهـا وكـان صورة ماثلية للكميال... ونموذجاً حيباً للفضيلية فيي كل ما يبأتي ومبا يدع... إذ كان شاباً فيه حماسة الشباب ودوافعه ونزعاته ولكنــه لم يكـن يتنزل إلى ما يتنزل إليه الشباب من عبث ولهو و لم يكن يرضي لنفسه أن يهبط إلى المستوى الذي يدنس الرجولة أو ينافي الكرامة.. كان في مكـة بيوت كثيرة للهو فيها الخمر والميسر وفيهسا الغنماء والسمر وفيها العبث

والمحنون وفيها كسل مبا يرضني جمنوح الشنباب مين لبذة ومتناع، وكبان للشباب في تلك البيوت مــآرب شـتي تهفـو إليهـا نفوسـهم وتسـعي لهـا أرجلهم إلا محمد بن عبد اللـه صلى اللـه عليه وسلم فقد عزف بطبعه عن كل ذلك وتعالى بنفسه عن مواطن الريبة ومواضـع الخسـة، فمـارئي يومـا قط لاهياً ولا عابثاً ولا أثماً ولا فاحشاً ولا معاقراً خمراً ولا قمراً <sup>(١)</sup>

ولامتدنسا في نزوة من نزوات الشباب الجامحــة كــالجرى وراء الغيـد الكواعب <sup>(٢)</sup> بل كان سمته الجد والعفاف.

٣– قال صلى اللـه عليه وسلم فيما يرويه عن نفسه :

(ما هممت بشئ مما كانوا فــي الجاهليـة يعملونـه غــير مرتـين.. كــل ذلك يحول اللــه بيني وبينه، ثـم ما هـممت به حتى أكرمني اللـه بالرســالة،

(۱) قمراً : القمار.<br>(۲) العید الکواعب : البنات الحسان.  $-\lambda$ 

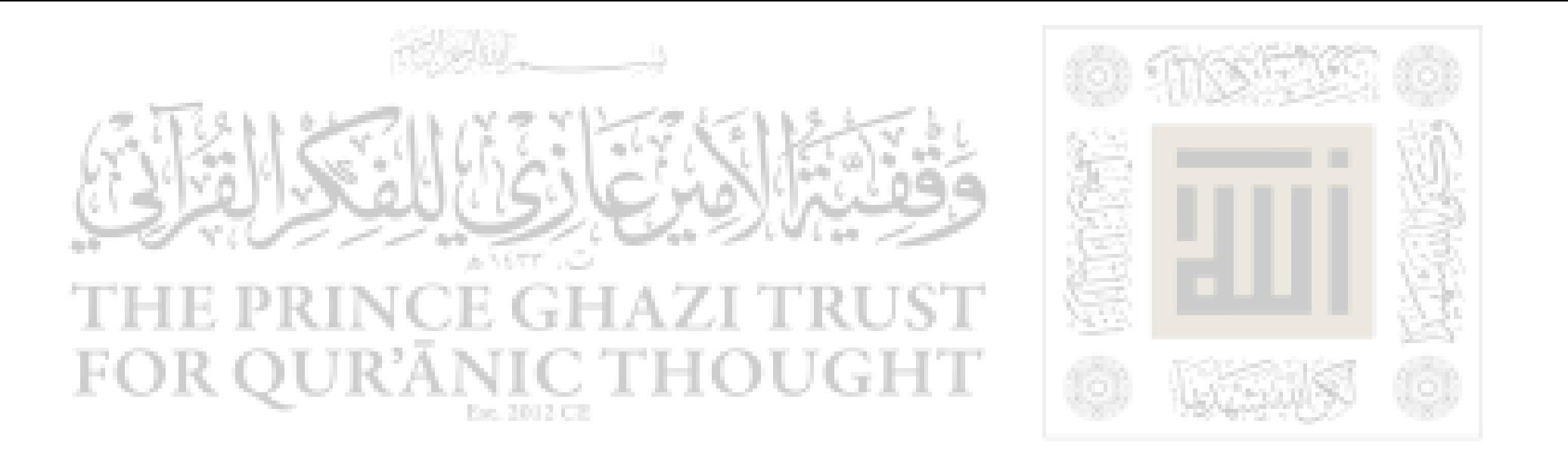

أدخل مكة وأسمر بها كما يسمر الشباب، فقال : أفعـل، فخرجت حتـى إذا كنت عند أول دار بمكة سمعت عزفا فقلت : مسا هـذا ؟ فقـالوا عـرس فجلست أسمع، فضـرب اللــه علـى أذنـى فنمـت فمـا أيقظنــى إلا حــر الشمس، فعدت إلى صاحبي فسألنى فأخبرته، ثم قلت له ليلة أخرى مثسل ذلك ودخلت مكة فأصابني مثل أول ليلة، ثم ما هممت بعده بســوء) <sup>(١)</sup> صدق رسول الله.

فهذا الحديث يعبر عن حفظ اللـه لرسوله من كــل سـوء منــذ صغـره وصدر شبابه ونستطيع أن نستخلص منه حقيقتين :

الأولى : أن النبـي صلـي اللــه عليـه وسـلم كـان متمتعــا بخصــائص البشرية كلها وكان يجد في نفسه ما يجده كل شاب من مختلف الميسولات الفطرية التي اقتضت حكمة اللـه أن يجبل عليها لناس، فكان يحـس بمعنــي السمر واللهو، ويشعر بما في ذلك من متعة وتحدثه نفسه لو تمتع بشئ مـن ذلك كما يتمتع الآخرون.

الثانية : أن اللـه عز وجـل قـد عصمـه مـع ذلـك عـن جميـع مظـاهر الانحراف وعن كل مالا يتفق مع مقتضيات الدعــوة التــى هيــأه اللـــه لهــا، فهي حتى عندما لا يجـد لديـه الوحـى أو الشـريعة التــى تعصمــه مــن

الاستجابة لكثير من رغائب النفس، يجـد عاصمـاً أخـراً خفيـاً يحـول بينـه

(١) رواه ابن الأثير ورواه الحاكم عن على ىن أىي طالب وقال عنه صحيح على ً شـرط مـــنلم ورواه الطـبراني من حليث عمار بن ياسر.

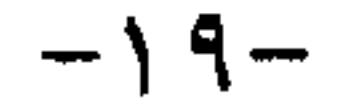

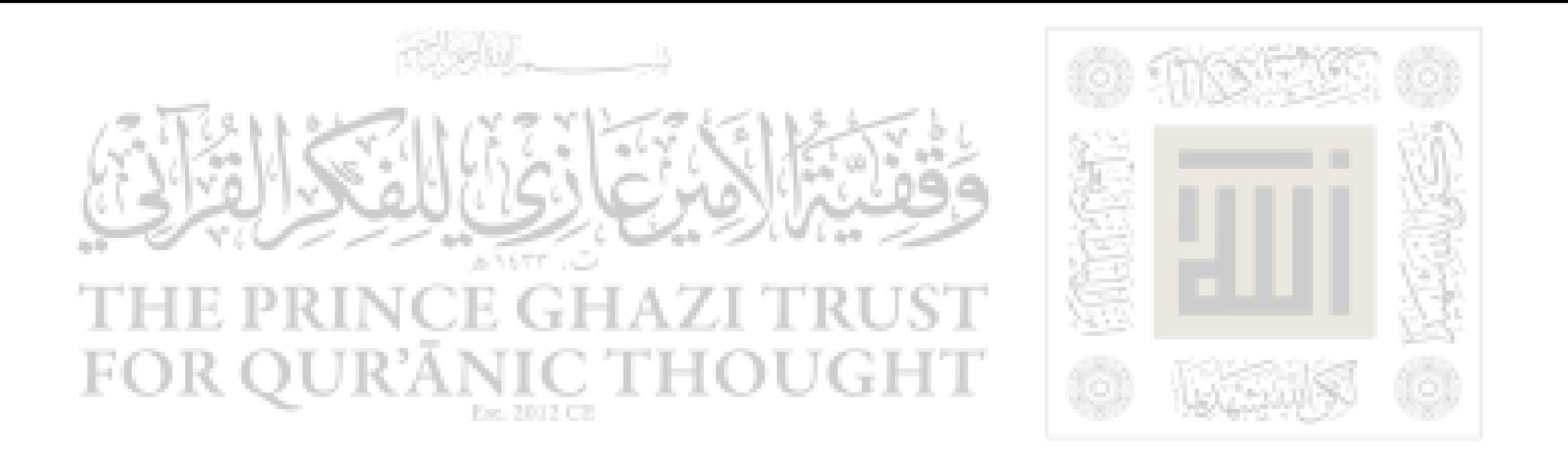

وبين ما قد تتطلع عليه نفسه مما لا يليق بمن هيأته الأقدار لتتميم الأخسلاق وإرساء شريعة الإسلام.

وفي اجتماع هاتين الحقيقتين لديه صلى اللـه عليه وسلم دليل واضح على أن ثمة عناية إلهية خاصة تسيره وتأخذ بيده ببدون وسـاطة الأسـباب العادية كوسائل التربية والتوجيه.... ومن ذا الذي يوجهه في طريق هـذه العصمة وكل الذين حوله من أهله وبنــي قومـه وجيرانـه غربـاء عـن هــذا

الطريق ضالون عن هذه الوجهة ؟. لا جرم إذاً أن هذه العناية الإلهية الخاصة التــى جعلـت لشـباب النبـى محمد صلى اللـه عليه وسـلم طريقـاً دقيقـاً مـن النـور يمخـر عبـاب ظـلام الجاهلية، من أعظم الآيات الدالة علــي معنــي النبــوة التــي خلقــه اللـــه لهــا وهيأه لحمل أعبائها وعلى أن معنىي النبـوة هـو الأسـاس فــي تكويــن شخصيته واتجاهاته النفسيه والفكريه والسلوكيه في الحياة.

وكان من اليسير أن يولد الحبيب الأعظم صلى اللـه عليه وسلم وقــد انتزعت مـن نفسـه كـل هـذه الدوافـع الغريزيــه إلى التمتــع بالشــهوات والأهواء، فلا يجد في نفسه ما يدفعه أصلاً إلى ترك أغنامه أمانة عند زميله ليهبط إلى بيوت مكة فيبحث بينها عن قوم يسمرون أو يلهون ويمرحون

 $-Y -$ 

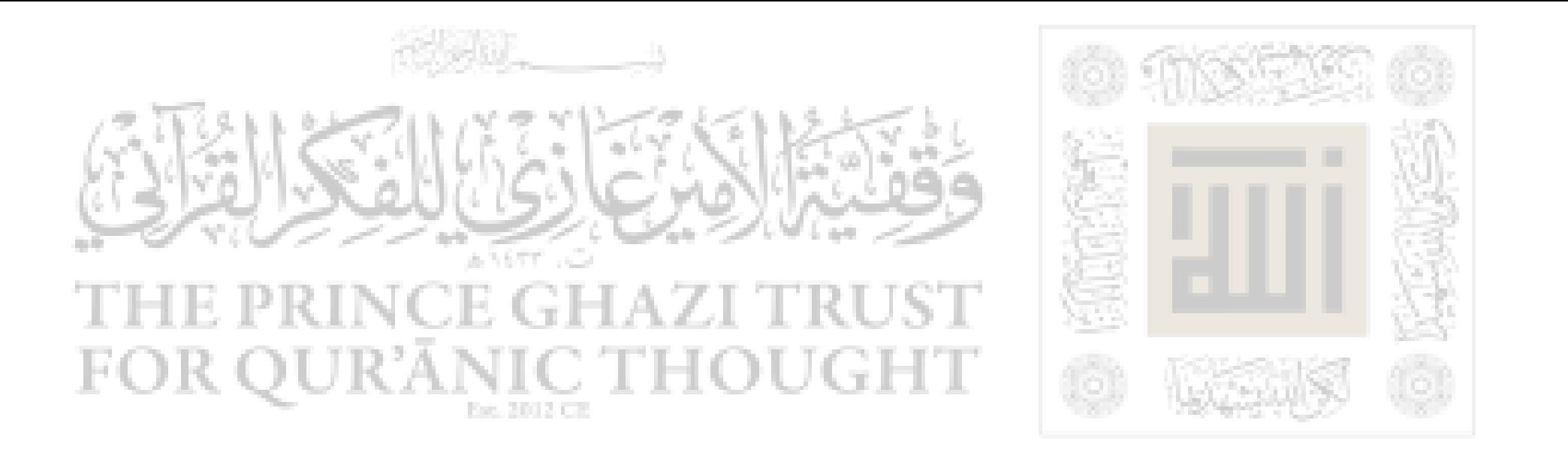

العناية الإلهية بالرسول الكريم مسا يسسهل عليهسم أسباب الإيمـال برسـالته ويبعد عن أفكارهم عوامل الريب في صدقه. ٤ – أما عن عقيدته صلى اللـه عليــه وسـلـم فقـد نشـأ سـليـم العقيـدة صادق الإيمان عميق التفكير غير خاضع لترهــات <sup>(١)</sup> الجاهليـة فمـا عـرف عنه أنه سجد لصنم قط أو تمســح بــه أو ذهـب إلى عــراف أو كــاهن بــل بغضت اليه عيادة الأصنام والتمسح بها فلم يحلَّـف "بـاللات والعـزى" (أ) و لم يتمسح بالصفراء <sup>(٣)</sup> و لم يتوسل إلى "إسـاف ونائلـة" <sup>(٤)</sup> كمــا كــانوا يفعلون وكذلك بغض إليه صلى اللـه عليه وسلم قول الشــعر فلــم يعـرف عنه أنه قال شعراً أو أنشأ قصيدة لأن ذلك لا يتلاءم ومقام النبوة وصــدق اللـه تعالى حينما قال : (وما علمناه الشعر وما ينبغي له) <sup>(٥)</sup> . ه– كان طابعه صلى اللـه عليه وسلم الوقار والكمال مع سماحة فــي الطبع وطلاقة في الوجــه وحـلاوة فــي اللسـان جعلتـه محبــاً إلى كــل مــن يعاشره أو يحادثه أو يلقاه.

(۱) ترهات · حهالات.

(٢) اللات والعزى - ألهة الكفر والضلال. (٣) الصفراء - صنـم الكفر والجـهالة (٤) إساف ونائلة . صنم من النحاس (٥) سورة يس من الآية ٦٩

 $-\gamma$ )  $-$ 

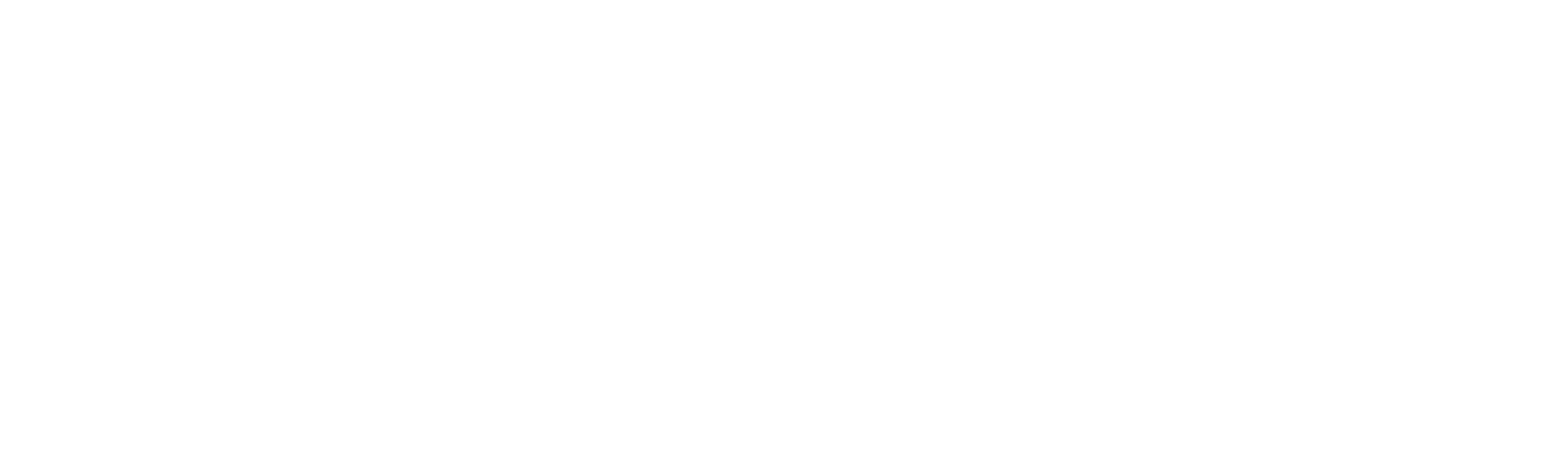

وعرف له أهل مكـة هـذا السـمت <sup>(١)</sup> الوقـور وهـذا الخلـق الرضـي فأحبوه وأكبروه ووصفسوه بأحسىن مبا يمكين أن يوصيف ببه إنسيان مس صفات الكمال... فلقبوه بالأمين وأصبح هذا اللقب وصفاً ممـيزاً لـه دون غیره حتی صار علماً علیه لا ینادی ولا یذکر إلا به، فقد عرفوه منذ نشأ فيهم وهو الصادق الذي لا يكذب والوفى الذي لا يغدر والنــاصح الـذي لا يغش والأمين الذى لا يخون كما عرفوه طاهر النفس واسع الحلم رحيم

القلب جم التواضع وعرفوا فيه كرم العشرة وحسن الجحوار ورجاحة العقل... وعلو الهمة والزهــد فيمـا يتكـالب النــاس عليـه مـن متـاع زائـل ولمسوا فيه الخير كل الخير، ذلك كله هو ما دعا خديجة رضى اللــه عنهـا وأرضاها إلى أن تدعو محمداً زوجاً لها. ٦– كانت خديجة كما يروى ابن الأثير وابن هشــام – امـراة تــاجرة ذات شرف ومال تستأجر الرجال في مالها وتضاربهم إياه بشئ تجعله لهم منه، فلما بلغها عن رسول اللـه صلـي اللــه عليـه وسـلم صـدق الحديـث وعظم الأمانة وكرم الأخلاق، أرسـلت إليـه ليخـرج فـي مالهـا إلى الشـام تاجراً وتعطيه أفضل ما كانت تعطي غيره ومعه غلامها ميسرة، وقسد قبـل محمد صلى اللـه عليه وسلم هذا العرض فرحل الى الشام عــاملا فـي مالهــا

ومعه ميسرة فحالفه التوفيق فسي هـذه الرحلـة أكـثر مـن غيرهـا وعـاد الى خديجة بأرباح مضاعفة، فأدى لهـا مـا عليـه فـي أمانـة تامـة ونبـل عظيـم

(١) السمت : الطابع المميز  $-YY-$ 

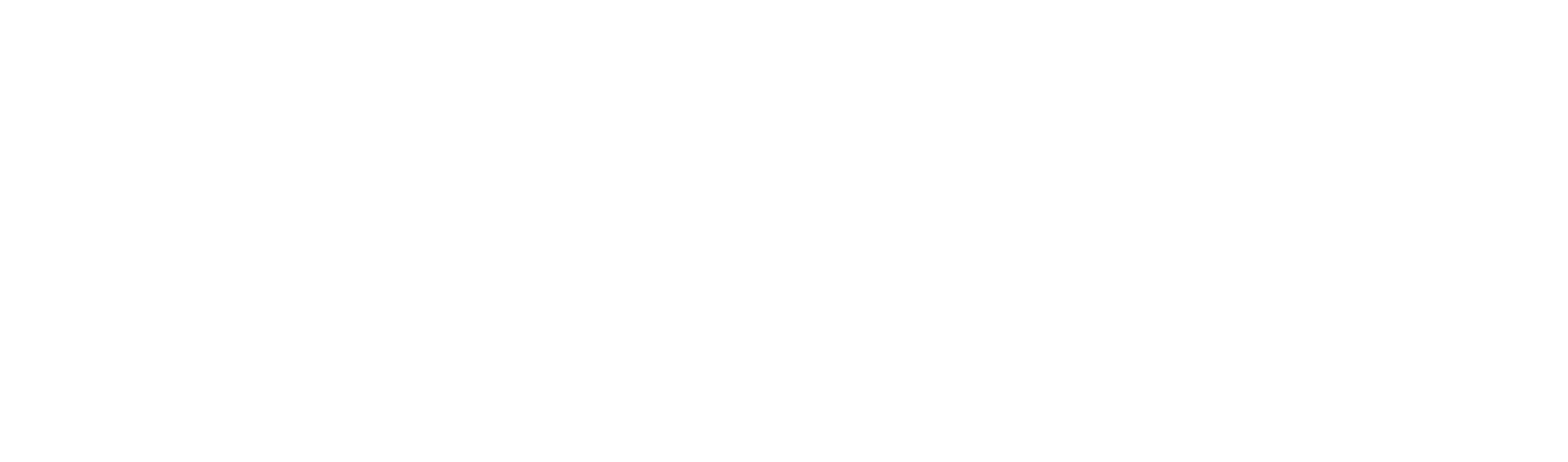

ووجد ميسرة من خصائص النبي صلى اللـه عليه وسلم وعظيم أخلاقه ما ملأ قلبه، دهشة له، وإعجاباً بسه فـروى ذلـك لخديجـة. فـأعـجبت خديجـة بعظيم أمانته ولعلها دهشت لما نالها من البركة بسببه فعرضت نفسها عليه زوجة بواسطة صديقتها… (نفيسة بنت منية) فوافق النبي صلى اللـه عليه وسلم وكلم في ذلك أعمامه فخطبوها لــه مـن عمهـا (عمـرو بـن أسـد) وتزوجها صلى اللـه عليه وسلم وقد تم له من العمر خمسة وعشرون عامــاً

ولها من العمر أربعون. وعمله صلى اللـه عليه وسلم في مال خديجة اســتمرار لحيـاة الكـدح الذي بدأه برعى الأغنام، ولخديجة فضل ومنزلة في حياة النبي صلسي اللسه عليه وسلم، فلقد ظلت لخديجة مكانة سامية عند رسول اللـه طيلة حياتـه. وقد ثبت في الصحيحين أنهـا خـير نسـاء زمانهـا علـى الإطـلاق. روى البخارى ومسلم أن علياً رضي اللـه عنه سمع رسول اللبه صلى اللــه عليـه وسلم يقول : "خير نسائها مريم بنت عمران وخير نســائها خديجـة بنـت خويلد" <sup>(١)</sup>. وروى البخارى ومسلم أيضاً عـن عائشـة رضـى اللــه عنهـا أنها قالت : (ما غرت على نساء النبـي صلـي اللــه عليـه وسـلم إلا علـي خديجة وإنني لم أدركها، قـالت : "وكـان رسـول اللــه صلـى اللــه عليـه

وقال الطيبي : الضمير الأول راجع الى الأمة التي كانت فيها مريسم، والثـاسي إلى هــذه الأمــة، وانظـر فتــح البارى. ١/٧

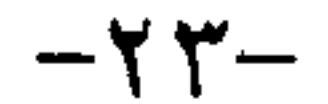

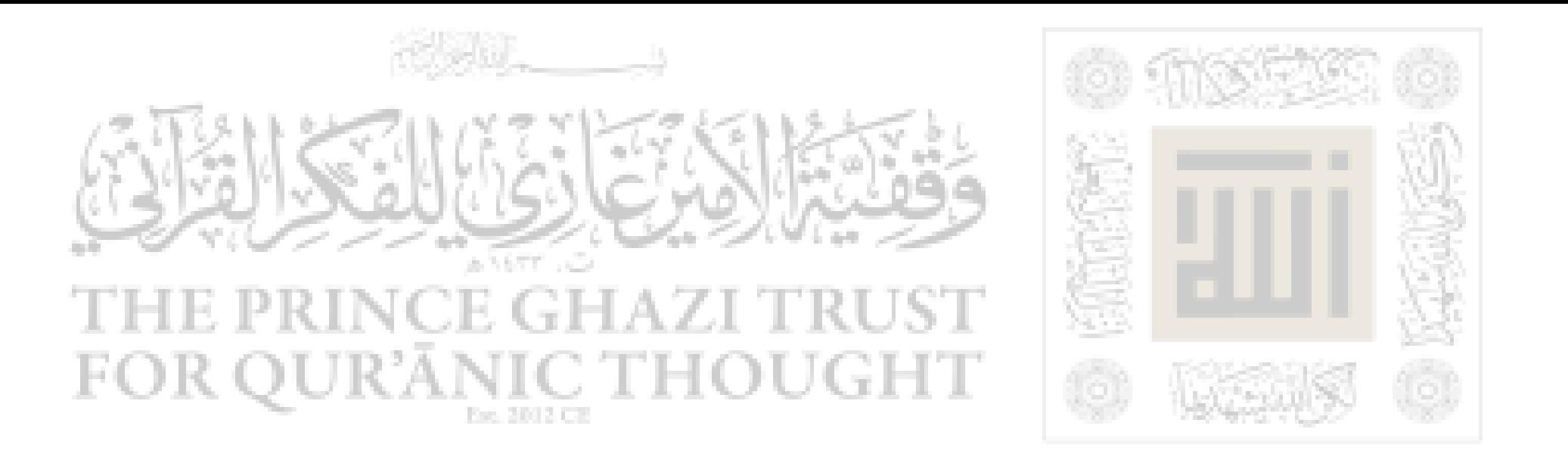

فأغضبته يوما فقلت : خديجة ً فقال رسول اللـه صلى اللـه عليــه وسـلـم : إني قد رزقت حبها" <sup>(۱)</sup> . وروى أحمد والطيراني من طريق مسروق عن عائشة قالت : "كان

رسول الله صلى اللـه عليه وسلم لا يكاد يخـرج مـن البيـت حتـى يذكـر خديجة فيحسـن الثنـاء عليهـا فذكرهـا يومـاً مـن الأيـام، فـأخذتنبي الغـيرة فقلت: هل كانت إلا عجوزاً قد أبدلك اللــه خـيراً منهـا ؟. فغضـب ثــم

قال: (لا واللبه ما أبدلنــي اللـــه خـيراً منهــا : آمنــت بـي إذ كفـر النــاس، وصدقتني إذ كذبنبي الناس، وواستنبي بمالها إذ حرمني الناس ورزقنسي اللسه منها الولد دون غيرها من النساء).

(۱) متفق عليه واللفظ لمسلم.<br>-> x x−

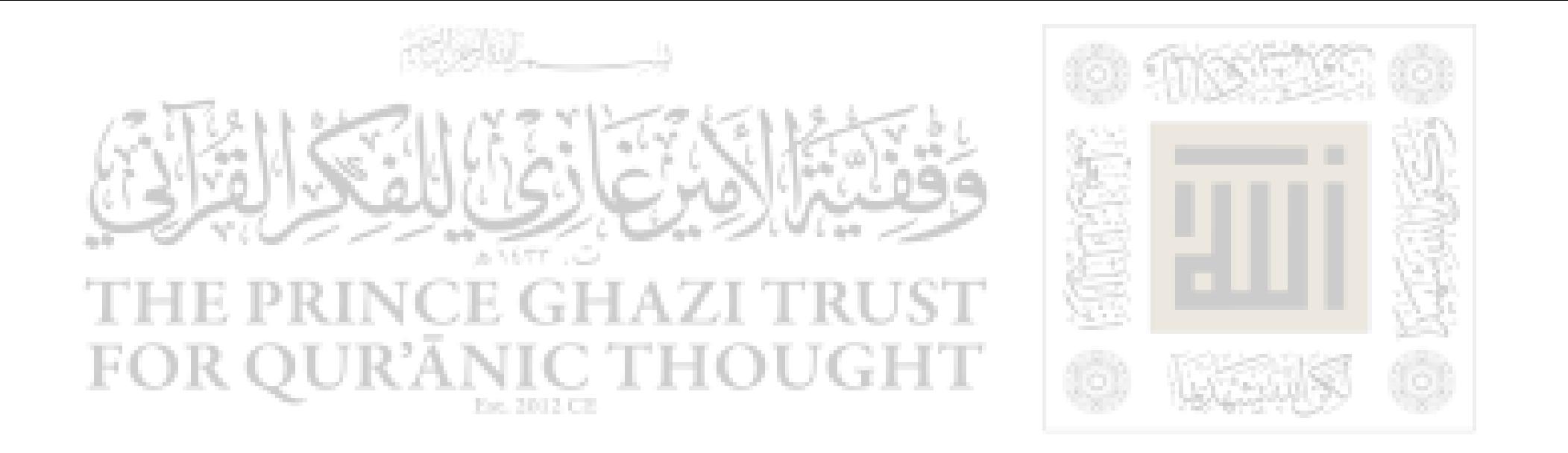

### الفصل الثالث

## اشتراكه صلى الله عليه وسلم في بغاء الكعبة

١– الكعبة أول بيت بني على اسم اللـه ولعبادة اللـه وتوحيــده فيـه، بناه أبو الأنبياء إبراهيم عليه السلام بعد أن عاني من حرب الأصنام وهدم

فقال : أرني إزاري فشده عليه.

 $-Y = -$ 

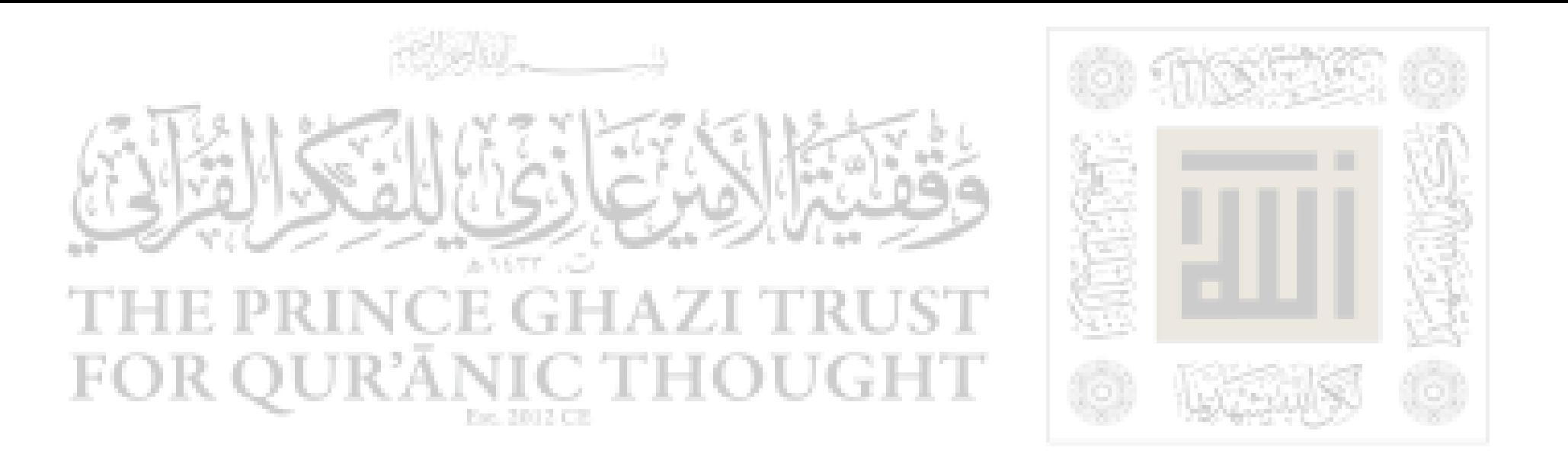

$$
\pi \leq (1-\frac{1}{2},\frac{1}{2},\ldots,1)
$$

عير أننا يستطيع الرد على هؤلاء الدعساة المصللين بأنسه ليسس للجعبية تأثير على الطائفين حولها أو العاكفين فيها فهـى علـى مـا لهـا مـن قداسـة ووجاهة عظيمة عند اللـه حجارة لا تضر ولا تنفع، ولكن اللـه عز وجــل لما أمر إبراهيم عليــه السـلام بتكسـير الاصنــام والطواغيــت وهــدم بيوتهــا والقضاء على معالمها ونسخ عبادتها اقتضت حكمته عـز وجـل أن يشـيد فوق الأرض بناء يكون شــعاراً لتوحيـد اللــه وعبادتـه وحـده ويظـل مـع الدهر تعبيراً للعالم عن المعنى الصحيح للدين والعبادة وعن بطلان كل مـن الشرك وعبادة الأصنام.

هذا البيت يدخله الإنسان ليقف عزيرًا لا يخصع ولا يدل إلا خالق الكون له، وإذا كان لابد للمؤمنين بوحدانية اللـه والداخلين في دينــه مــل

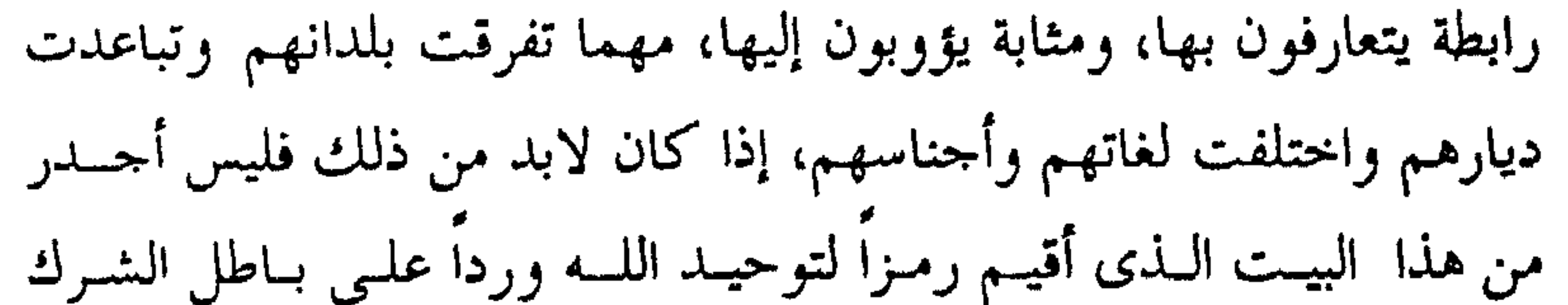

 $-\gamma -$ 

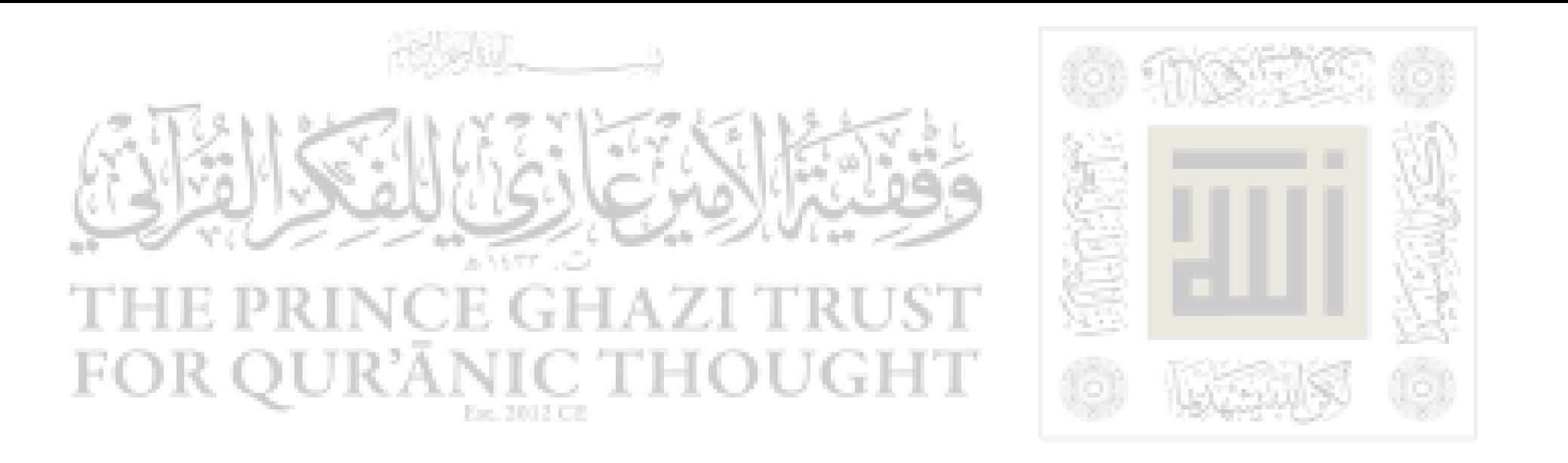

والأصنام، من أن يكون هو الرابطة وهو المثابة لهــم جميعــاً، يتعــارفون فــي حماه ويلتقون على الحق الذى شيد ليكون تعبـيراً عنـه فهـو الشـعار الـذى يجسد وحدة المسلمين في أقطار الأرض، ويعبر عن توحيد اللـه والعبادة له وحده مهما أقيم من آلهــة زائفــة وانتصــب مــن متــألهين بــاطلين علــي مــر الأزمنة والعصور.

وهذا هو المعنى المستفاد من قولسه تعـالى : ( وإذ جعلنـا البيــت مثابــة

للناس وأمناً واتخذوا من مقام إبراهيم مصلـى) <sup>(١)</sup> وهـذا هـو المعنـى الـذى يلحظه الطائف بالبيت الحرام، بعد أن يملأ قلبه من معنى العبودية الله تعالى والقصد إلى تحقيق أوامسره ومىن حيىث أنهلا أوامـر ومـن حيـث أنـه عبـد مكلف بتلبية الأمر وتحقيق المأمور به ومن هنا جاءت قداسة البيت وعظم مكانته عند اللـه تعالى وكانت ضرورة الحج إليه والطواف من حوله. ٤– ولعلنا نذكر ما كان له ً صلى اللـه عليه وسلـم من أثر كبــير فـي حل المشكلة التي تسببت عن اختلاف القبائل حول من يسستحق أن ينـال شرف وضع الحجر الأسود في مكانه فقد خضع جميعهم لاقتراحه الـذي أبداه حـلاً للمشـكلة علمـاً منهـم بأنـه الأمـين والمحبـوب مـن الجميـع.... ويتمثل حله لتلك المشكلة بأن قال : (هلموا إلى ثـوب) فجاءوه بـالثوب

فأخذ الحجر فوضعه فى وسط الثوب ثم قال : (لتأخذ كــل قبيلـة بناحيـة من الثوب ثم ارفعوه جميعاً). فأشرك بذلك كل الأطراف المتنازعة.

(١) سورة البقرة الآية ١٢٥

 $\mathcal{L}^{\mathcal{L}}(\mathcal{L}^{\mathcal{L}}(\mathcal{L}^{\mathcal{L$ 

 $-7V-$ 

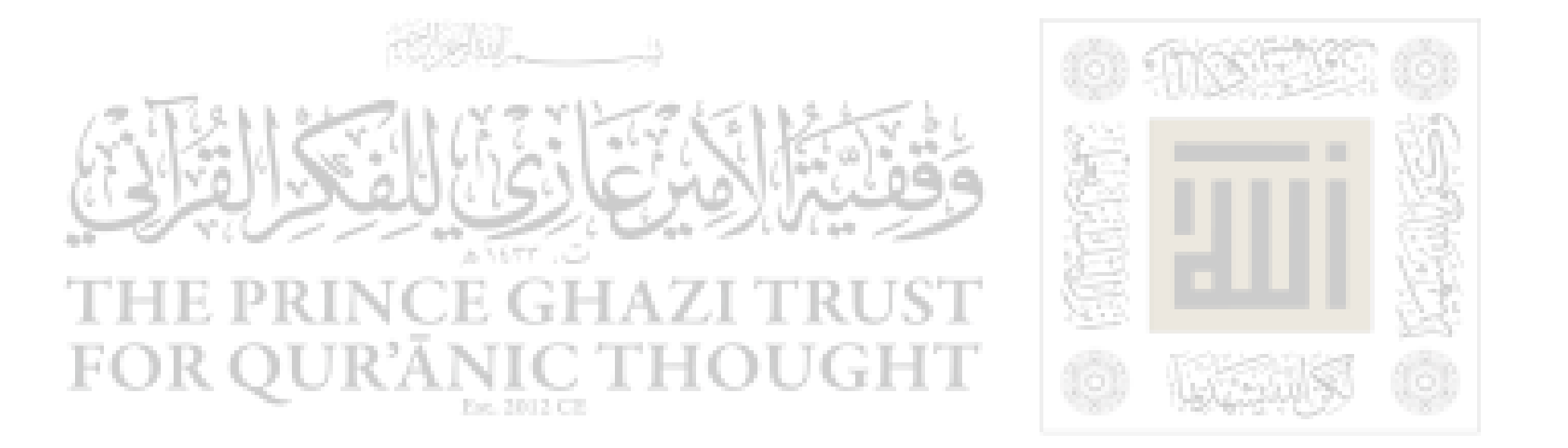

وينبغي أن نحيل هذه المزية فيه عليــه الصـلاة والسـلام إلى مــا اختــاره اللـه له من القيام بعبء الرسالة والنبوة، قبــل أن نحيلهـــْنا إلى العبقريــة التــي جبل عليها والذكاء الذى فطر عليه، فالأســاس الأول فـي تكوينـه ًصلـي اللـه عليه وسلم أنه رسول ونبي ثـم تأتى المزايا الأخرى كلها مــن عبقريــة ودهاء وذكاء مبنية على هــذا الأسـاس ولاحقـة بـه..... فنبوتـه ورسـالته أصبغته بحكمة في تدبير الأمور.

#### $-\gamma \lambda -$

**E PRINCE GHAZI TRUST** FOR QUR'ĀNIC THOUGHT O NAV

الفصيل الرابع

اختلاوه فى غار حراء

١– كانت حياة النبي صلى اللـه عليه وسلم قبل البعثـة أمتـل حيـاة وأكرمها… وأحفلها بمعانى الإنسانية والشرف والكرامــة وعظمـة النفس

بالفضائل قائما بألوان العبادات حتى يجمع إلى ذلىك سـاعات مــن العزلــة والخلوة يحاسب فيها النفس ويراقب الله تعالى ويفكر في مظاهر الكون  $\mathbf{r}$ 

 $-79-$ 

ودلائل ذلك على عظمة الله. هذا في حق أي مسلم يريد لنفسه الإسلام الصحيح فكيف بمن يريد أن يضع نفسه موضع الداعـــ إلى اللــه والرشـد إلى الطريق الحق. وحكمة ذلك أن للنفس الإنسانية أفات لا يقطع شـرتها إلا دواء العزلة عن الناس ومحاسبتها في نجوة من ضجيج الدنيا ومظاهرها. فالكبر والعجب والحسد والرياء وحب الدنيا. كل ذلك آفات من ً شأنها أن تتحكم في النفس وتتغلغل إلى أعماق القلب وتعمـل عملهـا التهديمـي في باطن الإنسان رغم ً مـا قـد يتجلـى بـه ظـاهره مـن الأعمـال الصالحـة والعبادات المبرورة، ورغم ً مــا قــد ينشــغل بــه مــن القيــام بشــئون الدعــوة والإرشـاد وموعظـة النـاس. وليـس لهـذه الآفـات مـن دواء إلا أن يتخلـى صاحبها بين كل فترة وأخرى مىع نفسه ليتـأمل فـي حقيقتهـا ومنشـئها ومدى حاجتها إلى عناية اللـه تعالى وتوفيقه فــي كــل لحظـة مـن لحظـات الحياة، ثم ليتأمل في الناس ومدى ضعفهم أمام الخالق عز وجل وفي عـدم أى فائدة لمدحهم أو قدحهم، ثم ليتفكر في مظاهر عظمة اللـه وفي اليـوم الآخر وفي الحساب وطوله وفي عظيم رحمـة اللــه وعظيــم عقابـه، فعنــد التفكر الطويل المتكــرر فــي هــذه الأمــور تتســاقط تلـك الآفــات اللاحقــة بالنفس ويحيى القلب بنور العرفان والصفاء فلا يبقى لعكر الدنيا من سبيل إلى تكدير مرآته.

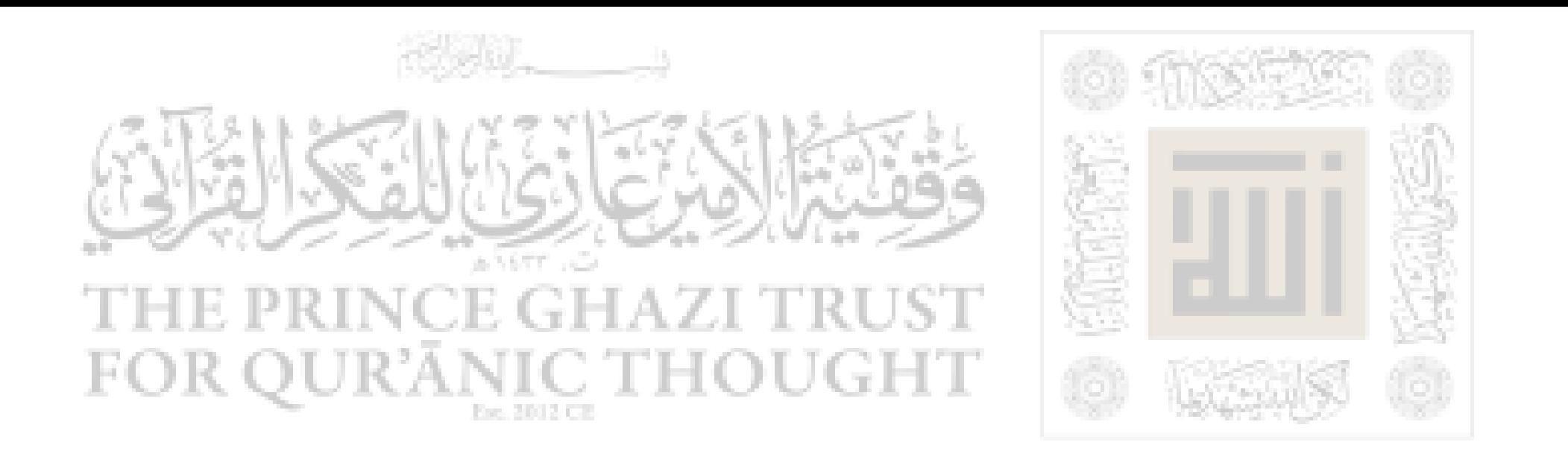

وشئ آخر له بالغ الأهمية في حياة المسلمين عامة وأربـاب الدعـوة خاصة هو تربية محبة اللـه عز وجل في القلب. فهو منبع التضحية والجهاد

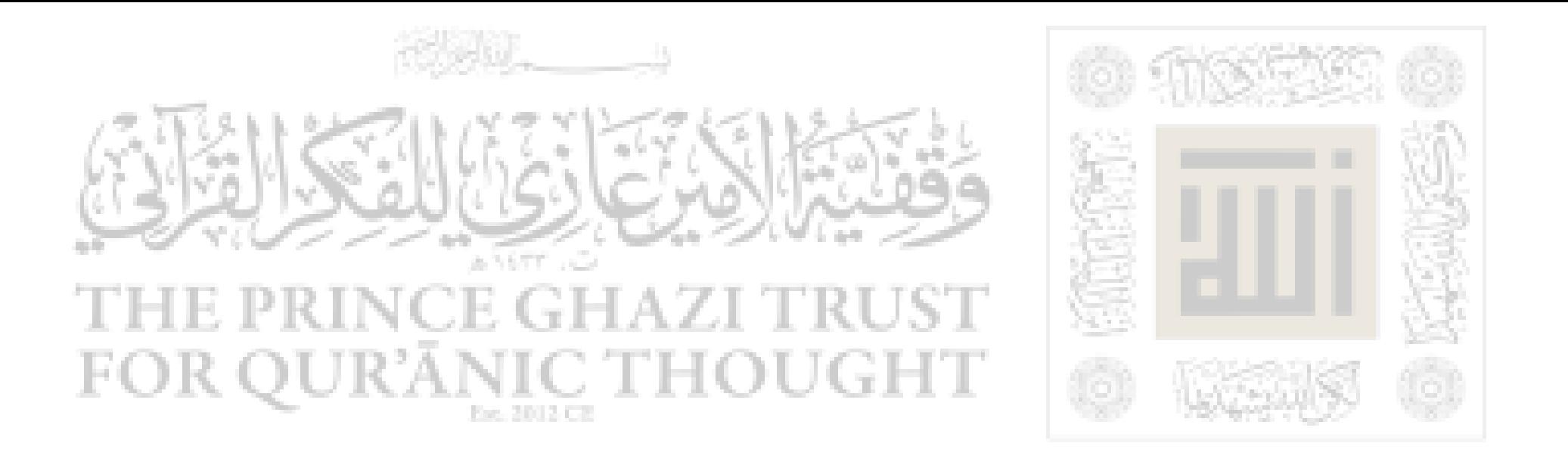

وأساس كل دعوة متأججة صحيحة ومحبة اللـه لا تأتى ً مـن مجـرد الإيمـان العقلي به، فالأمور العقلانية وحدها ما كانت يوماً ما لتؤثر في العواطـف والقلوب ولو كان كذلك لكلان المستشرقون فسي مقدمـة المؤمنـين بـالله ورسوله وكانت أفئدتهم من أشد الأفئدة حباً لله ورسوله. وإنمــا الوسـيلة إلى محبة اللـه تعــالى بعــد الإيمـان بــه – كــثرة التفكــير فــي ألائــه ونعمـه، والتأمل في مدى جلاله وعظمته، ثم الإكثار ً مـن ذكـره سبحانه وتعـالي

and the contract of the contract of the contract of the contract of the contract of the contract of the contract of المستوري والمنافية

 $-\tau$ ) –

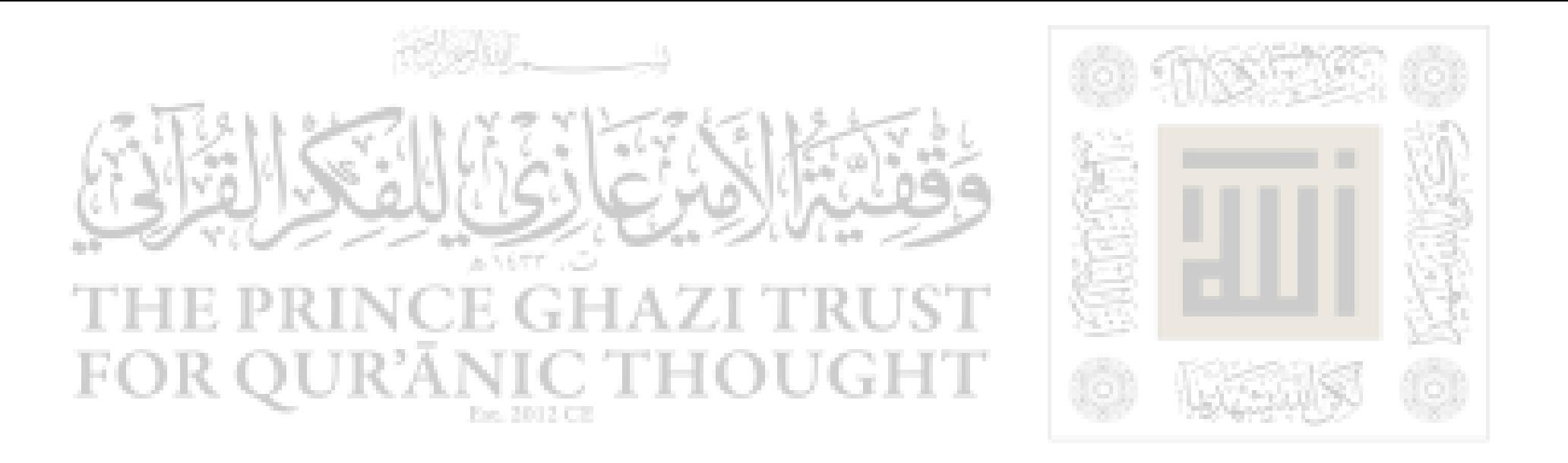

وجهه وقلبه ومجلسه ويسوى بينهم وبين الذين يؤمنون مىن السسادة والأشراف لا يفرق في ذلك بين الغني والفقير ولا بين القسوى والضعيف ولا بين الحر ولا الرقيق ويقف منهم حجيعـاً موقـف الأخ الشـقيق والوالـد الرحيم يأمرهم بالمعروف وينهاهم عن المنكـر ويحـل لهـم الطيبـات ويحـرم عليهم الخبائث ويضع عنهم أصرهم والأغلال ويضرب لهسم الشل الكامل بخلقه ودينه وهم يتبعونه ويقلدونه ويترسمون خطاه فيما يقىول ومـا يفعـل

ويطيعونه طاعة الإكبار والإخلاص والحب.

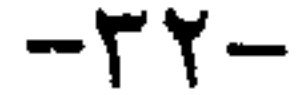

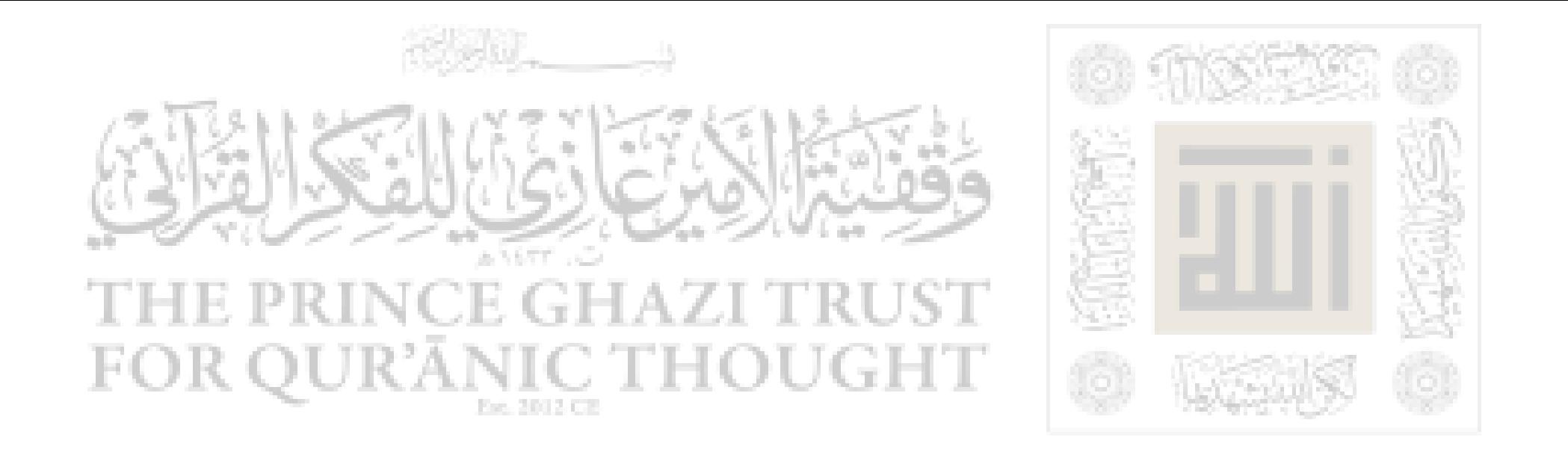

الفصيل الخامس

محمد وأل ييته

١– حلمه وبره: كـــان رسـول اللـــه صلــى اللـــه عليــه وسـلـم المثــل الكامل والأسوة الحسنة للإنسانية فسي حسـن معاشـرة الأزواج بـالمعروف

والقسمة بينهم بالعدل في كل من المبيت والنفقــة واللطـف والكـرم وفـي احتمـال غضبهـن وغـيرهن وتنـازعهن بالأنـاة والرفـق والموعظـة الحسـنة، وكان يقوم في البيت بمهنــة أهلـه ويقضــي حوائـجـه بيــده. قــالت عائشـة رضي اللـه عنها: (ما ضرب رسول اللـه صلى اللـه عليه وسلم بيده امـرأة لـه ولا خادمــاً قـط). وكـان فــى بيتــه يطهـر ثوبـه ويرقعـه ويحلـب شــاته ويخصف نعله ويخدم نفسه ويعقل البعير ويأكل مع الخادم ويقضــى حاجـة الضعيف والبائس والمسكين من آل بيتـه وإذا رأى أحـداً فـي حاجـة آثـره على نفسه ولو كان به خصاصة.

لقد جعـل الرسـول الكريــم حسـن معاشـرة الزوجـة ميزانـاً لأفضليـة المسلم، وزيادة قربه من ربه فقال فيما يرويه أبو هريرة رضى اللسه عنـه :

(أكمل المؤمنين إيماناً أحسنهم خلقاً، وخياركم خياركم لنسائهم).

 $-\tau$  $\tau$ 

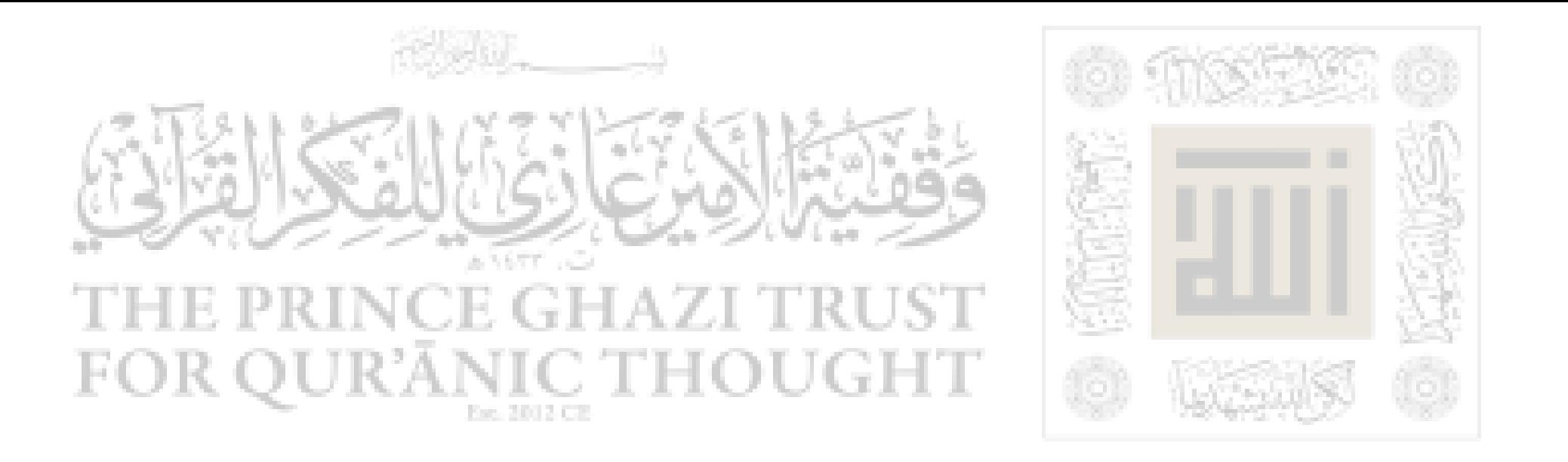

يقول الأستاذ العقاد (ولم يجعل صلى اللـه عليه وسلم من هيبة النسوة سداً رادعاً بينه وبسين نسـائه بـل أنسـاهن، برفقـه وايناسـه، أنهـن يخـاطبن رسول اللـه صلى اللـه عليه وسلم في بعـض الأحيـان فكـانت منهـن مـن تقول له أمام أبيها : (تكلم ولا تقل إلا حقاً ! )، ومن تراجعه أو تغاضبــه ومن تبلغ في الاجتراء عليه ما يسمع به رحل كعمر بن الخطاب في شدته فيعجب لـه ويهــم بـأن يبطـش بابنتـه حفصـة لأنهـا تجــترئ كمــا تجــترئ الزوجات الأخريات وإذا رأى النبي ذلك كف عن غضـب الأب وقـال :

(ما لهذا دعوناك). وكان صلى اللـه عليه وسلم هاشــا باشــاً يدخـل السـرور علـى أهلـه ويأذن لهن أن يلعبن بالمباح، قالت عائشة رضي اللـه عنها : (كنت ألعـب بالبنات) أى باللعب التي على صورة البنات، وتجئ صواحبي فيلعبن معــي فإذا رأين رسول اللـه صلى اللـه عليه وسلم انقمعن منه ودخلن وراء ســتر حياء وهيبة وكان صلى اللـه عليه وسلم يدخلهن على فيلعبن معي)

٢– رفقه ورعايته: وكان صلى اللـه عليه وسلم لا يشغله عن الرعايــة لأزواجه والرفق بهن شاغل في حضراً وسفر، وفـي حـرب أو سـلام. قـال أنس بن مالك رضي اللـه عنه : ( بينما رسول اللـه صلى اللـه عليـه وسـلـم يسع وحاد مجدو بنسائه فضحك رسول الله صلى الله عليه وسلم فاذا قيد

 $-\tau$   $\epsilon$  -
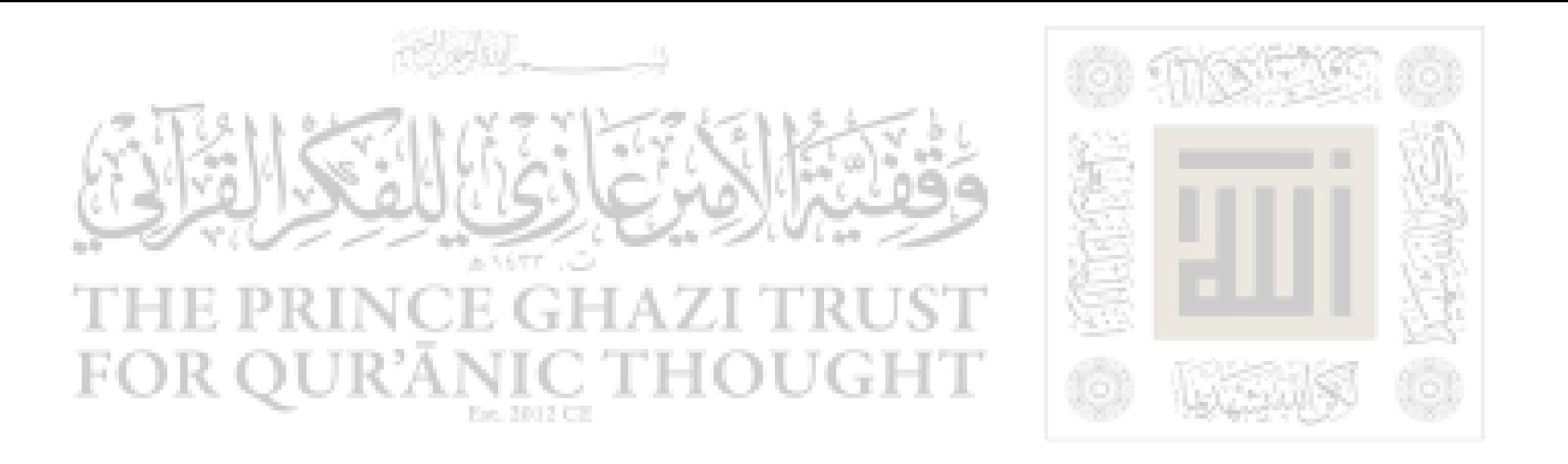

خادمه كان يحدو (ينشد ويغنسي) كما هيي عـادة العـرب لتنشـيط الإبـل وسرعة سيرها فلما ازداد نشـاطها وعليهـا النسـاء أمـره صلـي اللــه عليـه وسلم بـالرفق لأنهـن كـالقوارير (الزجاجــات) فــي رقتهــن ولطــافتهن وضعفهن

ولم يختلف حاله صلى اللـه عليه وسلم ً مع أزواجه في وقت الشدائد عن حاله في وقت الرضا فإن أحواله بهن في وقت الغضب لا تحـرك عـن

بحال الرحمة والصفح والتلطف معهن بل ودفع الأذى عنهن. فلما شاعت حملة عبد اللـه بن أبي بشأن خبر الإفك قال رسول اللـه صلى الله عليه وسلم عن السيدة عائشة : (إنـى لا أعلـم عنهـا إلا خـيراً) وقالت عائشة رضى اللـه عنها : (كان بيني وبين رسول اللـه صلــي اللــه عليه وسلم كلام فقال : من ترضين أن يكــون بينــى وبينــك ؟ فقلــت أبــا بكر. فبعث إليه فجاء فقال رسول اللـه صلى اللـه عليه وسلم : اقض بيني وبين هذه. فقال : أنا يارسول اللسه ؟ ! قبال : نعبم فتكلبم رسول اللسه صلى اللـه عليه وسلـم، فقلت له : (اعدل يارسول ا لله) قالت : فرفع أبـــو بكر يده فلطم وجهي لطمة بدرمنها أنفي ومخراي دمــاً وقــال : لا أبــالك فَمَن يَقْصِدُ إِذَا لَمْ يَقْصِدُ رَسُولُ اللَّهُ صِلَّى اللَّهُ عَلَيْهِ وَسَلَّمٌ. فَقَــالٌ رَسَـول

 $-\tau$ 0-

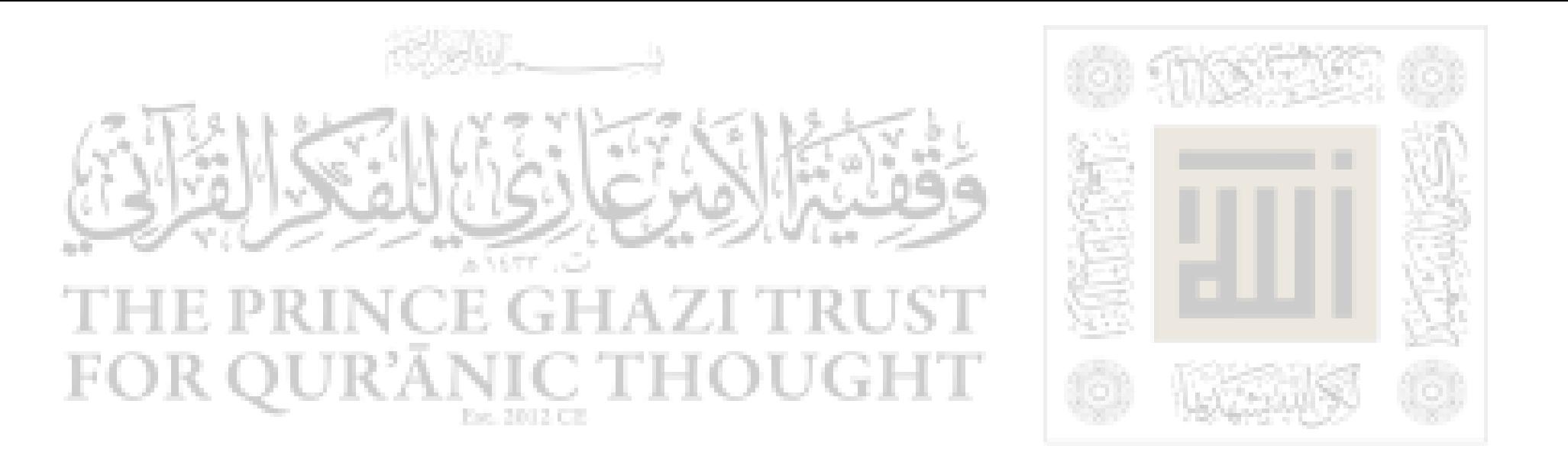

٣- عدله وانصافه : كان صلى اللـه عليه وسلم يعدل بــين أزواجـه في النفقة وفي السؤال عنهن وفي المبيت وفي السفر وفي الإقامة، في كل ما يتصل بهسن ممــا يقــدر عليــه، أمــا مــا كــان خارجــاً عــن قدرتـه كـحبـه لإحداهن أكثر من غيرها فذلك مـا لم يكلفـه اللــه بـه ومـع ذلـك كـان يستغفر اللبه منه. قالت عائشة.. رضي اللبه عنهما : (كبان رسبول صلبي الله عليه وسلم يقسم فيعدل ويقول : اللهم هذا قسـمى فيمـا أملـك فـلا

تلمنى فيما تملك ولا أملك ). ٤– عطفه ورحمته : كان الرسول صلى اللـه عليه وسلم حاكم دولة وزعيسم أمسة ومربسي جيبل وقبائد جيبش كمبا كسان مصلحساً اجتماعيباً واقتصاديا وسياسياً ومشرعاً لكافة البشر كما كان صلى اللـه عليه وســلـم زوجاً وأباً وصهراً وكافل أيتام ومروض منافقين ومعـالج مرضـى القلـوب وضعاف الإيمان ومع ذلك كله وجد مكاناً في قلبه ۚ لأبنائـه كـي يعطيهم من الرحمة والعطف والشفقة والعطف ما يشسبع رغبتهم ويحيى نفوستهم ويسعد وجدانهم ويربى فيهم الخلق الكريم والشعور النبيل وحتى يضفىي عليهم من نور نبوته وحنان أبوته ما يجعل الحياة في خاصة أهلـه وأولاده حياة مشرفة.

قال أبو قتادة : (بينما نحن على بــاب رسـول اللــه صلــى اللــه عليـه وسلم جلوس أن خرج علينا رسول اللسه صلى اللسه عليبه وسلم يحمـل أمامة بنت أبي العاص ابن الربيع وأمها زينب بنت رسول اللـه صلى اللسه

 $-77-$ 

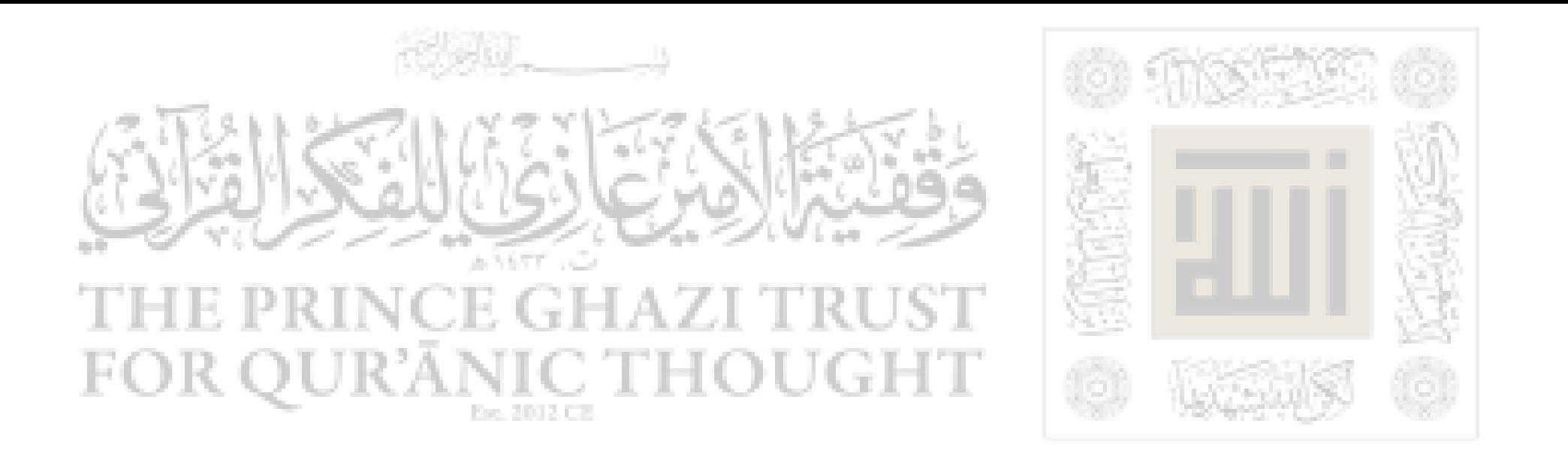

عليه وسلم وهى على عاتقه يضعها إذا ركع ويعيدها علىي عاتقـه إذا قـام حتى قضى صلاته يفعل ذلك بها ). وذات مرة أقبل الحسن بن على علـى رسـول اللــه صلـى اللــه عليـه وسلم فرحب به النبي وضمه إلى صدره وقبله بين عينيه. وكان الرسول صلى اللـه عليه وسلم لا يجــامل أولاده علـى حسـاب باقي الناس فعن على بن أبي طالب كرم اللـه وجهه أن رسول اللـه صلــي

أعطيكما وأدع أهل الصفة تطوى بطونهم لا أجد ما أنفق عليهم ۖ ولكنـي أبيعهم (أي السبي) وأنفق على أهل الصفة من أثمانهم. وأهــل الصفـة هــم مساكين أسكنهم رسول اللـه صلى اللـه عليه وسلم فوق مسجده.

 $-\tau$ y-

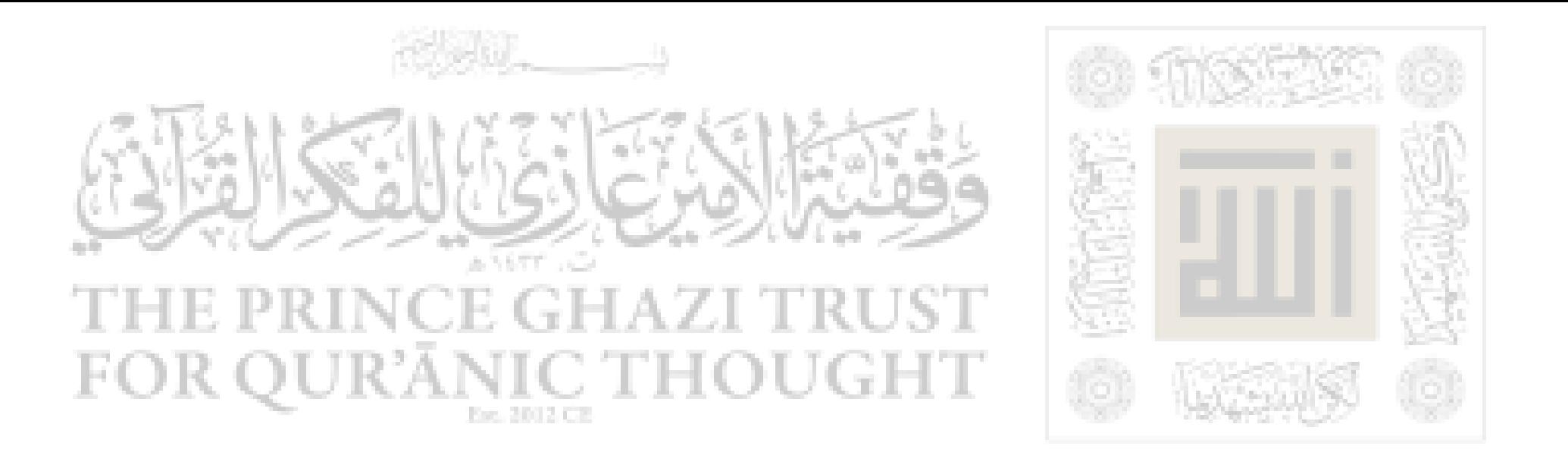

ولقد بلغ حلم الرسول صلى اللسه عليـه وسـلـم ورحمتـه الــذروة فـي تباريخ الإنسبانية إذ لم يقبف حلميه وببره وعطفيه ورفقيه عنبد الإنسبان فمحسب بل شمل الحيوان كذلك فكان يقوم بنفسه ليفتح بابه لهرة تلتمس عنده ملجأ وكان يقــوم بنفسـه علــي تمريــض ديـك مريـض وكــان يمسـح لجواده بكم قميصه وكان يقول صلى اللـه عليه وسـلـم : (إن اللــه رحيــم يحب الرحماء ومن لا يرحم لا يُرحم).

ركبت عائشة ذات يوم بعـيراً فيـه صعوبـة فـجعلـت تـردده فقــال لهــا صلى الله عليه وسلم : (عليـك بـالرفق) فكذلـك شملـت رحمتـه كـل مـا اتصل بها وأظلت كل من كان في حاجة إلى تفيوء ظلالها. وهي لم تكس مودة ضعف ولا رحمـة اسـتكانة و لم تشـبها شـائبة مـن ولا اسـتعلاء إنمـا كانت اخاء في الله بين محمد والذين اتصلـوا بـه جميعـاً ومـن ثـم يفـترق أساس حضارة الإسلام عسن كثـير مـن سـائر الحضـارات فالإسـلام يضـع العدل إلى جمانب الاخماء والمودة إلى جمانب الصفح والحلم إلى جمانب الرحمة، وينبع ذلك من نبع الرسالة التي أرســله اللــه بهـا شــاهداً ومبشــراً ونذيرا وداعيا إلى اللـه بإذنه وسراجا منيرا.

 $-\tau \lambda -$ 

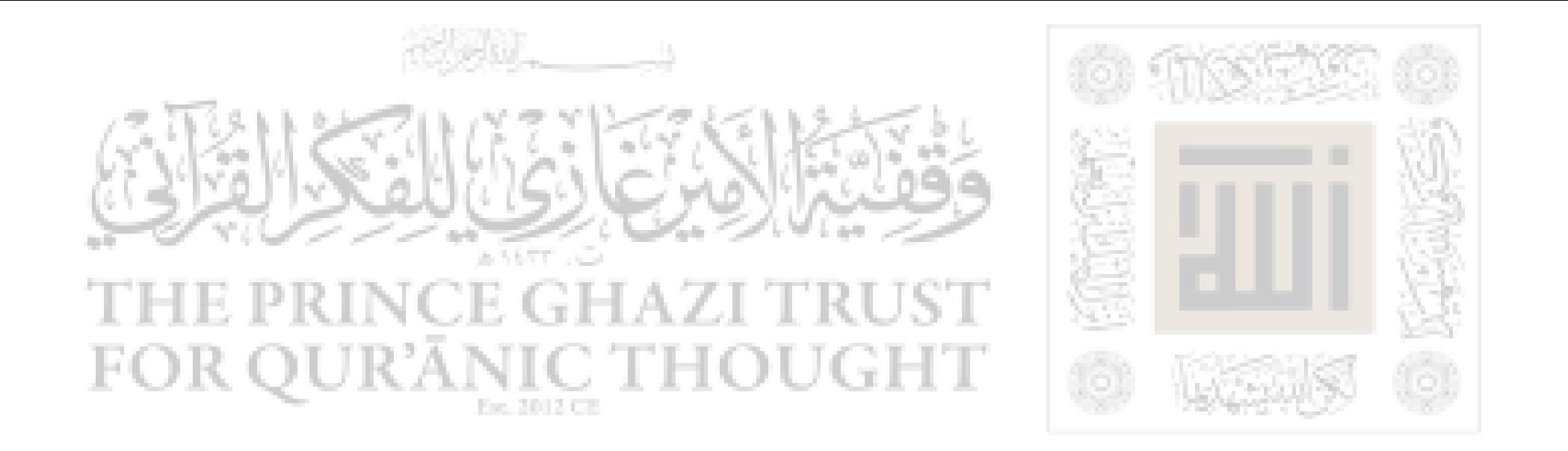

القصيل السادس

زهد مصمد

١– لم يكن النبي صل<sub>ى أ</sub>ثلـه عليه وسلم يتأنق في ملبسـه و لم تطلـب نفسه التعالى فبه ميلا للتواضع والعبودية، واشارة إلى أن كرم المؤمن وعزة

تقموى اللـه لا بارتكاب أوجه الترفعات الدنيويــة إذ لا يمـيز بهـا اللــه بـين عباده ومعيار التميز عند اللـه تعالى هو التقوى. ٢– أما فراشه صلى اللـه عليه وسلم فقد أخذ منه ما تدعو ضرورتــه إليه فكان فراشه صلى اللـه عليه وسلم الذى ينام عليه أدماً حشــوه ليـف. روى البيهقي في حديث عائشة قالت : (دخلت على امرأة مـن الأنصـار فرأت فراش رسول اللـه صلى اللـــه عليـه وسـلم قطيفـة مثنيـه فبعثـت إلى بفراش حشوه الصوف. فدخل على النبي صلى اللـه عليــه وسـلـم فقـال : "ما هذا ياعائشة ؟" قلت : يارسول اللـه فلانـه الأنصاريـة دخلـت فـرأت فراشك فبعثت إلى بهذا فقال : رديه ياعائشة فوا لله لو شئتُ لأجرى اللـه معي جبال الذهب والفضة ).

وروى ابن ماجة عن عمر بن الخطاب رضي اللـه عنه قال : (دخلت على رسول اللـه صلى اللـه عليه وسلم وهو على حصيرة قال : فجلسـت

-39-

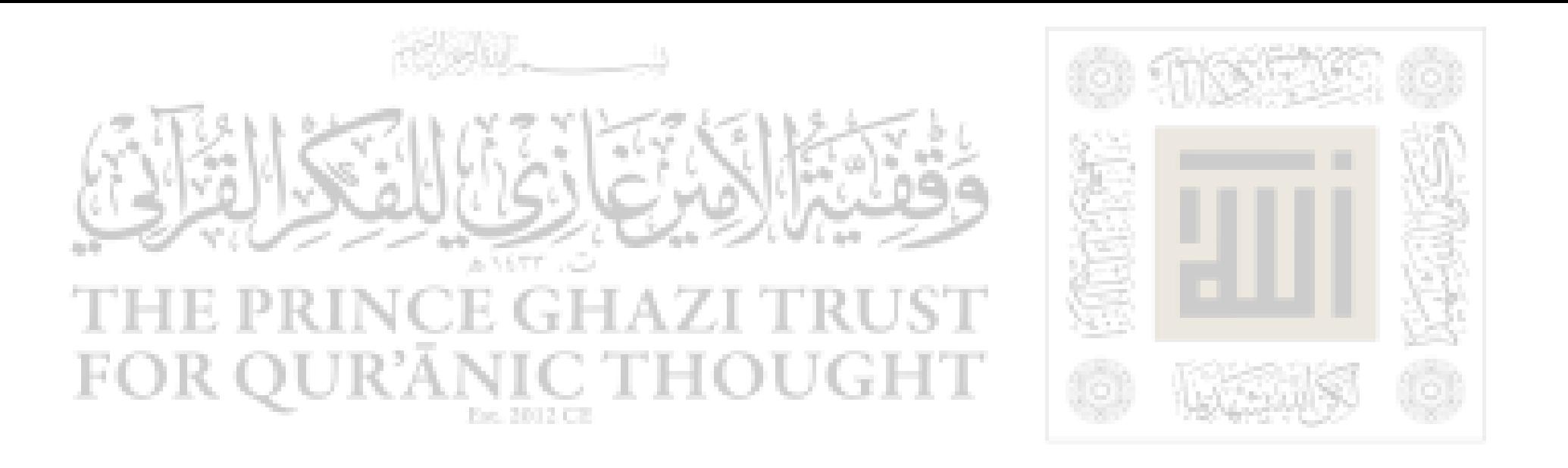

فإذا عليه إزاره.... وليس عليه غــيره وإذا الحصـير قـد أثـر فـي جنبـه وإذا بقبضة من الشعير نحو الصاع وإذا إهاب معلق فابتدرت عيناى فقال : مــا يبكيك يا ابن الخطاب ؟ فقلت : يا نبي اللـه ومالي لا أبكي وهذا الحصير قد أثر في جنبك وهذه خزاتئـك لا أرى فيهـا إلا مـا أرى وذاك كسـرى وقيصر في الثمار والأنهار وأنت نبي اللـه وصفوته وهذه خزائنه. فقــال : يا ابن الخطاب : أما ترضى أن تكون لنـا الآخـرة ولهـم الدنيـا)..... مـا

أروعه من زهد وتقشف...

٣- يقول "بوزورث سميـث" فـي وصـف الرسـول صلـي اللــه عليـه وسلم : "ما كان أثاث داره ليزيد على سريره الذى ينام عليــه وقــد صنــع من سعف النخيل وكم من ليال نام فيها على الطوى وكم من أيام ً مرت دون أن توقد في دار من دوره نار لطبيخ وما كان غذاؤه وغذاء أهل بيته إلا التمر والماء. قالت عائشة رضي اللـه عنهــا واصفـة حـال بيتهـا مـن جهـة الطعـام

فتقول لعروة ابن الزبير : (وا لله يا ابن أختى إنا كنـــا ننظـر إلى الهــلال ثــم الهلال ثلاثة أهلة في شهرين وما أوقد في أبيات رسـول اللــه صلـي اللــه عليه وسلم نار. قال عروة ياخالة فما كان عيشكم ؟ قالت : (الأسودان

 $-5 -$ 

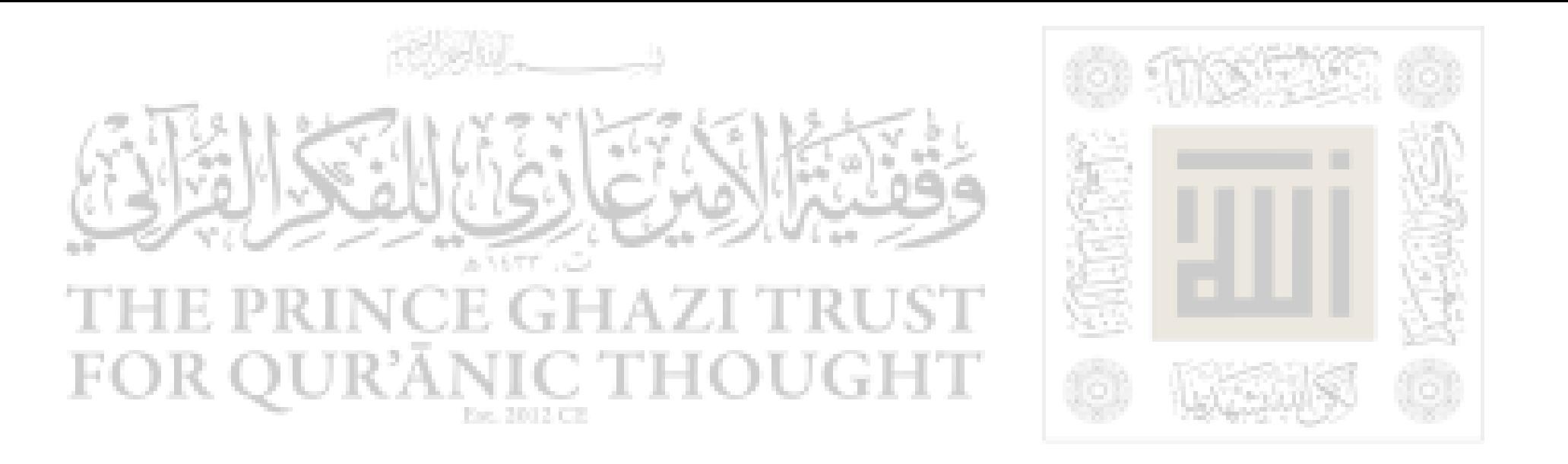

– التمر والماء) <sup>(١)</sup> وكان صلى اللـه عليه وسلم لا يدخر شــُّتاً لغـُده حتـ<sub>م،</sub> لقد انتلقت روحه إلى بارئها ودرعه مرهونة عند يهودي في قوت عياله. وحينما اجتمعت نساء الرسول صلى اللـه عليه ۖ وسـلـم يطلـبن مزيـداً من النفقة ومتع الحياة رفض الرسول ذلك ونزل القرآن يؤيده قال تعالى : (يا أيها النبي قل لأزواجك إن كنتن تــردن الحيــاة الدنيــا وزينتهـا فتعــالين أمتعكن وأسرحكن سراحاً جميلاً \* وإن كنتن تردن اللـه ورسـوله والـدار

الآخرة فإن اللـه أعد للمحسنات منكن أجراً عظيماً) <sup>(٢)</sup> . فاخــترن جميعـا اللـه ورسوله والدار الآخـرة لأنهـن أدركـن حينئـذ الهـدف الحقيقـي مـن تكريم الرسول لهن بالزواج منهن.

٤– وقد كان محمد صلى اللـه عليه ۖ وسـلـم قـدوة سـلوكية. لم يكـن يبغى السيطرة بل كان يقول دائما أنه بشـر رسـول، ولقـد عرضـوا علـي رسول اللـه في أول الأمر وبدون جهد أو لقـب أن يعطـوه مـن المـال مــا يريد فلما رفض عرضوا عليه الملك إن أراد فرفض الزعامة والـثروة والجحاه والسلطان وكل ما تستطيع الدنيا أن تهبه له وعندمــا وجـد مـن يصافحـه يرتعد من الإنفعال لأنه يصافح رسول الله. قال ل1، هـون علـي نفسـك فأنا ابن امرأة من قريش كانت تأكل القديد (أى الخبز الجاف).

 $-\xi$ ) –

قد يحدث بعض الأحيان أن تكون المثل عند الإنسان أكبر من حجسم الدنيا لأنه لم يذق حلاوة المحد والحياة والسلطان والمال ونعيم الحياة ولكن حين تقبل عليه الدنيا قد تتغير مثله وقيمه. فكم ً مـن إنســان بـدأ مكافحــاً حتى إذا حقق لنفسه الثروة نســي المثـل التــي قــامت عليهــا حياتـه وأبــاح لنفسه ما كان يحرمه عليها ولذلك نسمع عن كثير من الذين قادوا ثورات الاصلاح في العالم أنهم انحرفوا عن الطريق وأنه لابد مــن تصحيــح مســار

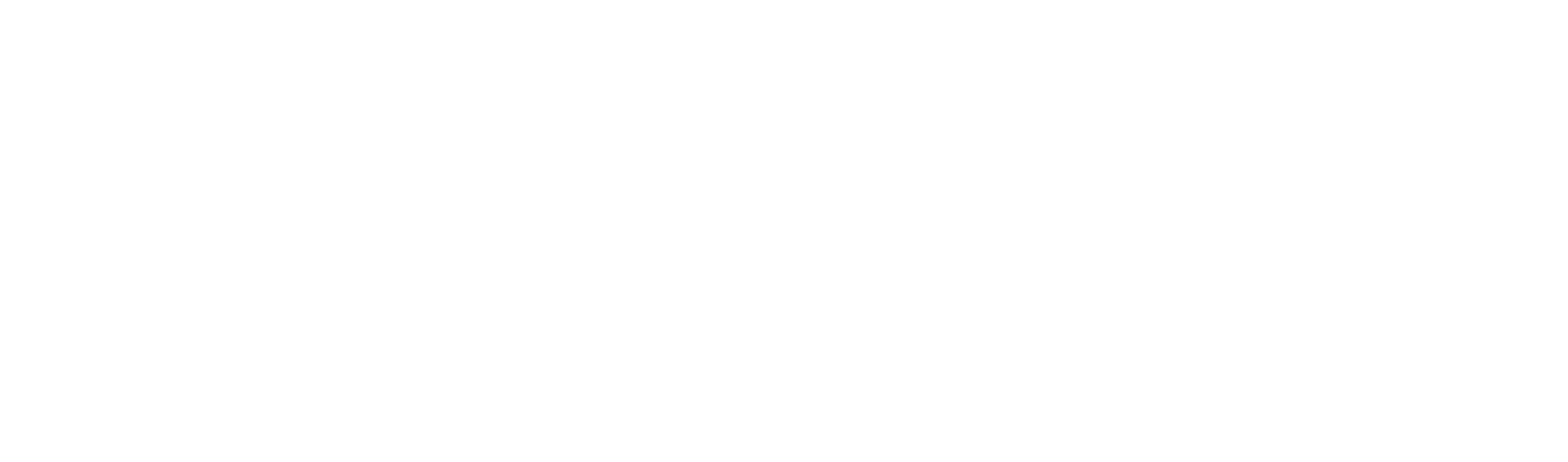

$$
\cdot \qquad -\xi \, \zeta -
$$

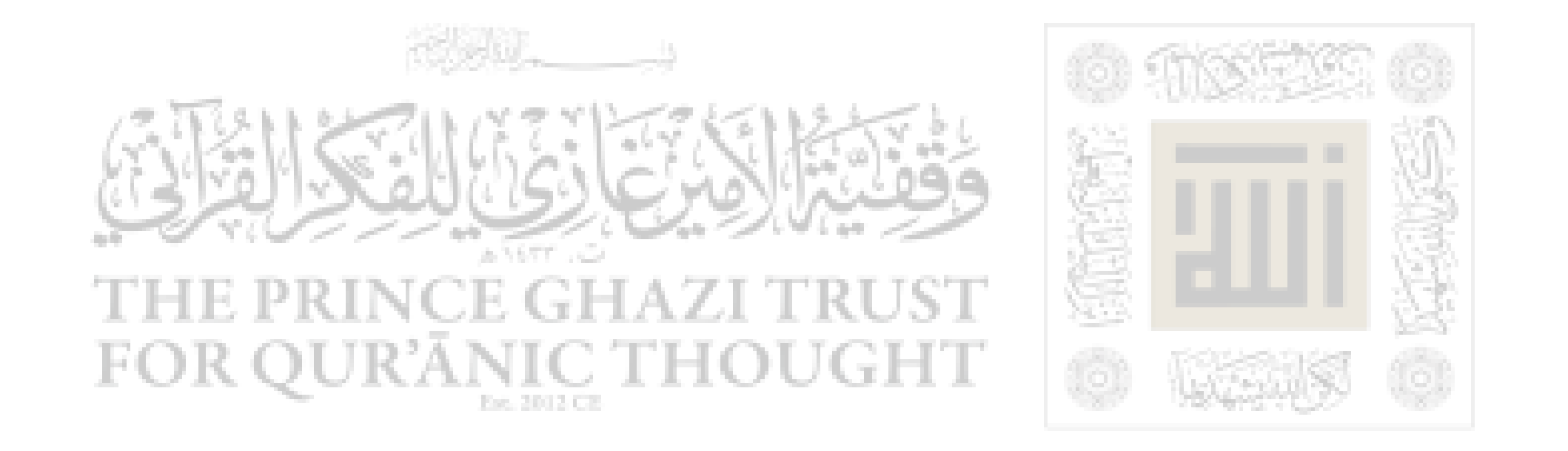

الفصيل السايع

محمد وأصحابه

لم يكن في عصره صلى اللـه عليه وسلم ولا في العصور الأخرى من قاربه في فضله، ولاداناه فــي كمالــه خلقــاً وخلقـاً وقــولاً وفعـلاً وبذلـك

وصفه اللـه تعالى في كتابه الكريم بقوله ( وإنك لعلــي خلــق عظيــم ) <sup>(١)</sup> وقد حدثت عائشة رضي اللـه عنها عندما سـثلت عـن خلقـه صلـى اللــه عليه وسلم إذ قالت : (كان خلقه القرآن) ١– " فقد وسع الناس بأخلاقه فصار لهم أبا وصاروا عنده فــى الحــق سواء، فقد كان مجلسه صلى اللـه عليه وسلم مجلس حلـه وحيـاء وصـدق وأمانة لا ترفع فيه الأصوات ولا تؤبن فيه الخرم ولا ننسى فلتاته، لا يجلس ولا يقوم إلا ذكر اللـه عز وجل ويعطي كل جلسائه بنصيبــه فـلا يحسـب أحد من جلسائه أن أحدا أكرم عليه منه " <sup>(٢)</sup>

## (١) سورة القلم الآية ٤. (٢) عن كتاب أخلاق النبي صلى اللـه عليه وسلم وآدابه تأليف الحافظ أبي عبد اللـه بن محمد بـــن حعفــر بـن حيان الأصفراني تحقيق احمد محمد موسى.

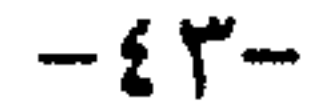

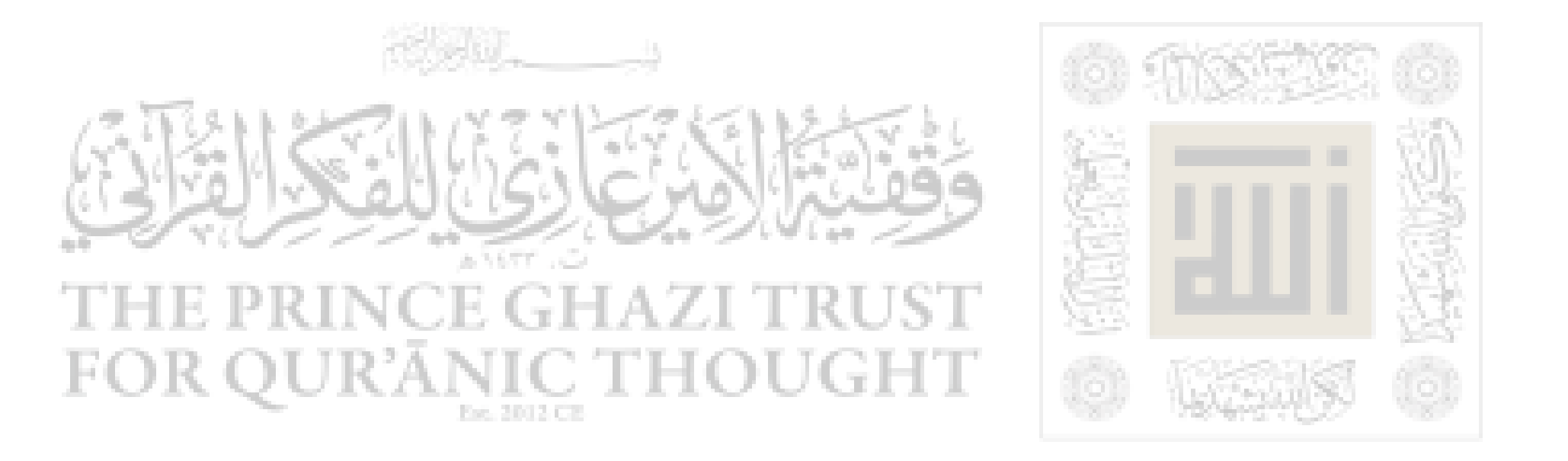

٢– (وسيرته في جلسائه أنه صلى اللـه عليه وسلـم كان دائـــم البشـر سهل الخلق لين الجحانب ليس فظ ولا غليظ ولا صخاب في الأسـواق ولا فاحش، ولا غياب ولا مداح، وكان لا يـــذم أحـداً ولا يعــيره ولا يطلـب عوراته ولا يتكلم معهم إلا فيما رجا ثوابه، إذا تكلم أطرق جلساؤه كأنما على رؤسهم الطير، وإذا سكت تكلموا، ولا يتنازعون عنده الحديث، من تكلم انصتوا له حتى يفرغ ولا يقطع على أحد حديثه حتى يجــوز حديثـه

إلى غيره).

٣– وقـد كـان صلـى اللــه عليـه وسـلم يمـازح أصحابـه ويخــالطهم ويحادثهم ويداعب صبيانهم ويجلسهم في حجره ويجيب دعوة الحر والعبد والأمة والمسكين ويعود المرضى إلى أقصى المدينة ويقبل عذر المعتذر ويبلدأ من لقيه بالسلام ويبدأ أصحابه بالمصافحة ولا يجلس إليه أحد وهو يصلسي إلا خفف صلاته وسأله عن حاجته فإذا فرغ عاد إلى صلاته وكان أطيب الناس بينهــم نفســاً وأكـثرهـم تبســماً مــا لم يـنزل عليــه قـرآن أو يعـظ أو يخطب.

٤– وكان الرسول صلى اللـه عليه وسلم بين مواليه وخدمــه عطوفـاً شفيقاً براً رحيماً ى يحبهم ۖ ويكرمهم ويكرم أبناءهم وكان يبر حاضنته ۖ –  $\mathbf{r} = \mathbf{r} + \mathbf{r} + \mathbf$ 

 $-25 -$ 

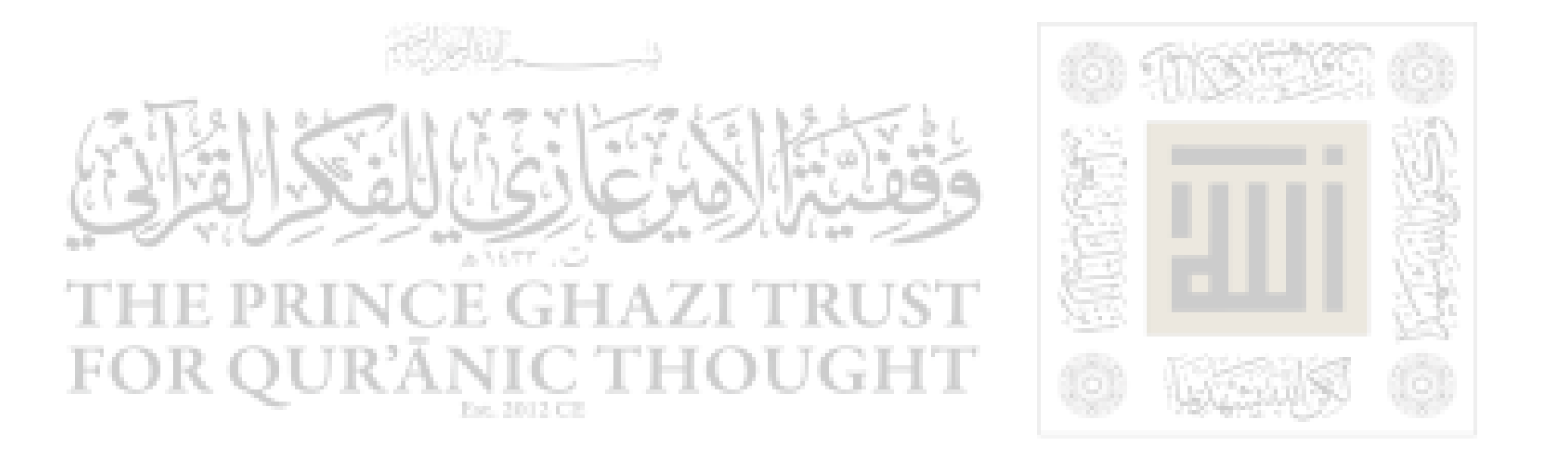

وقيالت لهيا : " أتقول ين ذليك لرسبول اللسه " ؟! فقيالت أم أيمـن : " مبا خدمته أطول، فقال الرسول صلى اللـه عليه وسلم : " صدقت يا أم أيمـــن " و جاء لها بالماء فسقاها. وكان يحب مولاه " زيد بن حارثه " الذي كان قد زوجه من أم أيمن وكان حبه وبره على ابنها أسامة بن زيد لا يقل عــن حبه للحسن ابن ابنته فاطمة وكان يقول عنهما مناجيا اللـه : " اللهم إني أحبهما فأحببهما " وكان يقول عن أسامة : " من أحب اللـه ورسـوله فليحب أسامة بن زيد ". وخدم " أنس بن مـالك " الرسـول صلـى اللــه

عليه وسلم عشـر سـنين مـا عاقبـه فيهـا يومـاً ولا قـال لشـئ فعلـه : " لم فعلته"؟ " ولا لشيئ لم يفعله " : إلا فعلتــه ". وكــان يذهـب إلى دار أنــس فيداعب اخوته الصغار فإذا جاء موعد الصلاة صلى بدارهم وصلى أهـل البيت معه. وكان الرسول صلــى اللـــه عليـه وســلم المثـل الأعلـى فــى بــر اليتـامي والاحسـاس بـآلامهم ومشـاعرهم والدعـوة إلى معالجـة أحـاديث نفوسهم من الشعور بالغربة فلقد كسان الصدر الحباني والقلب العطوف ممثلاً في ذلك لأمر ربه : ( "فأما اليتيم فلا تقهر" ) <sup>(٢)</sup> . وجاء واضحاً في هديه قوله صلى اللسه عليـه وسـلـم : " أنـا وكـافل اليتيم في الجنة كهاتين " وأشار بأصبعيه السبابة والوسطى، وكان لا ينهر سائلاً ممتثلاً لقوله تعالى : ( وأما السائل فلا تنهر ) <sup>(١)</sup> فكأن رسول اللسه

 $-50-$ 

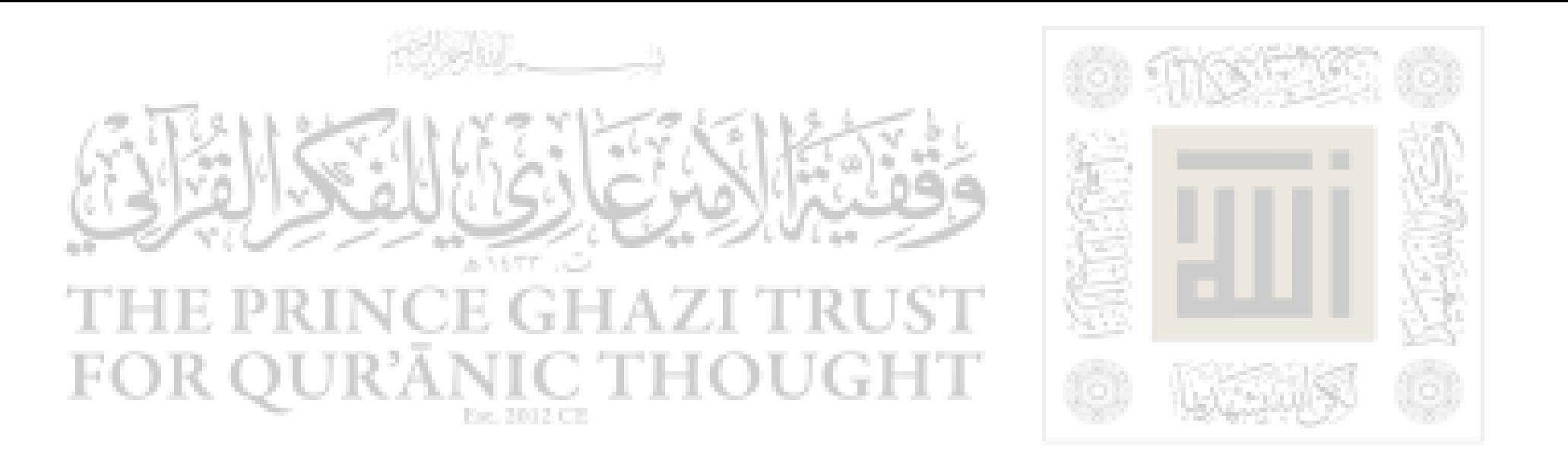

ه- لقد كان رسول اللـه صلى اللـه عليه وسـلم حريصـا علـى صلـة القربي فقال : " أوصيكم بصلة الرحم " وذلــك لأن صلـة القربـي يقـوى من الروابط بين المســلمين وقــد ضــرب الرســول صلــى اللـــه عليــه وســلـم القدوة الحسنة والمثل الأعلى في صلة القربـي فكـان يوصـل أهلـه وذويـه ويعطف عليهم ويودهم وقد بلغ حبه صلى اللـه عليه وسلم لصلـه القربـي أن جمع حوله أعظم وأقوى أصحابه : فقد تزوج من عائشة بنت أبى بكر ومن حفصة بنت عمر وزوج عثمان ابنتـه أم كلثـوم بعـد أن أختـار اللــه رقية إلى جواره وكانت زوجة لعثمان وزوج ابنته فاطمة من على بن أبـي طالب ابن عمـه... بهـذا كفـل للمسـلمين مزيـداً مـن القـوة ومزيـداً مـن التزابط وصلة القربى.

> (٢) سورة الأنبياء الآية ١٠٧. (٣) صحيح البحاري باب كيف كان بدء الوحي.  $-\epsilon$   $\tau$   $-$

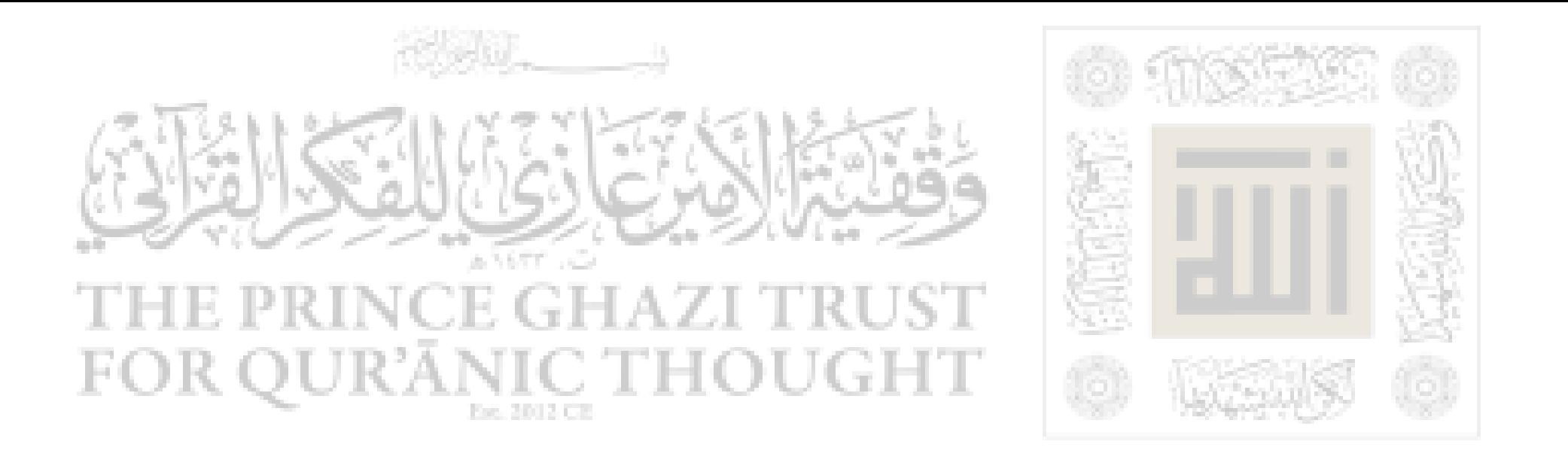

٦– كل هذه الصفات إنما تأتى من وراء صفة النبوة فيه.. فهي كلها متفرعة عن كونه نبياً ورســولاً إلى النــاس، ومــن الخطـأ الفــادح أن يعمــد باحث فيحلل مثل هذه الصفات في حياته صلى اللـه عليه وسـلـم دون أن يربطها بمصدرها الأساسسي الأول وهىو نبوتـه ورسـالته صلـى اللــه عليـه وسلم ٧– صورة رائعة عـن لطـف معشـره وأنـس حديثـه والفكاهـة فـي

 $\mathbf{1}_{\mathbf{A}}$ ,  $\mathbf{1}_{\mathbf{A}}$ ,  $\mathbf{1}_{\mathbf{A}}$ ,  $\mathbf{1}_{\mathbf{A}}$ ,  $\mathbf{1}_{\mathbf{A}}$ ,  $\mathbf{1}_{\mathbf{A}}$ ,  $\mathbf{1}_{\mathbf{A}}$ ,  $\mathbf{1}_{\mathbf{A}}$ ,  $\mathbf{1}_{\mathbf{A}}$ ,  $\mathbf{1}_{\mathbf{A}}$ ,  $\mathbf{1}_{\mathbf{A}}$ ,  $\mathbf{1}_{\mathbf{A}}$ ,  $\mathbf{1}_{\mathbf{A}}$ ,  $\mathbf{1}_{\mathbf{A}}$  $\mathbf{t}_{\text{total}}$  $\mathbf{I}$  and  $\mathbf{I}$ 

### $-\xi$   $\vee$   $-$

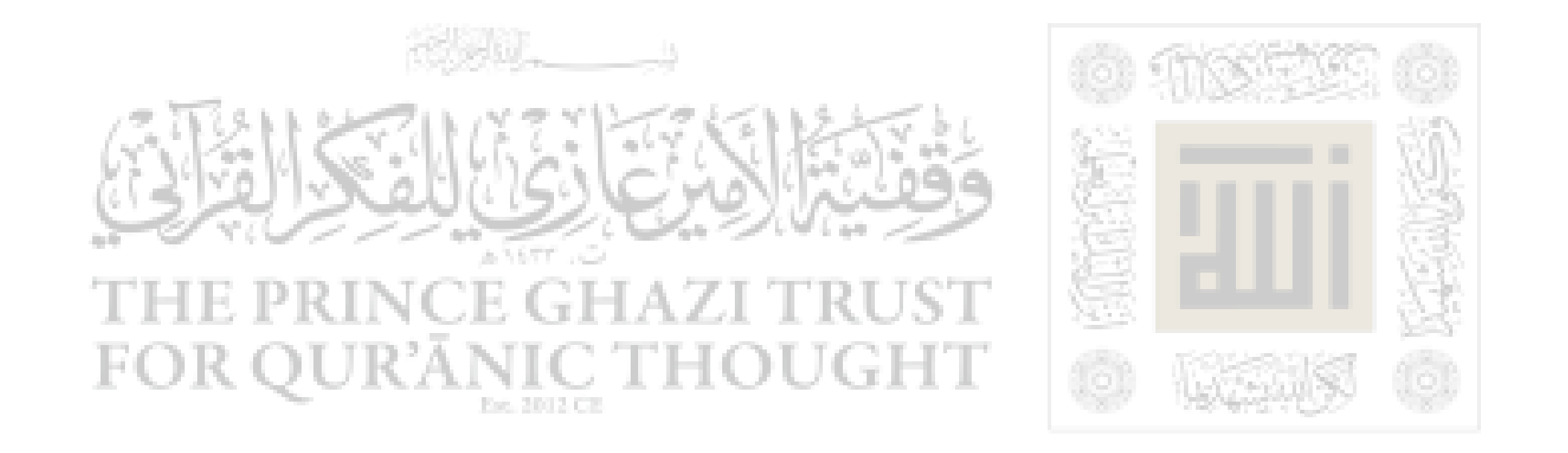

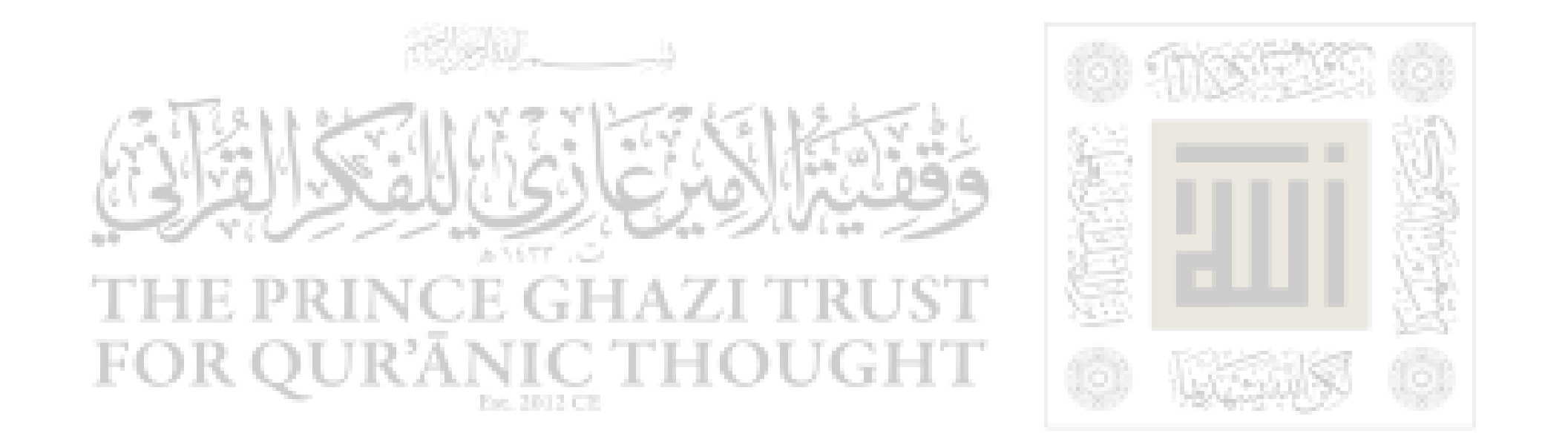

الفصيل الثامن

محمد وإعدانه

۱. محصد وفريش :

قال ابن هشام : " بدأ رسول اللـه صلى اللـه عليه وســلـم فـي الجـهـر بدعوته تنفيذاً لأمر ربه فأستجاب لقوله تعالى : (فاصدع بما تؤمر واعرض

عن المشركين) <sup>(١)</sup> لكن قريشاً عادت محمدا صلـى اللــه عليـه وسـلـم فقـد لاقي من ايذائهم أنواعاً كثيرة من ذلك ما رواه عبــد اللــه بـن عمـرو بـن العاص " أنه قال : " بينما النبي صلى اللـه عليه وسـلـم يصلـى فـي حجـر الكعبة إذ أقبل " عقبة بن أبي معيط " فوضع ثوبه في عنقـه فخنقـه خنقـاً شديداً، فأقبل أبو بكر حتى أخذ بمنكبه، ودفعه عن النبي صلى اللـه عليـه وسلم وقال : " أتقتلسون رجلاً أن يقـول ربـى اللــه "``` ومنـه مـا رواه الطبري وابن اسحاق أن بعضهم عمد إلى قبضة من التزاب فنثرها على رأسه وهو يسير في بعض سكك مكة وعاد إلى بيته والنزاب على رأسـه، فقامت إليه إحدى بناته تغسل عنه النزاب وهي تبكي ورسول اللـه يقــول لها : " بنية : لا تبكى فإن اللـه مانع " أباك " <sup>(٢)</sup> ومنه ما كانوا يواجهونه

(١) سورة الحجر الآية ٩٤.

(۲) رواه البخاري (٣) انظر تاریخ الطبری ٢٤٤/٢ وسیرة ابن هشام ١٥٨/١.

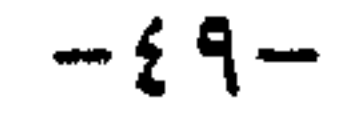

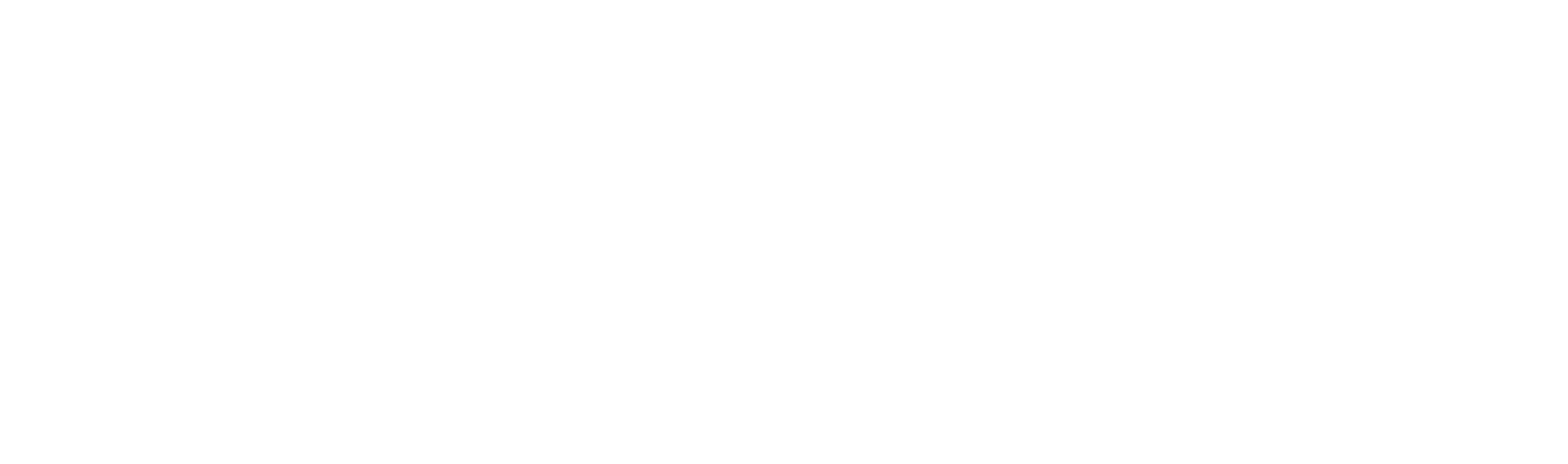

به من فنون الهزء والغمز واللمز كلما مشى بينهم أو مر بهم في طرقــاتهم أو نواديهم. هب أن أحداً منا قد تعرض لمثل تلك العذابات فإنه ولا شك يتوهـم اليأس ويفترض العقبات والسدود التى تصد عن بلوغ الغاية. لكنـه صلـى اللـه عليه وسلـم مـا توهـم يأسـاً ولا افـترض سـداً أو عقبة وإنما تحمل كثيراً.. مستبشراً بالنصر كلما رأى أنه يتحمل مزيداً من الضر والنكبات سعياً إلى تحقيق أمر اللـه عز وجل.

وهب أن أحدنا قد تعرض لمثل ما تعرض لــه محمـد صلــى اللـــه عليـه وسلم فى بدء دعوته وهو ضعيف الجانب امام قوى عظيمة كقوى قريش آنذاك فإنه ولا شك يتوعد لهم الوعود ويتربص بهم الدوائر إذا مــا قويـت شوكته وعظم شأنه لكن محمداً صلى اللـه عليه وسلم كان موقناً بأن نصر اللـه آت لا ريب فيه وقد أتى …. وعظم شأن محمد وأصحابه فماذا فعل بأهل قريش ؟!.

ففي بلىر حيث اشتدت المعركة بين المسلمين والمشــركين فـإذا بــروح رسول اللـه الطاهرة السمحة تعترف لبعض أعدائه من المشــركين بــالجميل إذ أمر المسلمين بأن يمتنعوا عن قتال طائفة من أعدائه وهـــم أولئــك الذيـن استكره اعالى المشرط أقتال مجرد غاً، أن يتعاون داغا ترغب من مدخلا

 $-0. -$ 

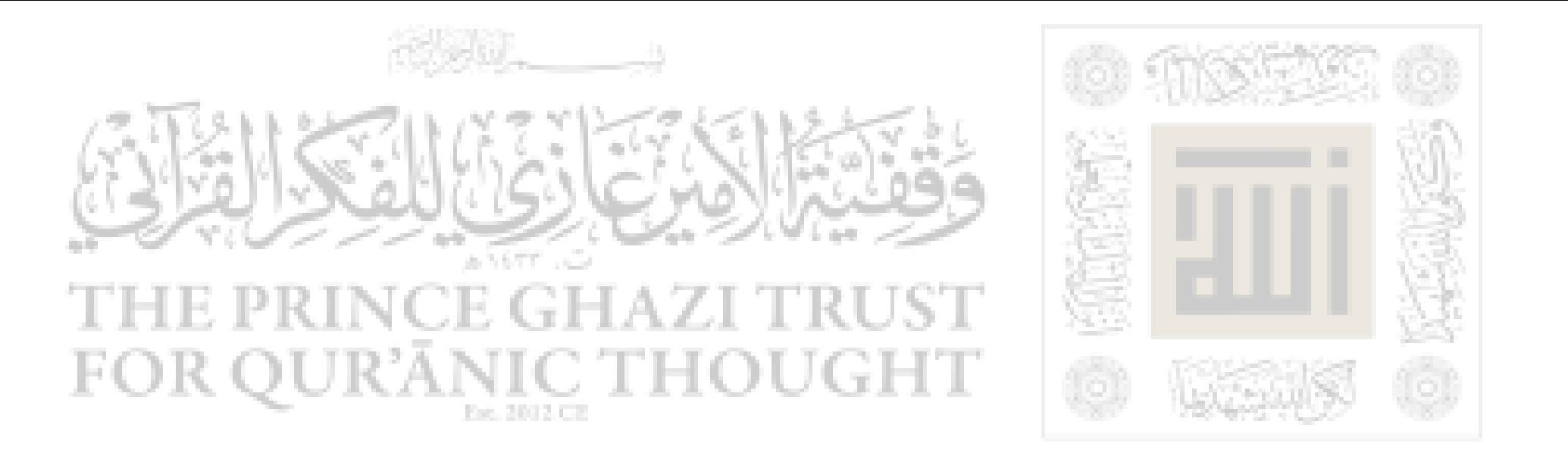

يؤدى إنسان لإنسان جميلاً ويحاربه بعد ذلك لكن روحه السمحة ووفياءه العهد أبت إلا الرفق بهم والحسنى معهم.. وقد كان صلبي اللسه عليه وسلم يصفح عمن أذاه فلما اشتدت معركة بدر وحمسي وطيستها وكتب اللـه النصر لمحمد وأصحابه وهم قلة على الكـثرة الكـافرة وكـان للرسـول صلى الله عليه وسلم وأصحابه أسرى من الأعداء فماذا فعل بهــم؟ لقـد توسط لديه وزيراه أبو بكر وعمر في شأن قتالهم، فما كان منه صلى اللـه عليه وسلم رغم ما لقيه منهم ً مـن عـذاب إلا أن اختـار جـانب التسـامح والصفح عنهم والرحمه بهم فأطلق سراحهم بعد أن افتدوا أنفسهم بالمال. وفي أحد عندما قتل المشركون حمزة بن عبد المطلب أسد اللـه وأسد رسول اللبه وجده صلى اللبه عليه وسلم ببطن الوادى قبد بقبر بطنبه عين كبده ومثل به فجدع أنفه وأذناه فقال صلى اللــه عليـه وسـلـم ! " ولثــن أظهرني اللـه على قريش في موطن من المواطن لأمثلن بثلاثين رجلاً منهـم " وعندئذ نزل قوله تعالى : ( وإن عاقبتم فعاقبوا بمثل ما عوقبتــم بـه ولئــن صبرتم لهو خير للصابرين ) <sup>(١)</sup> وعندئذ عفا محمد وغفر ونهى عن المثلة. وفي صورة أخرى نجده صلى اللـه عليه وسلم حينما فتسح مكــة فـي العام الثامن الهجري ومعه عشرة آلاف مؤمن وقـف أمـام الكعبـة وقـال :

"يا معشر قريش : ما ترون أني فاعل بكم ؟ قالوا : خيراً، أخ كريم وابــن

(١) سورة النحل الآية ١٢٦.

 $-0$ ) $-$ 

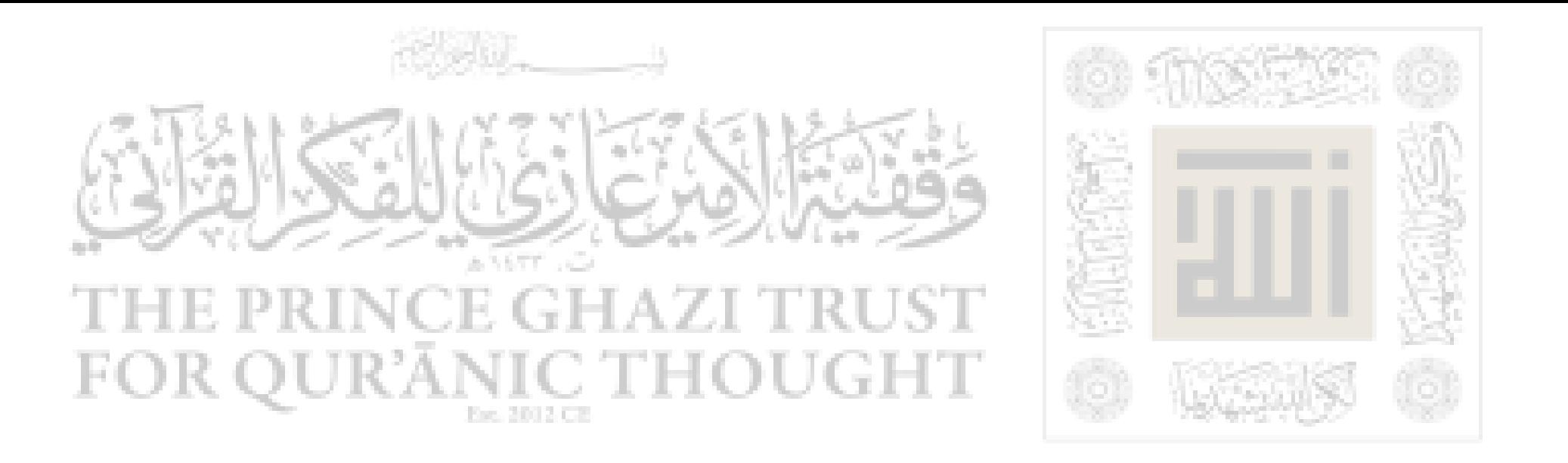

أخ كريم، فقال : اذهبوا فأنتم الطلقـاء " <sup>(١)</sup> هـا هـى ذى مكـة وهـا هـم أهلها الذين طالما ناصبوه صلى اللـه عليه وســلم العـداء وسـاموه أصنـاف الأذية والعذاب بحتمعون حوله في خشوع وترقب واطراق.

ومنذ تلك اللحظة طويت جاهلية قريش.. فلتطو معها سائر عاداتها وتقاليدها، ولتدفن في غياهب الماضي الذي أدبر ولتغتسل قريش من بقيسة أدرانها لتنضم إلى قافلة محمد وتسير مع الركب، وهكذا دفنت بقايا الآثار

الجاهلية تحت الأقدام وبايعت قريش رسول اللبه صلبي اللسه عليبه وسلم على الإسلام على أنه لا فضل لعربي على أعجمي إلا بالتقوى وعلــي أنـه لا تعاظم إلا بحلة الإسبلام ولا مباهياة إلا بالتمسيك بنظاميه وعليي ذلك ملكهم الله زمام العالم وأخضع لهم الدنيا…. فـأعجب بعـد ذلـك لجيفـة نتنة تبعــث اليـوم مــن رمســها بعـد مضــى اربعـة عشــر قرنـاً علــى موتهـا ودفنها... والفضل في ذلك لعظمة محمد صلى اللـه عليه وسلـم الكبرى. ؟۔ محصد ونقیف : لما نالت قريش من النبي صلى اللــه عليـه وسـلـم خـرج إلى الطـائف يلتمس النصرة من ثقيف ويرجو أن يقبلوا منه ما جاءهم به من عند اللــه عز وجل. ولما انتهى صلى اللـه عليه وسلم إلى الطائف عمد إلى نفـر مـن

 $-0$   $\tau$   $-$ 

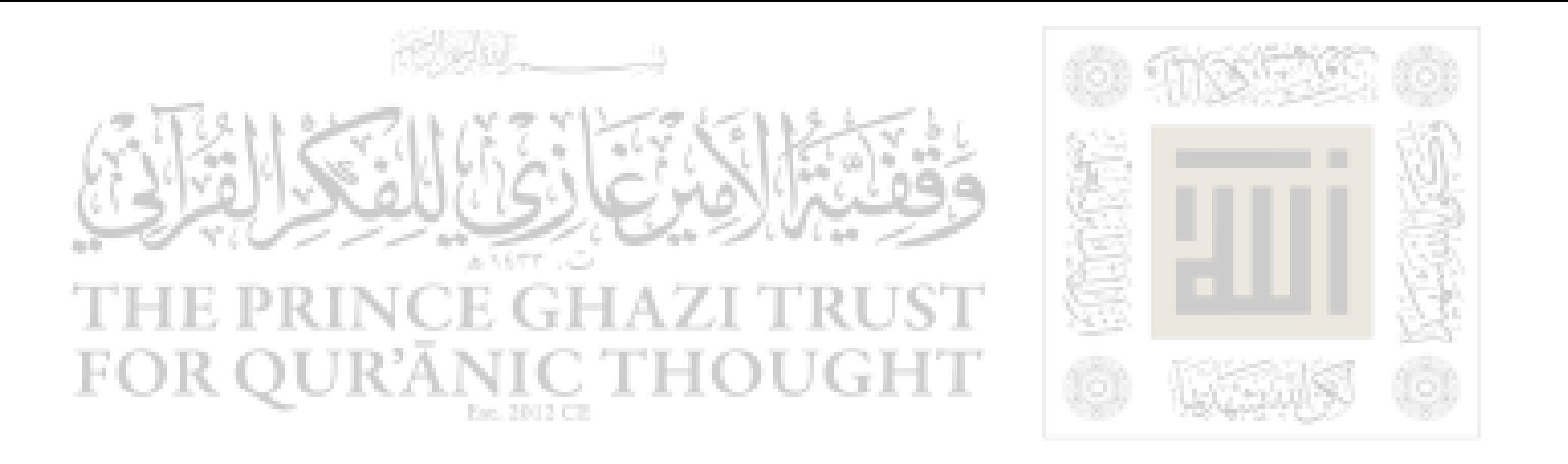

الغلظة وسمج القول، فقام رسول اللـه من عندهم يرجوهم أن يكتموا خبر مقدمه إليهم عـن قريـش إذا، فلـم يجيبـوه إلى ذلـك أيضـاً، ثــم أغـروا بــه سفهاءهم وعبيدهم يسبون ويصيحون به وجعلوا يرمونـه بالحجـارة حتـي أن رجلي رسول الله صلى اللـه عليه وسلم لتدميان وزيد بن حارثة يقيــه بنفسه حتى لقد شج في رأسه عدة شجاج'' حتى وصل رسول اللــه إلى بستان لعتبة بن ربيعة فرجع عنه من سفهاء ثقيف مــن كــان يتبعـه، فعمــد

عليه الصلاة والسلام، وقد أنهكه التعب واالجراح، إلى ظـل شـحرة عنـب فجلس فيه وابنا ربيعة ينظران إليـه، فلمـا اطمـان النبـي صلـي اللــه عليـه وسلم في ذلك الظل، رفع رأسه يدعو بهذا الدعاء : " اللهم إليك أشـكو ضعف قوتي، وقلة حيلتي، وهواني على الناس، يـا أرحــم الراحمـين أنــت رب المستضعفين وانت ربي. إلى مــن تكلنــى ؟ إلى بعيــد يتـجـهمنــى أم إلى عدو ملكته أمرى ؟ إن لم يكن بك على غضب فلا أبالي، ولكن عـــافيتك أوسع لي، أعوذ بنور وجهك الذي أشرقت له الظلمات، وصلح عليه أمــر الدنيا والآخرة، من أن تنزل بي غضبك أو يحل على سخطك، لك العتبـي حتى ترضى ولا حول ولا قوة إلا بك ". ثم عزم صلى اللسه عليـه وسـلـم العودة إلى مكة ومعه زيد بن حارثة فقال له زيد : " كيف تدخل عليهم يا رسول اللـه وهـم أخرجوك؟ " فقال له صلى اللـه عليه وسلم : " يا زيد

إن الله جاعل لما ترى فرجا ومخرجا وإن الله نـاصر دينـه ومظهـر نبيـه "

(۱) : طبقات ابن سعد : ج ۱ ص ۱۹۶.

 $-0.7 -$ 

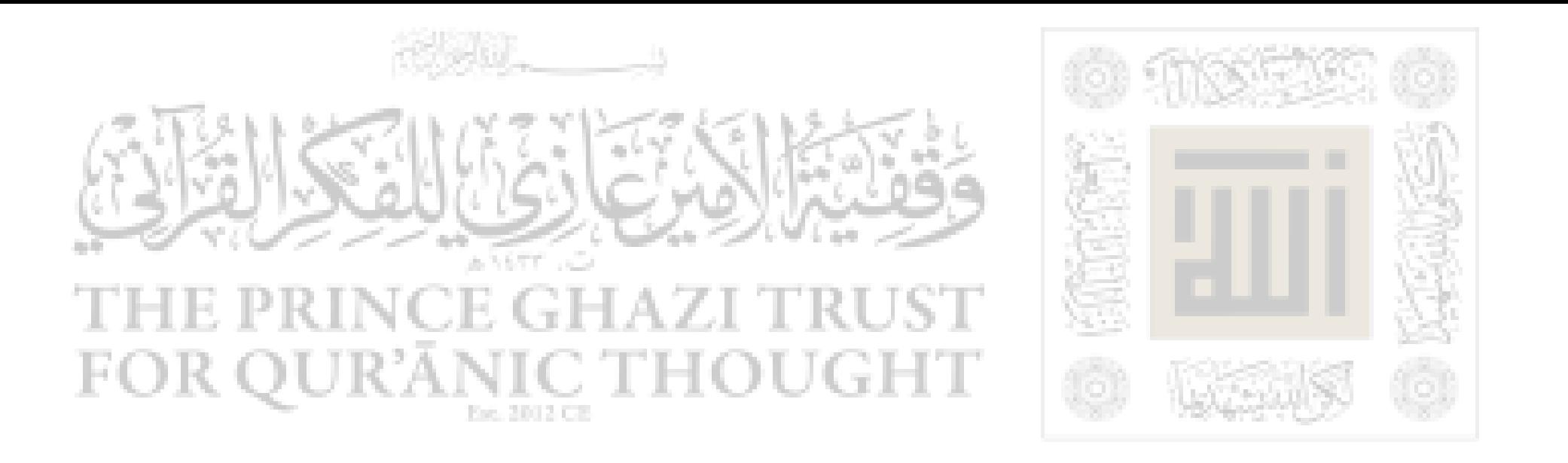

فعاد رسول اللـه وصاحبه إلى مكة يتعرض لصنوف من الأذى وألوان مــن العذاب. ويكون قد ركب متن الشطط من يعتقد أنه صلى اللـه عليه وسلم قد غلب على أمره وان الضجر قد نال منه ۖ وأنـه اسـتعظم تلـك المحنـة لذلـك توجه إلى الله بدعائه. ولكن الحقيقة أنه عليه الصلاة والسلام قد استقبل تلك المحـن راضيـاً،

ودليل ذلك ما رواه البخارى ومسلم عـن عائشـة رضـي اللــه عنهـا قالت لرسول اللـه صلى اللـه عليه وسلـم : " يا رسول اللـه هل أتى عليك يوما كان أشد من يوم أحد ؟ فقال : " لقد لقيت من قومك، وكان أشد ما لقيت منهم يوم العقبة إذ عرضت نفسي على " ابن عبد باليل بـن عبـد كلال " فلم يجبني إلى ما أردت، فانطلقت وأنا مهموم على وجهـي، فلــم استفق إلا بقرن الثعالب فرفعت رأسي فإذا أنا بسحابة قد أظلتني فنظرت فإذا فيها جبريل فناداني فقال : "إن اللـه عز وجل قد سمع قول قومك لك

وما ردوا عليك وقد بعثت اليك ملك الجبــال لتــأمره بمــا شـئت. قـال : " فناداني ملك الجبال وسلم على ثم قال : " يا محمد إن اللـه قد سمــع قـول قومك لك، وأنا ملك الجبال، وقد بعثني ربك إليك لتأمرني بأمرك ، فمــا

 $-0 \le -$ 

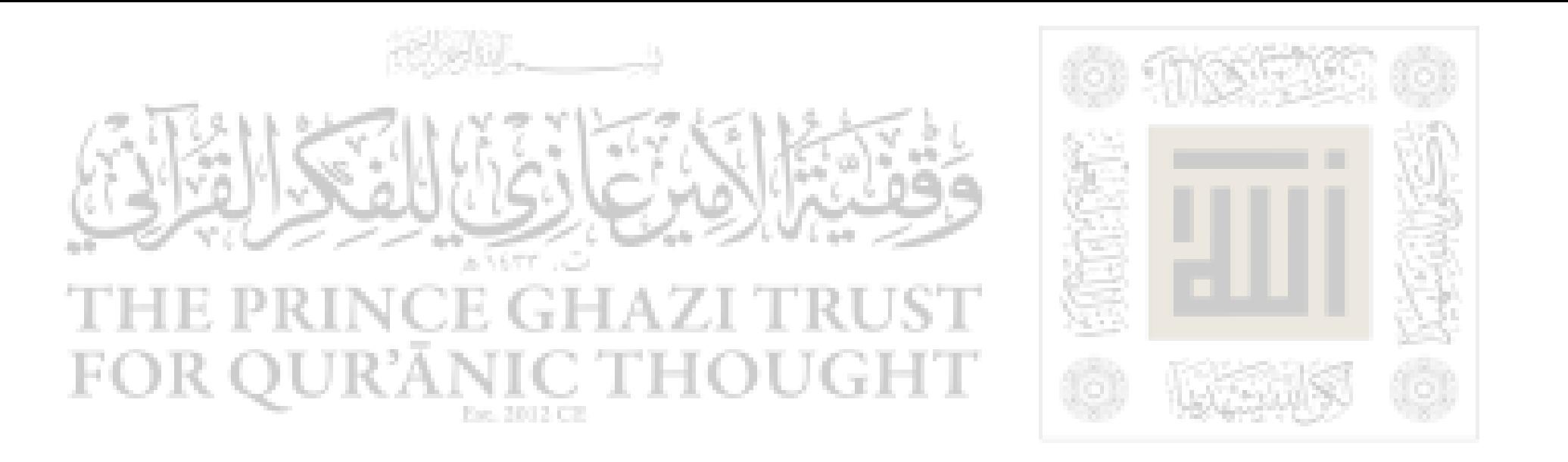

إذاً فرسول اللـه صلى اللـه عليه وسلم كان يعلم اصحابـه وأمتـه مـن بعده – بما كان يلاقيه – الصبر بل وفن الصبر أيضـــاً علــى جميــع الشــدائد والمكاره في سبيل اللـه عز وجل.

$$
y = \frac{1}{2} \int_{-\infty}^{\infty} \int_{-\infty}^{\infty} \int_{-\infty
$$

 $-00-$ 

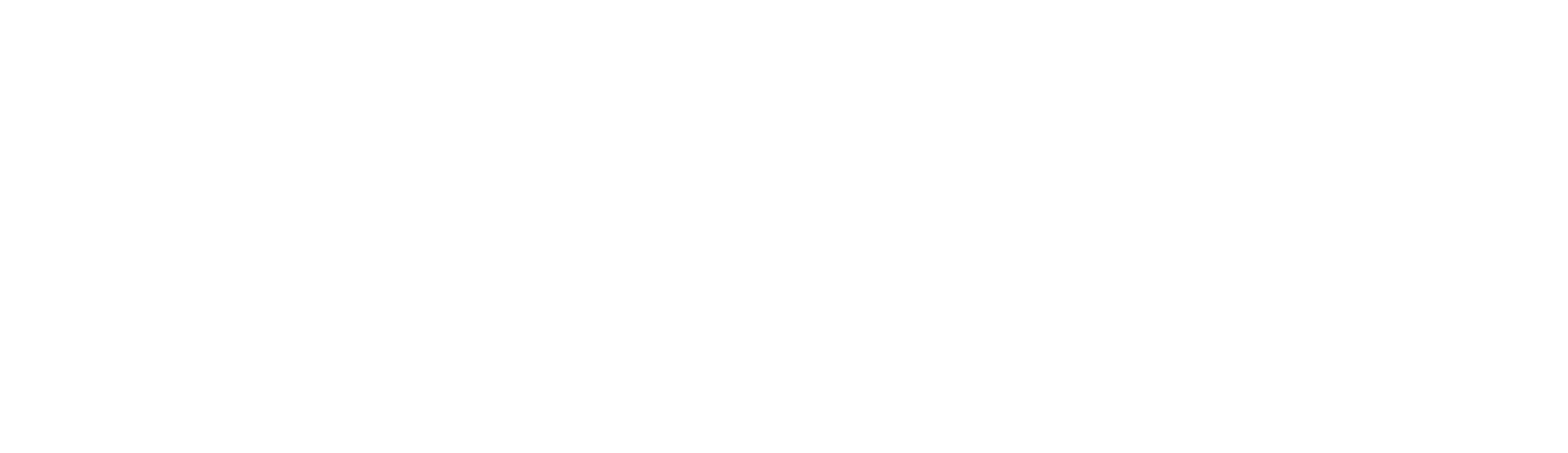

نفس الإنسان العادي من النـاس مـن الأثـر، أن يفكـر فـي الانتقـام أو أن يقابل إساءة بمثلها. ولكن أين نجد هذا – أو حتى شيئاً من هذا – في نفس رسول اللــه صلى الله عليه وسلم تجاه ثقيف ولقد قيل له : " أدع على ثقيـف " بعـد أن حاصرها أياماً وأمر أصحابه بالرجوع فأبي ذلـك ودفـع يديـه يقـول : "اللهم اهد ثقيفاً وأت بهم مؤمنين".

هذا هو الروح الطاهر والخلق الرضى.........

 $-70 -$ 

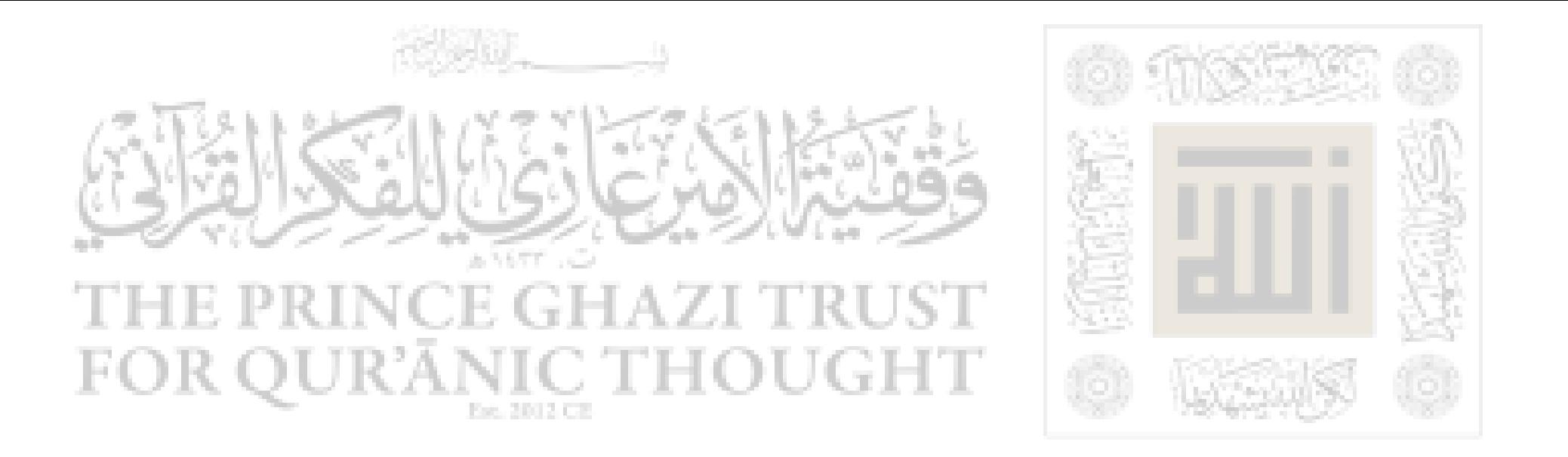

س محمد واليهود :

لقد لاقي محمد صلى اللـه عليه وسلم من اليهود أشد العذاب وأعنف المواقف وأرادوا به مواضع الخسة ومناظر النكبــة، ومــع ذلـك، فقـد كــان ودوداً بهم مسامحاً لهم فتحدث إلى رؤسائهم وتقرب إليهم وربيط بينهم وبينه برابطة المودة باعتبار أنهم أهل كتاب موحدون وبلــغ مــن ذلـك أنــه كان يصوم يوم صومهم وكانت قبلته في الصلاة ما تزال إلى بيت المقدس قبلة أنظارهم ومثابة بنى إسرائيل جميعاً وما كانت الأيام لتزيده باليهود أو لتزيد اليهود به إلا مودة وقربــي كمـا أن سـيرته وعظيــم تواضعـه وجميـل عطفه كل ذلك وصل بالأمر بينه وبينهم إلى عقد معاهدة صداقة وتحــالف وتقرير لحرية الاعتقاد وتعتبر من الوثائق السياسية الجديرة بالاعجاب علمي مر التاريخ، تتضح منها مودته بهم وصفحه لهم وحلمه إليهم وتسامحه معهم. وأدى خلق محمد صلى اللـه عليه وسلم بكثير من اليهود إلى طريـق الهداية.. والسلام.. طريق النور.. طريق الاسلام.. ك محمد وعبد الله بن أبي بن سلول : عبد اللـه بن سلول هو صاحب خبر الإفك.... الشئ الذى كان أبلــغ إيذاء للنبي صلى اللـه عليه وسلـم من غيره لأن كل ما كان قــد كــابده قبــل  $1 - 1 = 7 + 1 + 1 = 1$ 

 $-\rho$   $\vee$   $-$ 

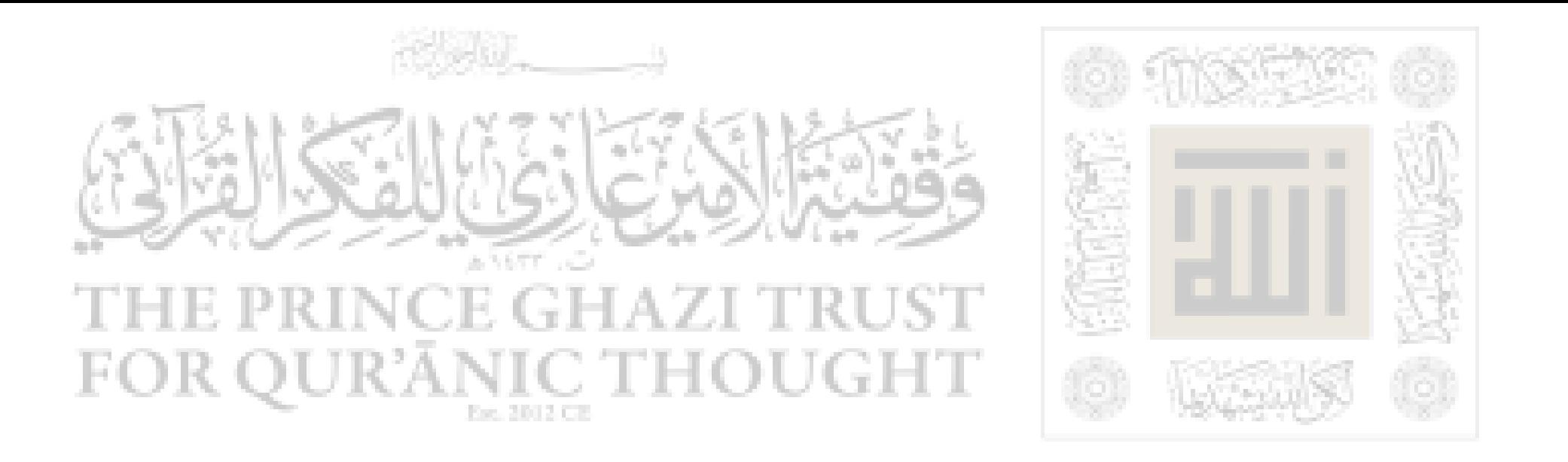

طعنة نجلاء في أخص مــا يعتــد بـه إنســان، أخـص مــا يتصــف بـه الشــرف والكرامة وما الذي أدراه انها شائعه صحيحة أو باطلة ؟! َ. من هنا كسانت هذه الأذية أبلغ في تأثيرها من كل ما عداها، لأنها جاءت لتلقى ً بشـعوره النفساني في اضطراب مثير لا مناص منه، إلا وحي ا لله. وقد عالج النبي صلى اللـه عليه وسلم المشكلة التي استغلها عبد اللــه بن أبي بن سلول بحكمة وبراعة فائقـة فـي سياسـة الأمـور وتربيـة النـاس  $\tau$  at  $\tau$  is a large  $\tau$  in the  $\tau$  is the final function of  $\tau$  is the final function of  $\tau$ 

علمت الخزرج ما كان بها من رحل أبـرٌ بوالـده منـى وإنـى لأخشـى أن تأمر به غیری فیقتله فلا تدعنی نفسی أنظر إلی قاتل أبی یمشی فسی النـاس فأقتله، فأقتل رجلاً مؤمناً بكافر فأدخل النار".

ーム人ー

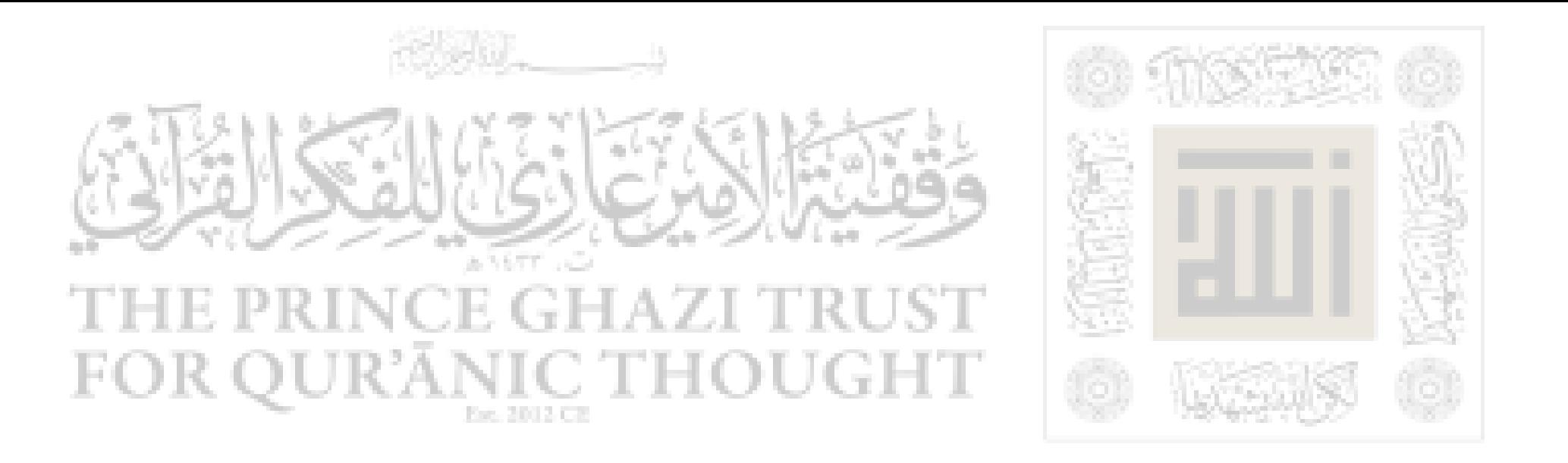

ما أبلغ هذه العبارة علــي ايجازهــا فــي قـوة التعبــير عــن حالــة نفســية تضطرب فيها أقوى العوامل في النفس أنسراً وتضطرب فيهـا عوامـل الـبر بالأب وصدق الإيمان والنخوة العربية والحرص على سكينة المسلمين حتى لاتتواتر الثورات بينهم. أي جلاد بين الإيمان والعاطفة والخلق أشد من هذا الجلاد ؟ !..

وأية مأساة نفسـية أفتـك بصاحبهـا مـن هـذه المأسـاة... أفتـدرى بم أجاب النبي صلى اللـه عليه وسلم عبـــد اللــه بعـد أن سمـع قولـه : إنـا لا نقتله بل نترفق به ونحسن صحبته ما بقى معنا ".

يا لروعة العفو وجلاله ! محمد يترفق بهذا الذى يؤلب أهل المدينة عليه وعلى أصحابه فيكون رفقه وعفوه أبعد أثراً من عقوبته لو أنه أنزلها به.

فاستنكر عمر ذلك فقال له صلى اللـه عليه وسلـم : " كيف يا عـمـر إذا تحدث الناس أن محمداً يقتل أصحابه ؟.

أى سماحة تلك وأى صفح..... ؟ !.

ف محمد وفضالة :

روى ابن هشام " أن فضالة بن عمير الليثي <sup>(١)</sup> أراد قتل النبـــى صلــى

(۱) ذكر هذه القصة ابن هشام في سيرته، وأوردها أبن الفيم في زاد المعاد.

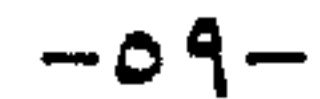

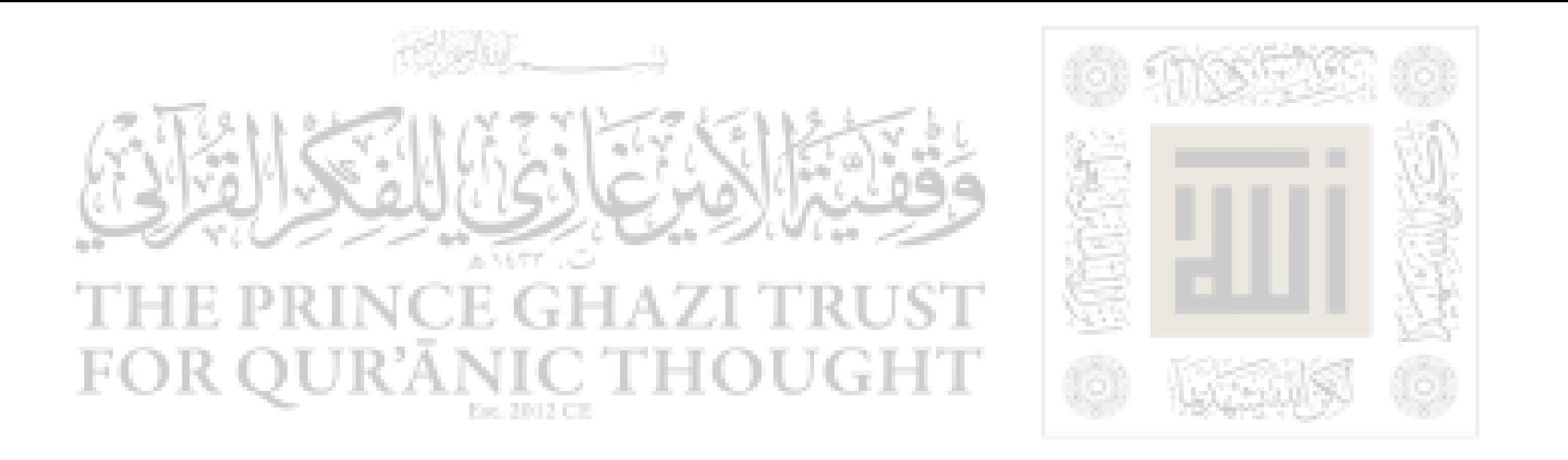

اللـه، قال ماذا كنت تحدث به نفسك ؟، قال : لا شيَّ كنت أذكـر الله، فضحك النبي صلى اللـه عليه وسلم ثـم قال : أستغفر ا لله، ثـم وضـع يـده على صدره فسكن قلبه، فكــان فضالـة يقـول : واللــه مـا رفـع يـده عـن صدري حتى ما من خلق اللـه شئ أحب إلى منه ". ٦ـ عبرة وعظة :

تلك ليست سحايا إنسان عادى يدعــو إلى مبــدأ يـراه أو عقيــدة قــد

تخیرها إنها لیست إلا طبیعة النبو ولیست إلا من أثر تطلعه علیه المملات والسلام إلى مده واحد قمط، هو أن توتی هده الدعوه غارها فيلقی ربه ومد اهون النكبات واللام كلها في هذا السبيل. وقد
$$
م
$$
ن.  
مهر.  
وما أعظم الفرعة إذ يجتاز العبد تلك الفاوز كلها ويستقر عند هذا  
افدف اجليل ا.

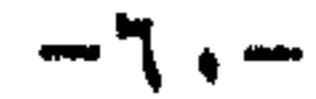

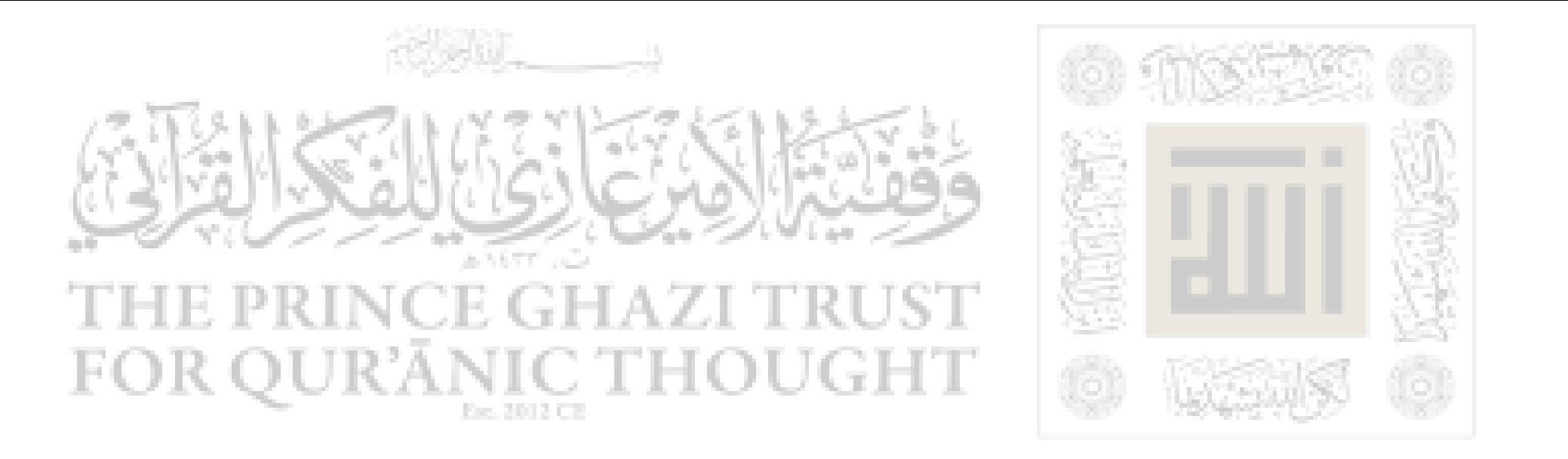

وقى النهاية تبقى كلمة ... لقد استطاع سيدنا محمد صلى اللـه عليه وسلم بأخلاقه أن يقيم دولة إنسانية أرقى من أية دولة تقوم على أساس العرقية أو الثورات أو الجبروت العسكري وصبار لكسل فسرد مسن الحقيوق بقيدر مسيا عليسه مسن الواجبات....وضاعت الطائفية والعلــو بالنسـب والقهـر العسـكرى. ولم يبق إلا قوله تعالى : (إنما المؤمنون إخوة ) <sup>(١)</sup> بما لها من حقوق وواجبات، طرداً وعكساً، فكلَّ حقٌّ يقابله واجب وكلَّ واجب يقابله حقٌّ وليس فـي

الناس سيد وعبد وإنما الكل في الإسلام سواء إمتشـالاً لقولـه تعـالى : ( يـا أيها الناس إنا خلقناكم من ذكر وأنثى وجعلناكم شعوباً وقبسائل لتعـارفوا إن أكرمكم عند اللـه أتقاكم إن اللـه عليـم خبير )<sup>(٢)</sup> وامتثالاً لقوله صلـــى اللـه عليه وسلم : " لا فرق لعربي على أعجمي إلا بالتقوى ". وباخلاقه صلى اللـه عليه وسلم دانت كـه مشـارق الأرض ومغاربهـا بالحلم والعفو والصفح والبر والتسامح والمودة واللين والعندل والإنصاف والرحمة والعطف والصدق والأمانة والحياء والإيثار وصدق الشباعر حين قال · فإن همُ ذهبت أخلاقهم ذهبوا !! إنما الأمم الأخلاق ما بقسيت

 $-7$  )  $-$ 

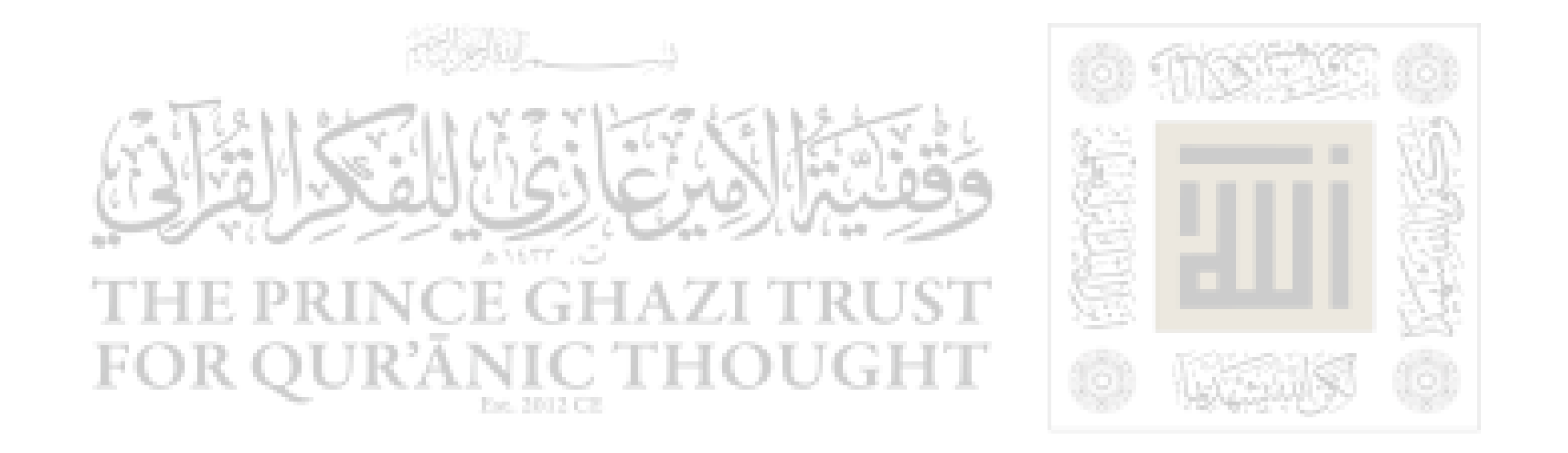

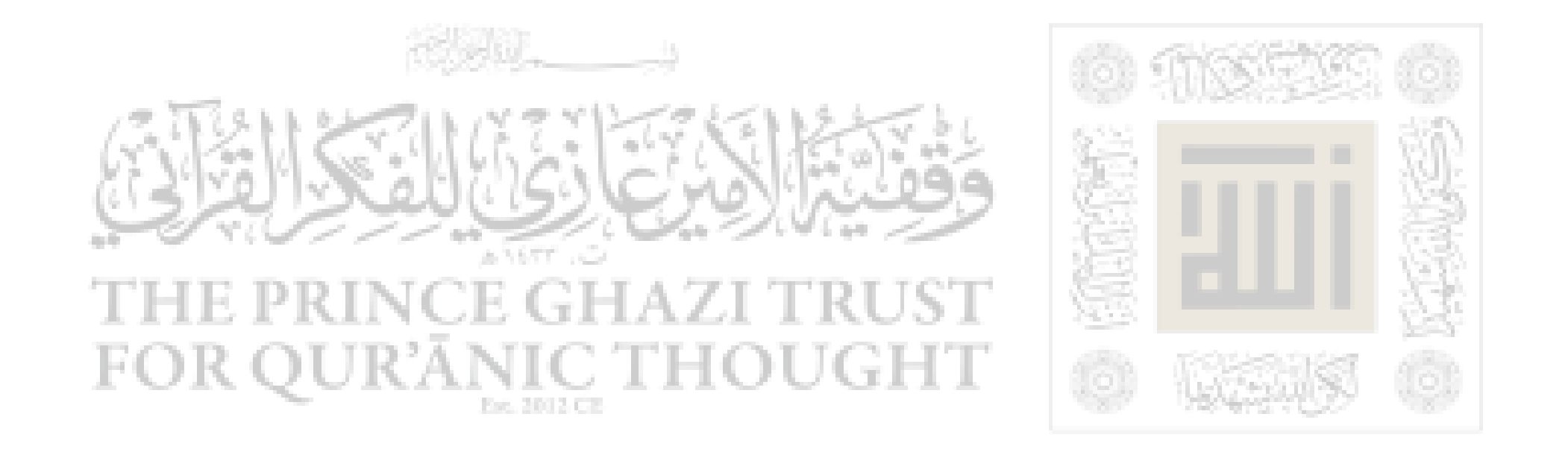

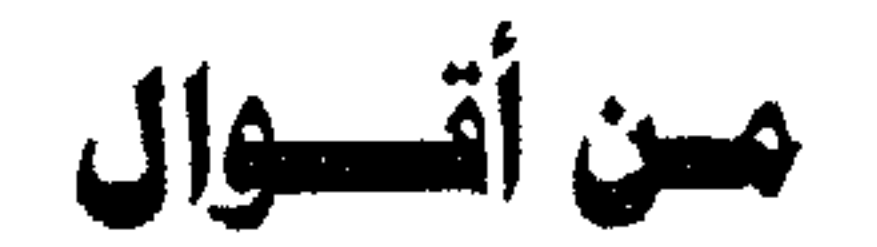

# رسول الإنسانية محمد «صلى الله عليه وسلم»

## $-77-$

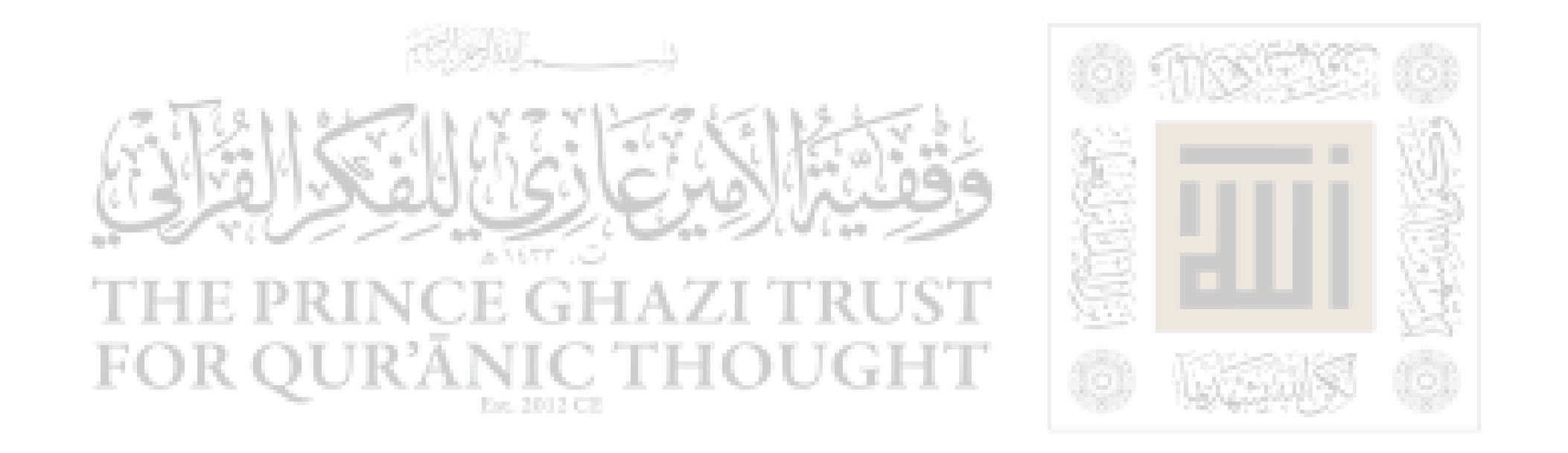

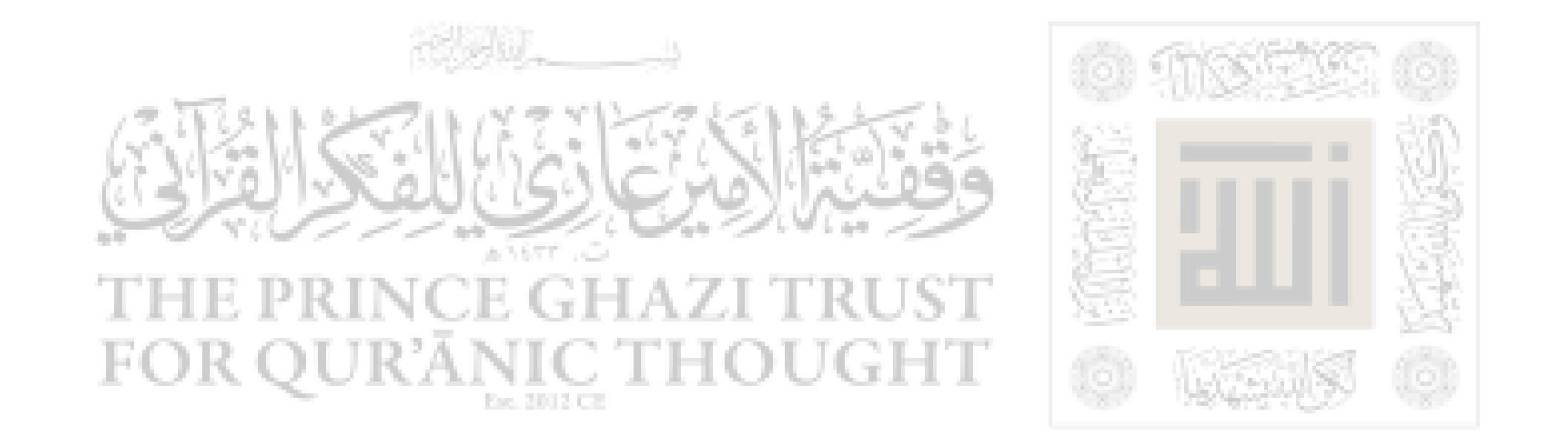

تتمة للفائدة المرجوة من إلقاء الأضواء على خلق رسول الإنسـانية «محمد» صلى ا لله عليه وسلم على النحو الذى فرغنا للتو من بيانه.

فقد رأيت إيىراد الأربعين حديث النوويـة كملحـق يـثرى الكتــاب وينهل من زاده أحباء رسول الله صلوات ربى وسلامه عليه.

ے۔ 7

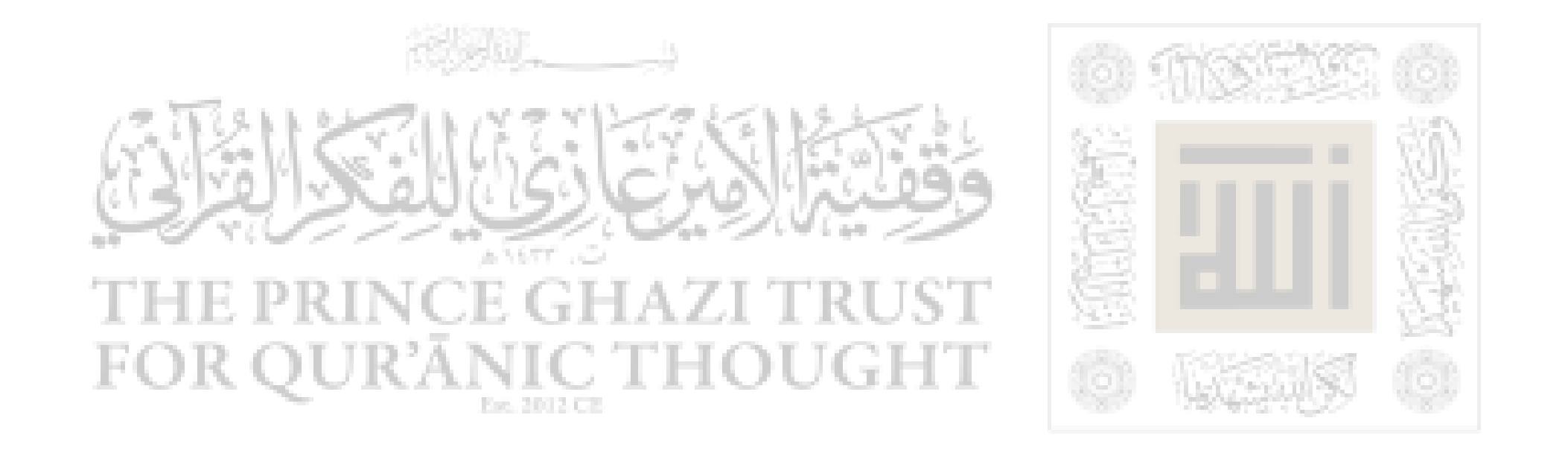

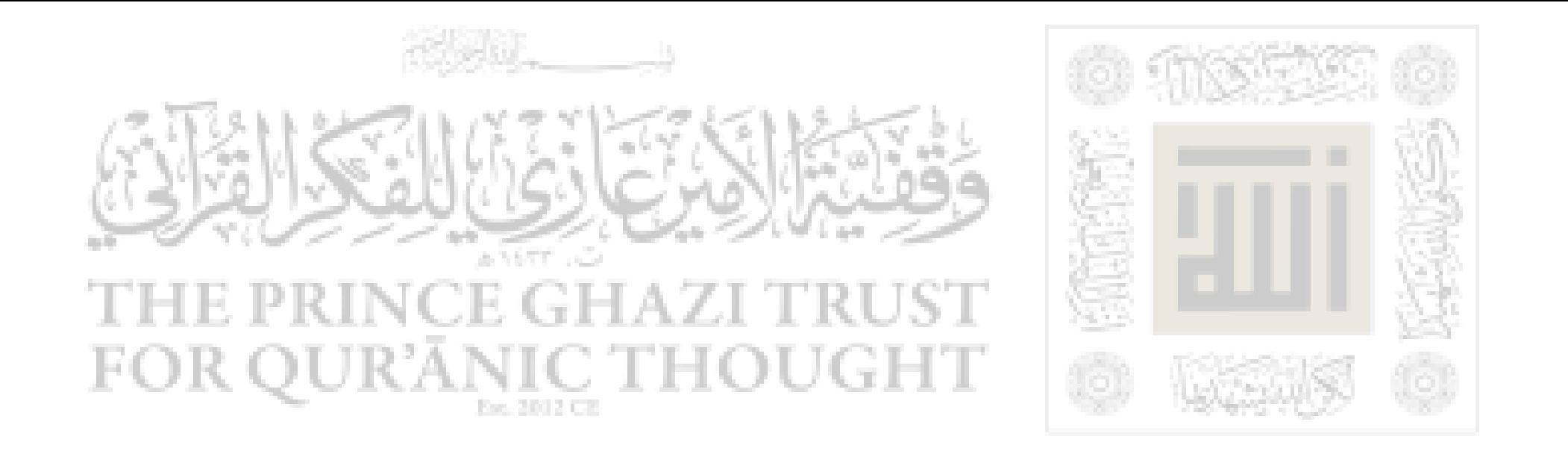

 $\mathbf{A}$   $\mathbf{A}$   $\mathbf{$  $\ddot{f}$ 

٦Y

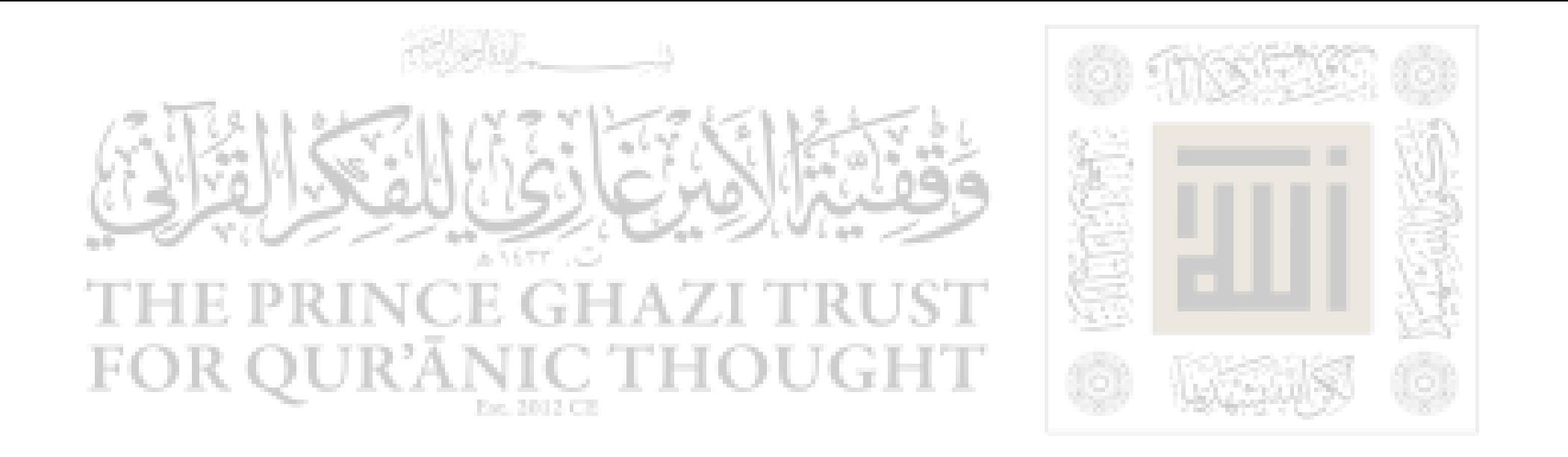

الواحد القهار ، الكريم الغفار ، وأشهد أنّ سيدنا محمدأ عبده ورسوله وحبيبه وخليله أفضل المخلوقين ، المكرم بالقرآن العزيز المعجزة المستمرة علمى تعاقب السنين، وبالسنن المستنيرة للمسترشدين ، سيدنا

محمد المخصوص بجوامع الكلم وسماحة الدين ، صلوات الله وسلامه عليه وعلى سائس النبيين والمرسلين ، وأل كل وسائر الصالحين . أما بعد : فقد روينا عن علي بن أبي طالب ، وعبدالله بن مسعود ، ومعاذ بن جبل ، وأبى الدرداء ، وابن عمر ، وابن عباس ، وأنس بن مالك ، وأبي هريرة ، وأبي سعيد الخدري-رضي الله عنهم-من طرق کثیرات ومن روایات متنوعات : أنّ رسول الله ﷺ قال : «مَنْ خَفِظَ عَلَى أَمَّتِي أَرْبَعِيْنَ

حَدِيْنَاً مِنْ أَمْرِ دِيْنِهَا بَعَثْهُ الله يَوْمَ القِيَامَةِ في زُمْرَةِ الفُقَهَاءِ وفي رواية : « بَعَنْهُ اللَّهُ فَقَبْهَا

٦٨

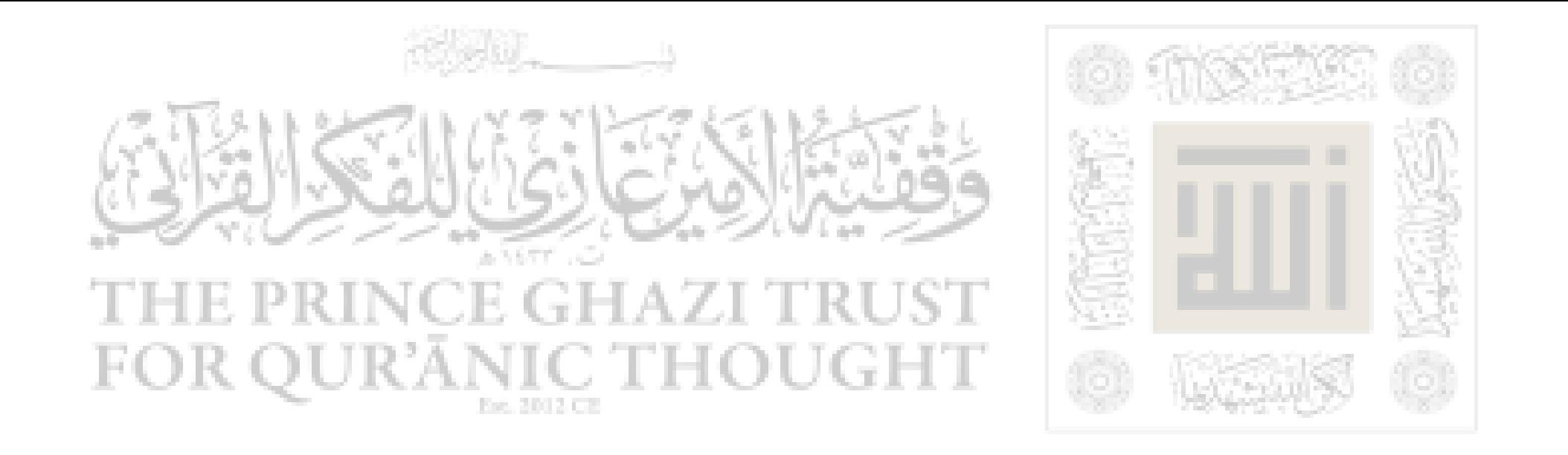

وفي رواية أبي الدرداء : « وَكُنْتُ لَهُ يَوْمَ القِيَامَةِ شَافِعَاً وَشَهْيْدَاً » ، وَفِي رواية ابن مسعود : « قِيْلَ لَهُ ادْخُلْ مِنْ أَيِّ أَبْوَابِ الجَنَّةِ شِئْتَ » ، وفي رواية ابنِ عمر : « كُتِبَ ووسية العُلْمَاء وحَمَّيْنَ فِي أَوْسَعَ الشَّعَبَ الْمَسْتَمَلَّاء

This file was downloaded from QuranicThought.com

٦٩

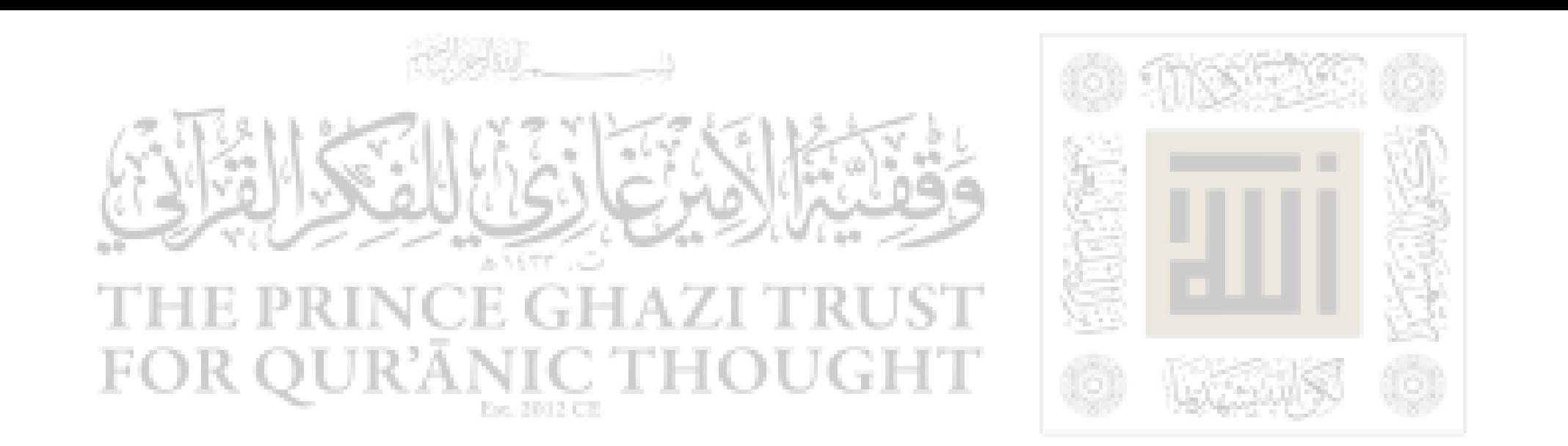

ثم من العلماء من جمع الأربعين في أصول الدين ، وبعضهم في الفروع ، وبعضهم في الجهاد ، وبعضهم في الزهد ، وبعضهم في الأداب ، وبعضهم في الخطب ، وكلها مقاصد صالحة رضي الله عن قاصديها .

V.
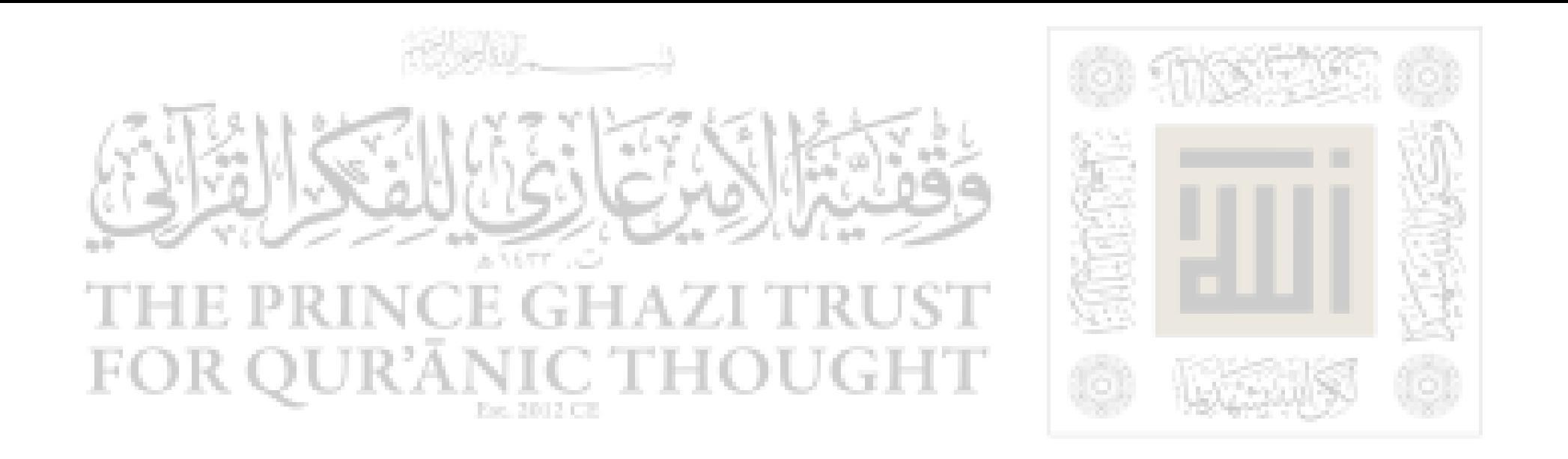

بأنَّ مدار الإسلام عليه ، أو هو نصف الإسلام أو ثلثه ، أو نحو ذلك ، ثم ألتزم في هذه الأربعين أن تكون صحيحة ، ومعظمها في صحيحي البخاري ومسلم ،  $\ldots$  taking the terms of  $\mathbb{R}$  is the set

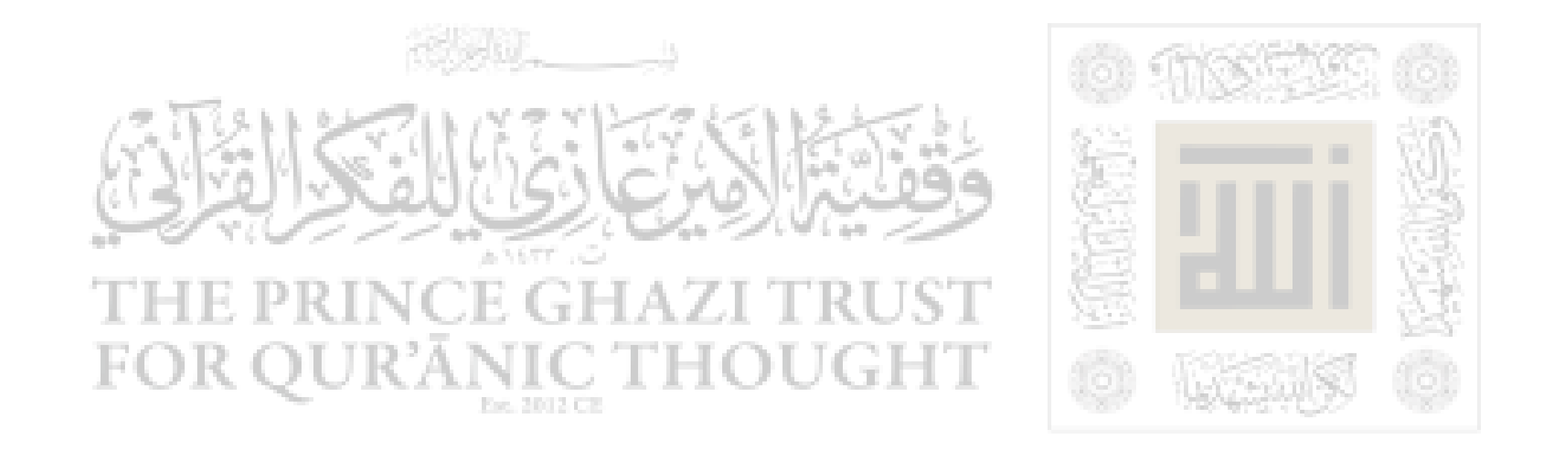

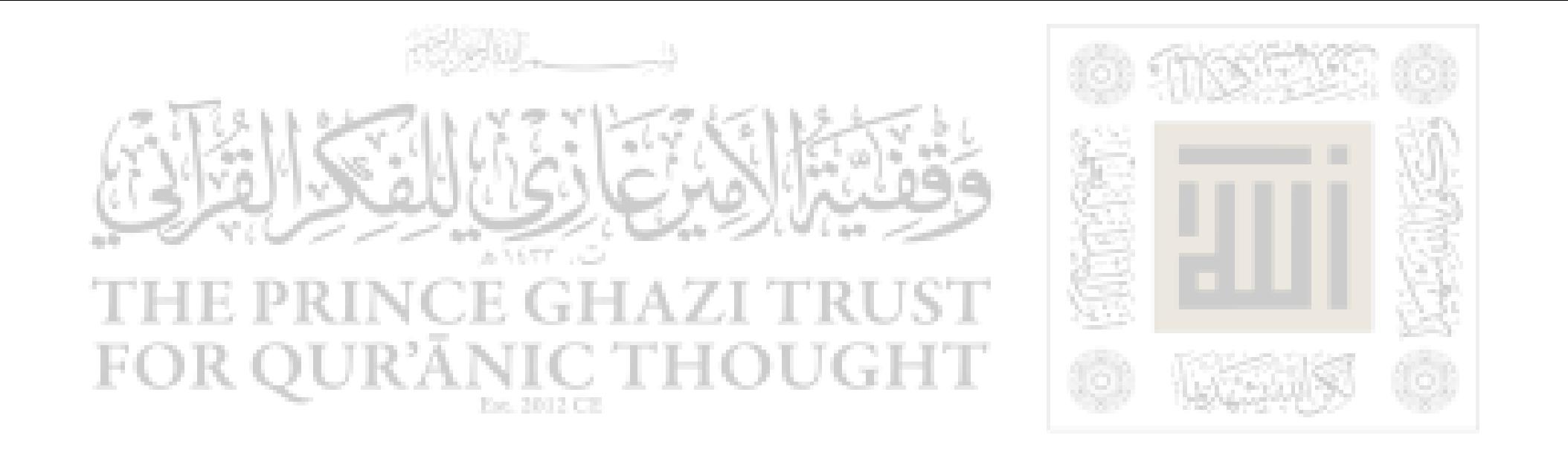

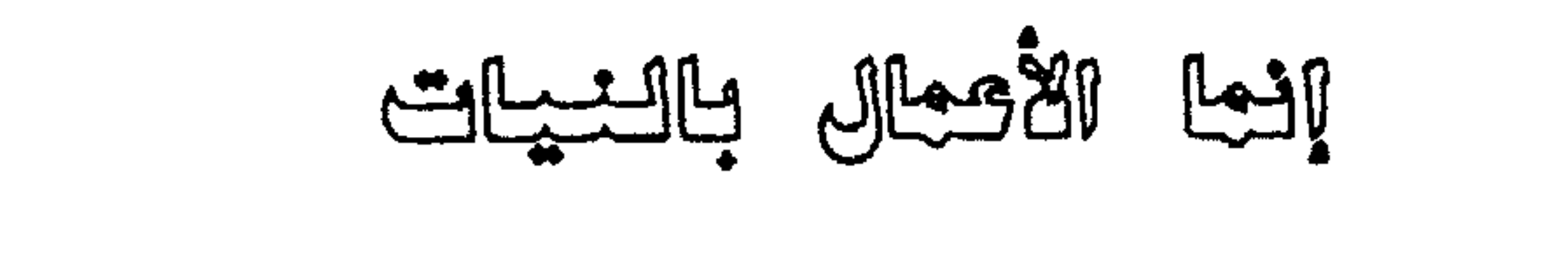

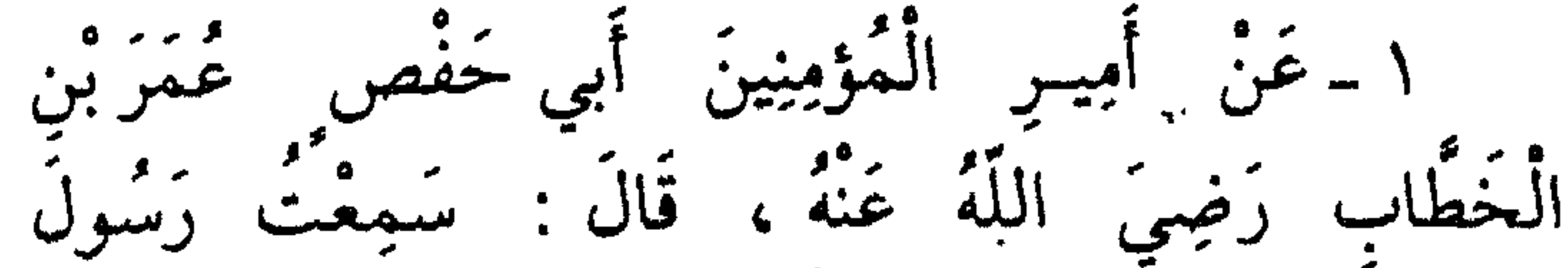

اللَّهِ ﷺ يَقُولُ : «إِنَّمَا الْأَعْمَالُ بِالنَّيَّاتِ وَإِنَّمَا لِكُلِّ امْرىءِ مَا نُوَى . فَمَنْ كَانَتْ هِجْرَتْهُ إِلَى اللَّهِ وَرَسُولِهِ فَهِجْرَتْهُ إِلَى اللَّهِ وَرَسُولِهِ . وَمَنْ كَانَتْ هِجْرَتْهُ لِدُّنَيَا يُصِيبُهَا أَوِ امْرَأَةٍ يُنْكِحُهَا فَهِجْرَتَهُ إِلَى مَا هَاجَرَ إِلَيْهِ » . رَوَاهُ إمَامَا الْمُحَدِّثِينَ أَبُو عَبْدِ اللَّهِ مُحَمَّدُ بْنُ إِسْمَاعِيلَ بْنِ مُسْلَمُ بِينَ الْعَصُّحَاحِ بِينَ مُسْلَمٍ الْقَشَبِ فِي النُّسْبَابُ وَ فِي فِي

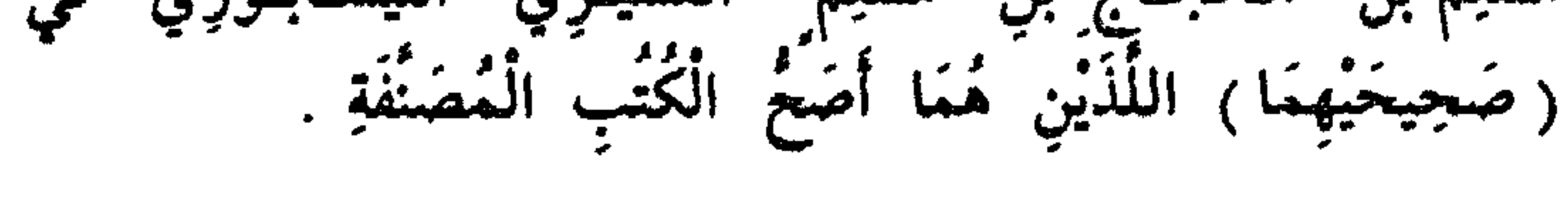

V٣

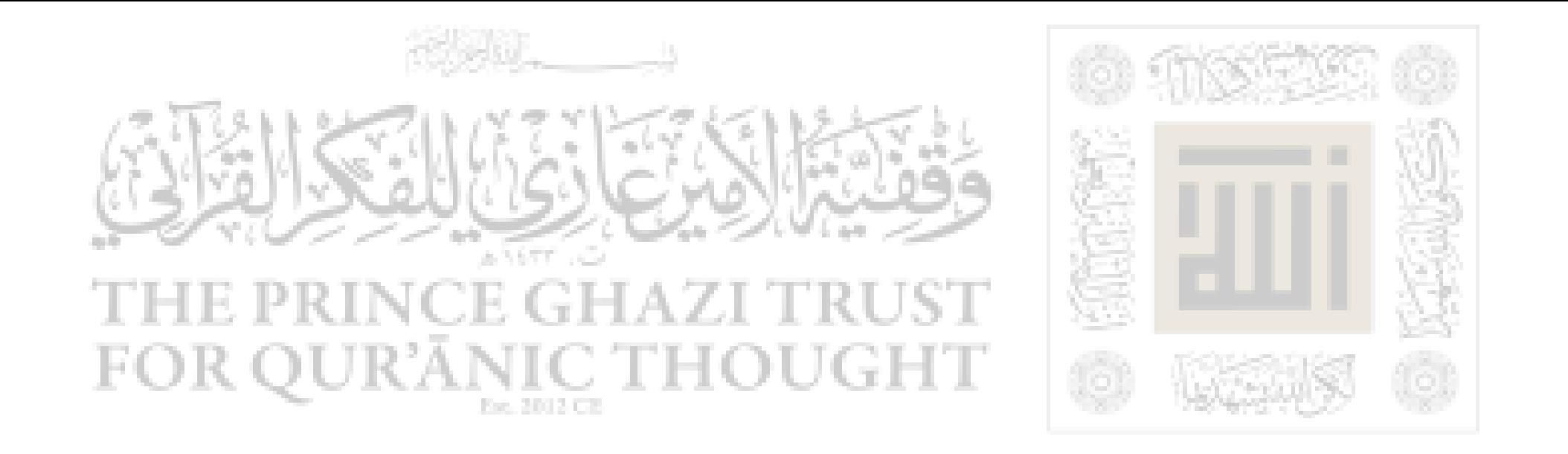

# يبان الإسلام والإيمان والإعسان ٢ ـ عَنْ عُمَرَ رَضِيَ اللَّهُ عَنْهُ أَيْضاً ، قَالَ : بَيْنَمَا

نَحْنُ جُلُوسٌ عِنْدَ رَسُولٌ اللَّهِ ﷺ ذَاتَ يَوْمٍ ، إِذْ طَلَعَ عَلَيْنَا رَجُلٌ شَدِيدٌ بَيَاض الثَّيَابِ ، شَدِيدٌ سَوَادِ الشُّعْرِ ، لَا يُزى عَلَيْهِ أَنْرُ السُّفَرِ ، وَلَا يَعْرِفُه مِنَّا أَحَدٌ ، حَتَّى جَلَسَ إِلَى النَّبِيُّ ﷺ، فَأَسْنَدَ رُكْبَتْيُهِ إِلَى رُكْبَتْيَهِ ، وَوَضَعَ كَفَيْهِ عَلَى فَخِذَيْهِ ، وَقَالَ : «يَا مُعَمَّمٌدٌ أَخْبِرْنِي غن الإسلام » . نَقَالَ رَسُولُ اللَّهِ ﷺ : «الإِسْلَامُ أَنْ تَشْهَدَ أَنْ لَا إِلٰهَ إِلَّا اللَّهُ وَأَنَّ مُحَمَّداً رَسُولُ اللَّهِ ، وَتُقِيمَ الصَّلَاةَ ، وَتَوْتِيَ الزَّكَاةَ ، وَتَصُومَ رَمَضَانَ ، وَتَحْجَ الْبَيْتَ إِنِ استطعت إليه سبيلاً ». قَالَ : « صَدَقْتُ » .

### Y£

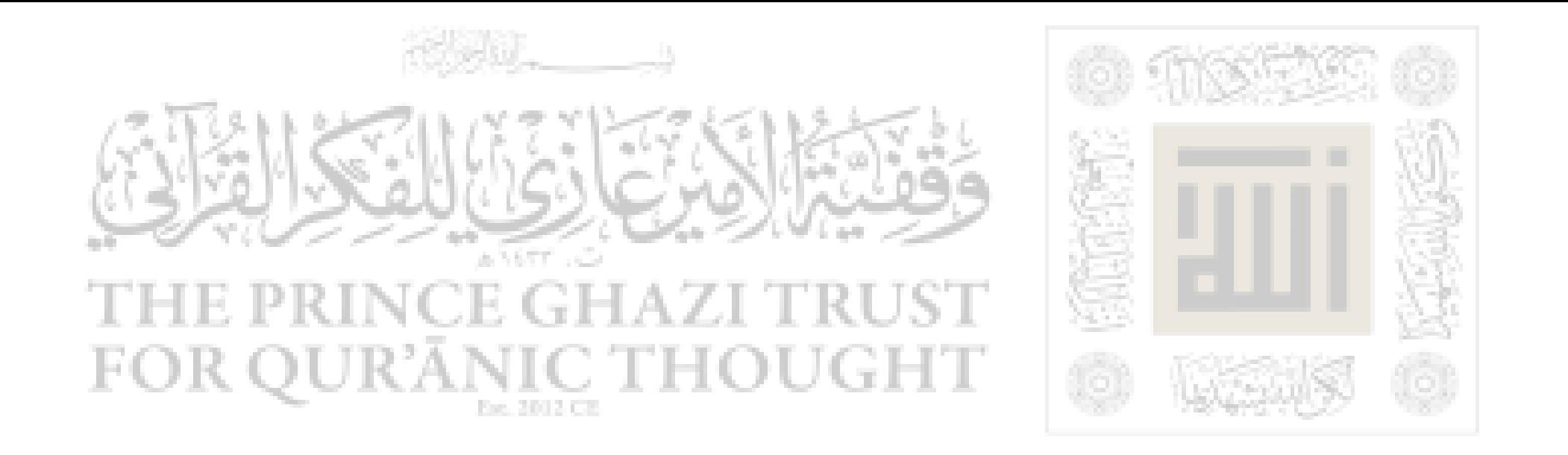

وَالْيَوْمِ الْآخِرِ ، وَتَؤْمِنَ بِالْقُدَرِ خَيْرِهِ وَشَرْهِ » . قَالَ : « صَدَقْتَ » . قَالَ : «فَأَخْبِرْنِي عَنِ الإِحْسَانِ » . قَالَ : « أَنْ تَعْبُدَ اللَّهَ كَأَنَّكَ تَرَاهً ، فإِنَّ لم تَكُنْ تَرَاهُ فإنَّهُ يَرَاكَ » . قَالَ : «فَأَخْبِرْنِي عَنِ السَّاعَةِ » . قَالَ : «مَا الْمَسْؤولُ عَنْهَا بِأَعْلَمَ مِنَ السَّائِلِ » . قَالَ : «فَأَخْبِرْنِي عَنْ أَمَارَاتِهَا » . قَالَ : « أَنْ تَلِدَ الْأَمَةُ رَبَّتَهَا ، وَأَنْ تَرَى الْحُفَاةَ

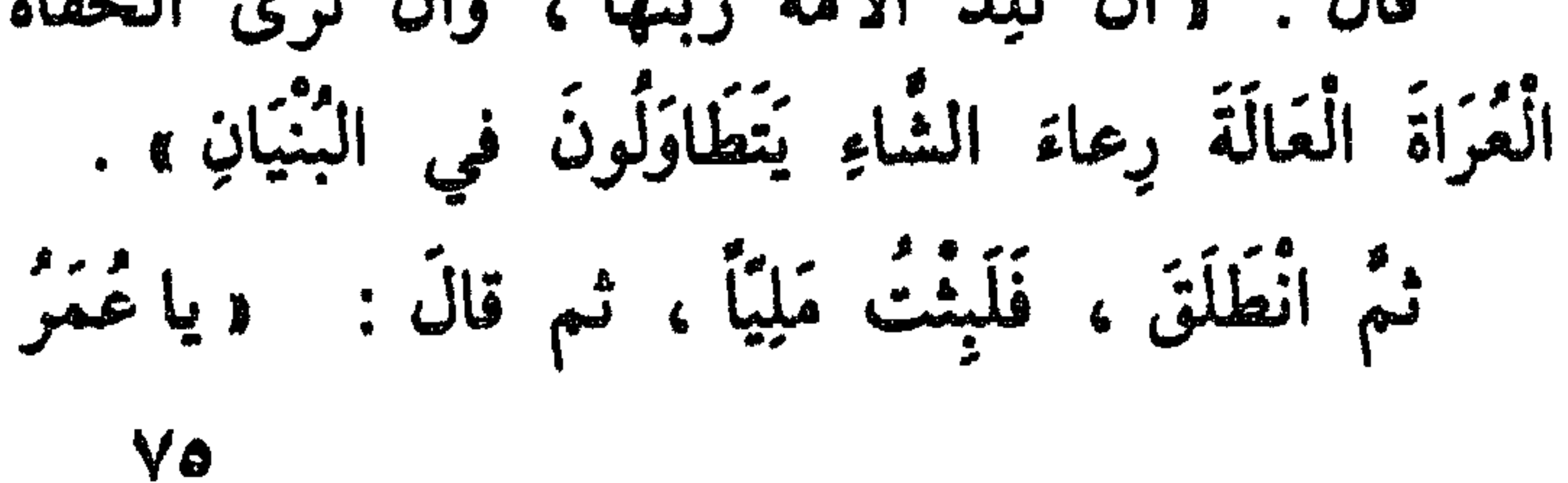

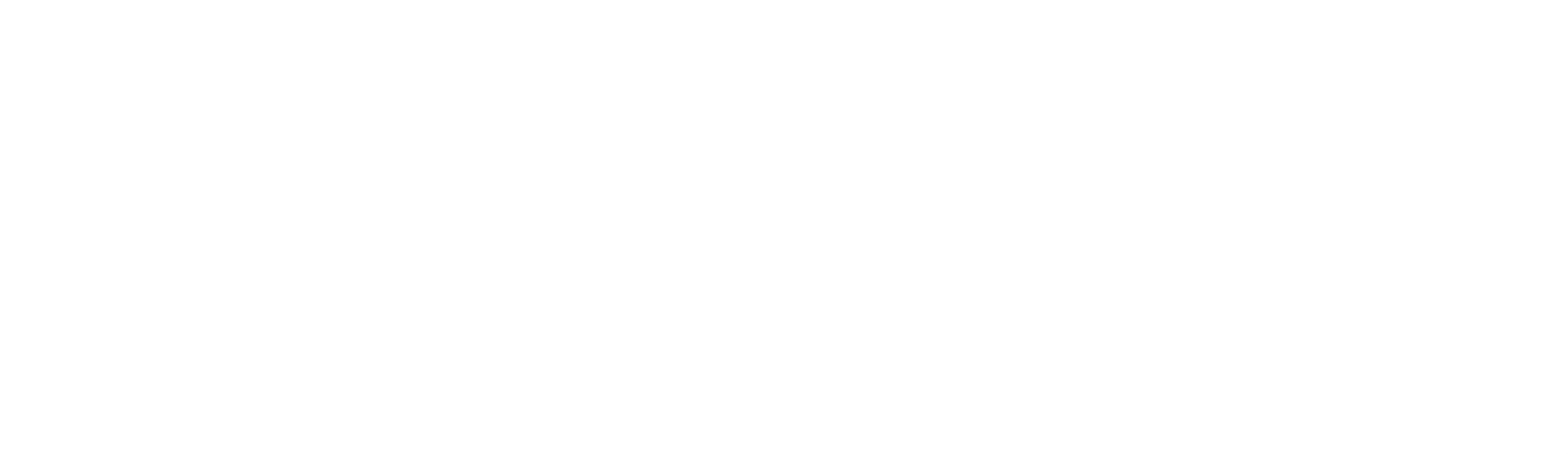

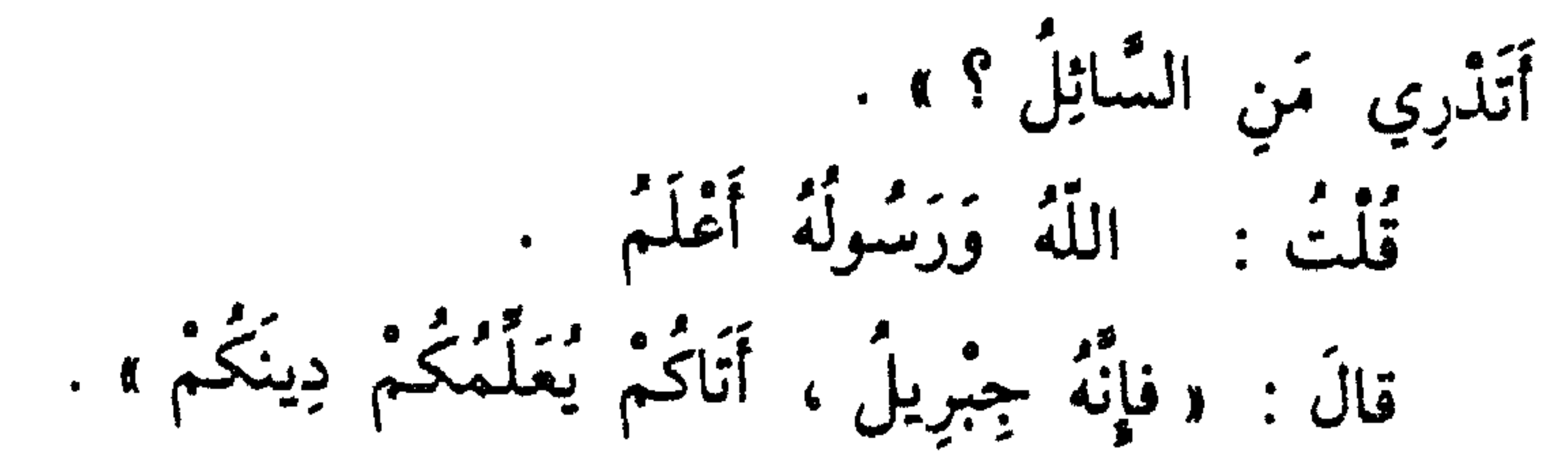

 $\left\langle \mathbf{r}^{\prime }\right\rangle$ 

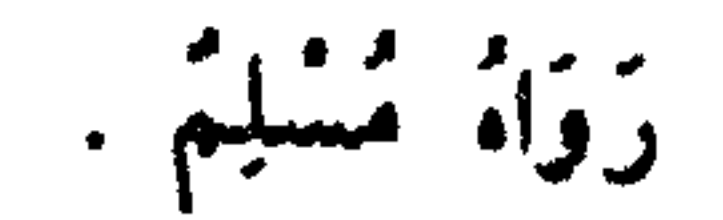

春 拳  $\frac{1}{2}$ 

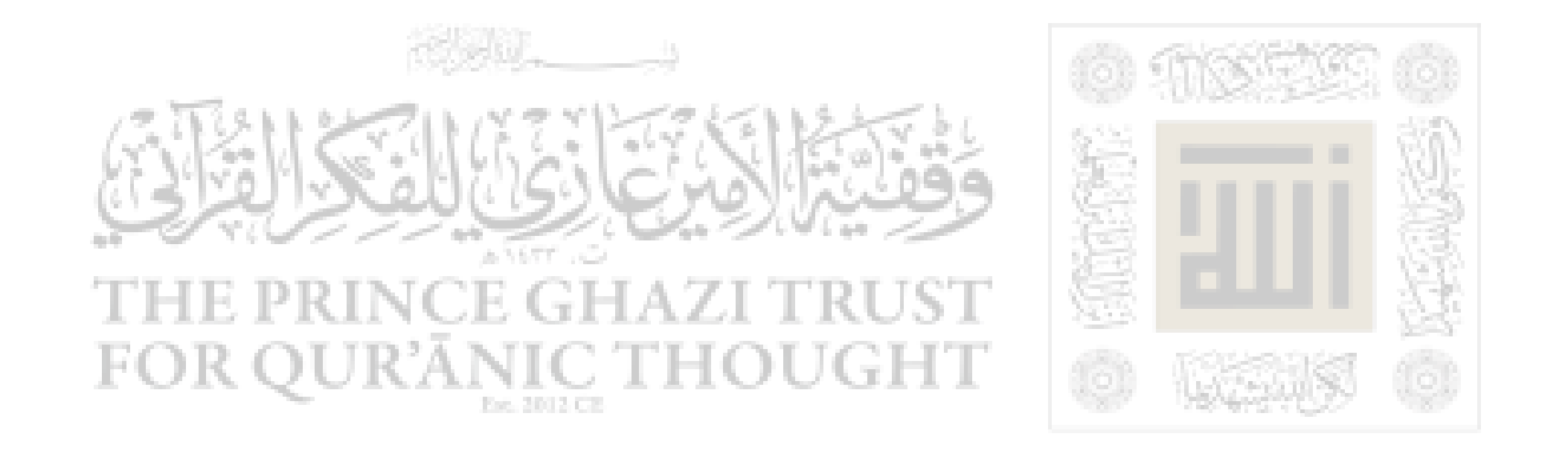

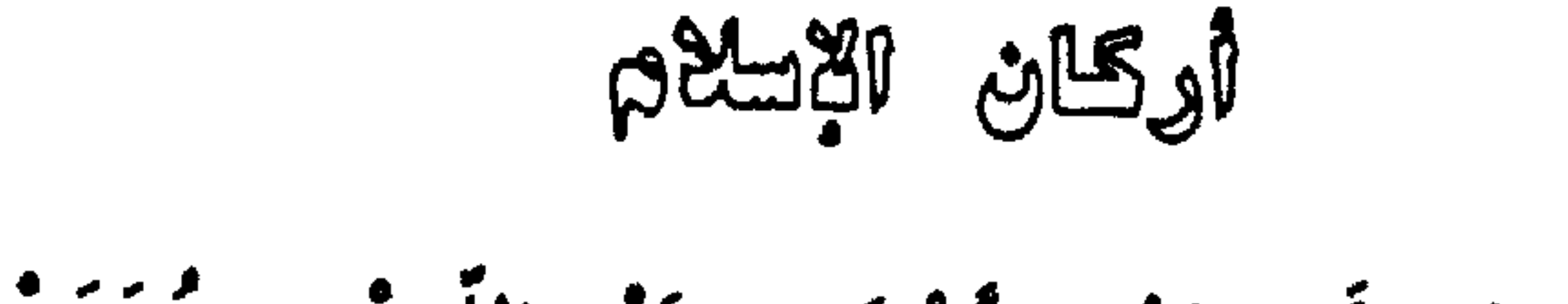

عَبْدِ اللَّهِ بْن ٣ ـ عَنْ  $أَبِي عَبْدِ الرَّحْمَنِ عَبْدِ$ ٣ ـ عن ابي عبدِ الرحمنِ عبدِ اللهِ بنِ عمر بنِ<br>الخطَّابِ رَضِيَ اللَّهُ عَنْهُمَا ، قَالَ : سَمِعْتُ رَسُولَ اللّهِ ﷺ يَقُولُ : ويُنِيَ الإِسْلَامُ عَلَى خَمْسٍ : شَهَادَةِ أَنْ لَا إِلَهَ إِلاَّ<br>مِنْ الْإِسْلامُ عَلَى خَمْسٍ : شَهَادَةِ أَنْ لاَ إِلٰهَ إِلاّ اللَّهُ وَأَنَّ مُحَمَّداً رَسُولُ اللَّهِ ، وَإِقَامِ الصَّلَاةِ ، وَإِيتَاءِ الزَّكَاةِ ، وَخَجَّ البيتِ ، وَصَوْمٍ وَمَفَانَ » . رَزَاهُ الْبُخَارِيُ وَمُسْلِمٌ.

### VV

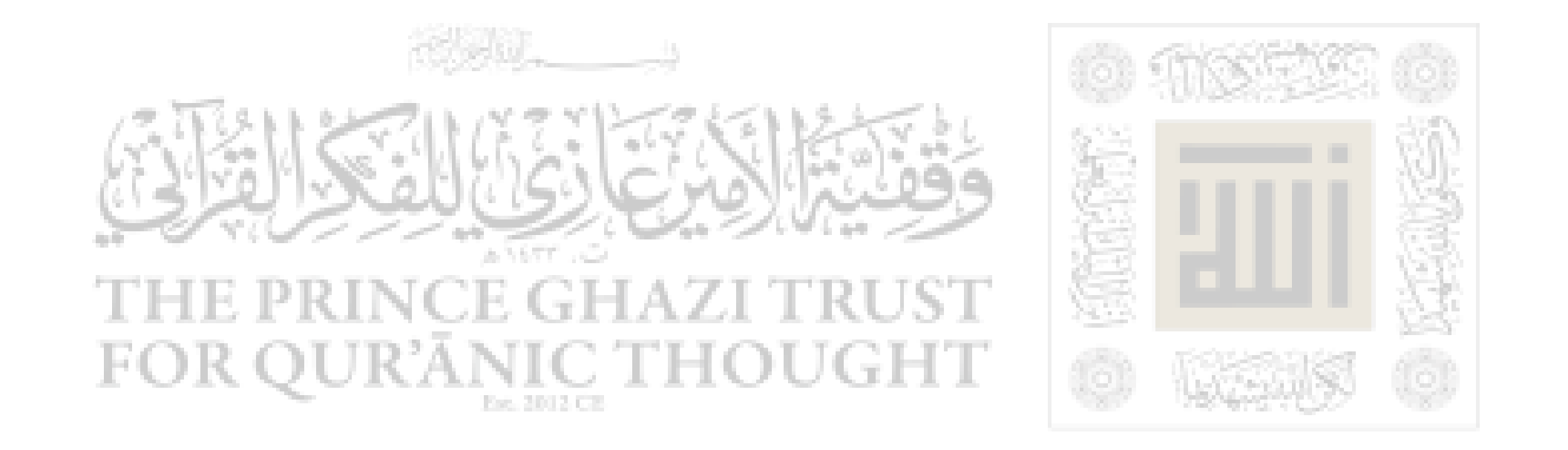

الترجيعال بثعواتيجها

٤ ـ عَنْ ۚ أَبِي عَبْدِ الرَّحمنِ ۚ عَبْدِ اللَّهِ بْنِ ۚ مَسْعُودٍ رَضِيَ اللَّهُ عَنْهُ ، قَالَ : خَذَّنَنَا رَسُولُ اللَّهِ ﷺ -وَهُوَ الصَّادِقُ المصَّدُّوقُ . : « إِنَّ أَحَدَكُمْ يُجْمَعُ خَلْقَةُ في بَطْنِ أَمْهِ أَرْبَعِينَ يَوْماً نَطْفَةً ، ثُمَّ يَكُونُ عَلَقَةً مِثْلَ ذَلِكَ ، .<br>نُمْ يَكُونُ مُضْغَةً مِثْلَ ذَلِكَ ، نُمْ يُرْسَلُ إليه الْمَلَكُ ، مَيْنْفَخْ فِيهِ الرُّوحَ ، وَيُؤْمَرُ بِأَرْبَعِ كَلِمَاتٍ : بِكُتُبٍ رِزْقِهِ ، وَأَجَلِهِ ، وَعَمَلِهِ ، وَشَقِي أَوْ سَعِيدٌ . فَوَاللَّهِ الَّذِي لَا إِلٰهَ غَيْرُهُ إِنَّ أَحَدَكُمْ لَيَعْمَلُ بِعَمَلٍ أَمْلِ الجنَّةِ حَتَّى مَا يَكُونَ بَيْنَهُ وَيَنْنَهَا إِلَّا ذِرَاعٌ فَيَسْبِقُ مَأْثُوا الْمَعْلَى مُسْتَدَارُ وَمَدَارٍ أَهْلَى النَّبَارِ فَيَلْتَخَلَّفَا

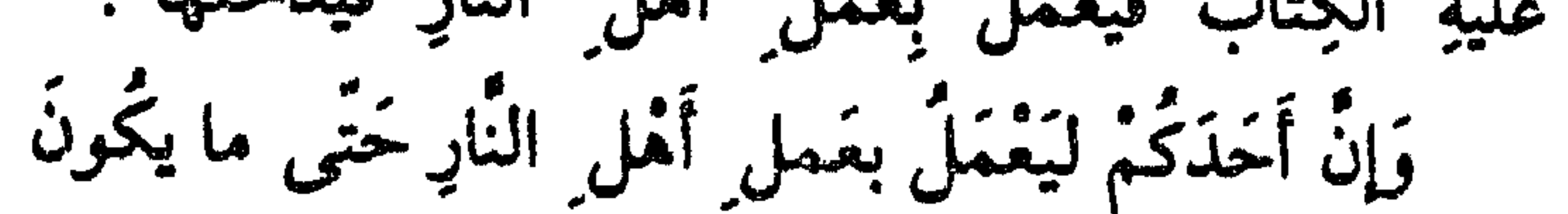

Vλ

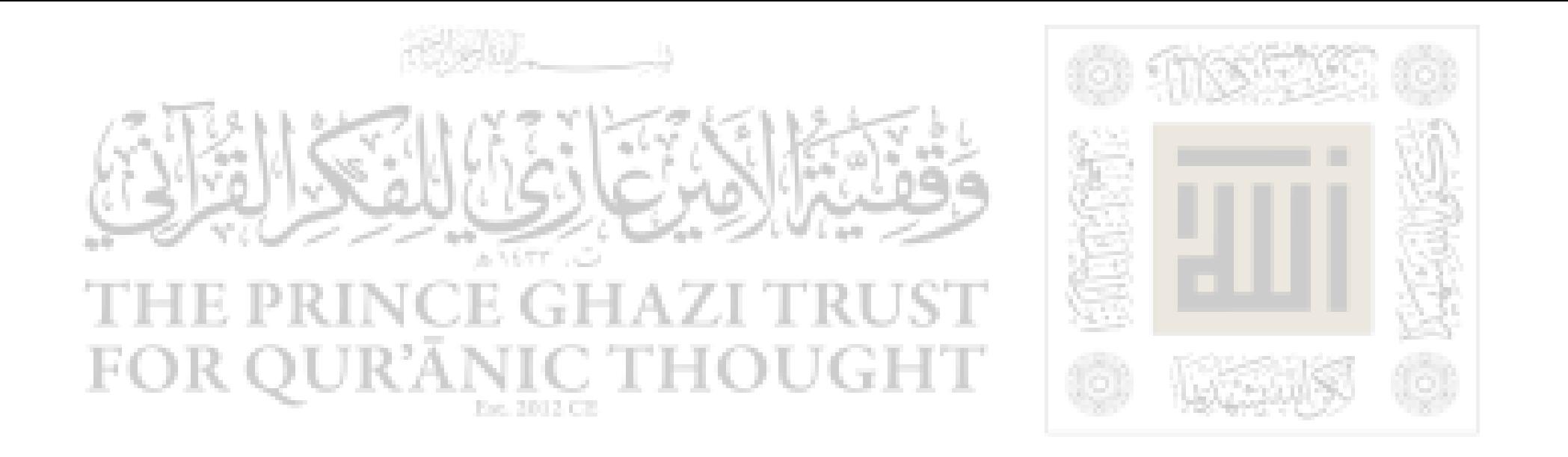

بِيْنَهُ وَبَيْنَهَا إِلَّا ذِرَاعٌ فَيَسْبِقُ عَلَيْهِ الْكِتَابُ فَيَعْمَلُ بِعَمَلٍ<br>أَهْلِ الجنَّةِ فَيَذْخُلُهَا » . زَوَاهُ الْبُخَارِيُّ وَمُسْلِمٌّ .

### **VS**

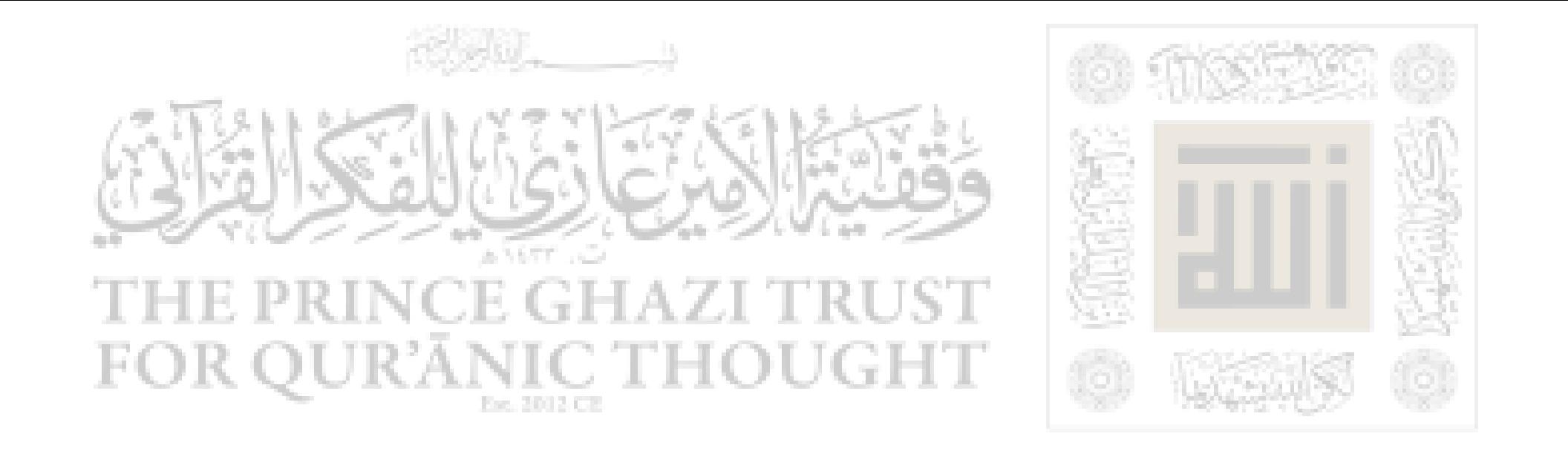

العطال العنكرات والبدج

 $\mathbf{r}^{\alpha}$  and  $\mathbf{r}^{\beta}$  and ∉≤ ای پر , ,

رَوَاهُ الْبُخَارِيُّ وَمُسْلِمٌ .<br>وَفِي رِوَائِةٍ لِمُسْلِمٍ : «مَنْ عَمِلَ عَمَلاً لَيْسَ عَلَيْهِ<br>أَمْرُنَا فَهُوَ رَدٌّ» .

鍌

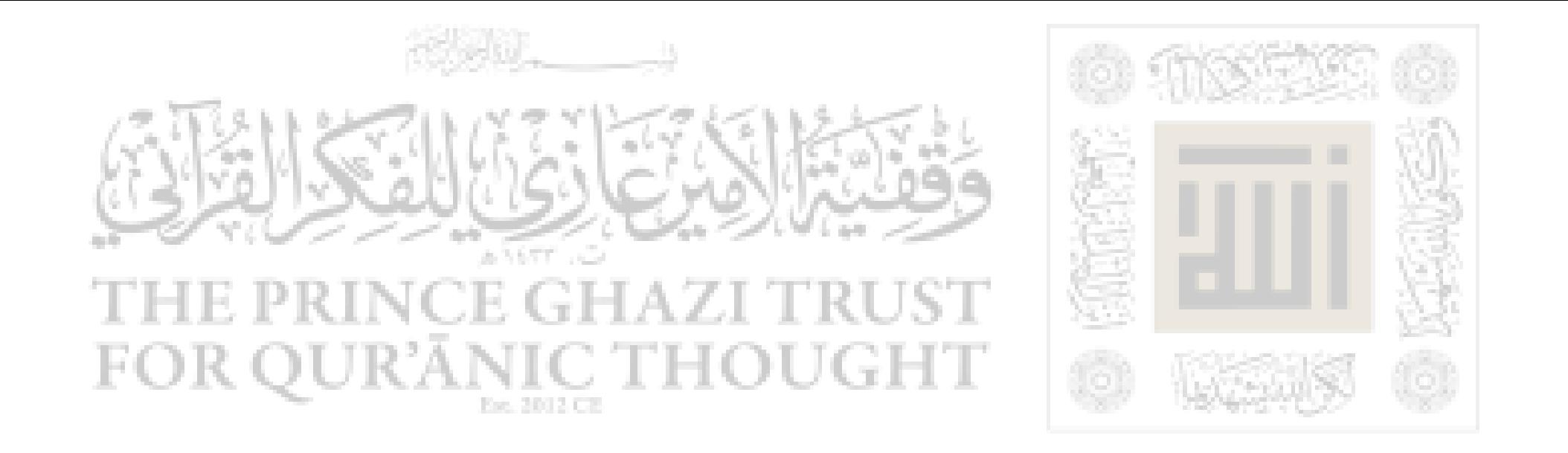

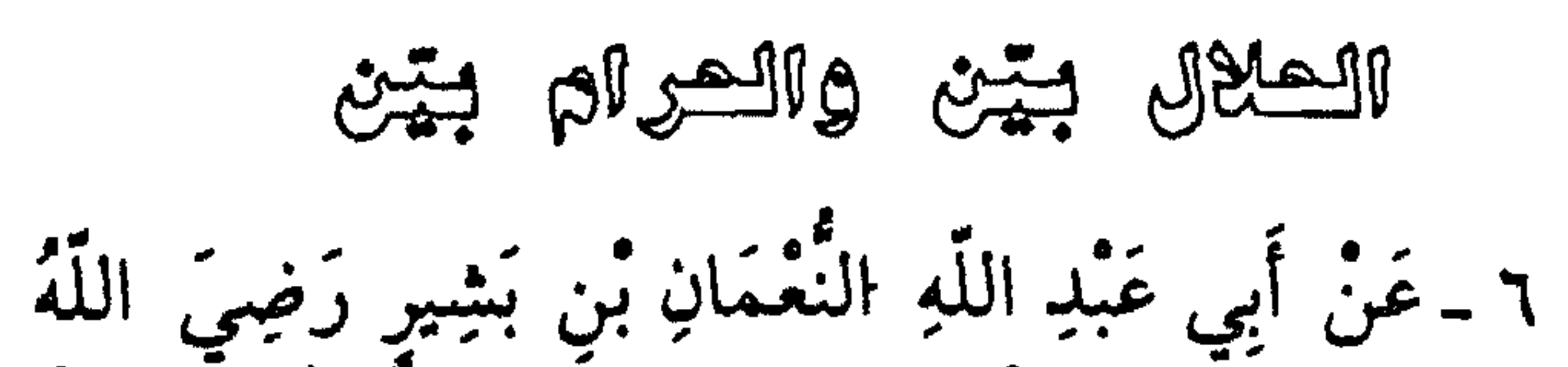

عَنْهُمَا ، قَالَ : سَمِعْتُ رَسُولَ اللَّهِ ﷺ يَقُولُ : « إِنَّ الْخَلَالَ بَيْنٌ ، وَإِنَّ الْحَرَامَ بَيْنٌ ، وَبَيْنَهُمَا أَمُورٌ مُشْتَبِهَاتٌ لَا يَعْلَمُهُنَّ كَثِيرٌ مِنَ النَّاسِ . فَمَنِ اتَّقَى الشُّبُهَاتِ فَقَدْ اسْتَبْرَأَ لِدِينِهِ وَعِرْضِهِ . · وَمَنْ وَقَعَ فِي الشُّبُهَاتِ وَقَعَ فِي الْحَرَامِ ـ كَالرَّاعِي يَرْعَى حَوْلَ الْجِمَى يُؤشِك أَنْ يَزْنَعَ فِيهِ ، أَلَا وَإِنَّ لِكُلِّ مَلِكٍ حِمَىٌ ، أَلاَ وَإِنَّ حِمَى اللَّهِ مَحَارِمُه . أَلَا وَإِنَّ فِى الْجَسَدِ مُضْغَةً إِذَا صَلَحَتْ صَلَحَ الْجَسَدُ كُلُّهُ ، وَإِذَا فَسَدَتْ فَسَدَ الْجَسَدُ كُلُّهُ ؛ أَلَا وَهِيَ

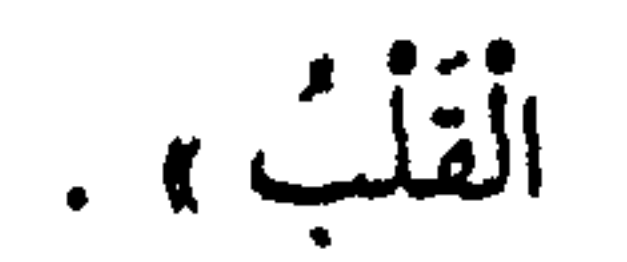

رَوَاءُ البُخارِيُّ وَمُسْلِمٌّ .

### $\lambda$

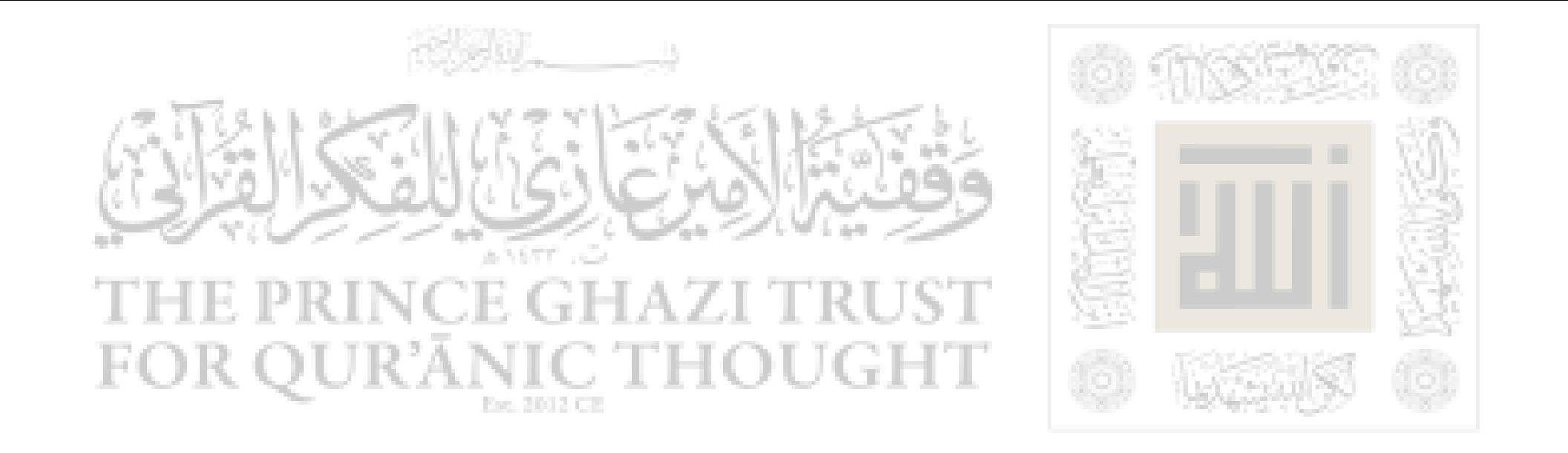

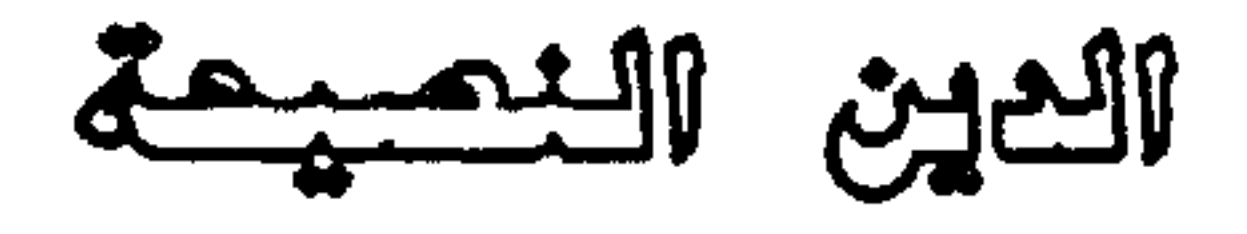

 $\mathbb{R}^3$ ŕ Ħ  $\bullet$  $\bullet$  $\mathbf{v}$ 

 $\Lambda$ 

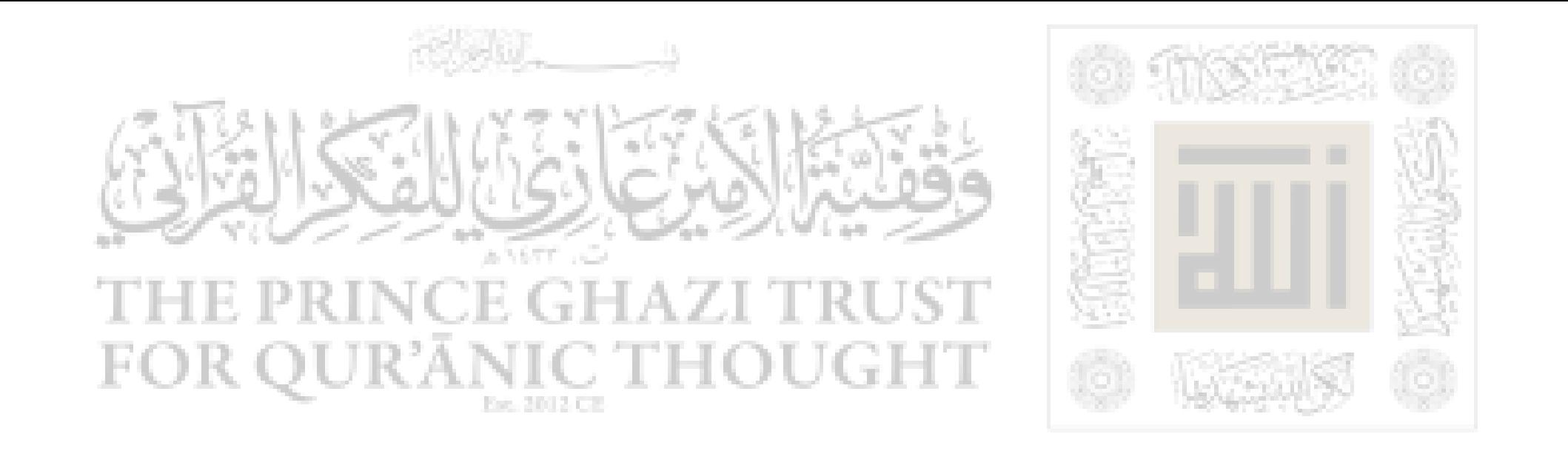

حرجة العسلم

 $\mathcal{F}_{\text{c}}^{\mu}$ ه بر بر ◢ Ö. ◢

- 秦

 $\Lambda$ ۳

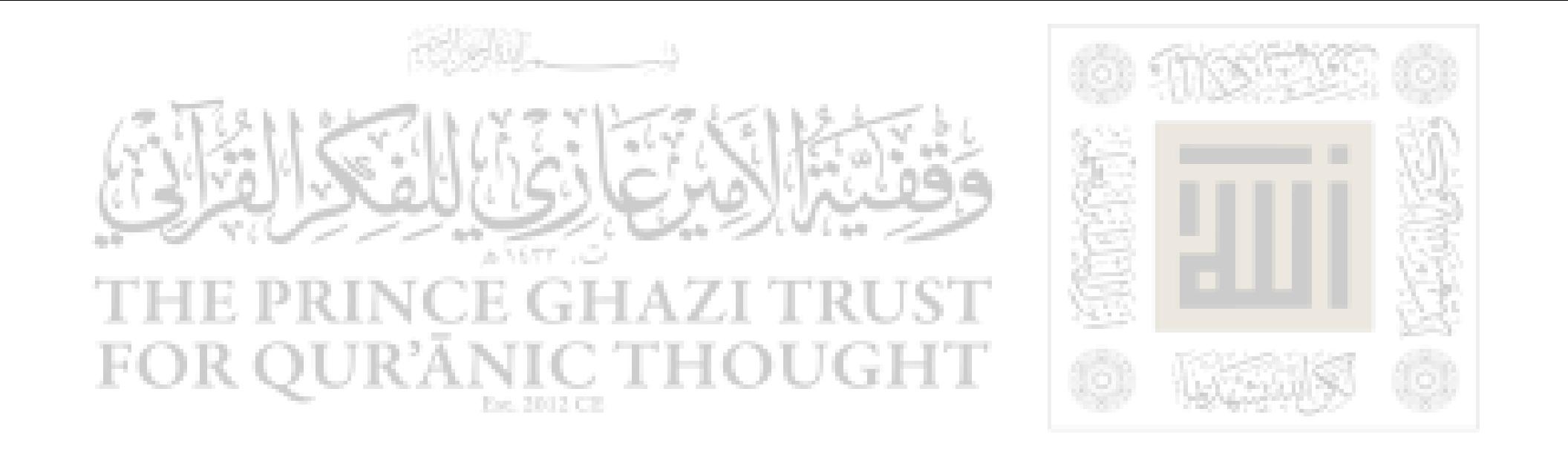

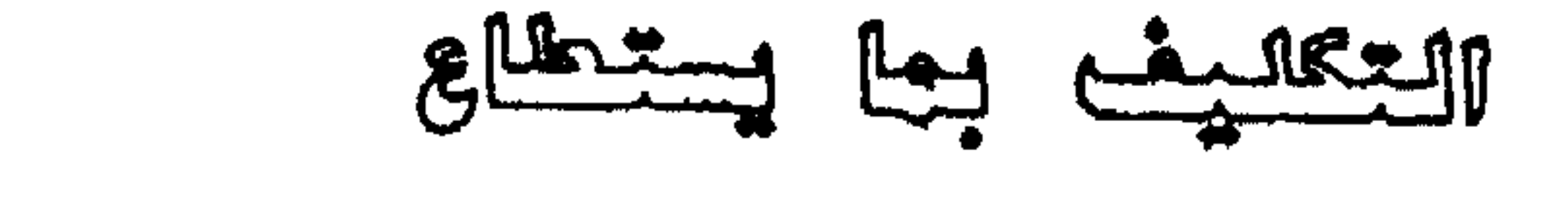

٩ ـ عَنْ أَبِي هُرَيْرَةَ عَبْدِ الرَّحمنِ بْنِ صَعْرِ رَضِيَ اللَّهُ عَنْهُ ، قَالَ : سَمِعْتُ رَسُولَ اللَّهِ ﷺ يَقُولُ : دْمَا نَهَيْتُكُمْ عَنْهُ فَاجْتَنِبُوهُ ، وَمَا أَمَرْتُكُمْ بِهِ فَأْتُوا مِنْهُ مَا اسْتَطَعْتُمْ ، فَإِنَّمَا أَهْلَكَ الَّذِينَ مِنْ قَبْلِكُمْ كَثْرَةُ مَسائِلِهِمْ وَاخْتِلَافَهُمْ عَلَى أَنْبِيَاتِهِمْ »

زَرَاهُ الْبُخَارِي رَمُسُلِمٌ .

ለ≴

 $\bullet$ 

₩

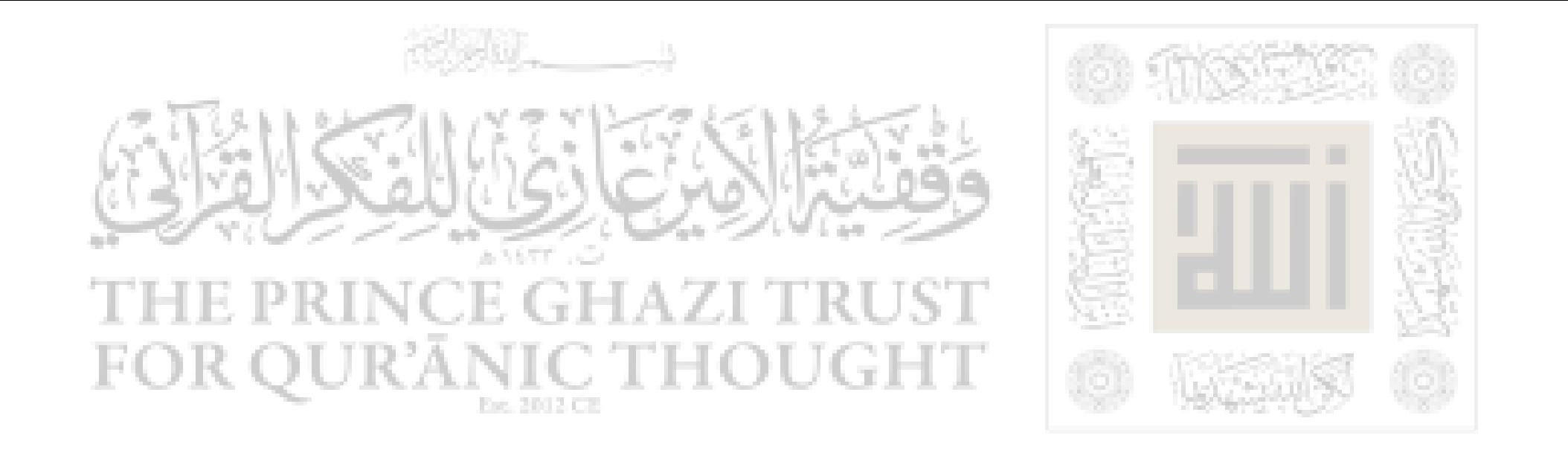

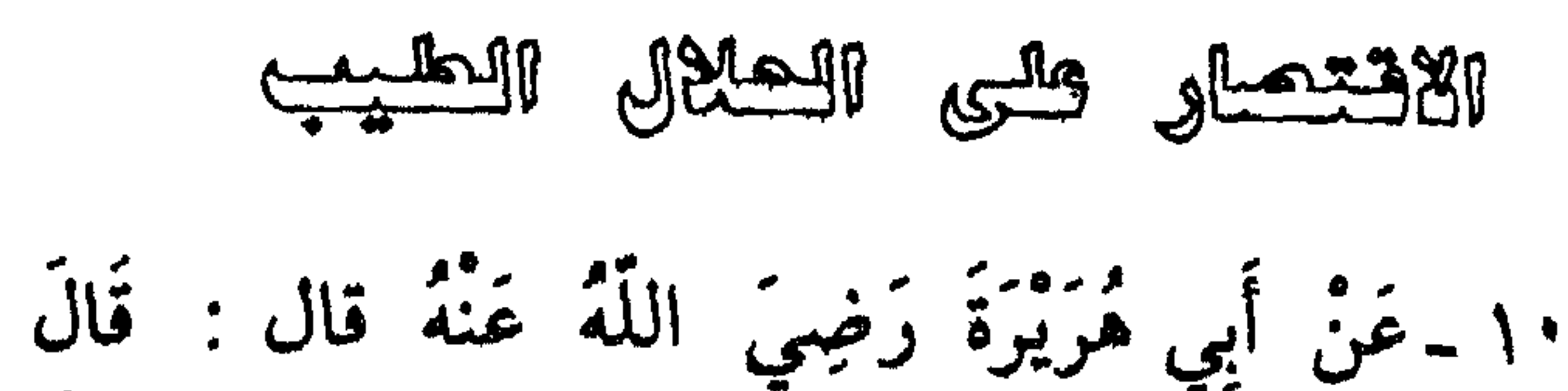

رَسُولُ اللَّهِ ﷺ: ﴿ إِنَّ اللَّهَ تَعَالَى طَيِّبٌ لَا يَقْبَلُ إِلَّا طَيِّبًا ، وَإِنَّ اللَّهَ أَمَرَ الْمُؤْمِنِينَ بِمَا أَمَرَ بِهِ الْمُؤْسَلِينَ فَقَالَ تعالى : ﴿ يَا أَيُّهَا الرُّسُلُ كُلُوا مِنَ الطَّيِّبَاتِ وَاعْمَلُوا صَالِحاً ﴾ ، وَقَالَ تعالى : ﴿ يا أَيُّها الَّذِينَ آمَنُوا كُلُوا مِنْ طَيِّبَاتِ مَا رَزَقْنَاكُمْ ﴾ ، . ثُمَّ ذَكَرَ الرَّجْلَ يُطِيلُ السُّفَرَ أَشْعَتْ أَغْبَرَ يَمْدُ يَدَيْهِ إِلَى السَّماءِ : يَا رَبَّ، يَا رَبَّ، وَمَطْعَمَه حَرَامٌ ، وَمَشْرَبَهُ حَرَامٌ ، وَمَلْبَسُه حَرَامٌ ، وِغْذِيَ بِالْعَمَرَامِ ، فَأَنْسَ يستجاب أن ؟ .

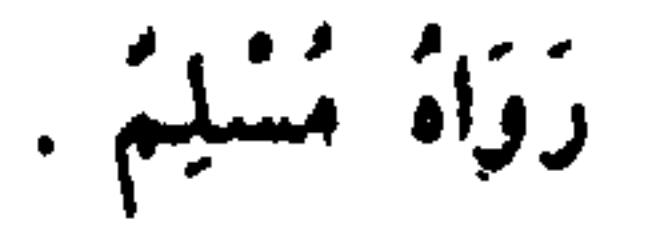

### 86

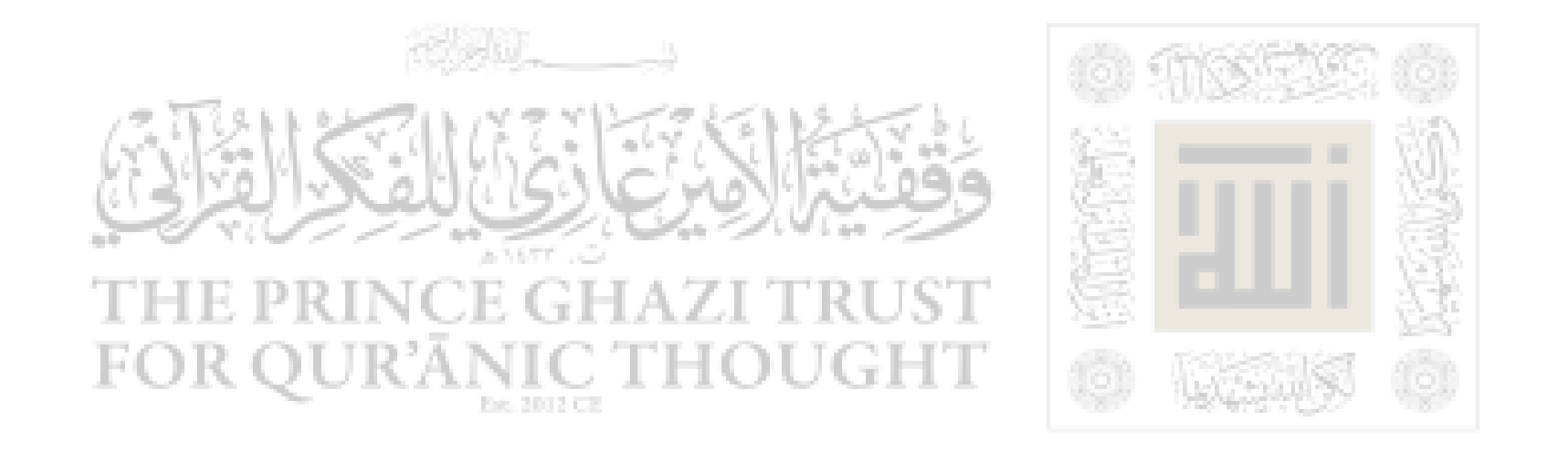

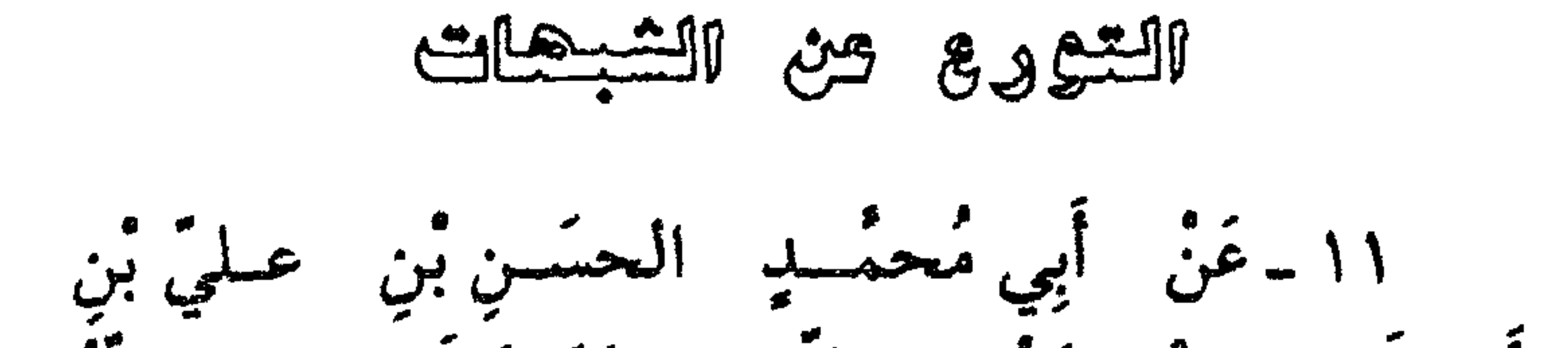

أَبِي طَالِبٍ سِبْطٍ رَسُول ِ اللَّهِ ﷺ وَرَيخَانَتِه رضيَ اللَّهُ عَنْهُمَا قَالَ: حَفِظْتُ مِنْ رَسُول اللَّهِ ﷺ: «دَعْ مَا يَوِيبُكَ إِلَى مَا لَا يَوِيبُكَ » . رَوَاهُ التَّرْمَذِيُّ والنُّسَائِيُّ، وقَالَ التَّرْمِذيُّ : حَدِيثٌ حَسَنٌ صبحيح .

帶

 $\lambda$ ٩

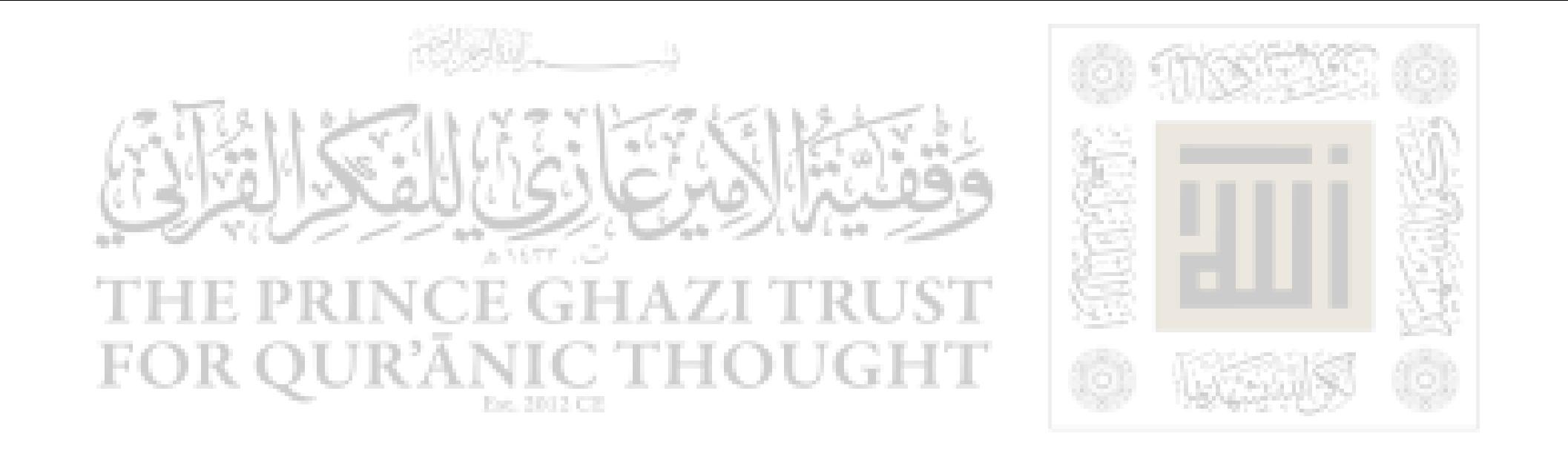

### قرك ثالة يعنيى المستم

١٢ ـ عَنْ أَبِي هُرَيْرَةَ رَضِيَ اللَّهُ عَنْهُ قال : قَالَ رَسُولُ اللَّهِ ﷺ : «مِنْ خُسْنِ إِسْلَامٍ الْمَنْرُء تَرْكَةُ مَا لَا يَعْنِيهِ ، حَدِيثٌ حَسَنٌ ، رَوَاهُ الترمِذيُّ وَغَيْرُهُ هكَذَا. كعال الإيحان ١٣ ـ عَنْ أَبِي حَمْزَةَ أَنَسٍ بْنِ مَالِكٍ رَضِيَ اللَّهُ

عَنْهُ ، خَادِم رَسُول ِ اللَّهِ ﷺ ، عَنِ النَّبِيُّ ﷺ قَالَ : ولَا يُؤمِنُ أَجَدُكُمْ جَدَّن يُحِبَّ الْأَخِيهِ مَا يُحِبُّ لَنَفْسِهِ )

$$
\therefore
$$
  $z_{1}$   $z_{2}$   $z_{3}$   $z_{4}$   $z_{5}$   $z_{6}$   $z_{7}$   $z_{8}$   $z_{9}$   $z_{1}$   $z_{1}$ 

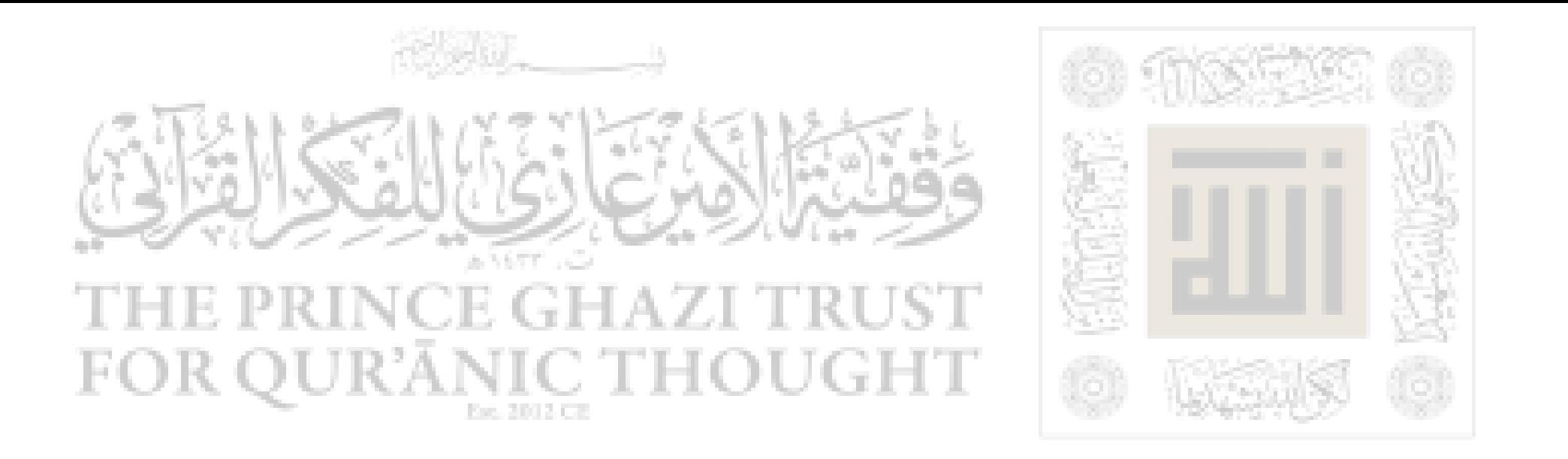

حرمة دم المسلم وأسباب إهداده

١٤ ـ عَنْ ابْنِ مَسْعُودٍ رَضِيَ اللَّهُ عَنْهُ قَالَ : قَالَ رسولُ اللَّهِ ﷺ : « لَا يَجِلُّ دَمُ امْرِىءٍ مُسْلِمٍ إِلَّا بِإِجْدَى تَلَاثٍ : الشَّبُّ الزَّاني ، وَالنَّفْسُ بِالنَّفْسُ ، وَالتَّارِكُ لِدِينِهِ الْمُفَارِقُ لِلْجَمَاعَةِ » .

زَوَاهُ الْبُخَارِيُّ وَمُسْلِمٌ .

أداب إسلامية

١٥ ــ عَنْ أَبِي هُرَيْرَةَ رَضِيَ اللَّهُ عَنْه ، أَنَّ رَسُولَ اللَّهِ ﷺ قَالَ : « مَنْ كَانَ يُؤْمِنُ بِاللَّهِ وَالْيَوْمِ الآخِرِ فَلْيَقُلْ خَيراً أَوْ لِيَصْمُتْ ، وَمَنْ كَانَ يُؤمِنُ بِاللَّهِ وَالْيَوْمِ الآخِرِ

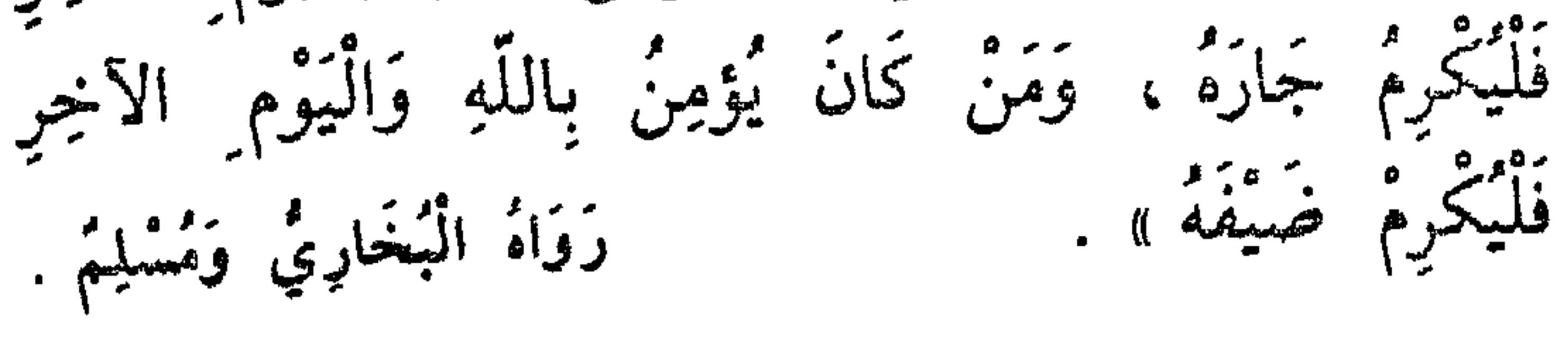

卷

鮝

入入

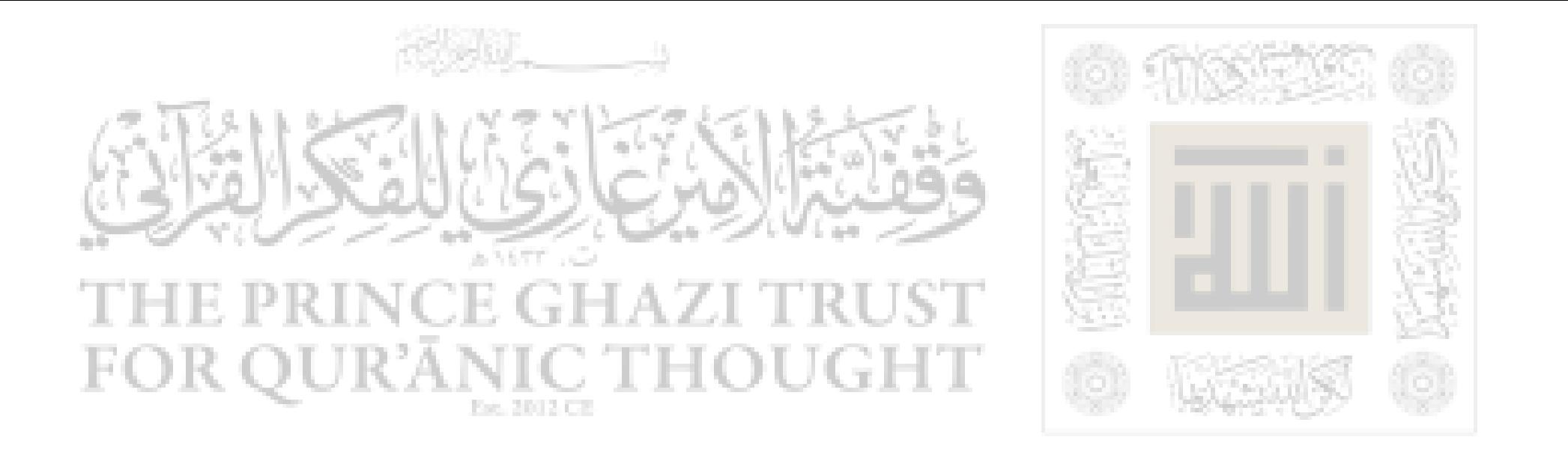

النهيى وس الضعيب

١٦ ـ عَنْ أَبِي مُرَيْرَةً رَضِيَ اللَّهُ عَنْهُ ، أَنْ رَجُلًا قَالَ لِلنَّبِيِّ ﷺ : أَوْصِنِي .  $\mathcal{F}$ قَبَالَ : «لَا تَغْضَبْ» فَرَدْدَ مِـرَاراً ، قَبَالَ د لا تَنْضَبُ ». رَوَاهُ الْبُخَارِيُّ

الأدر بالإحسان للمدبوج والتقنول ١٧ ـ عَنْ أَبِي يَعْلَى شَذَّادِ بْنِ أَوْسٍ رَضِيَ اللَّهُ . . . - س جي - من عن رسول الله عليه .<br>عنه ، عَنْ رَسُول اللّهِ عَلِيّهِ قَالَ : وَإِنَّ اللّهَ كُتَبَ وَإِذَا ذَبَحْتُمْ فَأَحْسِنُوا الذُّبْحَةَ ، وَلْيُحِدُّ أَحَدُكُمْ شَفْرَتَهُ ،

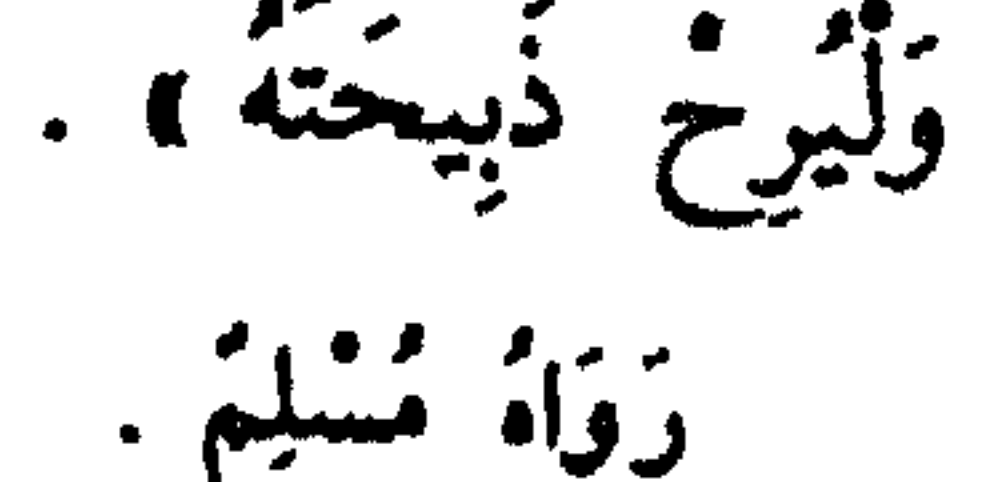

This file was downloaded from QuranicThought.com

 $\lambda$ ٩

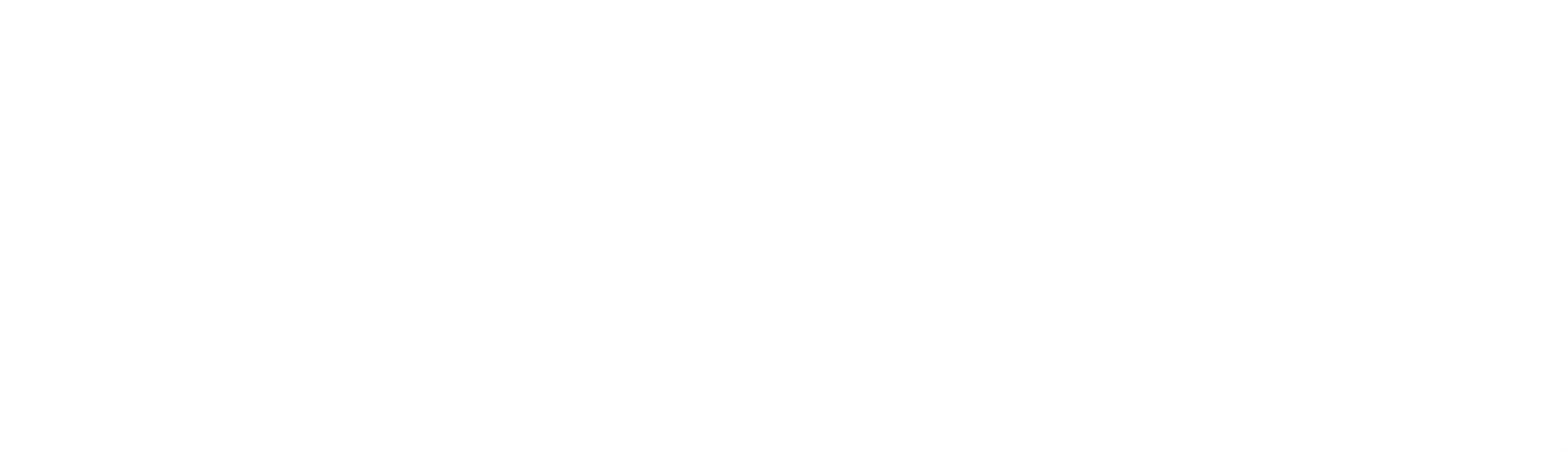

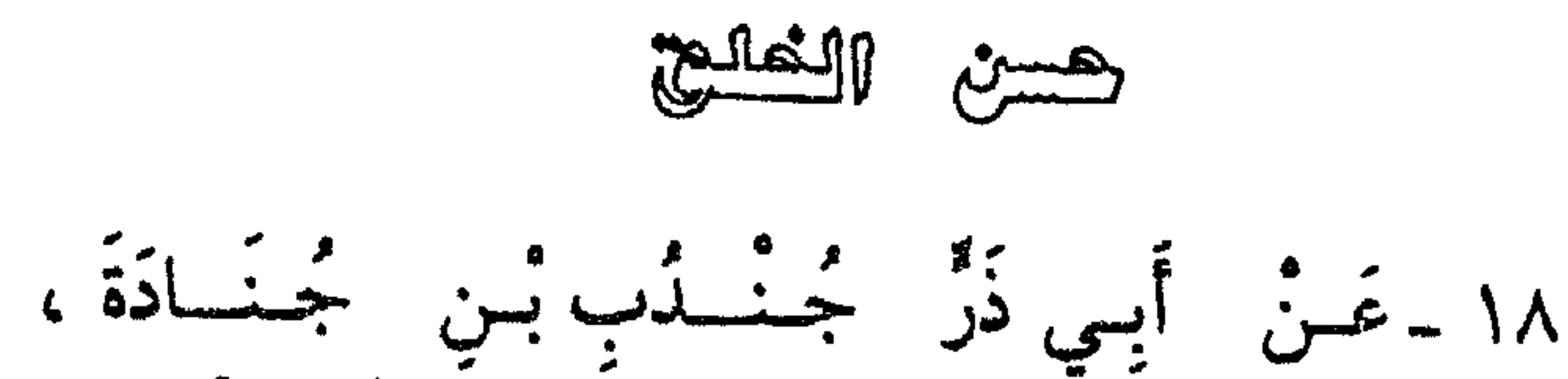

وَأَبِي عَبْدِ الرَّحْمَنِ مُعاذِبْنِ جَبَلٍ رَضِيَ اللَّهُ عَنْهُمَا ،<br>عَنْ رَسُول ِ اللَّهِ ﷺ قَالَ : « اتَّقِ اللَّهَ حَيْثُمَا كُنْتَ ،<br>عَنْ رَسُول ِ اللَّهِ ﷺ قَالَ : « اتَّقِ اللَّهَ حَيْثُمَا كُنْتَ ، وَأَتْبِعِ السَّيِّنَةَ الْحِسَنَةَ تَمْخُهَا ، وَخَالِقِ النَّاسَ بِخُلُقٍ حَسَنِ » . رَوَاءُ الترمِذيُّ وَقَالَ : حَدِيث حَسَنَ ، وَفِي بَعْض النُّسَخِ : .<br>عصل ضعیت

橡 拳

Q,

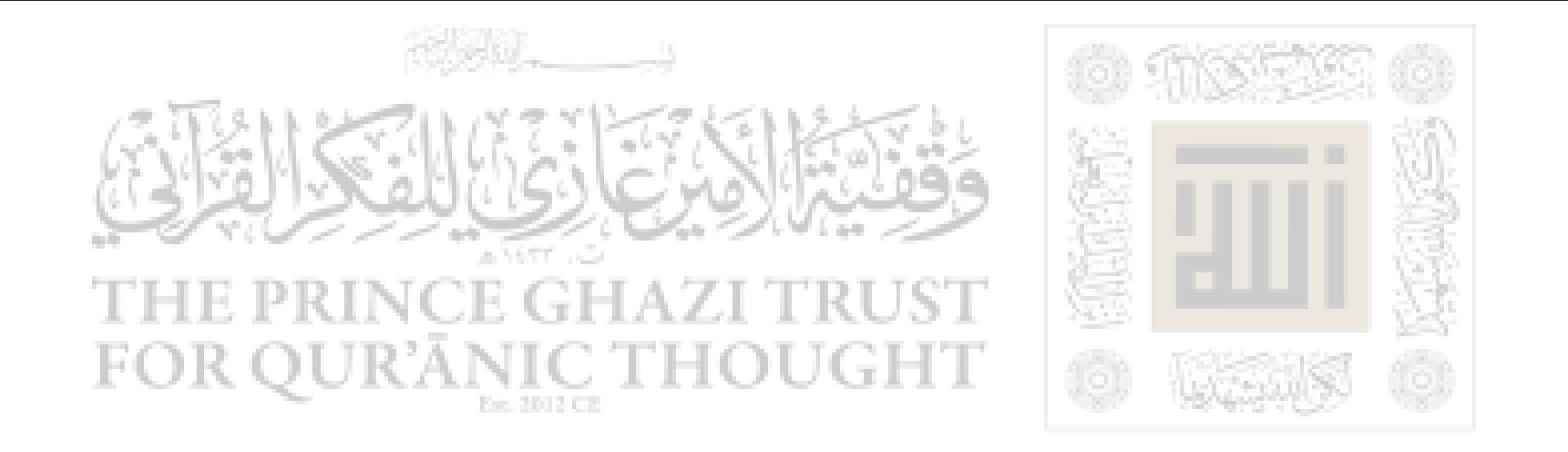

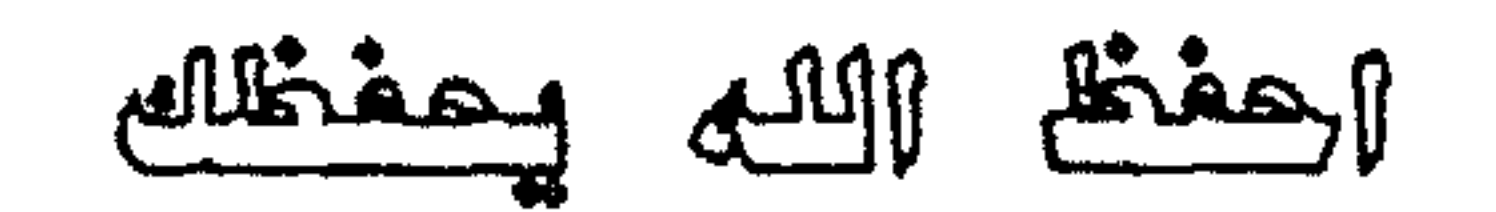

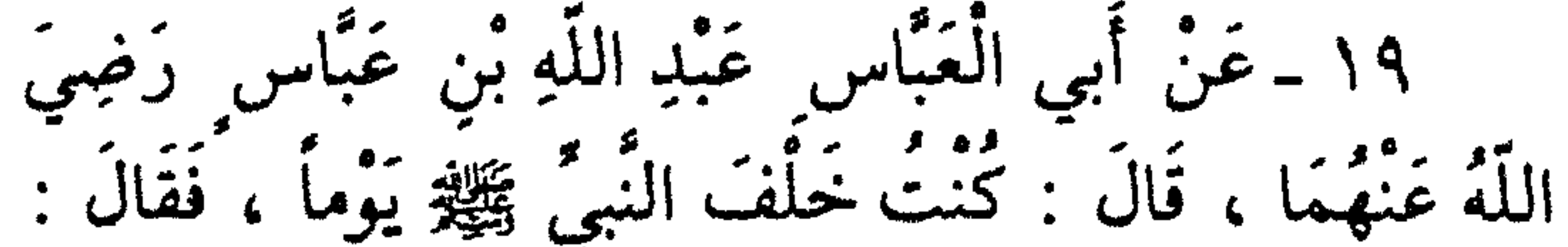

ديَا غُلاَمُ إِنِّي أَعَلَّمُكَ كَلِمَـاتٍ : احْفَظِ اللَّهَ يَحْفَظُكَ ، احْفَظِ اللَّهَ تَجِدْهُ تُجَاهَكَ ، إِذَا سَأَلْتَ فاسْأَل اللَّهَ ، وَإِذَا اسْتَعَنْتَ فَاستَعِنْ بِاللَّهِ . وَاعْلَمْ أَنَّ الْأُمَّةَ لَوِ اجْتَمَعَتْ عَلَى أَنْ يَنْفَعُوكَ بِشَيءٍ لَمْ يَنْفَعُوكَ إِلاَّ بِشَيءٍ قَدْ كَتَبَةَ اللَّهُ لَكَ . وَإِنِ اجْتَمَعُوا عَلَى أَنْ يَضُرُّوكَ بِشَيءٍ لَمْ يَضُرُّوكَ إِلَّا بِشَيءٍ قَدْ كَتَبَهُ اللَّهُ عَلَيْكَ ـ رُفِعَتِ الْأَقْلَامُ ، وَجَفَّتِ الصحف و.

رَوَاهُ الترمِلْقُ وَقَالَ : خَدِيثٌ خَسَنٌ صَحِيحٌ

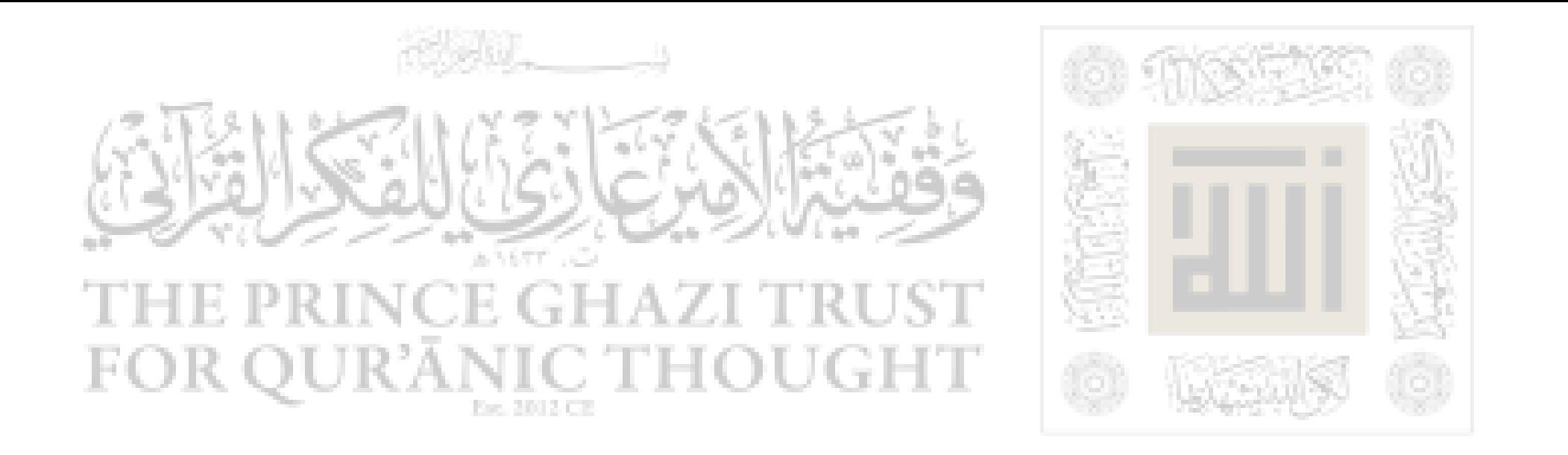

أَمَامَكَ ، تَعَرَّفْ إِلَى اللَّهِ فِي الرَّخاءِ يَعْرِفْكَ في الشُّدَّةِ ، وَاعلَمْ أَنَّ مَا أَخْطَأَكَ لَمْ يَكُنْ لِيُصِيبَكَ ، وَمَا أَصَابَكَ لَمْ يَكُنْ لِيُخْطِئَكَ ، وَاعْلَمْ أَنَّ النَّصْرَ مَعَ الصَّبْرِ ، وَأَنَّ الْفَرَجَ مَعَ الْكَرْبِ ، وَأَنَّ مَعَ الْعَسْرِ يَسْراً » .<br>الفَرَجَ مَعَ الْكَرْبِ ، وَأَنَّ مَعَ الْعَسْرِ يَسْراً » .

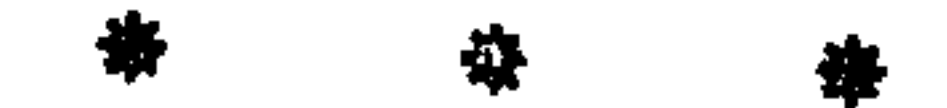

This file was downloaded from QuranicThought.com

۹۲

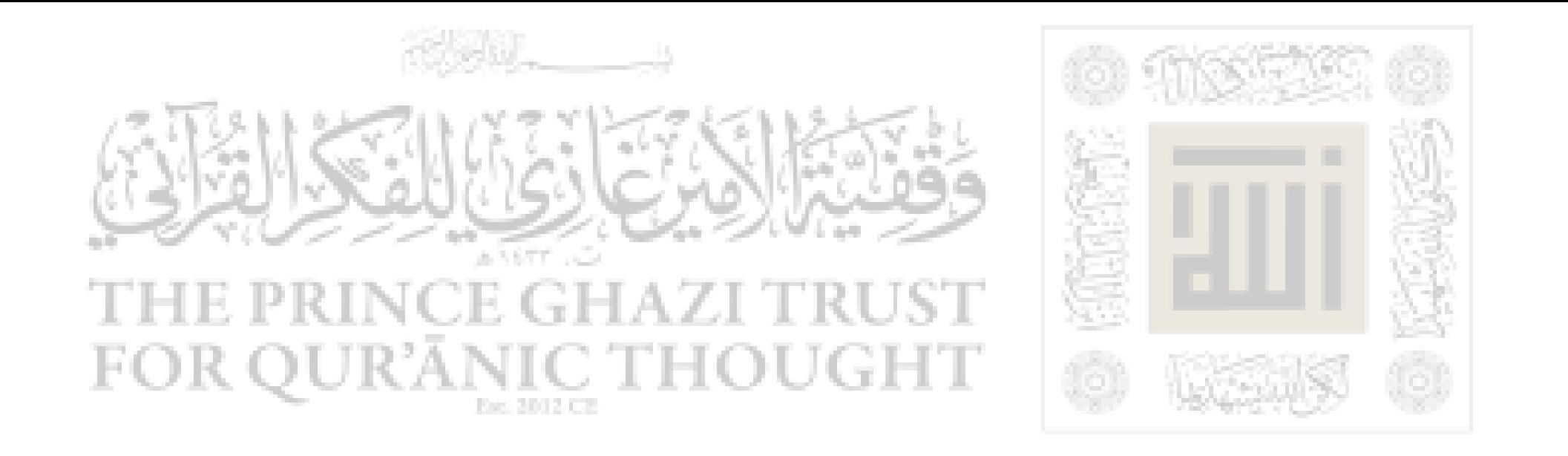

الصياء ش الإيمان

٢٠ ــ عَنْ أَبِي مَسْعُودٍ عُقْبَةً بْنِ عَمْرِو الْأَنْصَارِيُّ الْبَدْرِيِّ رَضِيَ اللَّهُ عَنْهُ قَالَ : قَالَ رَسُولُ اللَّهِ ﷺ : { إِنَّ مِمَّا أَقْرَكَ النَّاسُ مِنْ كَلَامِ السُّوَّةِ الْأُولَى : إِذَا لَمْ تَسْتَح فَاضْنَعْ مَا شِئت ، .

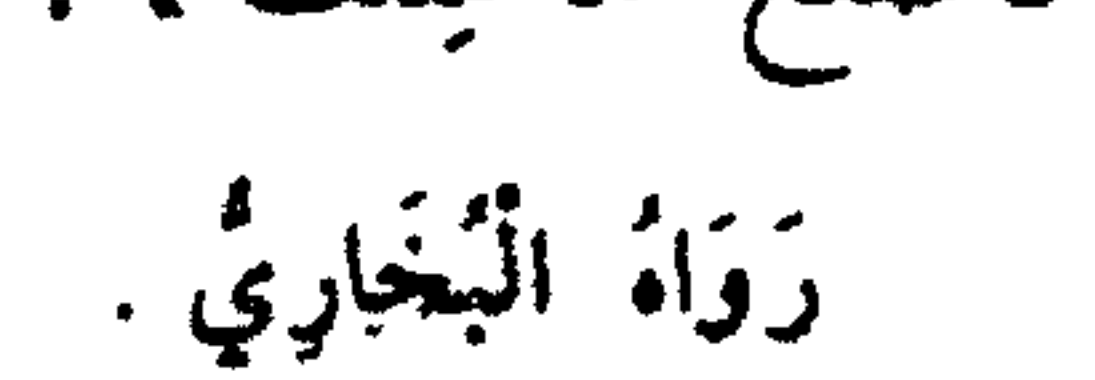

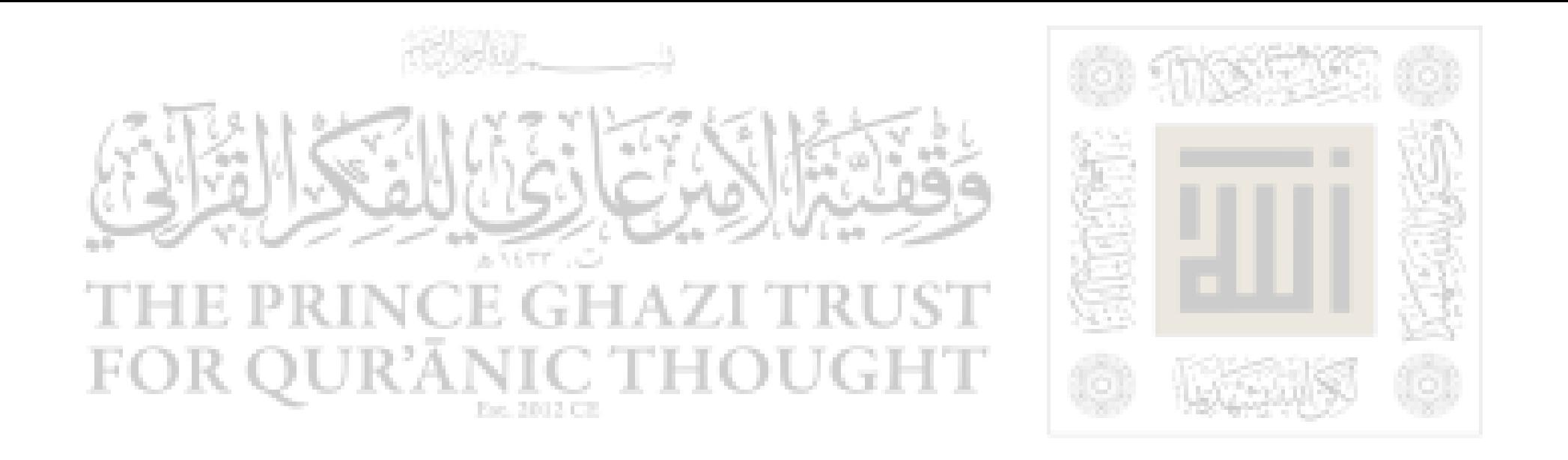

## قل أحسن بالله فم التعميم

٢١ ـ عَنْ أَبِي عَمْـرِو ـ وَقِيـلَ : أَبِي عَمْــرَةً ـ سُفْيَانَ بْنِ عَبْدِ اللَّهِ الثَّقَفَيِّ رَضِيَ اللَّهُ عَنْهُ ، قَالَ : قُلْتُ : يَا رَسُولَ اللَّهِ ! قُلْ لِي في الإِسْلَامِ قَوْلًا لَا أَسْأَلُ  $\mathcal{L}_{\mathbf{a}}$  ,  $\mathcal{L}_{\mathbf{a}}$  ,  $\mathcal{L}_{\mathbf{a}}$  ,  $\mathcal{L}_{\mathbf{a}}$  ,  $\mathcal{L}_{\mathbf{a}}$  ,  $\mathcal{L}_{\mathbf{a}}$ 

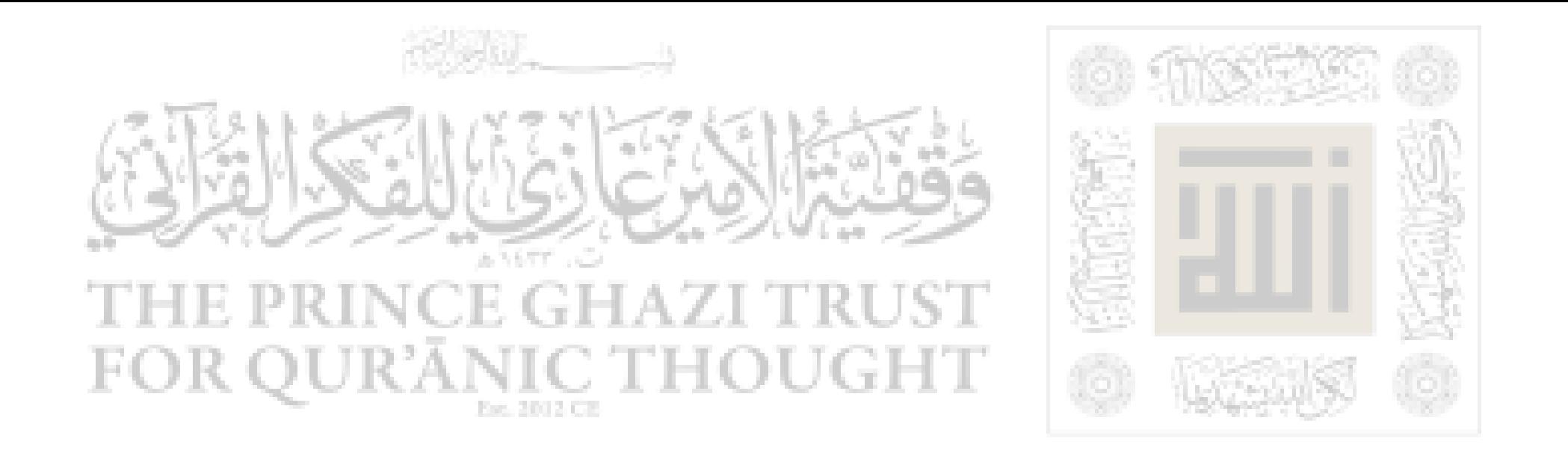

الاقتصاد والم الفرائض يدفل العنة

٢٢ ـ عَنْ أَبِي عَبْدِ اللَّهِ جَابِرُ بْنِ عَبْدِ اللَّهِ الْأَنضَارِيِّ رَضِيَ اللَّهُ عَنْهُمَا : أَنَّ رَجُلًا سَأَلَ رَسُولَ اللَّهِ ﷺ ، إِذَا صَلَّيْتُ الْمَكْتُوبَاتِ ، وَصْمَہ أزايت فقال :

رمَضَانَ ، وَأَحْلَلْتُ الْحَلَال ، وَحَرَّمْتُ الْحَرَامَ ، وَلَمْ أَزِدْ عَلَى ذَلِكَ شَيْئاً ؛ أَأَدْخُلُ الْجَنَّةَ ؟ قَالَ : « نَعَمِ » . روَاهُ مُسْلِمٌ .<br>وَمَعْنى «حَرَّمْتُ الْحَرَامَ» : اجْتنبتَهُ ، وَمَعْنى<br>«أَحْلَلْتُ الْحَلَالَ» : فَعَلْتَهُ مُعْتَقِداً جِلَّهُ .

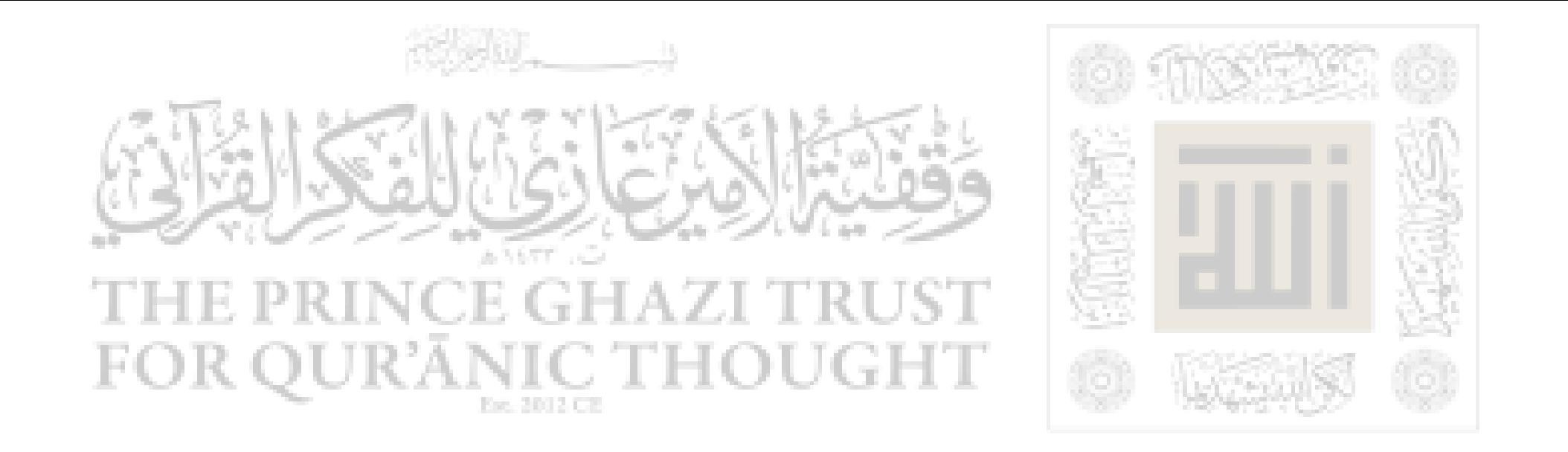

الكرير الع في التعيد

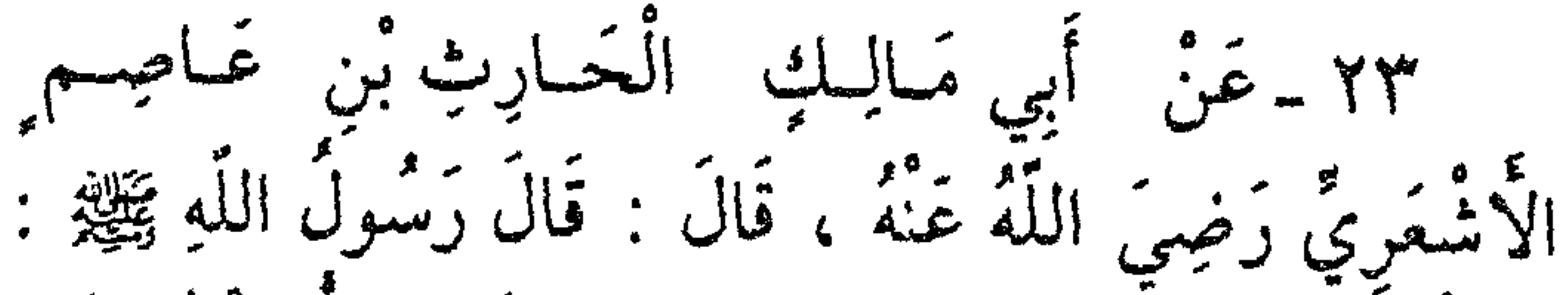

« الطُّهُورُ شَطْرُ الإِيْمَانِ ، وَالْحَمْدُ للَّهِ تَمْلًا الْمِيزَانَ ، وَسُبْبَخَانَ اللَّهِ وَالْعَصَمُ لَلَّهِ تَمْلاَنِ -أَوْ : تَمْلًا - مَا بَيْنَ السَّمَاءِ وَالْأَرْضِ ، وَالصَّلَاةَ نُورٌ ، وَالصَّلَاقَةُ بُرْهَانٌ ، وَالصَّبَرُ ضِيَاءً ، وَالْقُرْآنُ خُجَّةً لَكَ أَوْ عَلَيْكَ ؛ كُلَّ النَّاسِ يَعْدُو ، فَبَائِعَ نَفْسَهُ فَمَعْتِقَهَا ، أَوْ مُوبِقَهَا » .<br>النَّاسِ يَعْدُو ، فَبَائِعَ نَفْسَهُ فَمَعْتِقَهَا ، أَوْ مُوبِقَهَا » . رَوَاهُ مُسْلِّمٌ .

 $\mathcal{C}$ 

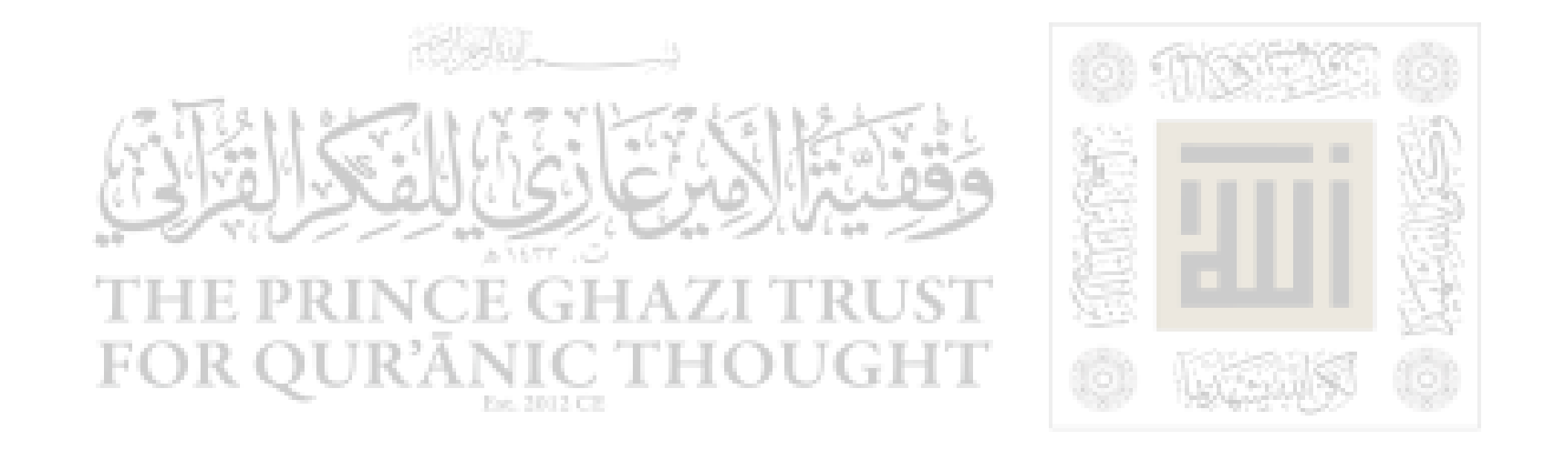

تصريم التشم ٢٤ ـ عَنْ أَبِي ذَرِّ الْغِفَارِيِّ رَضِيَ اللَّهَ عَنْهُ ، عَنِ

**Contract Contract** 

الَدِّيَ يُلَّقِ، فيَمَا يَرُوِيوَ عَنٌ رَبِّهِ تَبَارَلَهُ وَتَعَالَى ، أَلَّهُ
$$
9.1
$$
 وَيَا مِيَادِيَ : إِنَيَ حَرَّمَتُنَ الَقُلَّمُمَ مَلَى نَفُسي،  $\frac{2}{12}$  وَجَمَلَّمُمُمَوَمَّهُ، وَحَرَّمَّهُ، وَلَكُمُمُ مَحَرَهُ، وَالَنَنَهُلَهُنَ، وَالَنَنَهُلَهُنَ، وَالَنَنَهُلَهُنَ، وَالَنَنَهُلَهُنَ، وَالَنَنَهُلَهُنَ، وَالَنَنَهُلَهُنَ، وَالَنَنَهُلَهُنَ، وَالَنَنَهُلَهُنَ، وَالَنَنَهُنَهُ، وَالَنَنَهُنَهُ، وَالَنَنَهُنَهُ، وَالَنَهَنَهُ، وَالَنَهَنَهُنَ، وَالَنَهَنَهُ، وَالَنَهَنَهُ، وَالَنَهَنَهُ، وَالَنَهَنَهُ، وَالَنَهَنَهُ، وَالَنَهَنَهُ، وَالَنَهَنَهُ، وَالَنَهَنَهُ، وَالَنَهَنَهُ وَلَهَ وَلَهَ وَلَهَ وَلَهَ وَلَهَ وَلَهُنَهُ وَلَهَ وَلَهِوَلَهَ وَلَهِ وَلَهَ وَلَهَ وَلَهَ وَلَهَ وَلَهَ وَلَهِ وَلَهِ وَلَهِ وَلَهَ وَلَهِ وَلَهَ وَلَهِ وَلَهُ وَلَهِ وَلَهِ وَلَهِ وَلَهِ وَلَهِ وَلَهَ وَلَهَ وَلَهِ وَلَهَ وَلَهِ وَلَهِ وَلَهِ وَلَهَ وَلَهِ وَلَهَ وَلَهِ

### مستعظم والمسار المستعفر والمستعاد والمستعارض **AV**

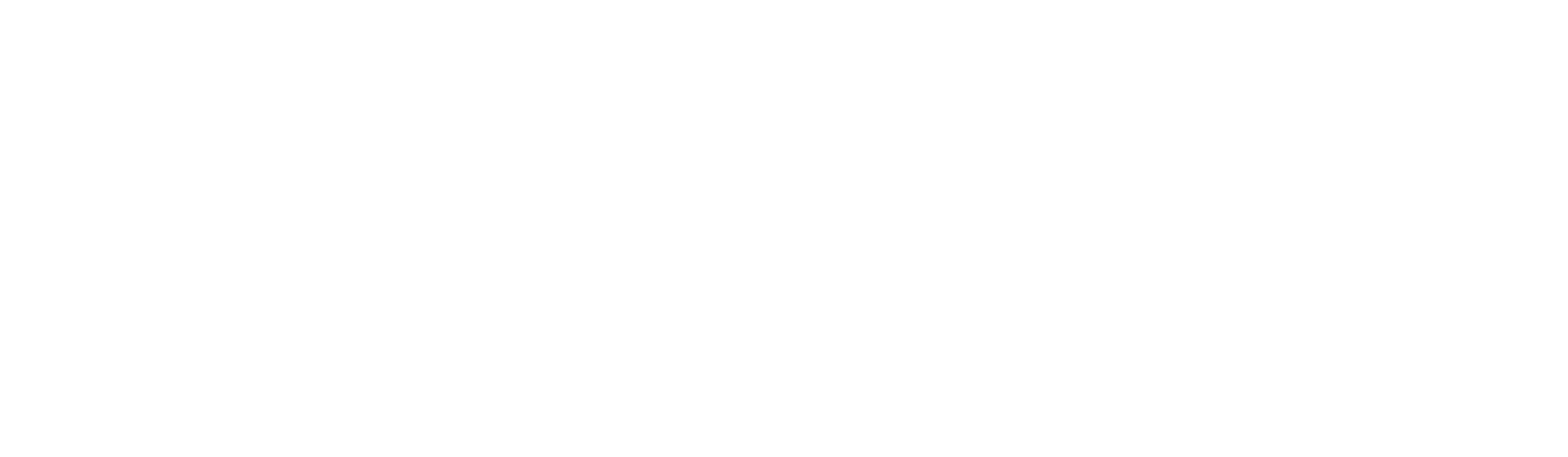

أَغْفِرُ الذُّنُوبَ جَمِيعاً ؛ فَاسْتَغْفِرُونِي أَغْفِرْ لَكُمْ . يَا عِبَادِي : إِنَّكُمْ ۚ لَنْ تَبْلُغُوا ضُرِّي فَنَضُرُّونِي ، وَلَنْ تَبْلُغُوا نَفْعِي فَتَنْفَعُونِي . يَا عِبَادِي : لَوْ أَنَّ أَرْلَكُمْ وَآخِرَكُمْ وَإِنْسَكُمْ وَجِنَّكُمْ

كَانُوا عَلَى أَتْقَى قَلْبٍ رَجُلٍ وَاحِدٍ مِنْكُمْ ، مَا زادَ ذَلِكَ في مُلْكِي مُبْيئاً . يَا عِبَادِي : لَوْ أَنْ أَوْلَكُمْ وَآخِرَكُمْ وَإِنْسَكُمْ وَجِنْكُمْ كَانُوا عَلَمِى أَفْجَرٍ قَلْبٍ رَجُلٍ وَاحِدٍ مِنْكُمْ ، مَا نَقَصَ ذَلِكَ مِنْ مُلْكِي شَيْئًا . يَا عِبَادِي : لَوْ أَنْ أَوَّلَكُمْ وَآخِرَكُمْ وَإِنْسَكُمْ وَجِنَّكُمْ قَامُوا فِي صَعِيدٍ وَاحِدٍ ، فَسَأَلُونِي ، فَأَعْطَيْتُ كُلُّ وَاحِدٍ مَسْأَلَتَهُ ، مَا نَقَصَ ذَلِكَ مِمَّا عِنْدِي إِلَّا كَمَا يَنْقَصُ الْمِحْيَطُ إِذَا أَدْخِلَ الْبَحْرَ .

يَاعِبَادِي : إِنَّمَا هِيَ أَعْمَالُكُمْ أَحْصِيهَا

۹۸

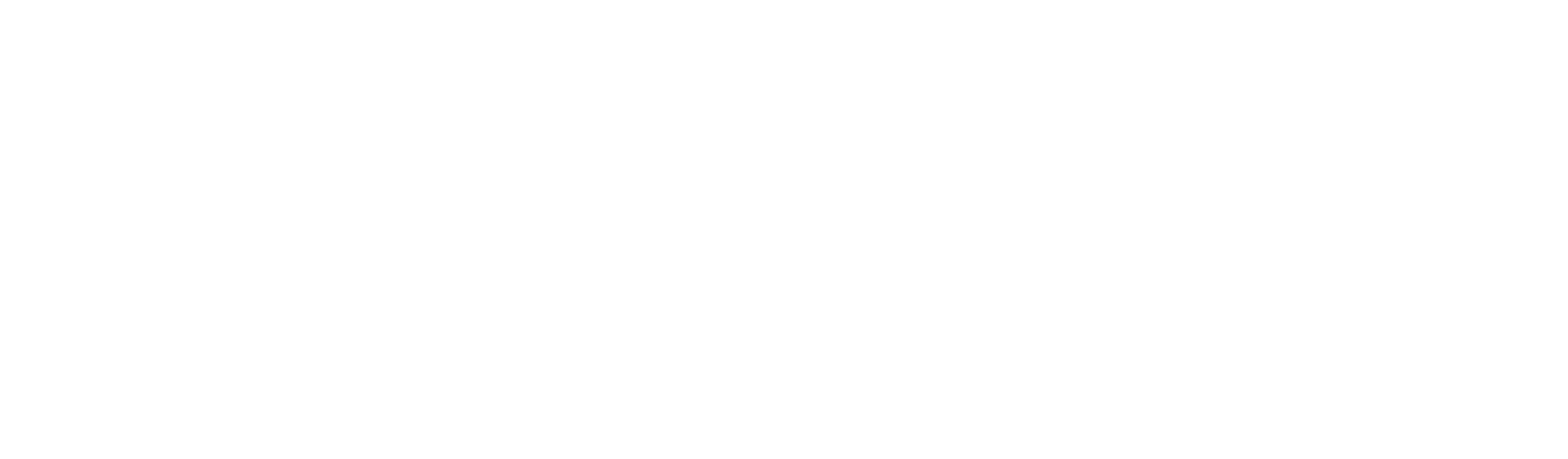

أُوَفِّيكُمْ إِيَّاها ؛ فَمَنْ وَجَدَ خَيْراً فَلْيَحْمَدِ اللَّهَ ، وَمَنْ وَجَدَ<br>غَيْرَ ذَلِكَ فَلَا يَلُومَنَّ إِلاَّ نَفْسَهُ ، رَوَاهُ مُسْلِمٌ .

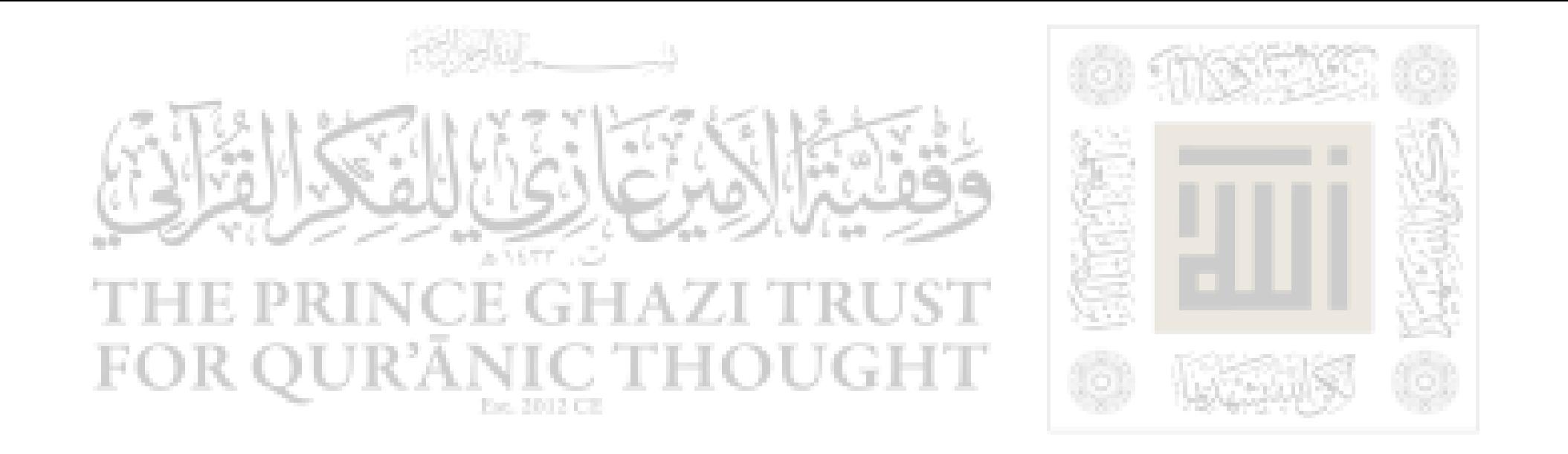

دهب أهل الدثور بالأهمى ٢٥ ـ عَنْ أَبِي ذَرٍّ رَضِيَ اللَّهُ عَنْهُ أَيْضاً ، أَنَّ نَاساً مِنْ أَصْحَابٍ رَسُولٍ اللَّهِ ﷺ قَالُوا لِلنَّبِيِّ ﷺ : يَا رَسُولَ اللَّهِ ذَهَبَ أَهْلُ الدُّنُورِ بِالْأَجُورِ ؛ يُصَلُّونَ كَمَا مُسْلِّمٍ ، وَيَصُومُونَ كَمَا نَصُومُ ، وَيَتَصَدَّقُونَ بِفَضُولٍ أمواليهم . قالَ : ﴿ أَوَ لَيْسَ قَدْ جَعَلَ اللَّهُ لَكُمْ مَا تَصَّدَّقُونَ ؟ إِنَّ لَكُم بِكُلِّ تَسْبِيحَةٍ صَلَاقَةً ، وَكلُّ تَكْبِيرَةٍ صَلَاقَةً ، وَكُلُّ تَحْمِيدَةٍ صَدَقَةً ، وَكُلُّ تَهْلِيلَةٍ صَدَقَةً ، وَأَمْرِ بِالْمَعْزُوفِ صَدَقَةً ، وَنَهْي عَنْ مُنْكَرٍ صَدَقَةً ، وَفِي بُضْع أَحَدِكُمْ صَدَقَةٌ ).

قَالُوا : يا رَسُولَ الله ، أَيَأْتِي أَحَدُنَا شَهْوَنَهُ وَيَكُونُ لَهُ فِيهَا أَجْرُ ؟!!

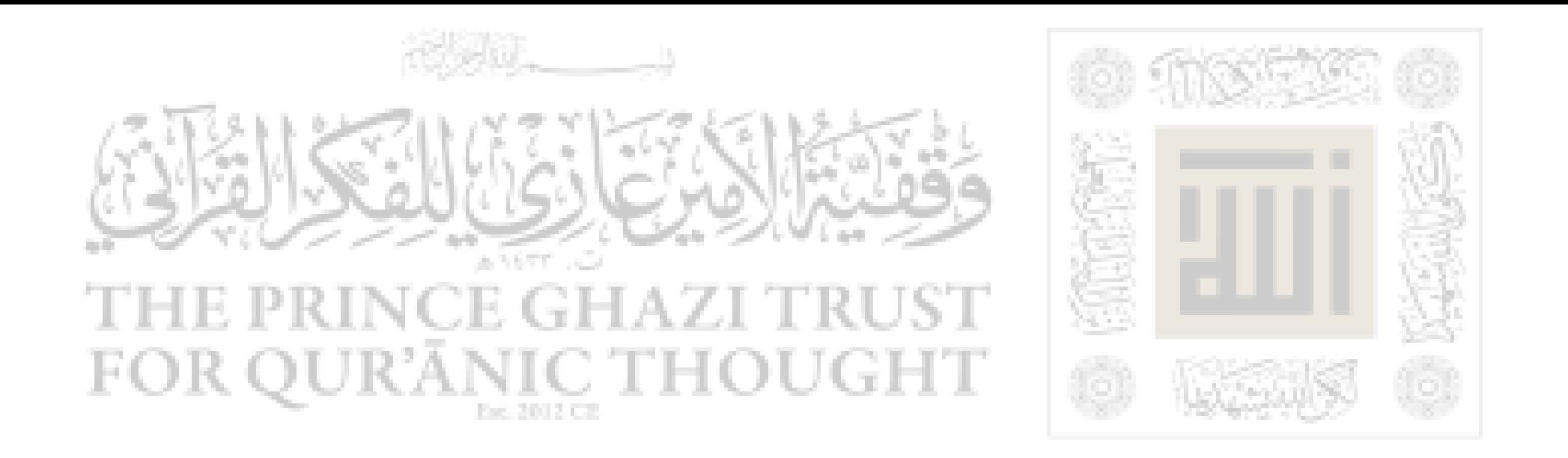

قَالَ : « أَرَأَيْتُمْ لَوْ وَضَعَهَا فِي حَرَامٍ ، أَكَانَ عَلَيْهِ<br>وِزْرٌ ؟ فَكَذلِكَ إِذَا وَضَعَهَا فِي الْحَلَالِ ، كَانَ لَهُ أجر، .

رَوَاهُ مُسْلِمٌ .

 $\mathbf{E}$ 

### $\mathcal{L} \cdot \mathcal{L}$

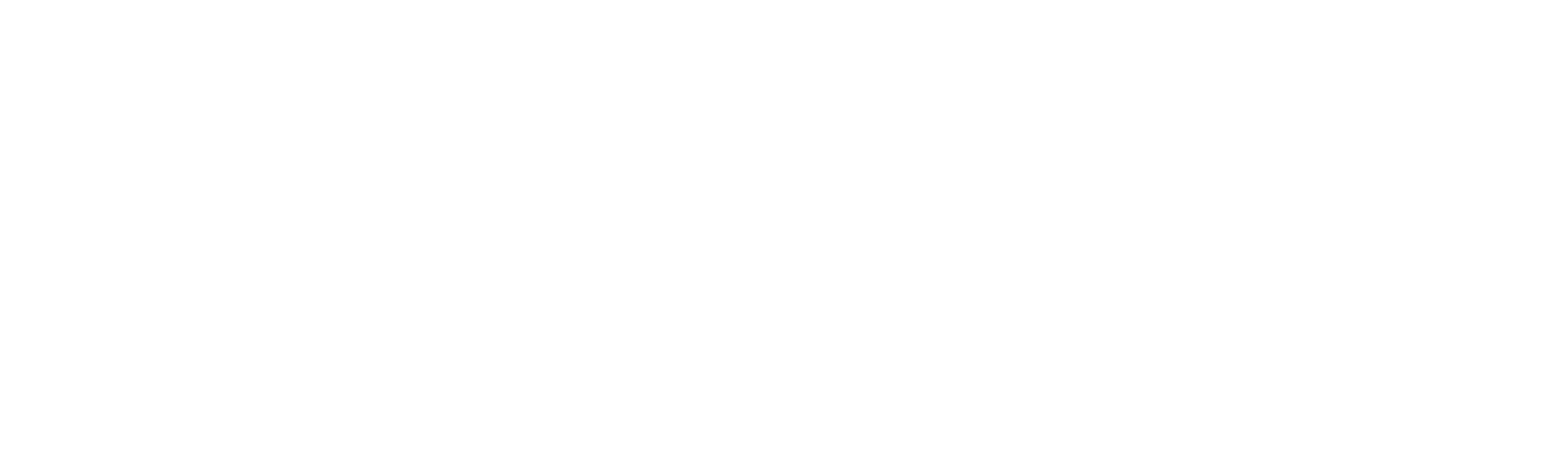

## فضل الإصلاح بين الناس والعمل بينه واطلعمم

٢٦ ـ عَنْ أَبِي هُرَيْرَةَ رَضِيَ اللَّهُ عَنْهُ ، قَالَ : قَالَ رَسُولُ اللَّهِ ﷺ : «كُلُّ سُلَامَى مِنَ النَّاسِ عَلَيْهِ صَدَقَةً كلُّ يَوْمٍ تَطْلُعُ فِيهِ الشَّمْسُ تَعْدِلُ بَيْنَ اثْنَيْنِ صَلَقَةً ، وَتُعِينُ الرَّجْلَ فِي دَابَتِهِ فَتَحْمِلُهُ عَلَيْهَا أَوْ تَرْفَعُ لَهُ عَلَيْهَا مَنَاعَهُ صَدَقَةً ، وَالْكَلِمَةُ الطُّيَّبَةُ صَدَقَةً ، وَيَكُلُّ خُطوَةٍ تَمْشِيهَا إِلَى الصلَاةِ صَدَنَةً ، وَتَمِيطُ الأذَى عَنِ الطَّرِيقِ صَدَقَةً لا رَوَاهُ البُخَارِيُّ وَمُسْلِمٌ .

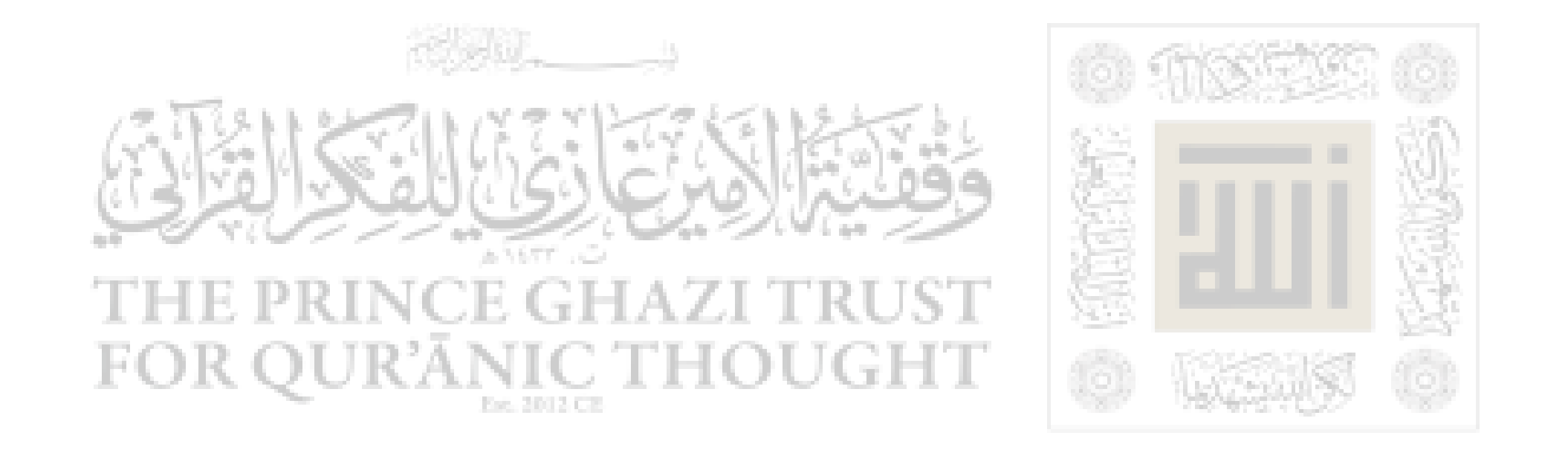

البر حسن الغلبي ٢٧ ـ عَنِ النَّوَّاسِ بْنِ سَمْعَانَ رَضِيَ اللَّهُ عَنْهُ ، عَنِ

والدَّارميُّ بِإِسْنَادِ خَمَسٍ .

### $\mathbf{1} \cdot \mathbf{r}$

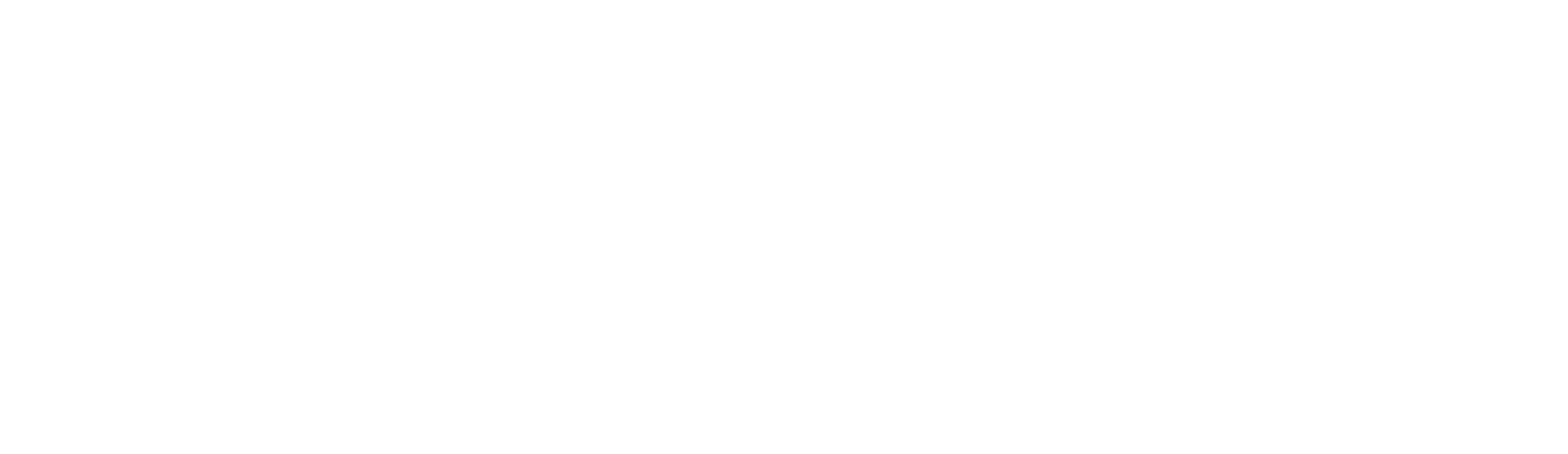

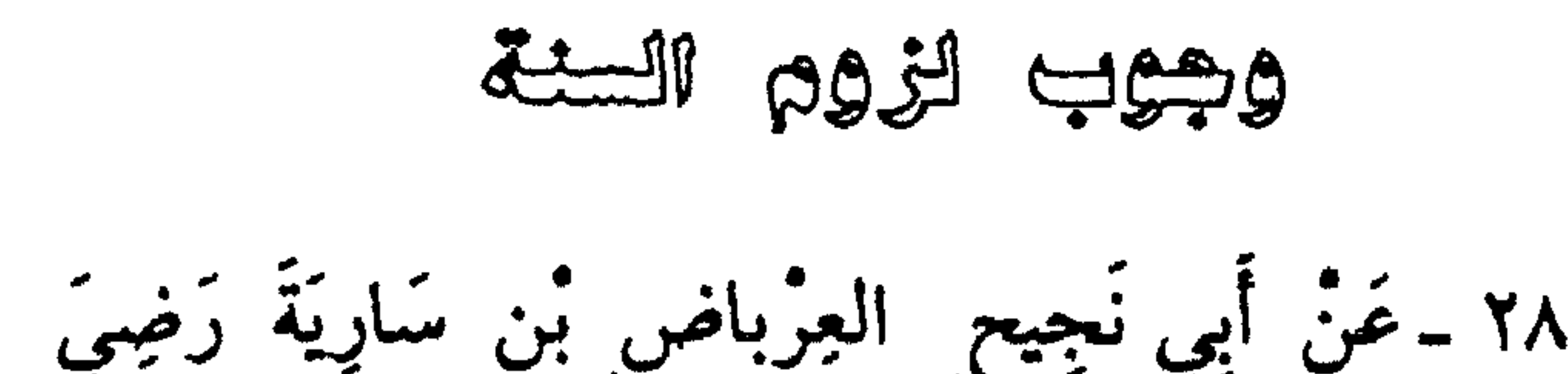

٢٨ ـ عَنْ أَبِي نَجِيحٍ ۖ العِرْباضِ ۚ بْنِ سَارِيَةَ رَضِيَ<br>اللَّهُ عَنْهُ ، قَالَ : (وَعَظَنَا رَسُولُ اللَّهِ ﷺِ مَوْعِظَةً وَجِلَتْ مِنْهَا الْقُلُوبُ ، وَذَرَفَتْ مِنْهَا الْعَيْوِنْ . فَقْلْنَا : يَارَسُولَ اللَّهِ كَأَنَّهَا مَوْعِظَةً مُوَدِّعِ فأوصِينًا ﴾ . قَالَ : « أُوصِيكُمْ بِتَقْوَى اللَّهِ ، وَالسَّمْعِ ۚ وَالطَّاعَةِ وَإِنْ تَأْمَرَ عَلَيْكُمْ عَبْدُ ، فَإِنَّهُ مَنْ يَعِشْ مِنْكُمْ فَسَيَرَى اخْتِلَافاً كَثِيراً ، فَعَلَيْكُمْ بِسُنْتِي وَسُنَّةِ الْخُلَفَاءِ الرَّاشِدِينَ الْمَهْدِيِّينَ عَضُوا عَلَيْهَا بِالنَّوَاجِذِ ، وَإِيَّاكُمْ وَمُحْدَثَاتِ الأمُمورِ ، فَإِنَّ كُلَّ بِلْمَتِم ضَلَالَة » .

رَوَاهُ أَبُو دَاوُدَ وَالتَّرْمِذْيُ وَقَالَ : خَدِيثٌ خَسَنٌ ضَحِيحٌ .

 $\mathbf{y} \cdot \mathbf{z}$ 

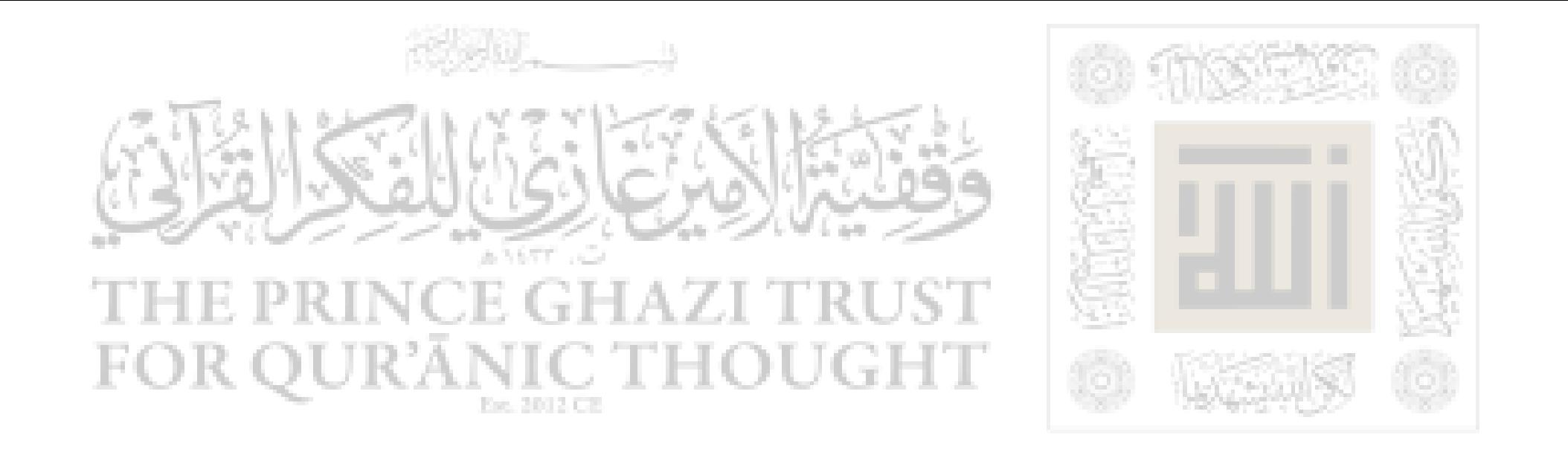

والدخل العنة

٢٩ ـ عَنْ مُعَاذِبْنِ جَبَلٍ رَضِيَ اللَّهُ عَنْهُ ، قَالَ : قُلْتُ : يا رَسُولَ اللَّهِ ، أَخْبِرَنِي بعَمل يُذْخِلُنِي الجَ

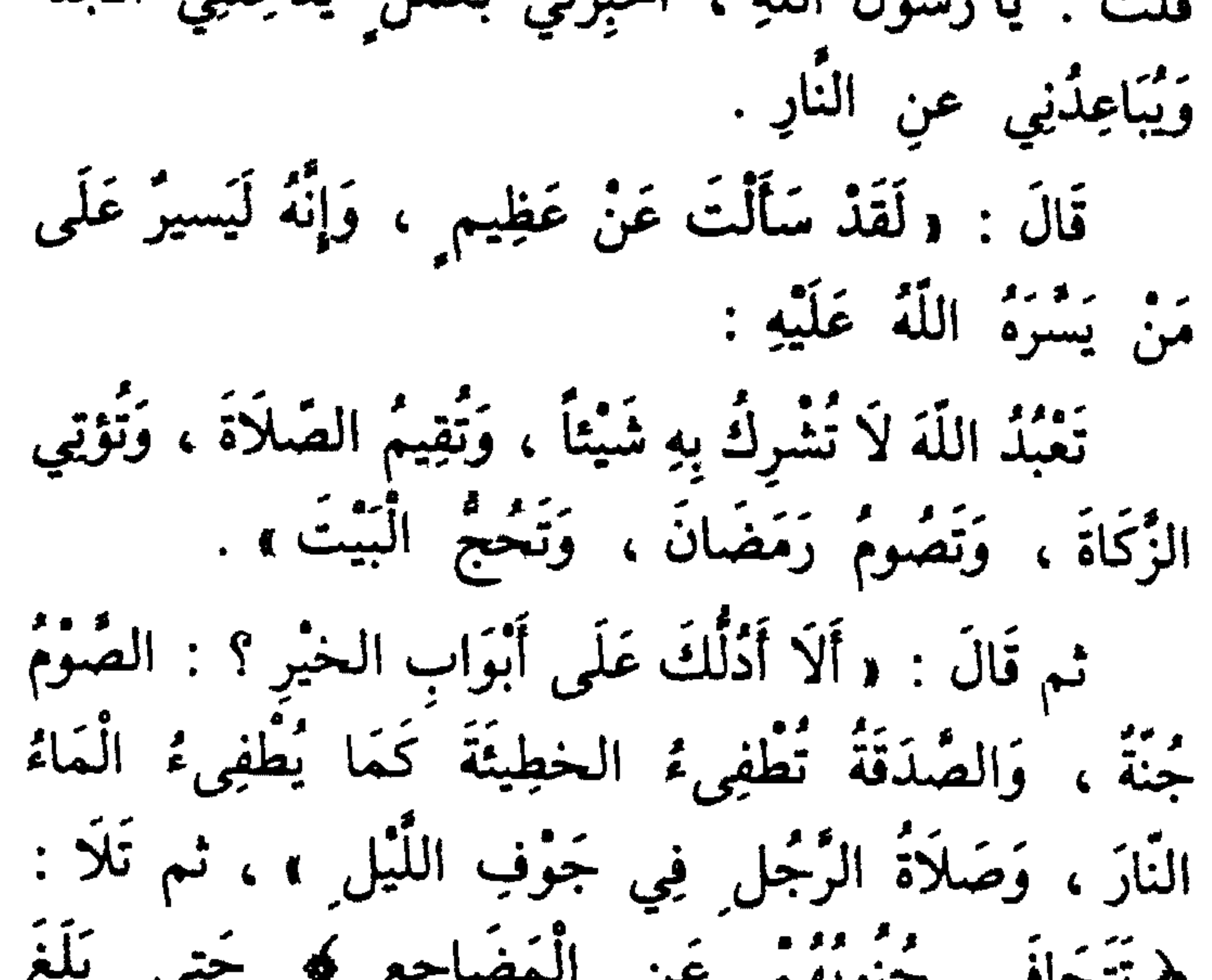

 $\bullet$  8

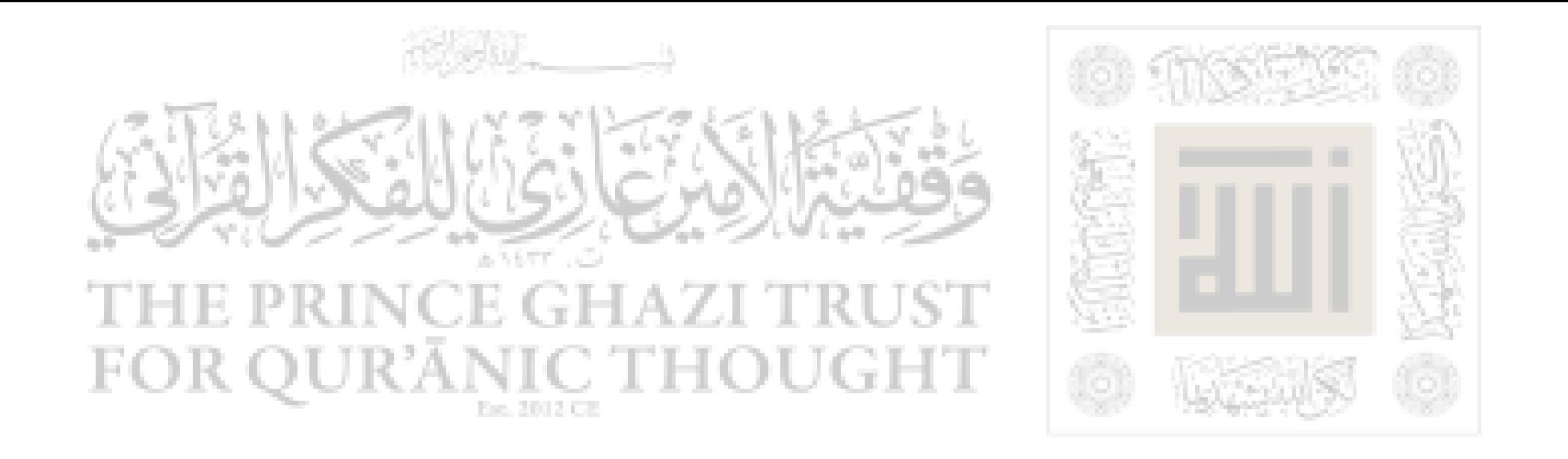

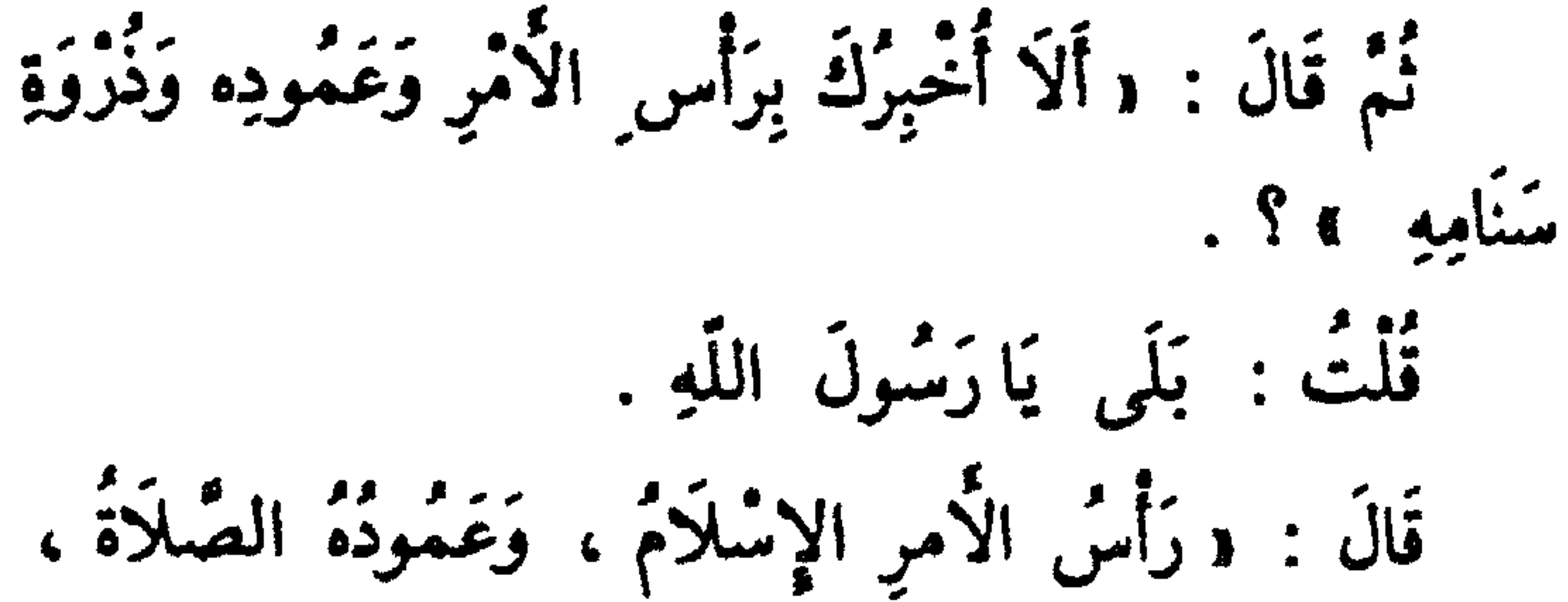

يزوية سُنَامِهِ الْجهَادُ » . نَمْ قَالَ : وَأَلاَ أَخْبِرُكَ بِمِلَاكِ ذَلِكَ كُلُّهِ ؟ فَقُلْتُ : بَلَى يارَسُولَ اللَّهِ . فَأَخَذَ بِلِسَانِهِ وَقَالَ : «كُفُّ عَلَيْكَ هَذَا » . قُلْتُ : يا نَبِيُّ اللَّهِ وَإِنَّا لَمُؤاخَذُونَ بِمَا نَتَكَلَّمُ بِهِ ؟! نَقَالَ : « تَكِلَتْكَ أَمُّكَ وَهَلٌ يَكُبُّ النَّاسَ فِي النَّارِ عَلَى وُجُوهِهِمْ - أَوْ قَالَ : (عَلَى مَنَاخِرِهِمْ ) - إِلَّا خضائِدُ أَلْسِنَتِهِمْ » ؟ .

رَوَاءُ التَّرْمِلْدِيُّ وَقَالَ : خَدِيثُ خَسَنٌ صَحِيَحٍ .

 $\mathcal{F} \cdot \mathcal{F}$
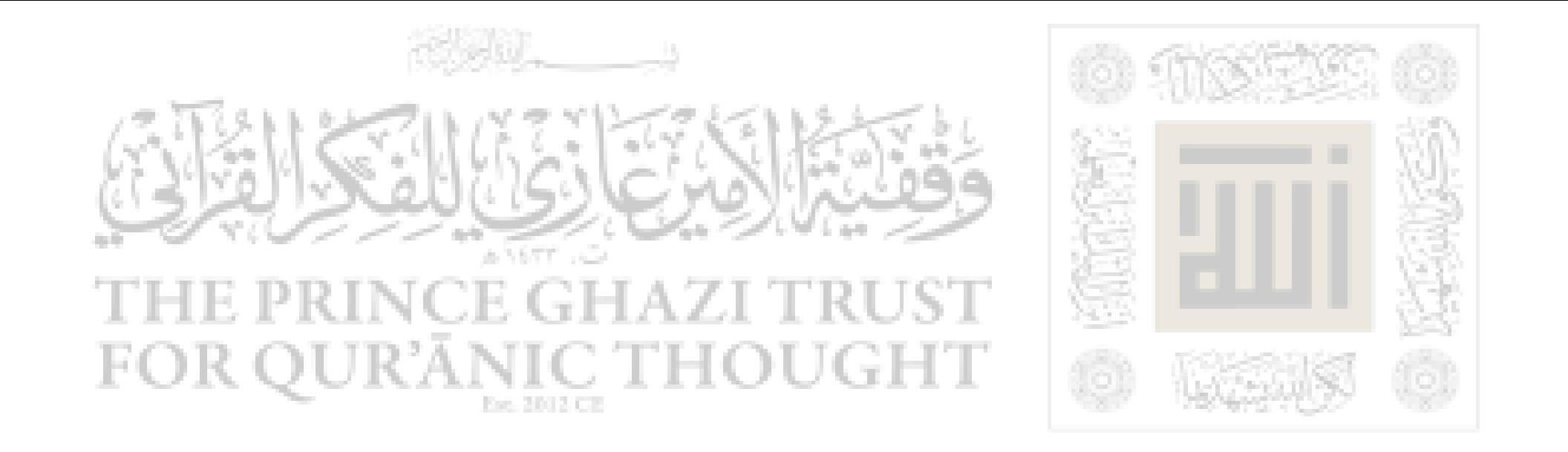

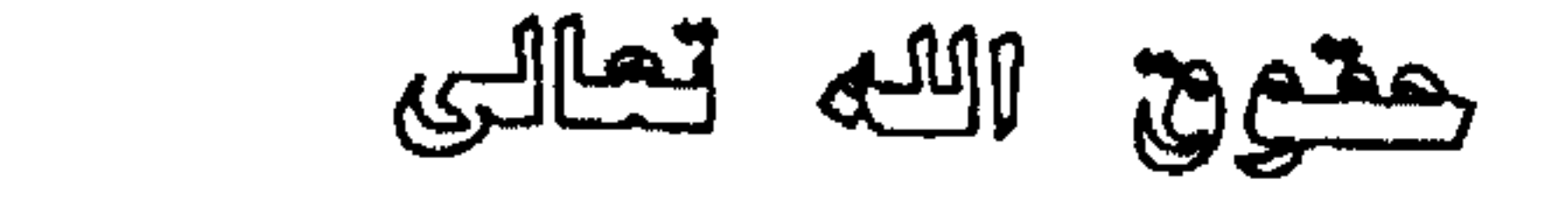

 $\frac{1}{2}$ ٣٠ \_ عَنْ أَبِي ثَعْلَبَة الْخَشْنِيّ جَرَثُوم بنِ نَاشِرِ .<br>رَضِيَ اللَّهُ عَنْهُ ، عَنْ رَسُولِ اللَّهِ ﷺ ، قَالَ : « إِنَّ اللَّهُ ۖ رسمي<br>تَعَالَى فَرَضَ فَرَائِضَ فَلَا تُضَيَّعُوهَا ، وَحَدٌّ خُذُوداً فَلَا سى كرس كرد.<br>تَعْتَدُوهَا ، وَخَرَّمَ أَشْيَاءَ فَلَا تَنْتَهِكُوهَا ، وَسَكَتَ عَنْ أَثْنَيَاءَ رَحْمَةً لَكُمْ غَيْرَ نِسْيَانٍ فَلا تَبْخَنُوا عَنْهَا » . حَدِيثٌ حَسَنٌ ، رَوَاهُ الدَّارَقَطْنَيُّ وَغَيْرُهُ.

 $\mathsf{y} \cdot \mathsf{y}$ 

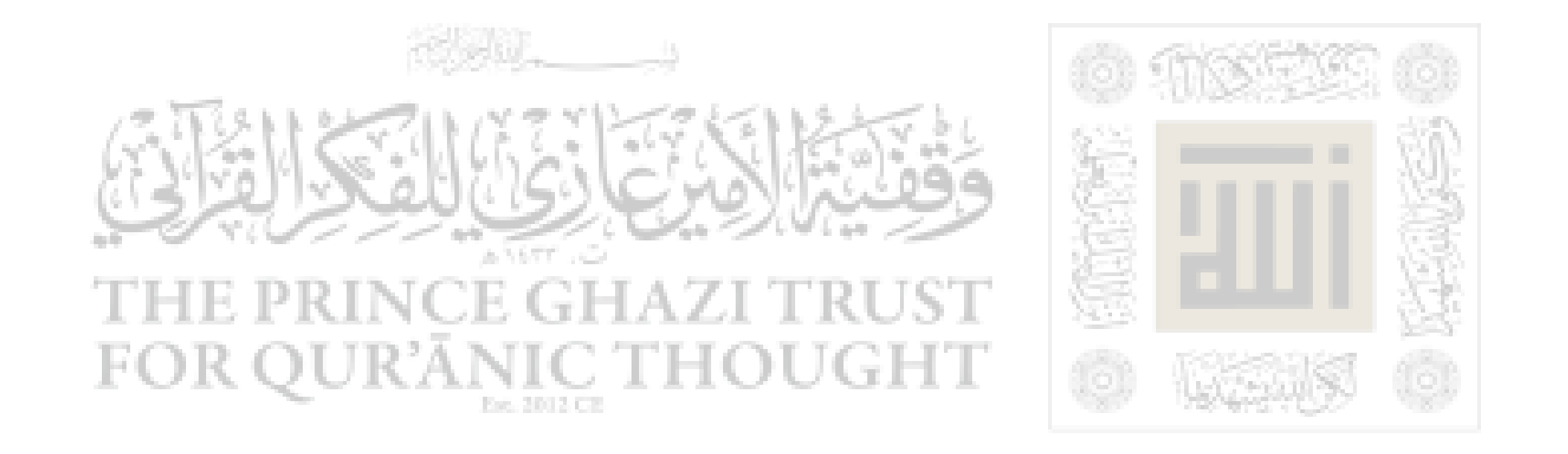

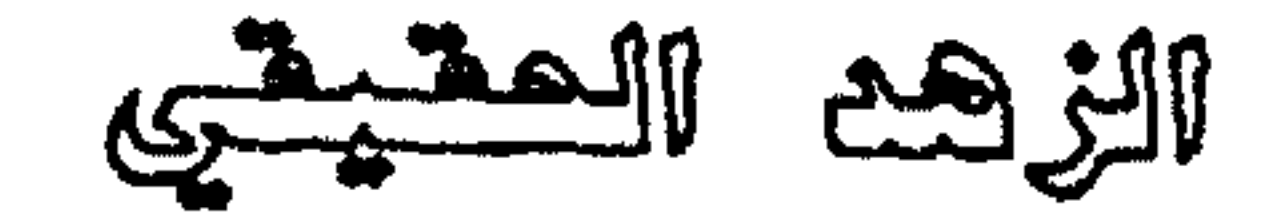

٣١ ـ عَنْ أَبِي الْعَبَّاسِ سَهْلٍ بِّنِ سَعْدِ السَّاعِدي رَضِيَ اللَّهُ عَنْهُ ، قَالَ : جَاءَ رَجُلٌ إِلَى النَّبِيُّ ﷺ ، .<br>نَقَالَ : يَارَسُولَ اللّهِ ، ذُلَّنِي عَلَى عَمَلٍ إِذَا عَمِلْتُهُ أخبَّنِي اللَّهُ وَأَخَبَّنِي النَّاسُ . نَقَالَ : « آزْهَدْ في الدُّنْيَا يُحِبُّكَ اللَّهُ ، وَآزْهَدْ فِيمَا عِنْدَ النَّاسِ يُجِبُّكَ النَّاسُ ، . خَدِيثُ حَسَنٌ ، رَوَاهُ ابْنُ مَاجَهْ وَغَيْرُهُ بِأَسَانِيدَ حَسَنَةٍ.

۰۸ (

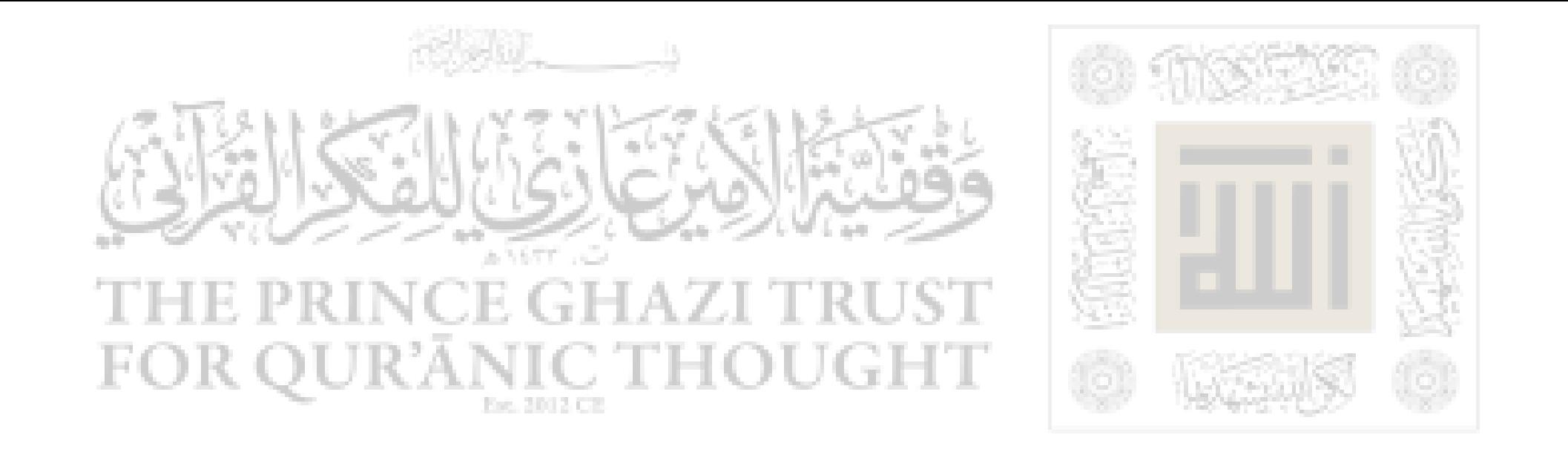

### لا کری ولا کراو

 $\bullet$ 

٣٢ــ عَنْ ۚ أَبِي سَعِيدٍ ۖ سَعْدِ بْنِ ۚ مَالِكِ بْنِ ۖ سِنَانِ الْخُذْرِيُّ رَضِيَ اللَّهُ عَنْهُ ، أَنَّ رَسُولَ اللَّهِ ﷺ قَالَ : و لَا ضَمَرَرَ وَلَا ضِمَرَارَ ، .

حَدِيثُ حَسَنٌ ، رَوَاهُ ابْنُ مَاجَهْ والذَّارَقُطْشُ وَفَيْرُهما مُسْنَداً .<br>وَرَوَاهُ مُرْسَلاً عنْ عَمْرٍو بنِ يَحْيَى عن أَبِيهِ عن النَّبِيُّ ﷺ ــ فَأَسْقَطْ أَبا<br>سَعِيدٍ ، ولهُ طُرُقٌ يُقَوِّي بَعْضُهَا بَعْضاً .

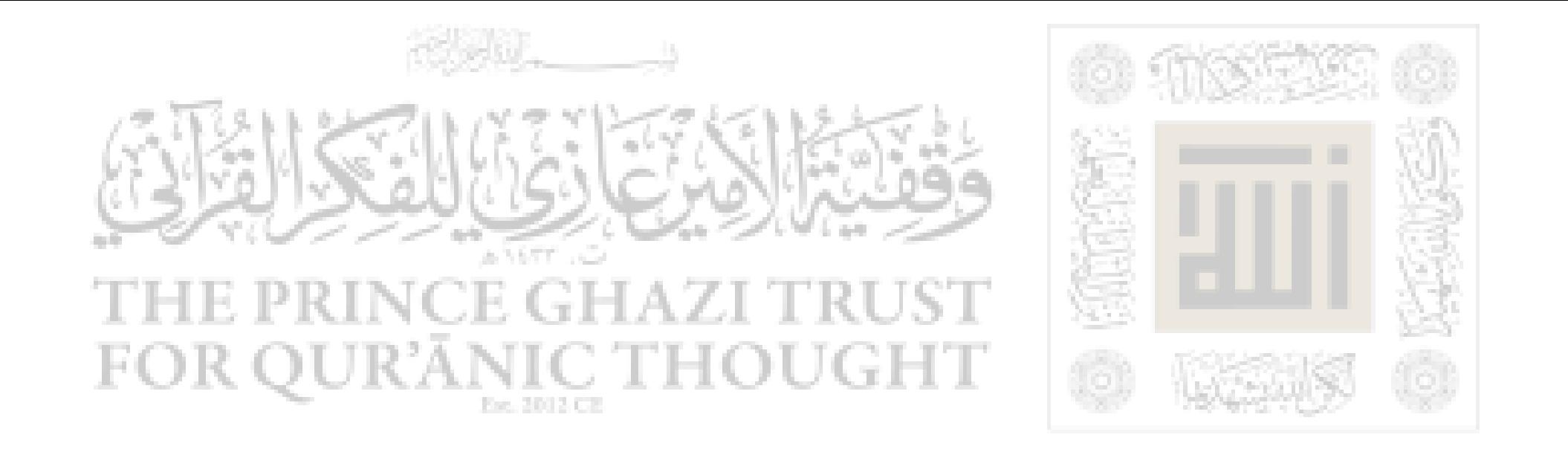

# البيينة طي العدمي والبعين هلى من أنكر

٣٣ ـ عَنْ ابْنِ عَبَّاس رَضِيَ اللَّهُ عَنْهُمَا ، أَنَّ رَسُولَ اللَّهِ ﷺ ، قَالَ : وَ لَوْ يُعْطَى النَّاسُ بِدَعْوَاهُمْ ، لاَدْعَى رِجَالٌ أَمْوَالٌ قَوْمٍ وَدِمَاءَهُمْ ، لكِنِ الْبَيْنَةُ عَلَىٰ الْمُدْعِيِّ وَالْيَمِينُ عَلَى مَنْ أَنْكُرُ ، .

حَدِيثٌ حَسَنٌ ، رَوَاهُ الْبَيْهَقِيُّ وَغَيْرَهُ هَكَذَا ، وَبَعْضُهُ في (الصبيخين ) .

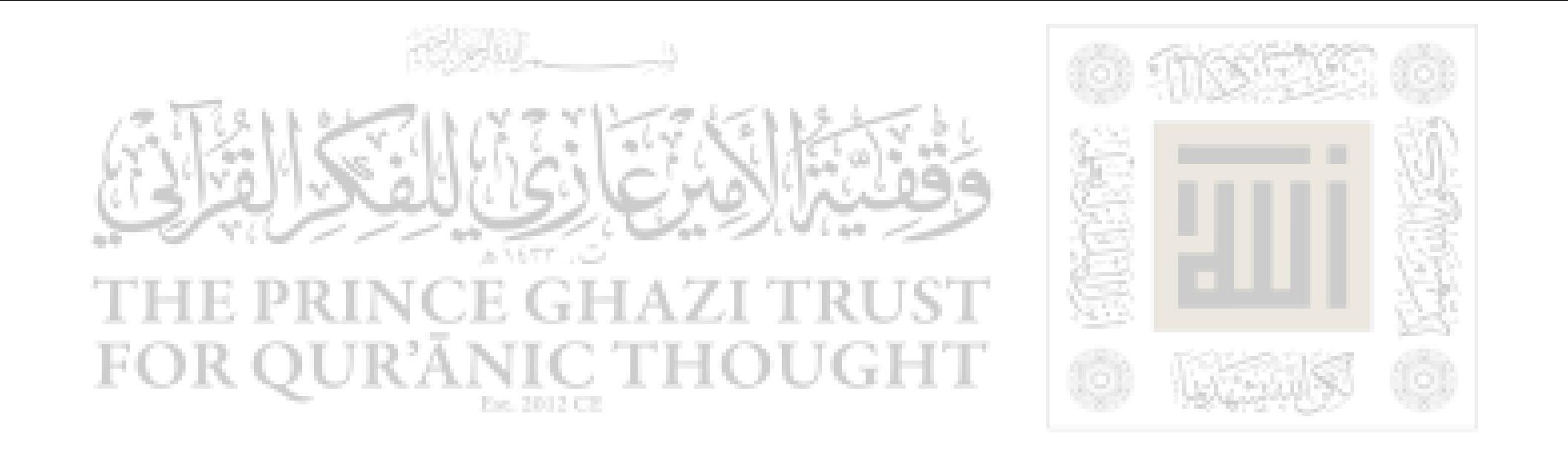

النهي من المنكر من الإبنان

٢٤-عَنْ أَبِي سَعِيدِ الْمُغْذِرِيِّ رَضِيَ اللَّهُ عَنْهُ ، قَالَ : سَمِعْتُ رَسُولَ اللَّهِ ﷺ يَقُولُ : «مَنْ رَأَى مِنْكُمْ مُنْكَراً فَلَيْغَيْرُهُ بِيَدِهِ ، فَإِنْ لَمْ يَسْتَطِعْ فَبِلِسَانِهِ ، فإِنْ لَمْ يَسْتَطِعْ فَبِقَلْبِهِ ، وَذَلِكَ أَصْعَفْ الإِيْمَانِ » . رَوَاهُ مُسْلِمٌ .

111

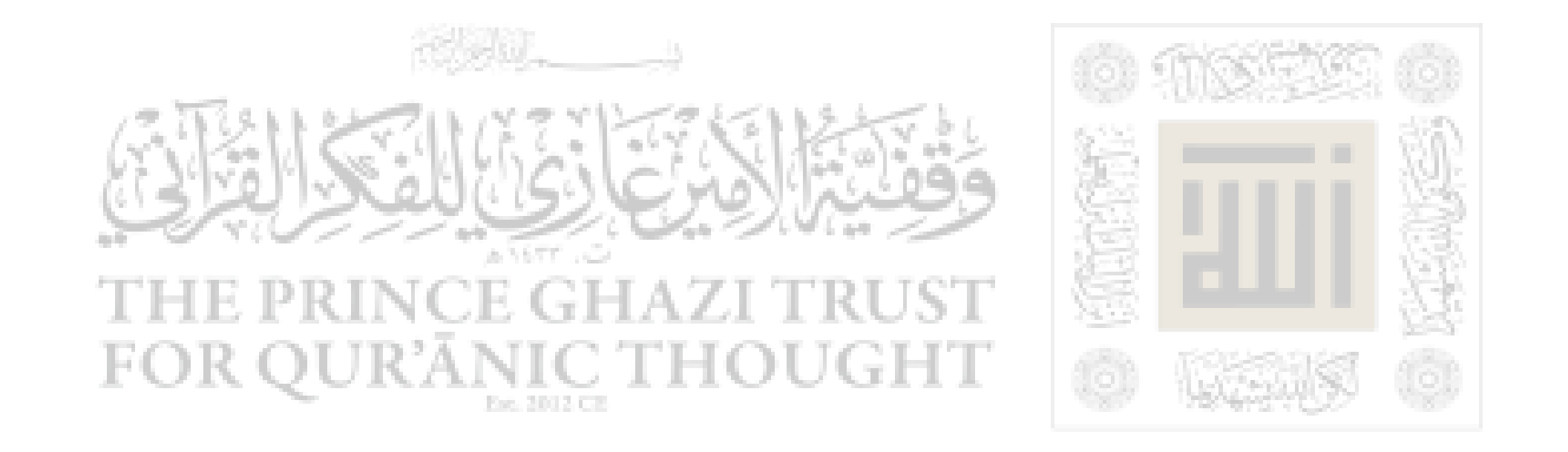

أرهبوة الإسلام

اللَّهُ عَنْهُ ، قَالَ : ۴۵ ــ عَنْ أَبِي هريزة رضي قال رَسُولُ اللَّهِ ﷺ : « لا تَحَاسَــدُوا ، وَلَا تَنَاجَشُــوا ، وَلَا تَبَاغَضُوا ، وَلَا تَدَابَرُوا ، وَلَا يَبِعْ بَعْضُكُمْ عَلَى بَيْعِ بَعْض ، وَكُونُوا عِبَادَ اللَّهِ إِخْواناً . المسلِمُ أَخُو الْمُسْلِمِ ، لاَ يُظْلِمُهُ ، وَلَا يَخْذُلُهُ ، زَلَا يَكْذِبُهُ ، وَلَا يَحْقِرُهُ . التَّقْدَى هَا هُنَا » وَيُشِيرُ ﷺ إِلَى صَدْرِهِ ثَلَاثَ ءوات ۔ « بِخَسْبِ امْرِىءٍ مِنَ الشَّرِّ أَنْ يَحْقِرَ أَخَاهُ المسلِمَ ، كلَّ الْمَشْلِمِ عَلَى الْمَشْلِمِ حَرَامٌ : دَمَّهُ وَمَالَهُ

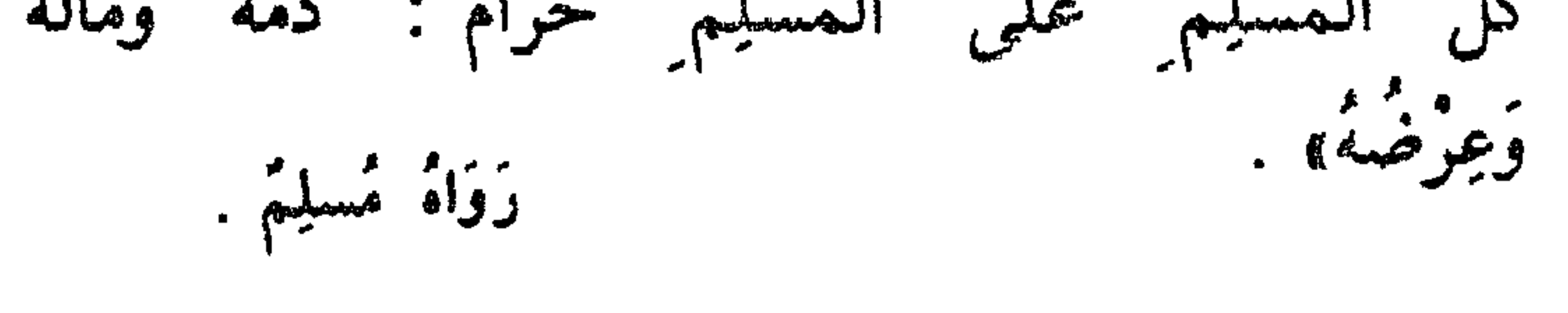

117

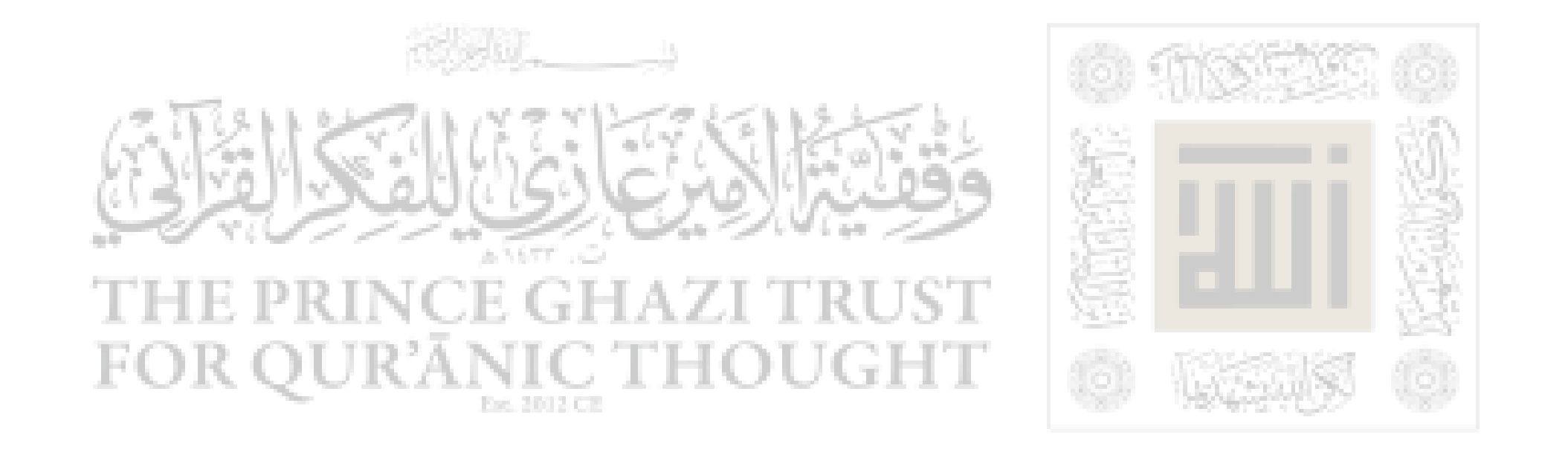

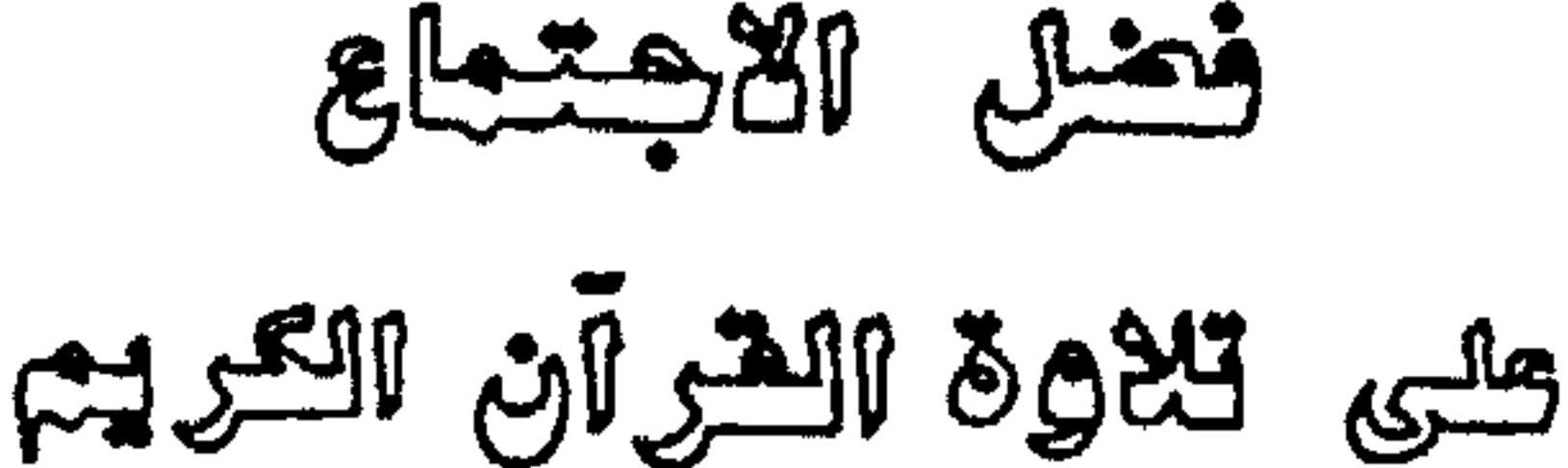

وكلى الدكر

٣٦-عَنْ أَبِي هُرَيْرَةَ رَضِيَ اللَّهُ عَنْهِ ، عَنِ النَّبِيُّ ﷺ ، قَالَ : ۚ « مَنْ نَفْسَ عَنْ مُؤمِنٍ كُرْبَةً مِنْ كُرْبَ الدُّنْيَا نَفْسَ اللَّهُ عَنْهُ كُرْبَةً مِنْ كُرَبٍ يَوْمٍ الْقِيَامَةِ . يَهُنْ يَسْرَ عَلَى مُعْسِرٍ ، يَسْرَ اللَّهُ عَلَيْهِ فِي الدُّنْيَا والأخرة . وَمَنْ سَتَرَ مُسْلِماً سَتَرَهُ اللَّهُ في الدُّنْيَا وَالآخِرَةِ . وَاللَّهُ في عَوْنِ الْعَبْدِ مَا كَانَ الْعَبْدُ في عَوْنِ أَخِيهِ . وَمَنْ سَلَكَ طَرِيقاً يَلْتَمِسُ فِيهِ عِلْماً سَهْلَ اللَّهُ لَهُ بِهِ طَرِيقاً إِلَى الْجَنَّةِ . 11۳

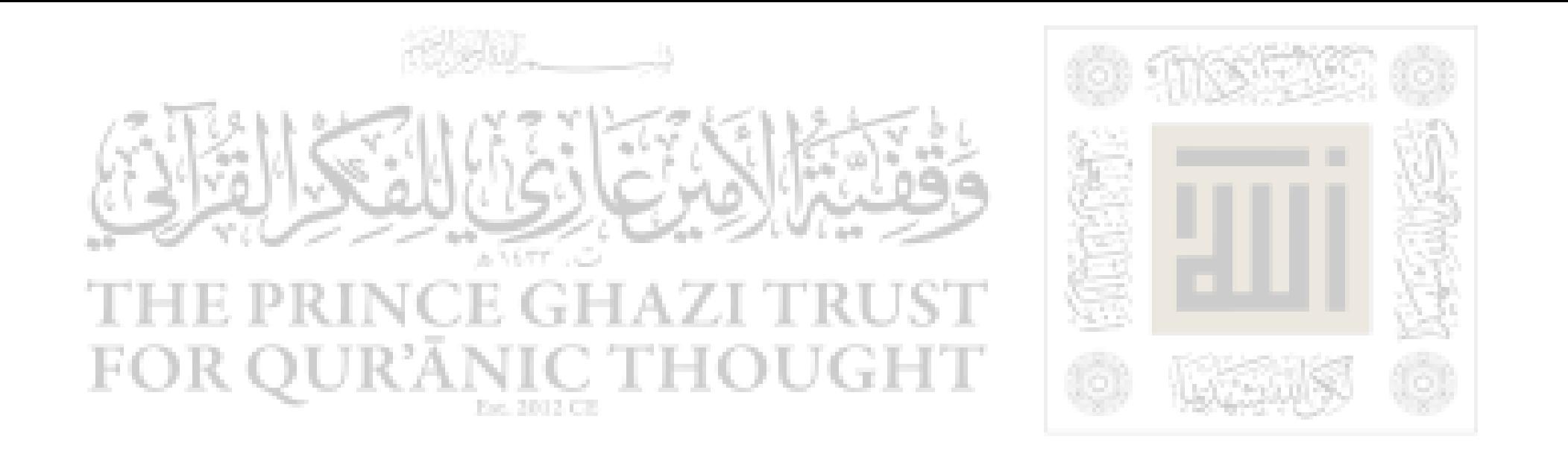

وَمَا اجْتَمَعَ قَوْمٌ فِي بَيْتٍ مِنْ بُيُوتِ اللَّهِ يَتْلُونَ كِتَابَ وَيَتَدَارَسُونَهُ بَيْنَهُمْ ؛ إِلَّا نَزَلَتْ عَلَيْهِمُ السَّكِينَةُ ، اللَّهِ، رو الرَّحمَةُ ، وَحَفْتَهُمْ الْمَلَائِكَةُ ، وَذَكَرَهُمُ اللَّهُ

第二 编 拳  $\frac{1}{2}$ 

### 112

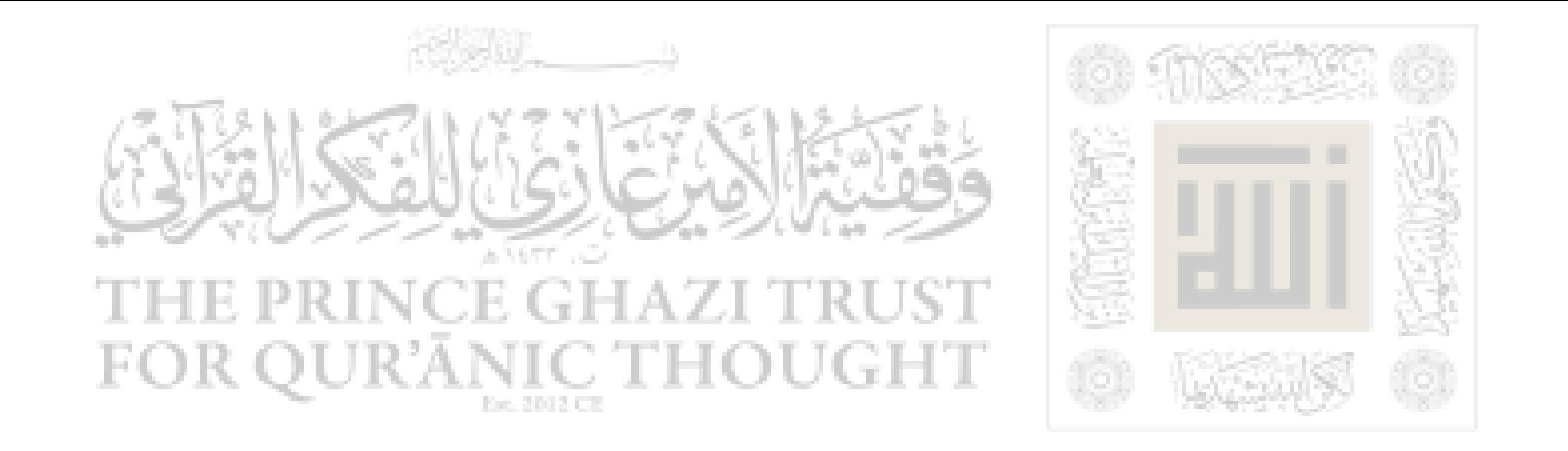

## فضل الله تطلبى ورهعته

٣٧-عَنِ ابْنِ عَبَّاسِ رَضِيَ اللَّهُ عَنْهُمَا ، عَنْ رَسُولِ اللَّهِ ﷺ فِيمَا يَرْوِيْهِ عَنْ رَبِّهِ تَبَارَكَ وَتَعَالَى ، قَالَ : « إِنَّ اللَّهَ تَعَالَى كَتَبَ الْحَسَنَاتِ وَالسَّيِّئَاتِ ، نُمَّ بيّنَ ذلِكَ ، فَمَنْ هَمَّ بحسَنَةٍ فَلَمْ يَعْمَلْهَا كَتَبَهَا اللَّهُ عِنْدَهُ حَسَنَةً كَامِلَةً ، وَإِنَّ هَمَّ بِهَا فَعَمِلَهَا كَتَبَهَا اللَّهُ عِنْدَهُ عَشْرَ حَسَنَاتٍ إِلَى سَبْعٍ مِئَةٍ ضِعْفٍ إِلَى أَصْعَافٍ كَثِيرَةٍ . وَإِنْ هُمْ بِسَيِّئَةٍ فَلَمْ يَعْمَلْهَا كَتَبَهَا اللَّهُ عِنْدَهُ حَسَنَةً كَامِلَةً ، وَإِنَّ هَمَّ بِهَا فَعَمِلَهَا كَتَبَهَا اللَّهُ سَيِّئَةً وَاجِدَةً » . رَوَاهُ الْبُخَارِيُّ وَمُسْلِمَ فِي (صَحِيحَيْهِمَا) بِهذِهِ الْمُرُوفِ .

فانْظُرْ يا أخِي وَفَّقَنَا الله وإيَّاكَ إلى عَظِيمٍ كَظْفِ الله تعالى ، وتأمَّلْ هَذِهِ الأَلْفَاظُ .

### 110

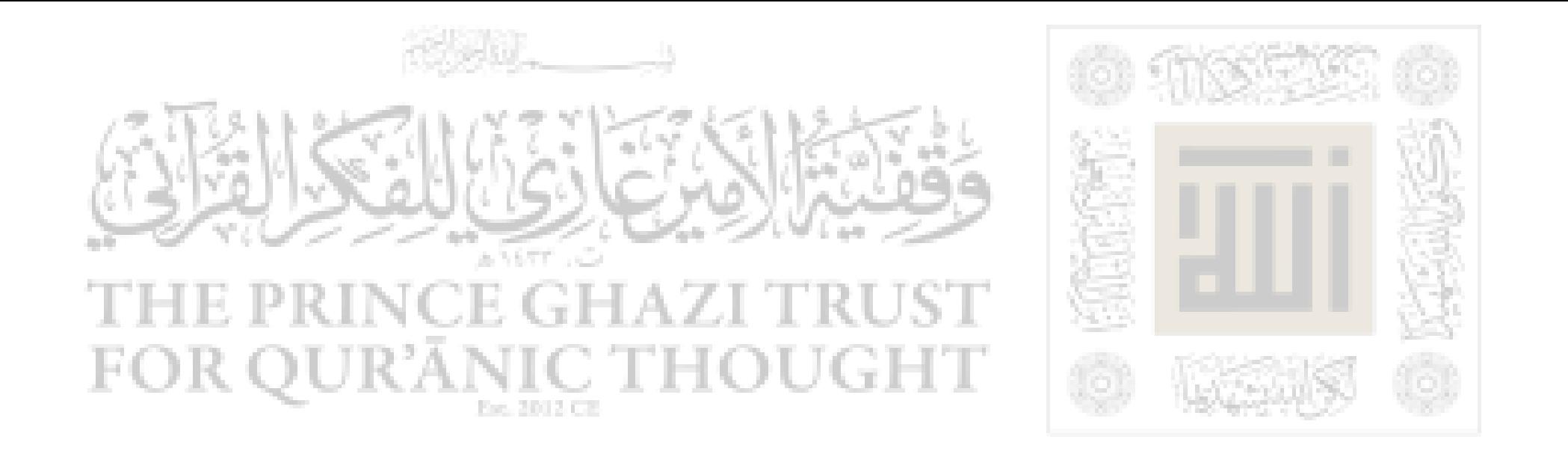

وقولُه : «عِنْدَهُ » إِشَارَة إلى الاعْتِنَاءِ بها . وقُوْلُهُ وكامِلَةً » لِلتَّأْكِيدِ وشِدَّةِ الاعْتِنَاءِ بها . وقال : في السُّبَّةِ الَّتِي هَمَّ بها نُمَّ تَرَكَهَا : كَتَبَهَا

 $\frac{1}{2}$ 樂 際

 $\frac{1}{2}$ 

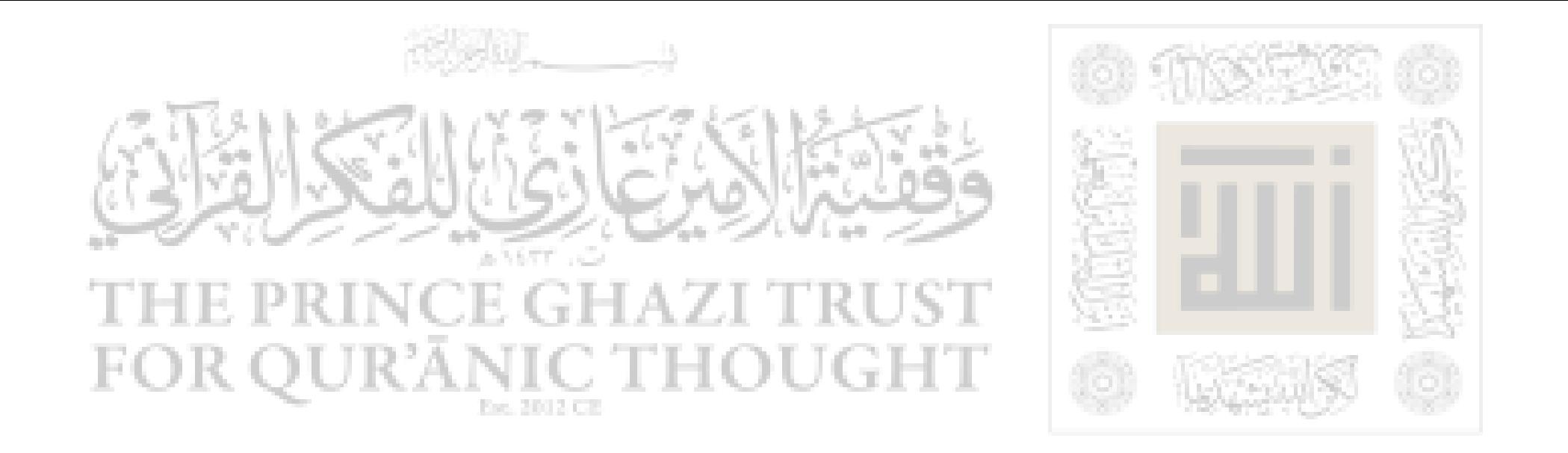

# العمائة العالصة لله تعالى وسيلة الترب والعصبة

٣٨- عَنْ أَبِي هُرَيْرَةَ رَضِيَ اللَّهُ عَنْهُ ، قَالَ : قَالَ زَسُولُ اللَّهِ ﷺ : « إِنَّ اللَّهَ تَعَالَى قَالَ : مَنْ عَادَى لِي وَلِيًّا فَقَدْ آذَنْتُهُ بِالْحَرْبِ ، وَمَا تَقَرَّبَ إِلَيَّ عَبْدِي بِشَيْءٍ أَحَبُّ إِلَيَّ مِمَّا اُفْتَرَضْتُهُ عَلَيْهِ ، وَلَا يَزَالُ عَبْدِي يَتَقَرَّبُ إِلَيَّ بِالنَّوَافِلِ حَتَّى أَحِبُّهُ ، فَإِذَا أَحْبَبْتُهُ كُنْتُ سَمْعَهُ الَّذِي روبه.<br>يسمع به ، وَبَصَرَهُ الَّذِي يَبْصِرُ بِهِ ، وَيَدْهُ الَّتِي يَبْطِشْ بِهَا ، وَرِجْلَهُ الَّتِي يَمْشِي بِها ، ولَثِنْ سَأَلَنِي لْأَعْطِيَنَّهُ ، وَلَيْنِ اسْتَعَاذَنِي لَاعِيذَنَّهُ » . زَوَاهُ الْبُخَارِيُّ .

117

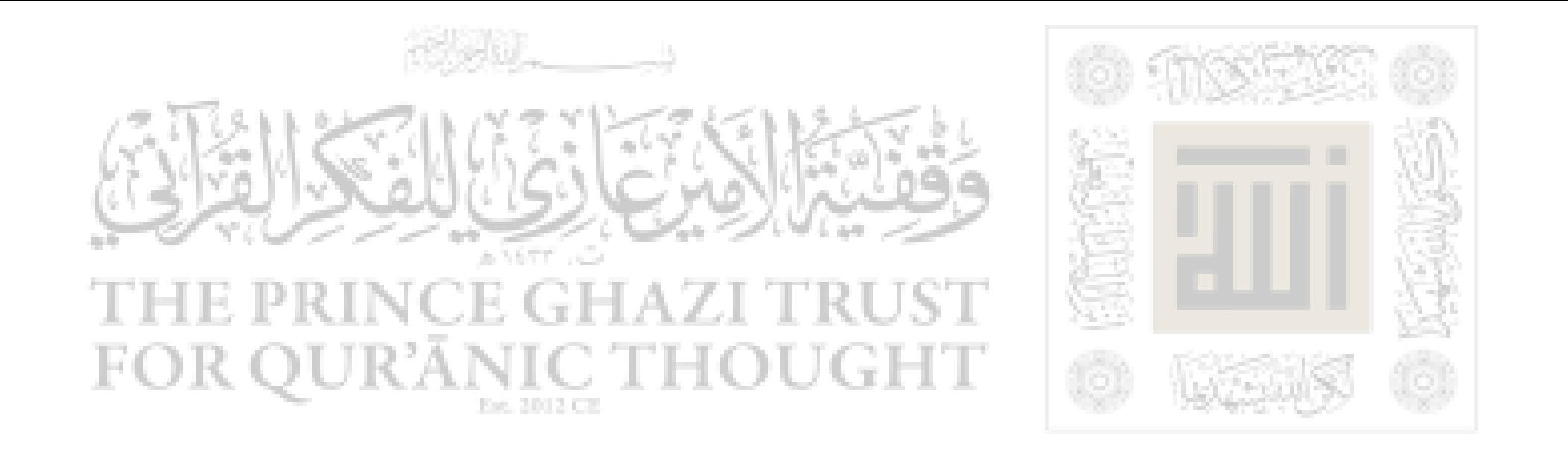

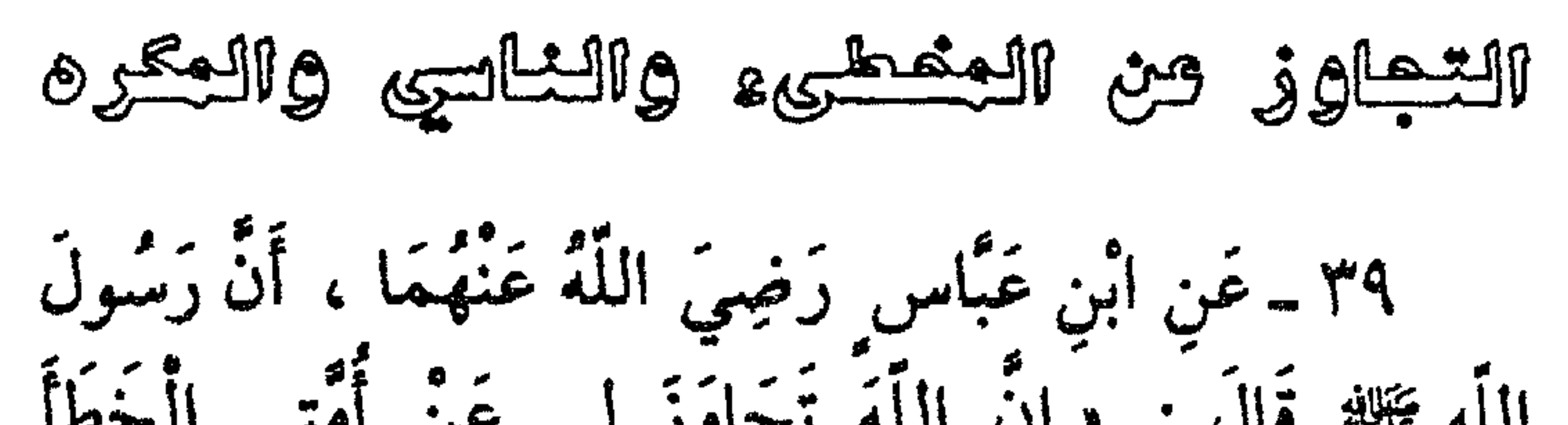

**安全 香港 泰** 

118

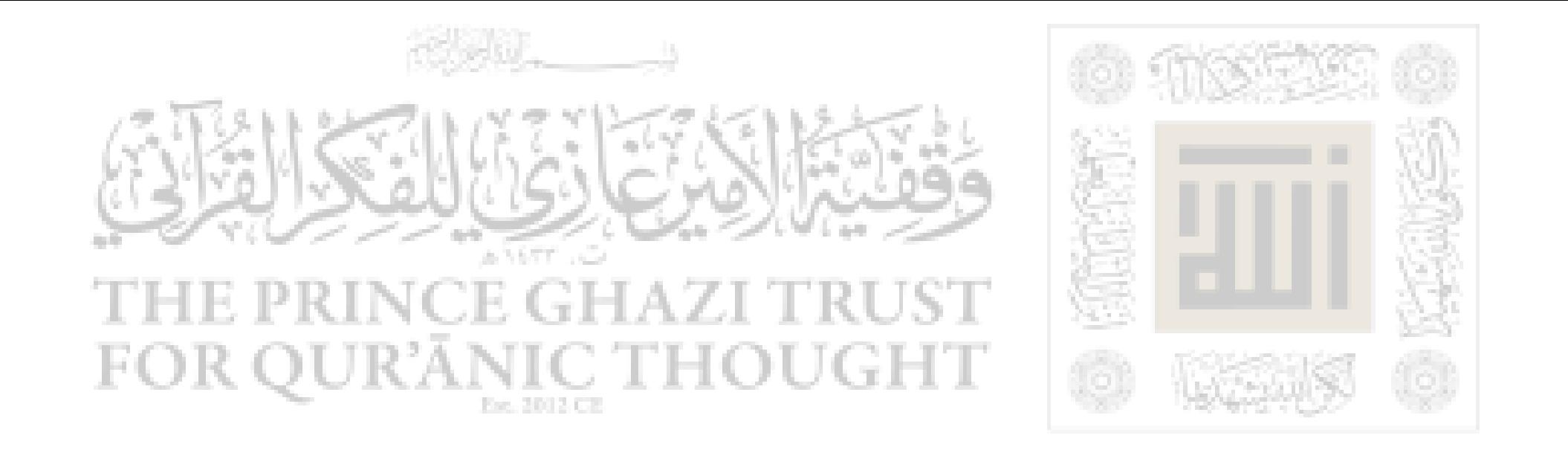

الدنيا وسيلة ودزوقة للأخرة

• ٤ ـ عَنِ أَبْنِ عُمَرَ رَضِيَ اللَّهُ عَنْهُمَا ، قَالَ : أَخَذَ

رَسُولُ اللَّهِ ﷺ بِمَنْكِبِيٌّ ، فَقَالَ : « كُنْ في الدُّنْيَا كَأَنَّكَ يَويبُ أَوْ عَابِرُ سَبِيلٍ » . وَكَانَ ابْنُ عُمَرَ رَضِيَ اللَّهُ عَنْهُمَا يَقُولُ : إِذَا أَمْسَيْتَ فَلَا تَنْتَظِرِ الصَّبَاحَ ، وَإِذَا أَصْبَحْتَ فَلَا تَنْتَظِرِ الْمَسَاءَ ، وَنُدَدْ مِنْ صِحْتِكَ لِمَرَضِكَ ، وَمِنْ حَيَاتِكَ لِمَوْتِكَ . زَرَاهُ الْبُخَارِيُّ .

This file was downloaded from QuranicThought.com

111

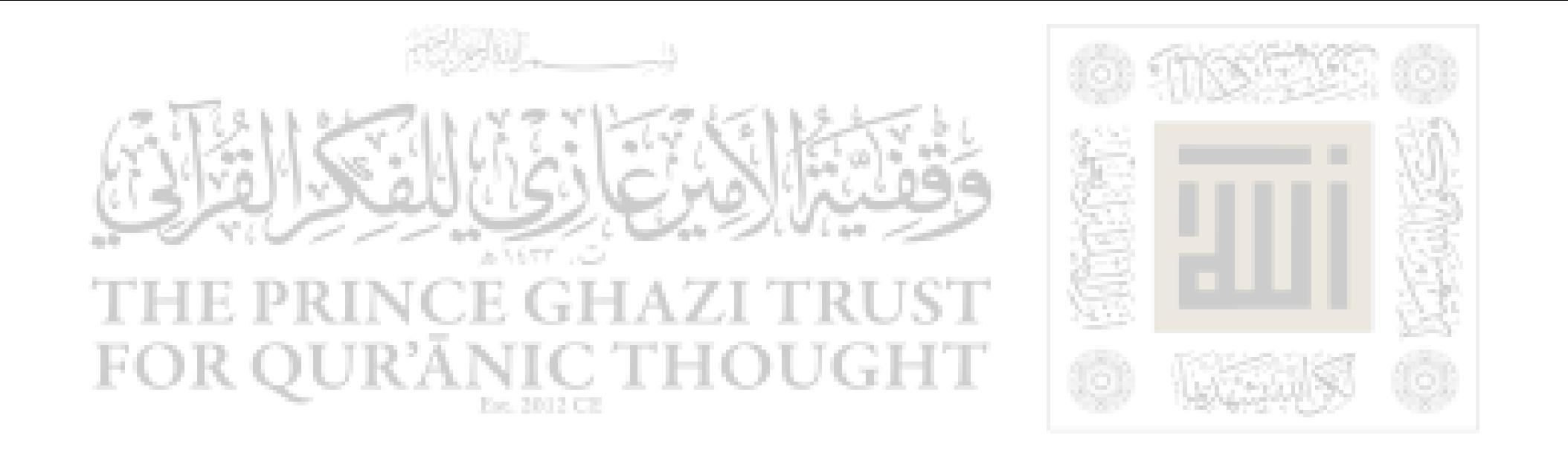

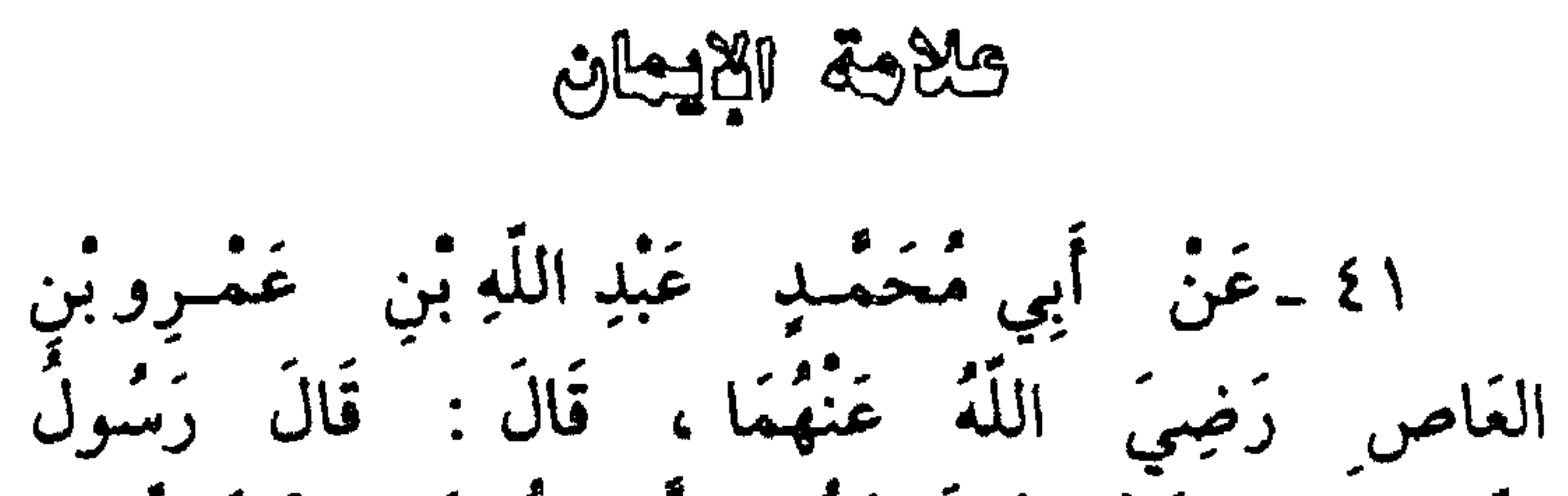

اللَّهِ ﷺ : « لَا يُؤمِنُ أَحَدُكُمْ حَتَّى يَكُونَ هَوَاهُ تَبَعاً لِمَا ه م<br>جنت به » .

حَدِيثٌ حَسَنٌ صَحِيحٌ ، رَوَيْنَاهُ فِي كِتَابٍ (الْخُجَّةِ ) بِإِسْنَادِ صُبحيح

橡

 $\gamma$ 

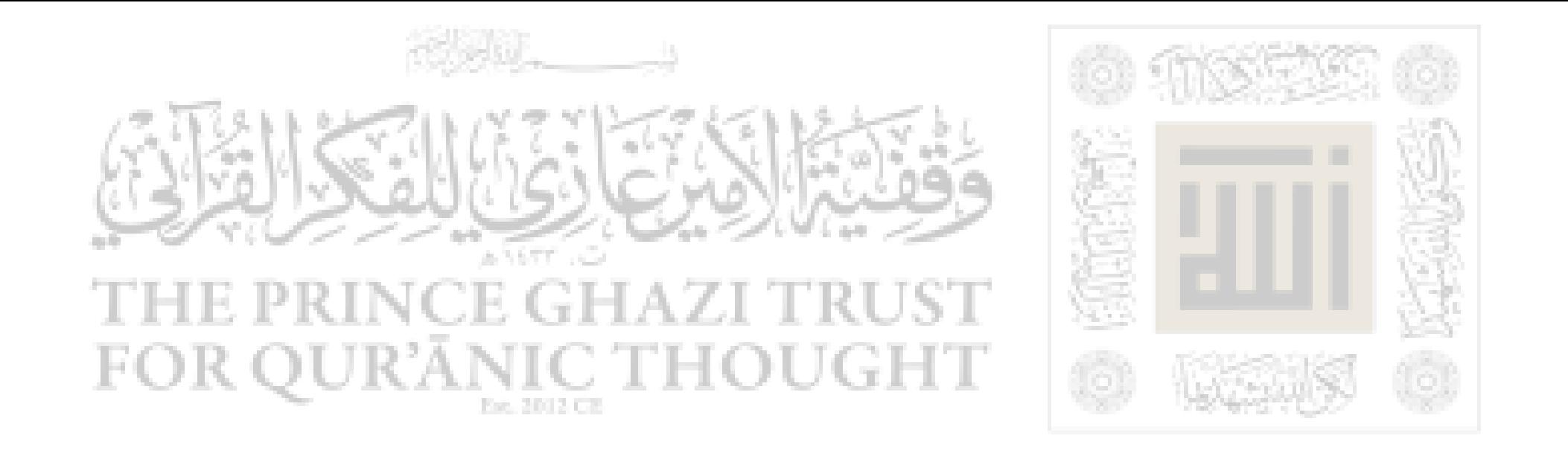

### يسعة ويفغرة الله قعالى

٤٢ ـ عَنْ أَنَسٍ رَضِيَ اللَّهُ عَنْهُ ، قَالَ : سَمِعْتُ<br>رَسُولَ الله ﷺ يَقُولُ : «قَالَ اللَّهُ تَعَالَىٰ : يَا ابْنَ آدَمَ : إِنَّكَ مَا دَعَوْتَنِي وَرَجَوْتَنِي غَفَرْتُ لَكَ عَلَى مَا كَانَ مِنْكَ وَلاَ أَبَالِي . يَا ابْنَ آدَمَ : لَوْ بَلَغَتْ ذُنُوبُكَ عَنَانَ السَّمَاءِ ، ثُمَّ اسْتَغْفَرْتَنِي غَفَرْتْ لَكَ . يَا ابْنَ آدَمَ : إِنَّكَ لَوْ أَتَيْتَنِي بِقُرَابِ الْأَرْضِ خَطَايَا نُمْ لَقِيتَنِي لاَ تُشْرِكُ بِي شَيْئاً لْأَتَيْتُكَ بِقَرَابِهَا مَغْفِرَةً » . رَوَاهُ التَّرْمِلِيُّ وَقَالَ حَكِيمَتْ خَسَنٌ صحيحٍ .

### 121

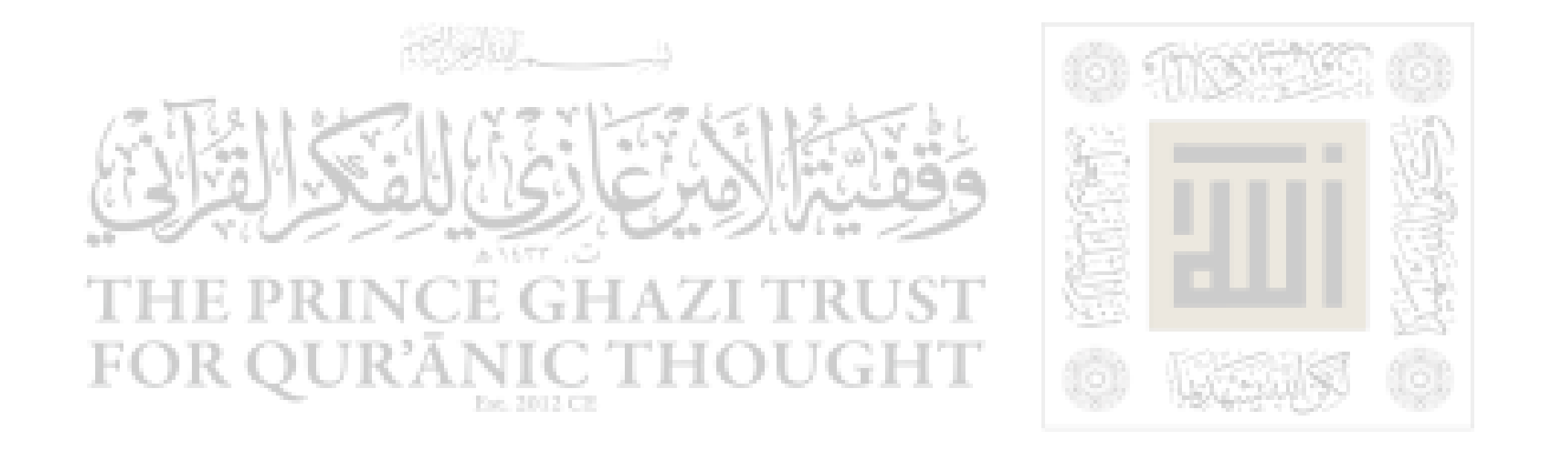

تصويب الأخطاء :

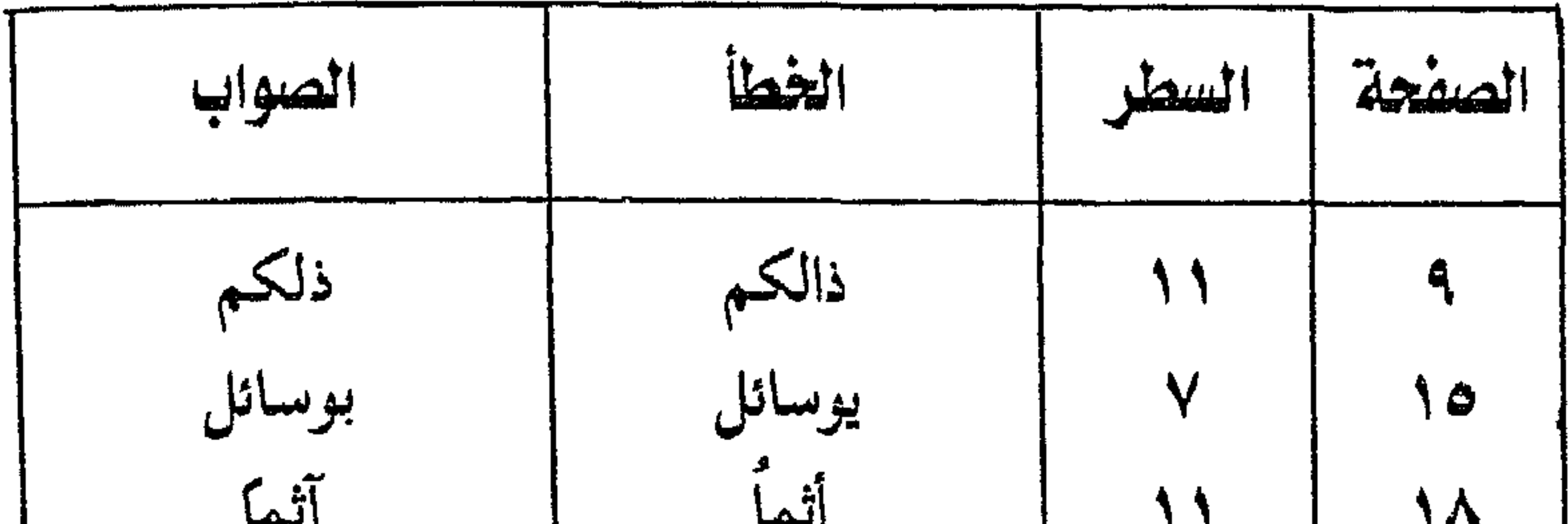

 $\cdot$  $\mathbf{r}$  ,  $\mathbf{r}$  $\mathbf{r}$ الناس لناس  $\Lambda$  $\mathbf{A}$ شرها شرتها  $\blacktriangledown$  $\overline{Y}$  . يتخلى يخلو  $\overline{\mathbf{Y}}$  .  $\ddot{\mathbf{a}}$ أو اً و **٣£** 10 خزائنك خزاتئك  $\epsilon$  .  $\boldsymbol{\acute{\mathsf{z}}}% _{k}$ شيئا يشئا  $\leq \gamma$  $\pmb{\acute{\epsilon}}$   $\pmb{\acute{\epsilon}}$ ى يىچېم  $\mathcal{F} \nmid$ يحبهم Hitle Xid  $\boldsymbol{\acute{\mathsf{s}}}\mathop{\mathsf{\hat{O}}}$ 1£ وأعداؤه وأعدائه  $\frac{2}{9}$  $\blacktriangledown$ فأستجاب فاستجاب  $\frac{2}{3}$  $\pmb{\hat{\phi}}$ 

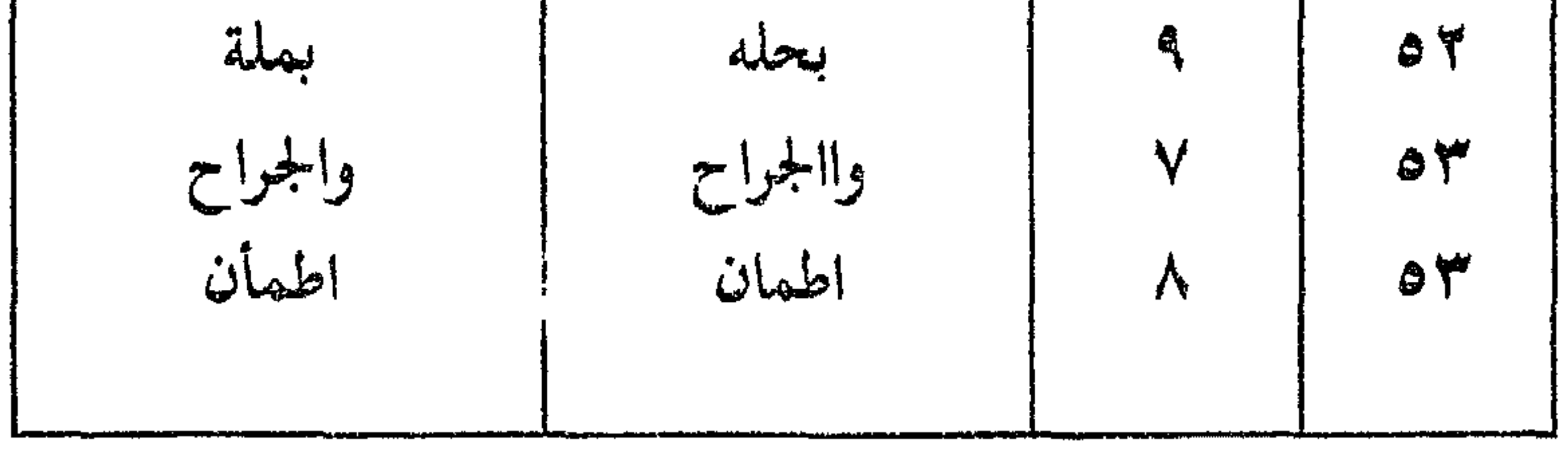

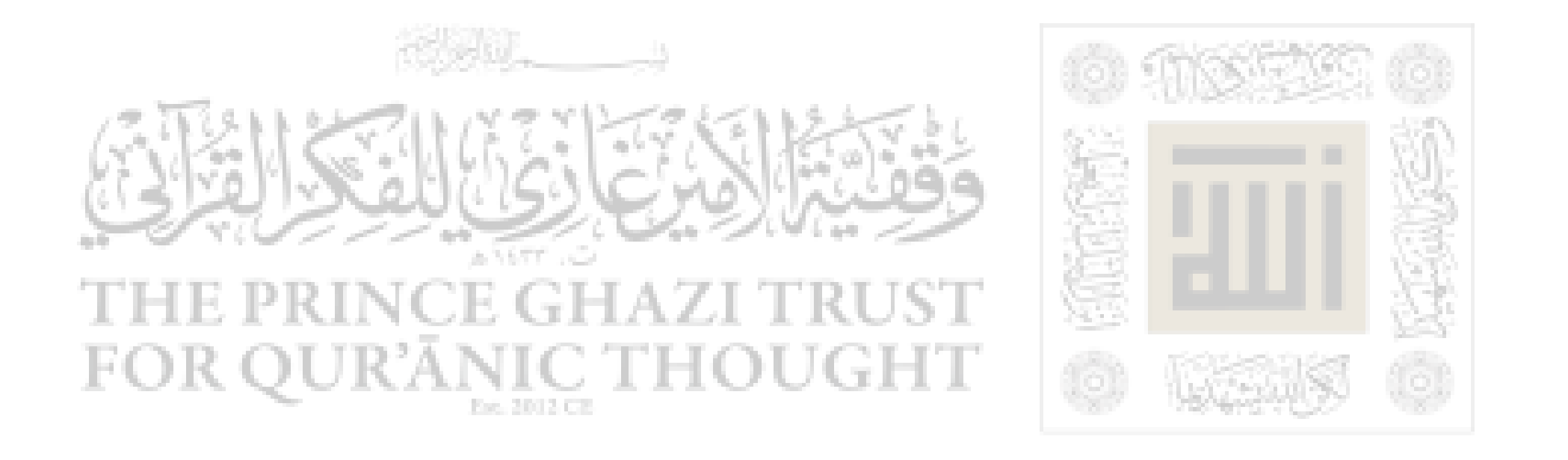

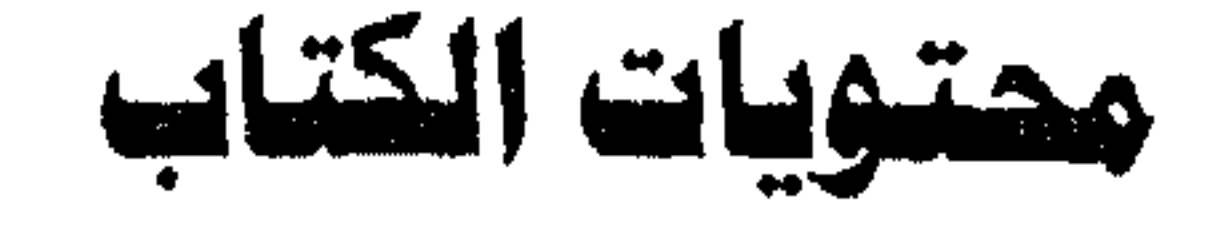

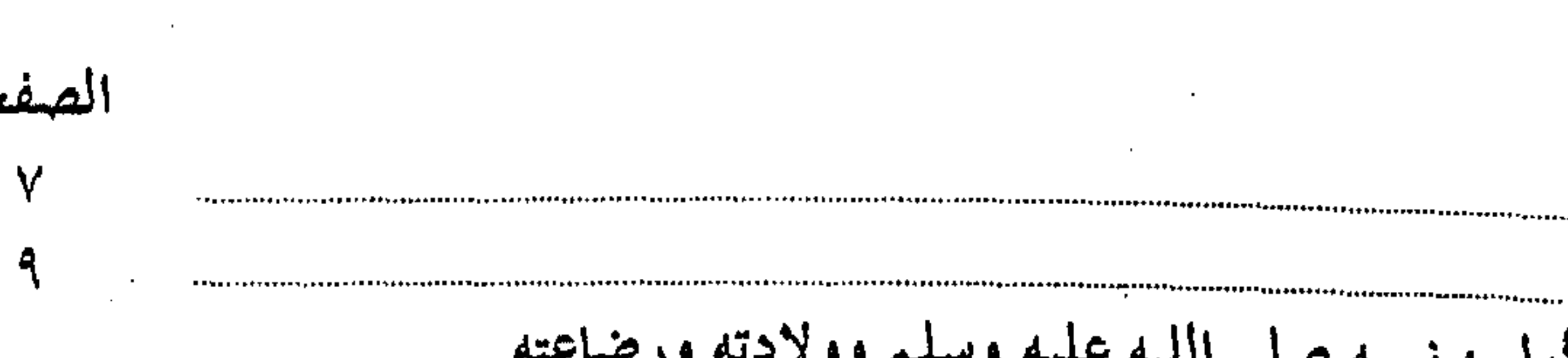

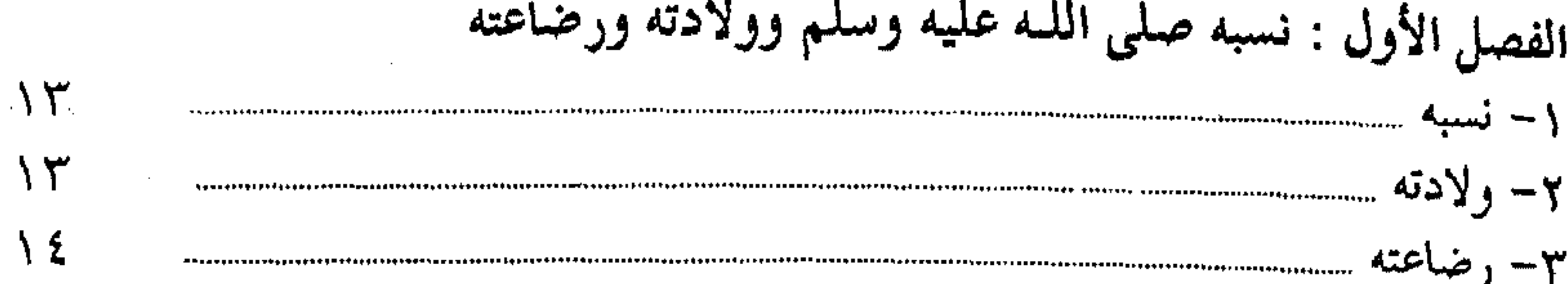

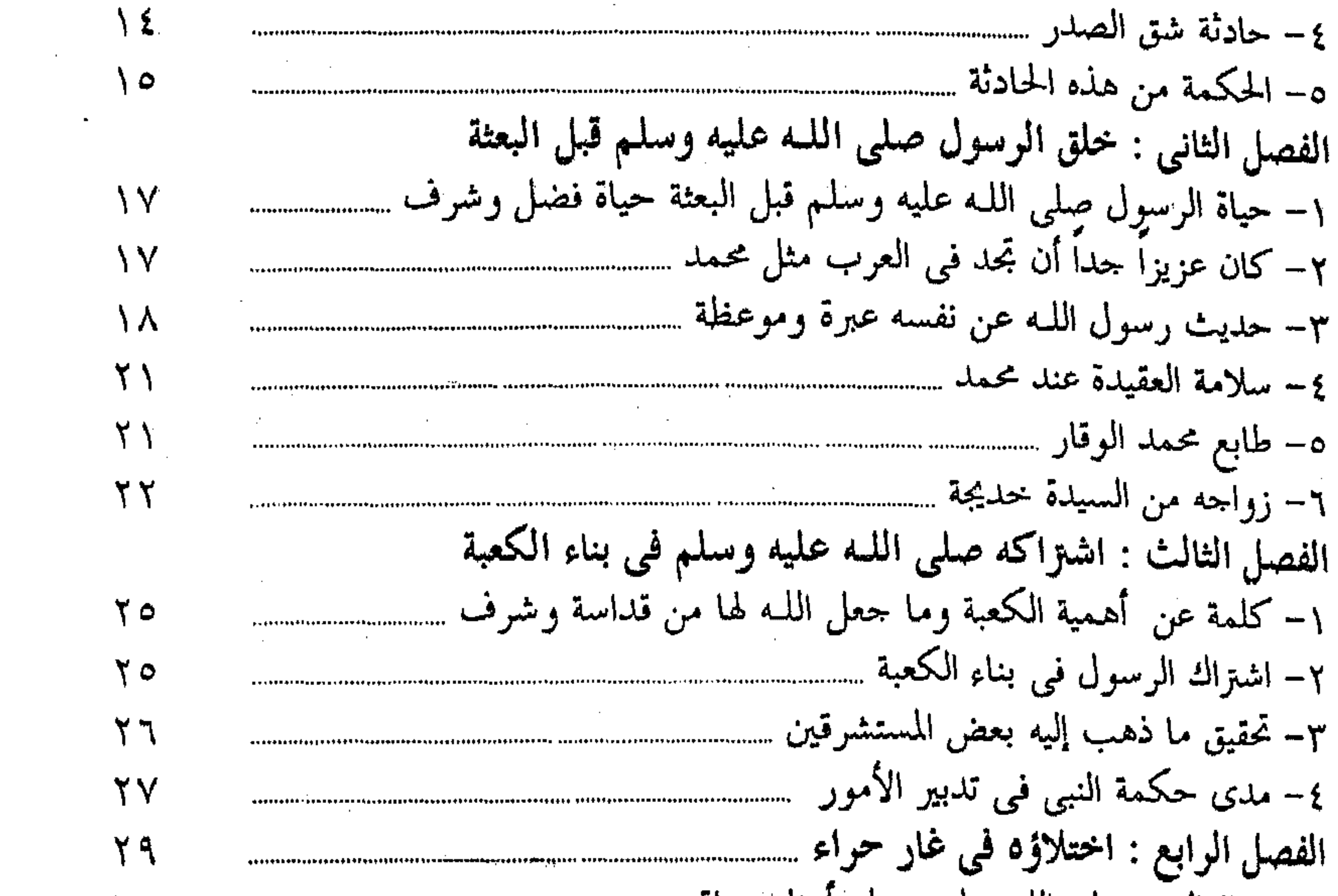

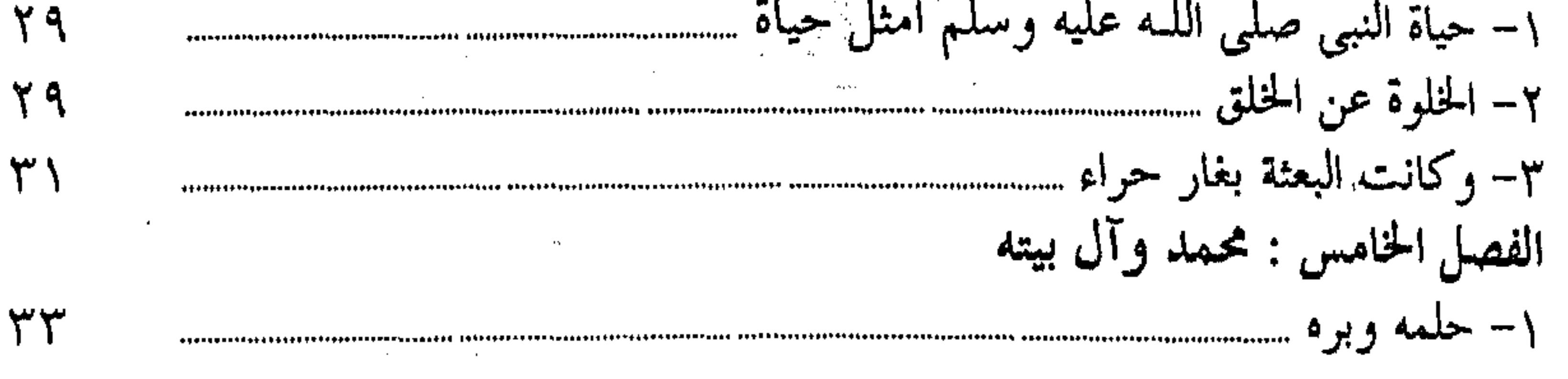

 $\sim 100$  km s  $^{-1}$ 

 $-157 -$ 

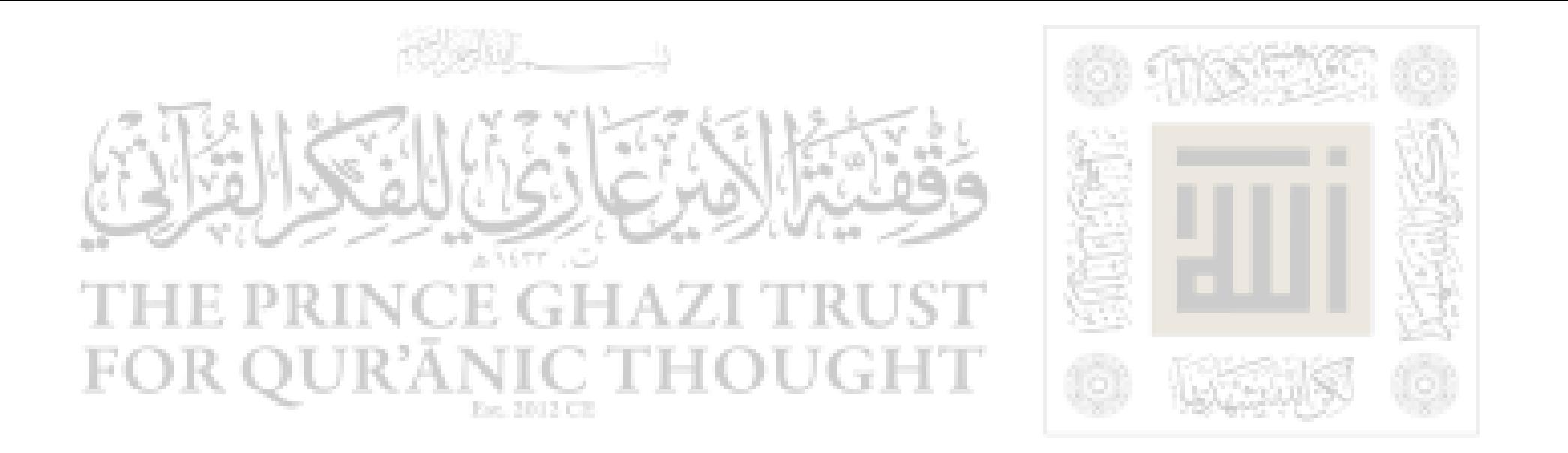

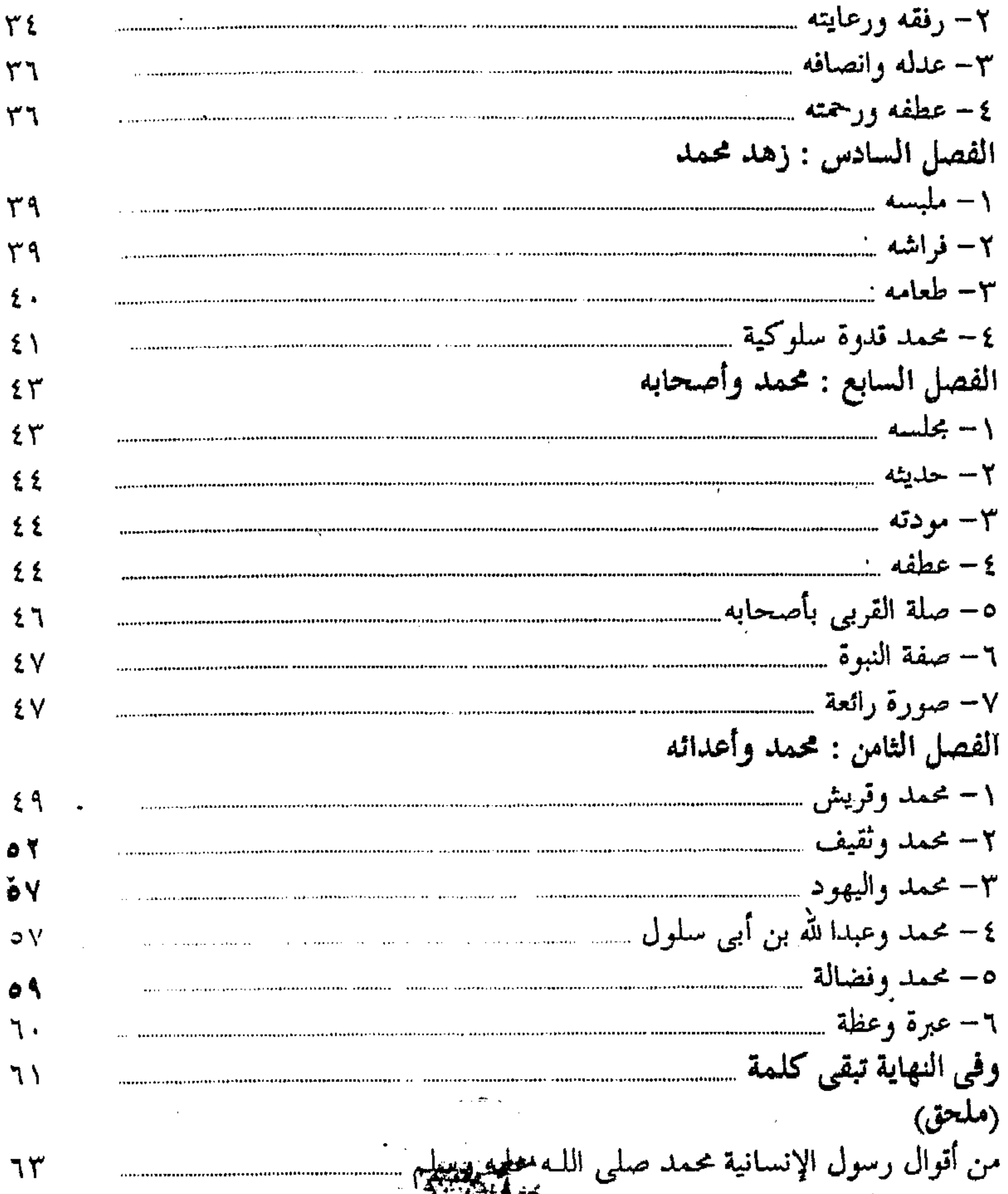

# وأمر مموانا أن التمتاله رب العالمين .

General Organization of the Alexandre Ha Wheely (G.J.

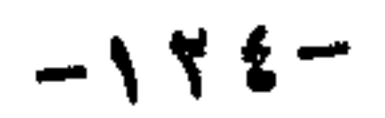

 $\overline{\mathcal{E}}$ 

This file was downloaded from QuranicThought.com

 $\sim 100$  km  $^{-1}$ 

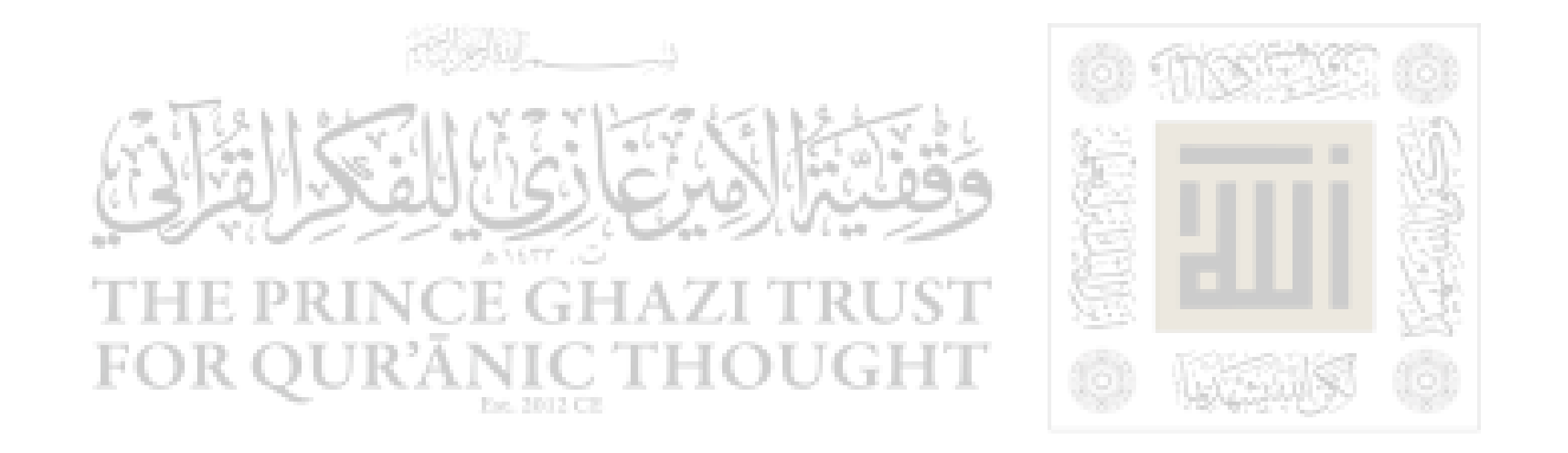

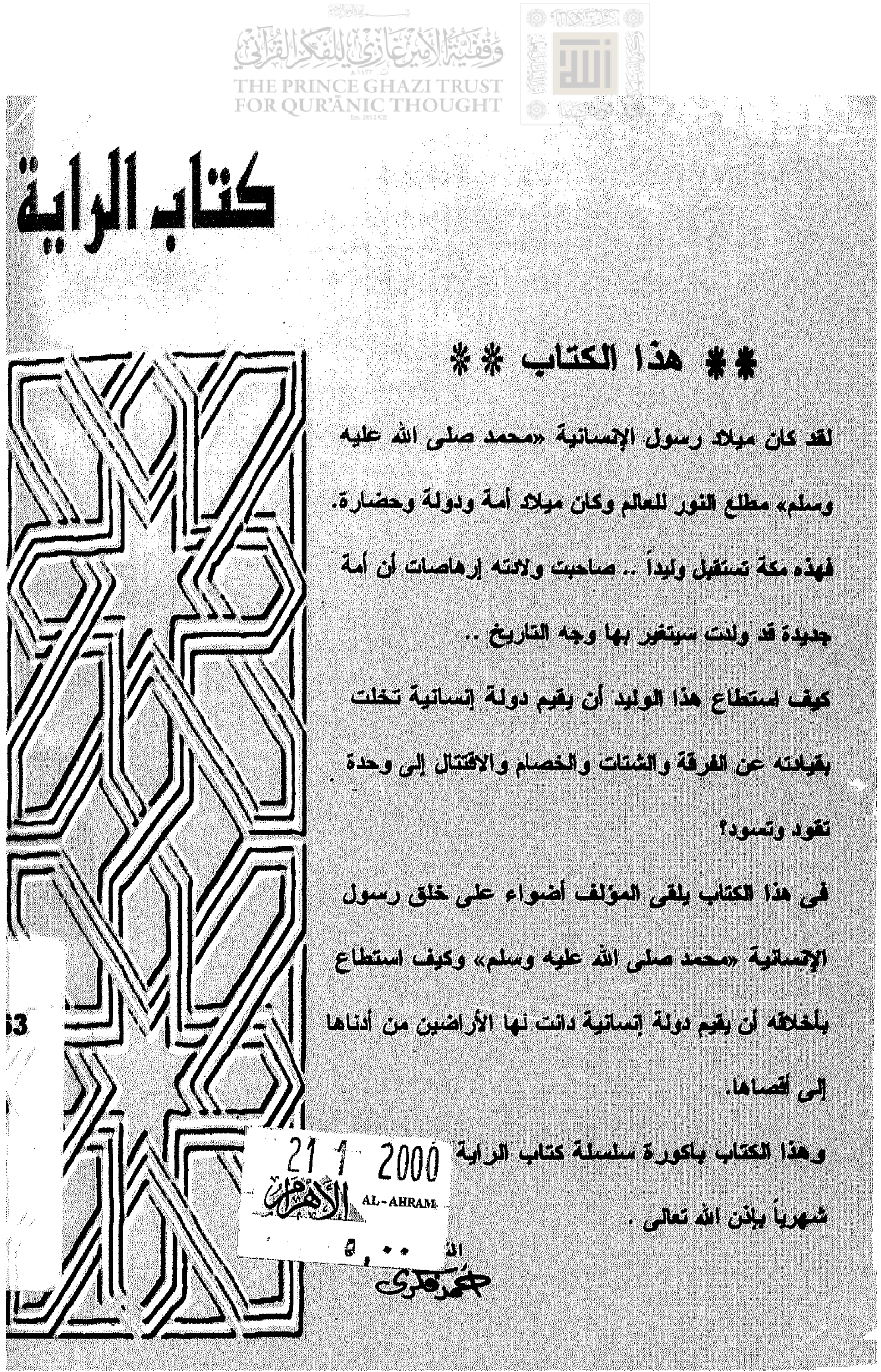